$n^{\circ}$  20 gennaio 1981

 $L.2.000*$ 

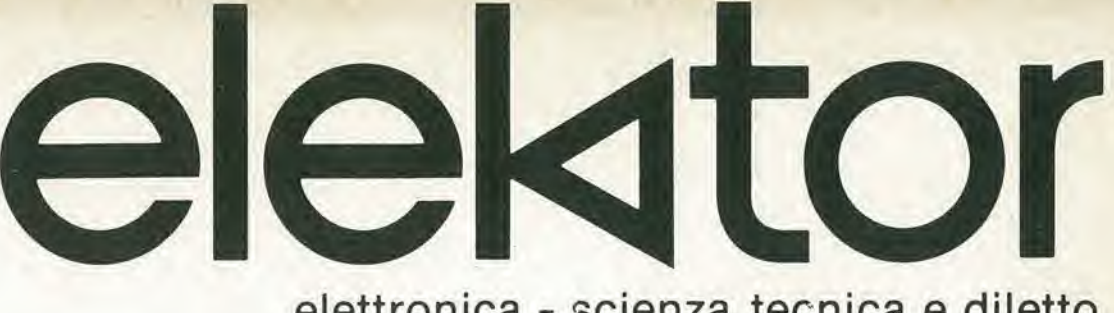

### elettronica - scienza tecnica e diletto

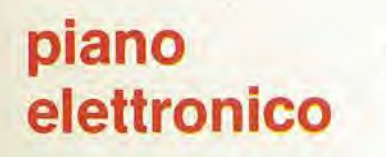

interfaccia cassette per il  $\mu$ computer **Basic** 

....ancora sul **TV Games** 

Gruppo III/70

Spedizione in Abb. Postale

## Gioca aBackgammon con il Computer campione del mondo.

OMAK 6 un computer appositamente programmato per giocare a Backgammon a livello di campionato mondiale, adottando tutte le strategie, le finezze e i piccoli segreti del suo omonimo campione del mondo.

\*

1

In pid, segnalandoti cavallerescamente i tuoi errori, OMAR è in grado in breve tempo di migliorare il tuo livello di gioco; e non è da tutti essere allenati da un campione del mondo.

per chi già possiede un Backgammon Alimentazione: 4 pile da 1,5 V oppure a rete PH/TOSOOO

> $\mathcal{F}_{\mathbf{z}}$ & %

 $\mathbb{R}^4$ 

A

6

%

 $\gg$ 

Confezione da iavolo con Mini-computer PH/7020-00

s

OMAR è in vendita nei migliori negozi e in tutte le sedi GBC.

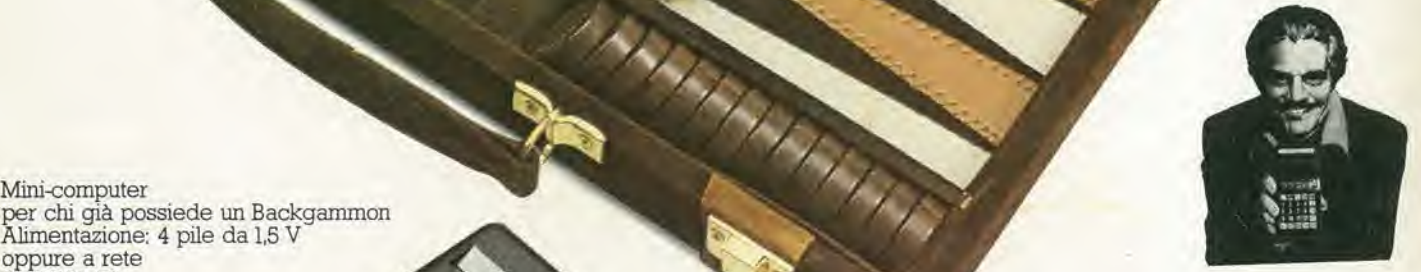

CmarShaw

Confezione da viaggio con Mini-computer PH/7010-00

**Dist** 

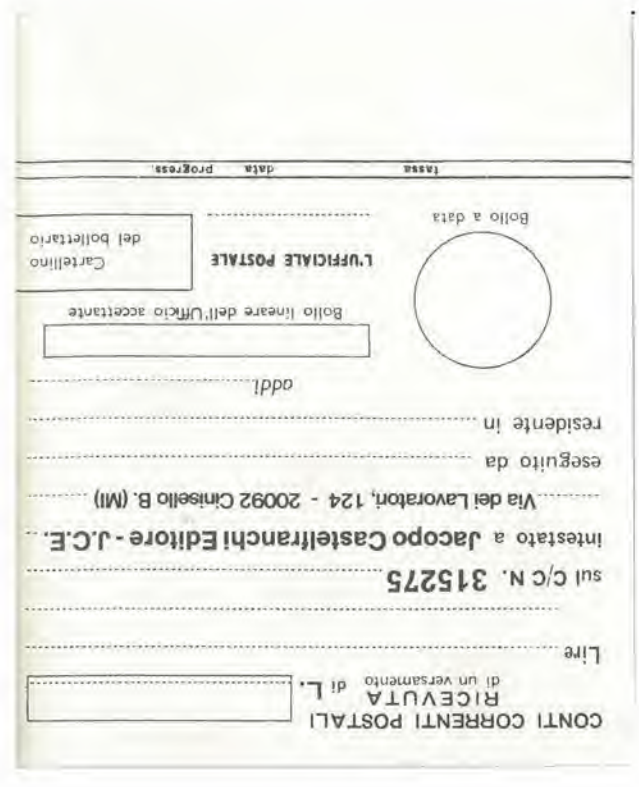

### PER ABBONAMENTO FEBBRAIO 1981/GENNAIO 1982 A:<br>scrivere nella sona sopraggenere del 1981/GENNAIO 1982 A:<br>strivere nella sona sopraggene . IMPORTANTE : non scrivere nella zona soprasiante !

#### 돼시  $\geq$ pujou coduous OfonoddA ovouM **DAOUNIN** Sperimentare; SE = Selezione di Tecnica RTY; EK = Elektor; MC = Millecanali; CN = Il Cinescopio. D26+28+14+WC+CM F 81000 005'ZE T  $2W + 35$ F 32'200  $35+ d5$ 00/SE 7 ISK+CM F 30'000  $DW$ NO+X3+35+dS D00'69 7  $\begin{array}{c}\nM3 \\
M3\n\end{array}$  $N3+145$ 000'9E 7  $N$  $+15$ 005'81 7 005'15 7 D00'61 T F 23'000  $N3+33+35$ 005'98 7  $X+35$ 005'61 7  $\overline{\mathbf{35}}$ NO+dS<sub>I</sub> **POS'#E 7 73'200**  $N3+35+d5$  $dS$ 000'SE 7  $M3+ dS$ 000'81 7

itneno3 itno3 ieb oibittU'lle stevresir etre9 **BINO** 

### AVVERTENZE

ITIAN SONO AMMESSI BOLLETTINI RECANTI conto ricevente qualora già non siano impressi a stampa). (ab anoitateathi al a onemun li astansido noo obnabibni) con inchipstro nero o nero-bluastro il presente bollettino lare in tutte le sue parti, a macchina o a mano, purché Per eseguire il versamento, il versante deve compi-

possono scrivere brevi comunicazioni all'indirizzo dei cor-A tergo del certificato di accreditamento i versanti CANCELLATURE, ABRASIONI O CORREZIONIL

La ricevuta non è valita se non porta i bollì e gli .instanizeb italinan

cettante. estremi di accettazione impressi dall'Ufficio postale ac-

effetto dalla sin cin il versamento è stato eseguito. animesso, ha valore liberatorup per la somma pagata con s otnamaged ib smatziz alst iuo ni izsa i ittuz ni jalazz La ricevuta del versamento in Conto-Corrente Po-

Autorizazione C.C.S.B. di Milano n. 1055 del 9/4/80

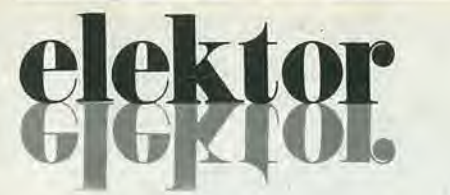

### anno 2 - nº 20

Direzione e Redazione:

Via dei Lavoralori. 124 - 20092 Cinisello B. Tel.: 61.72.641 - 61.73.441

Edllore JCE Diretlore responsablle: Redatlore capo dell'ediz. internazionale: Redattore capo: Segretaria di redazione: Staff di redazione:

Abbonamenti: Patrizia Ghioni<br>Contabilita: Roberto Ostelli,

Ruben Castelfranchi Bob W. van der Horst Giampietro Zanga Maria Menegardo J. Barendrecht. G.H.K. Dam, P.E.L. Kersemakers,<br>P.V. Holmes, E, Krempelsauer, G. Nachbar,<br>A. Nachtmann, K. Walraven.

Conlabilila: Roberto Ostelll, Maria Gtazia Sebastiani, Antonio Taormino

Amministrazione: Via V. Monti, 15 - 20123 Milano Aul. Trib. di Milano n. 183 del 19-5-1979 Spedizione in abbonamento postale gruppo III/70 Concessionaria esclusiva per la distribuzione in Italia e all'estero dell'edizione italiana: Sodip - Via Zuretti, 25 - 20125 Milano Stampa: Elcograf - Beverate (Como) Ptezzo della rivista: L. 2.000 Numero arretrato: L, 3.000 Diritti di riproduzione Italia: JCE. Via dei Lavoratori, 124 - 20092 Cinisello B. Francia: Société des Publications Elektor sarl.<br>Route Nationale, <mark>Le</mark> Seau 59270 Bailleul. Inghilterra: Elektor Publishers Ltd, Canterbury, CT1 1PE Kent. Germania: Elektor Verlag Gmbh, 5133 Gangelt

Olanda: Elektuur B.V., 6190 AB Reek Spain: Elektor C/Ginzo de Limia, 48. Madrid - 29

### DIRITTI D'AUTORE

La protezione del diritto d'autore è estesa non solamente al contenuto redazionale di Elektor ma anche alle illustrazioni e ai circuiti slampali. Conformemente alia legge sui Brevetti n° 1127 del 29-6-39. <sup>i</sup> circuiti e gli schemi pubblicati su Elektor possono essere realizzati solo ed esclusivamente per scopi privati o scientifici e comunque non commerciali L'utilizzazione degli schemi non comporta alcuna responsabilità da parte della Società editrice.

Quest'ultima non è tenuta a rendere articoli che ad essa pervengono senza che vi sia slata una richiesta specifica.

Se la Società editrice accetta di pubblicare un articolo ad essa inviato, essa è in diritto di modificarlo e/o di farlo modificare a sue spese; la Società editrice è anche in diritto di tradurre e/o fare tradurre un articolo e di utilizzarlo per le sue diverse edizioni e attività dietro compenso conforme alle tariffe in uso presso la Società editrice stessa. Alcuni circuiti, dispositivi, componenti, ecc. descritti in questa rivista possono beneficiare dei diritti propri ai brevetti; la Società editrice non accetta alcuna responsabilità per il fatto che ciò possa non essere menzionato.

### ABBONAMENTI

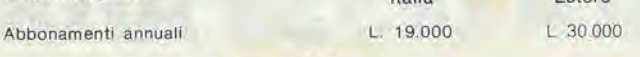

Italia

Estero

<sup>1</sup> versamenti vanno indirizzati a: J.C.E. -

medianle I'acclusione di assegno circolare, cartolina vaglia o utilizzando il conto corrente postale nº 315275

### **CORRISPONDENZA**

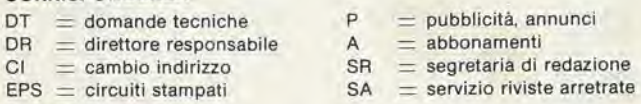

#### CAMBIO DI INDIRIZZO

I cambi d'indirizzo devono essere comunicati almeno con sei settimane di anuclpo, Menzionare insieme al nuovo anche il vecchlo indirizzo aggiungendo, se possibile, uno dei cedolini utilizzato per spedire la rivista. Spese per cambi d'indirizzo: L. 500

### DOMANDE TECNICHE

Aggiungere alla richiesta una busta affrancata con l'indirizzo del richiedente; per richieste provenienti dall'estero, aggiungere, oltre alla busta non aflrancata un coupon-risposta internazionale.

TARIFFE DI PUBBLICITA' (nazionali ed internazionali)

Vengono spedite dielro semplice richiesta Indinzzata alia concessionaria esclusiva vergens spenta dicho administrativamente individuale ena concessionaria esc.<br>Reina & C. - Via Ricasoli, 2 - 20121 Milano - Tel: 803.101-866.192 TX 316213

per USA e Canada.<br>International Media Marketing 16704 Marquardt Avenue P.O. Box 1217 Cerritos, CA<br>90701 (213) 926-9552 90701 (213) 926-9552<br>Copyright © Uitgeversmaatschappij Elektuur B, V, 1980

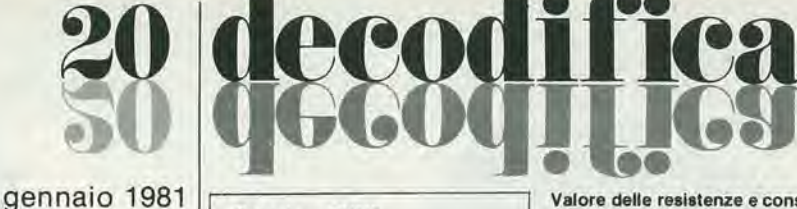

Cosa è un TUN? Cosa è un 10n? Cosa è l'EPS? Cosa 6 II servizio OT? Perché la colpa di Elektor?

### Tlpl dl semlcondultorl

Esistono spesso notevoli affinità fra le caralteristiche di molti transistor di denominazione diversa. <sup>E</sup>' per questa ragione che Elektor

presenta nuove abbreviazioni per i

semiconduttori comuni:<br>e 'TUP' o 'TUN' (Trans • TUP' o 'TUN' (Transistor Universale rispettivamente del lipo PNP o NPN) rappresentano tutti transistor bassa frequenza al silicio aventi le caralteristiche seguenti:

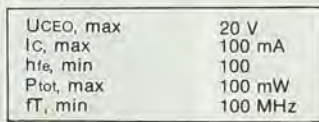

Ecco alcune versioni tipiche

TUN; le famiglie dei BC 107, BC 108, BC 109; 2N3856A, 2N3859,2N3860, 2N3904, 2N3947, 2N4124. Fra i tipi TUPsi possono cilare: le famiglie dei BC 177, BC 178, la famiglia del BC 179 a eccezione dei BC 159 e BC 179, 2N2412, 2N3251, 2N3906, 2N4126, 2N4291.

• 'DUG' e 'DUS' (Diodo Universale rispettivamente al Silicio e al Germanio) rappresentano tutti i diodi aventi le caratteristiche seguenti:

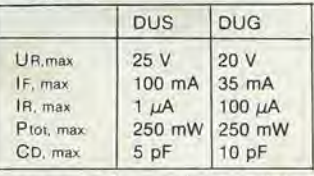

Ecco alcune versioni tipiche 'DUS': BA 127, BA 271. BA 128, BA 221. BA 222, BA 317, BA 318, BAX 13, BAY 61, 1N914, 1N4148, E alcune versioni tipiche 'DUG': OA 85, OA 91. OA 95, AA 116.

• BC 107B, BC 237B, BC 5748, rappresentano dei transistori al silicio di una stessa famiglia, di caralteristiche pressoche similare, ma di qualita migliore l'uno dall'altro. In generale, in una stessa famiglia, ogni tipo pud essere utilizzato indifferentemente al posto di un

#### altro, Famiglie BC 107 (-8 -9)

BC 107 (-8. -9), BC 147 (-8. -9), BC 207 (-8, -9), BC 237 (-8, -9), BC 317 (-8, -9), BC 347 (-8, -9). BC 547 (-8, -9), BC 171 (-2, -3), BC 182 (-3, -4), BC 382 (-3. -4). BC 437 (-8. -9). BC 414

### Famiglie BC 177 (-8 -9)

BC 177 (-8, -9), BC 157 (-8, -9), BC 204 (-5. -6), BC 307 (-8, -9), BC 320 (-1, -2), BC 350 (-1, -2), BC 557 (-8, -9), BC 251 (-2. -3), BC 212 (-3, -4). BC 512 (-3, -4), BC 261 (-2. -3), BC 416,

• '741'puo essere anche letto indifferentemente  $\mu$ A 741, LM 741 MCS 41, MIC 741, RM 741, SN 72741. ecc.

### Valore delle resistenze e consensalort

Fornendo il valore dei componenti, le virgole e i multipli di zero saranno. per quanto possibile, omessi. Le virgole sono sostituite da una delle abbreviazioni sequenti. tutte utilizzate in campo internazionale:

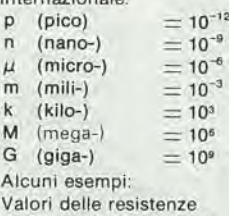

 $2k7 = 2.7 k\Omega = 2700 \Omega$ 

 $470 = 470 \Omega$ Salvo indicazione contraria, le resistenze utilizzate negli schemi sono di 1/4 watt, al carbone, di

tolleranza 5% max.

Valori di condensatori: 4  $p7 =$  $4.7$  pF = 0,00000000000047 F  $10n = 0.01 \mu F$ 

 $10^{-8}$  F

Le tensioni in continua dei condensatori diversi dagli eletlrolitici si suppone che siano di almeno 60V; una buona regola è quella di scegliere un valore di tensione doppio di quello della tensione di alimentazione.

### Punti di misura

Salvo indicazione contraria, le tensioni indicate devono essere misurate con un vollmetro di resistenza interna 20 kQ/V.

### Tensione d'alimentazione

<sup>I</sup> circuiti sono calcolati per 220 V, sinusoidali, 50 Hz.

### Servlzl al lettori

**EPS** Numerose realizzazioni di Elektor sono corredate di un modello di circuito slampato. Nella maggioranza dei casi, questi circuiti stampati possono essere forniti forati, pronti a essere montati. Ogni mese Elektor pubblica I'elenco dei circuiti stampati disponibili sotto la sigla EPS (dall'inglese Elektor Print Service, servizio di circuiti stampati di Elektor).

### Domande Tecniche

I lettori possono porre delle domande tecniche relative agli articoli su Elektor, a loro scelta per iscritto o per telefono. In quest'ultimo caso, è possibile telefonare il lunedi dalle ore 14.00 alle 16.30. Le lettere contenenti domande tecniche devono essere indirizzate alia Sezione DT; per ricevere la risposta è necessario unire una busta affrancata con l'indirizzo del richiedente. Le letlere spedite da un paese diverse dall'ltalia devono essere accompagnate da un couponrisposta internazionale. • II lorto di Elektor

Ogni modifies imporlante, aggiunta, correzione e/o miglioria a progetti di Elektor viene annunciata sulla rubrica 'II torto di Elektor',

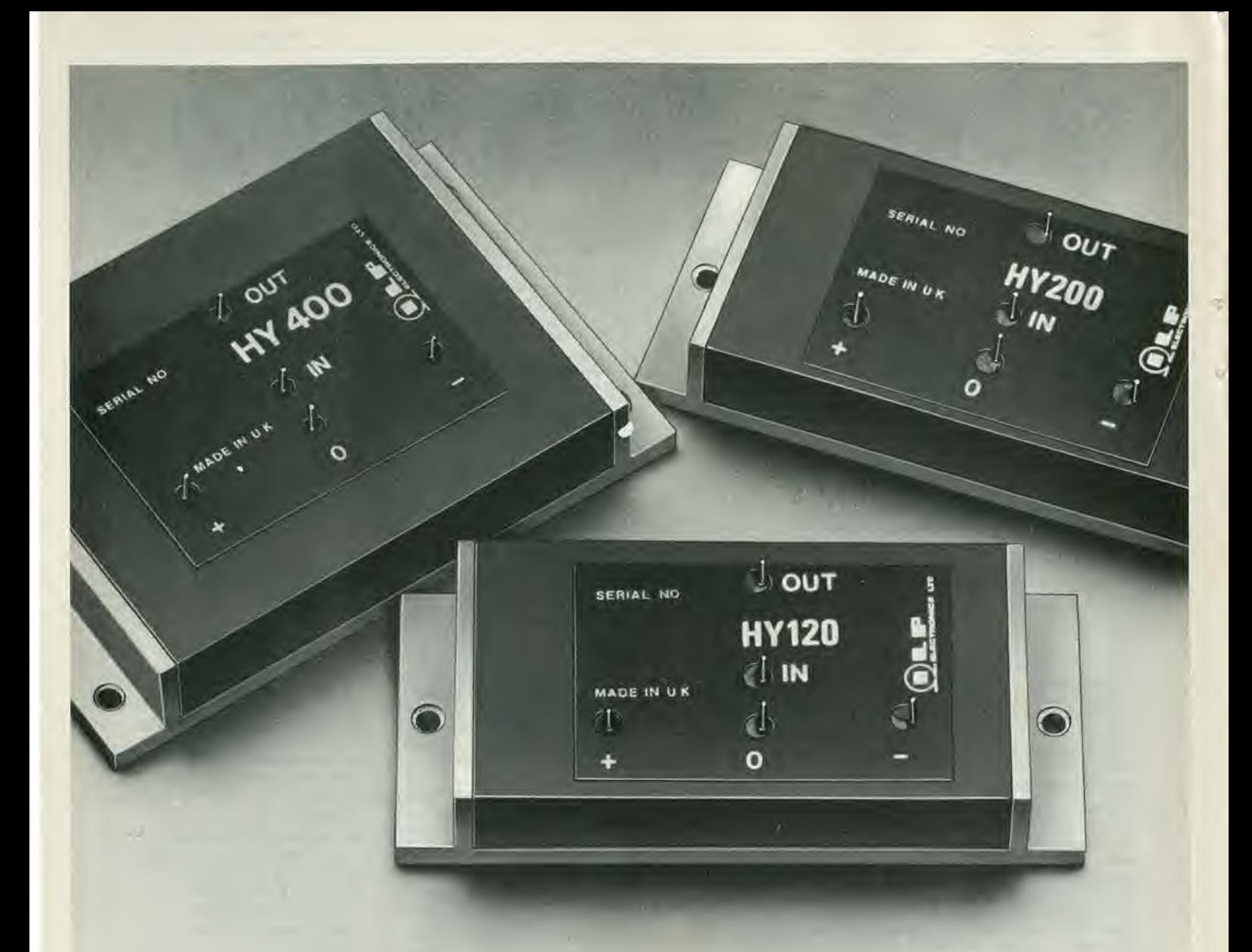

# **MODULI AMPLIFICATORI IBRIDI** Dl POTENZA SENZA DISSIPATORI

### 60 - 120 - 240 W

I moduli amplificatori audio -ILPcon le loro eccezionali prestazioni e semplicità di impiego, favoriscono il formarsi di concetti nuovi sul «fai da te» nel campo dei sistemi di riproduzione HI-FI.

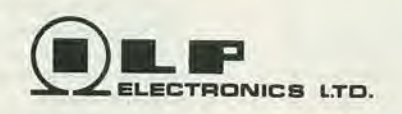

italia

### **CARATTERISTICHE**

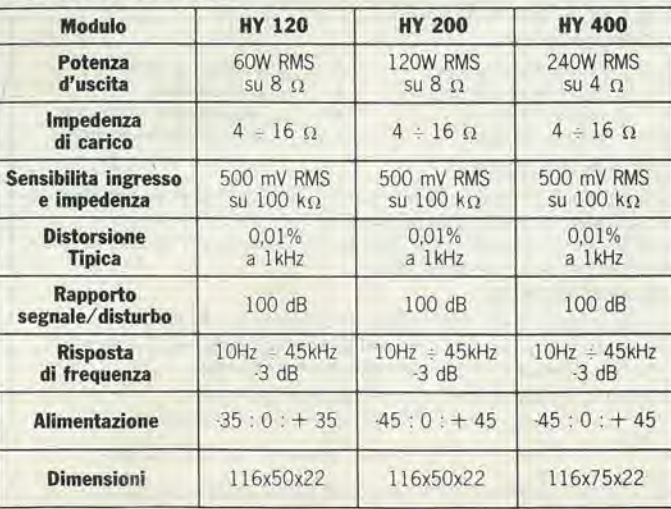

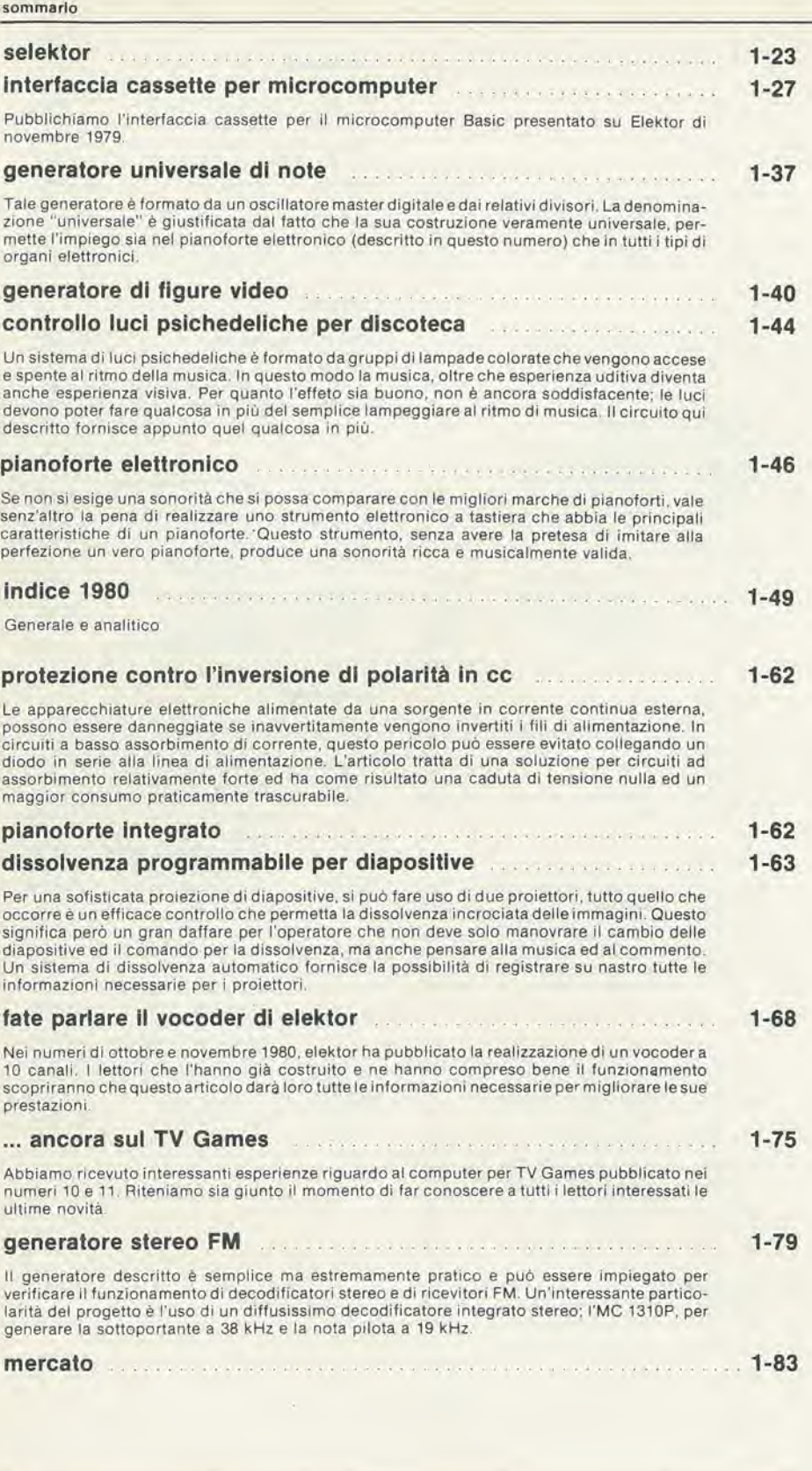

elektor gennalo 1981 — 1-05

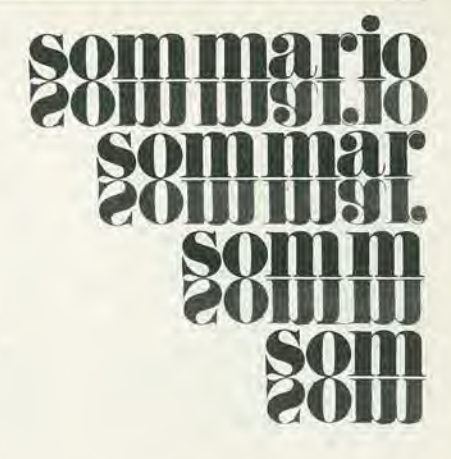

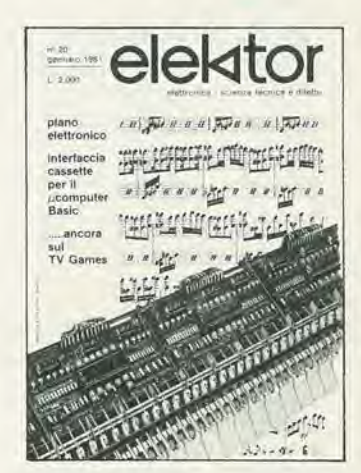

In copertina: Il pianoforte elettronico presentato in questo numero della rivista è il risultato di recenti progressi tecnologici seguiti da vicino da Elektor.

> Mensile associato all'USPI<br>Unione Stampa Periodica Italiana

Sul prossimo numero:

<sup>I</sup> circuiti premiati del Concorso Internazionale "Metti un progetto in scatola"

### €£S-servizio circuiti stampati

### glugno 1979

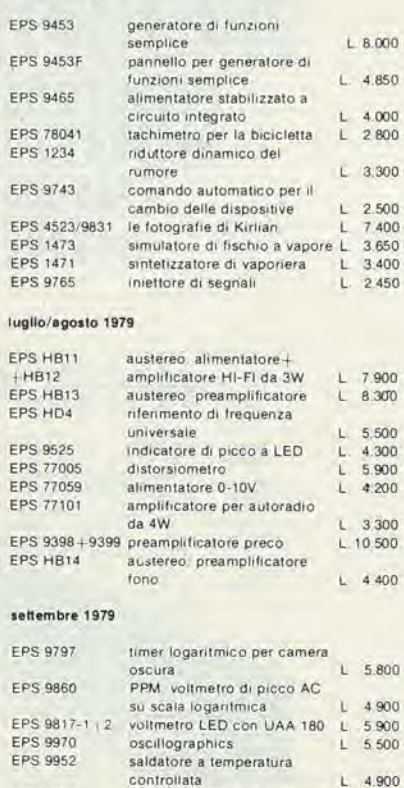

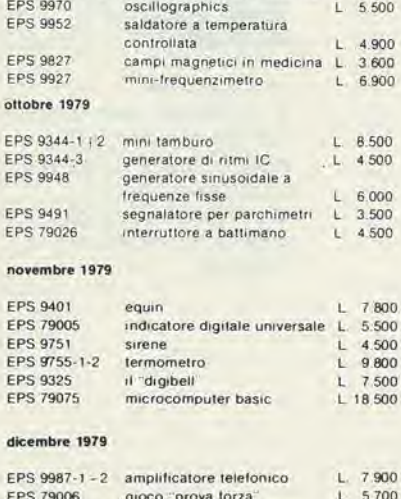

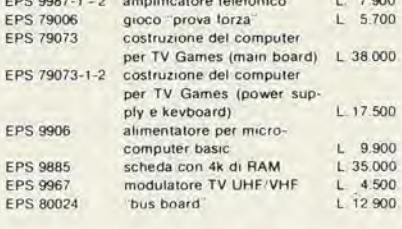

 $\!\times\!$ 

### gennalo 1980

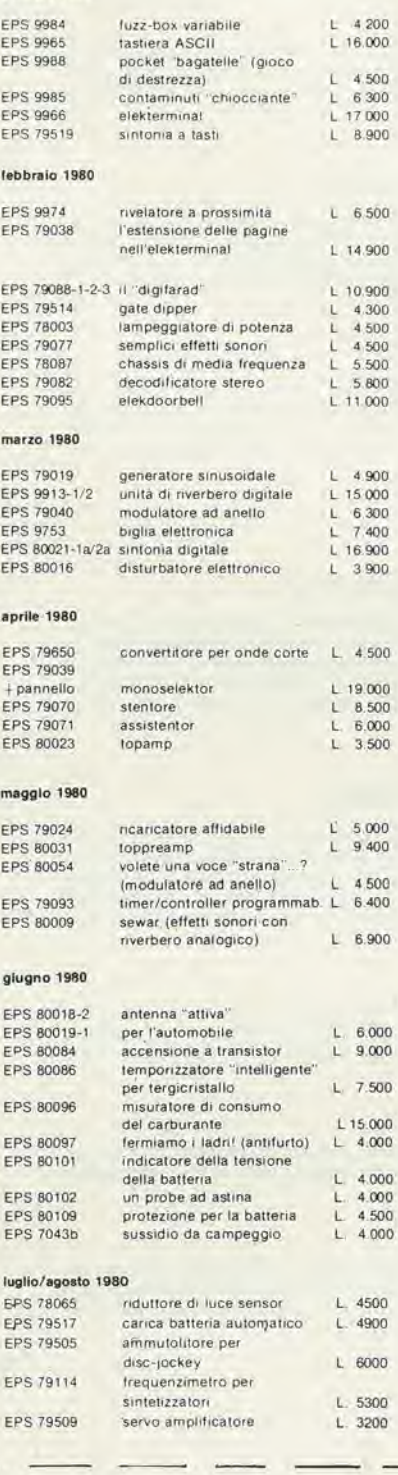

#### **settembre 1980**<br>EPS 79513 EPS 79513 VSWR meter L 1.500<br>EPS 80027 generatore di colore L 3.400 EPS 80027 generalore di colore L 3 400 ouizmaster sistema d'allarme centralizzato EPS 9950 stazione master L 4.000<br>EPS 9950 stazione slave L 3.600 EPS 9950 stazione slave L 3.600<br>EPS 9950 stazione d'allarme L 2.000 EPS 9950 stazione d'allarme<br>EPS 9945 consonant EPS 9945 consonant<br>EPS 9945-F pannello fr pannello frontale consonant L 16 000 consonant otlobre 1980 EPS 80067 digisplay L. 4,500<br>EPS 80045 termometro digitale L. 6,200<br>EPS 79035 millivoltmetro CA termometro digitale millivoltmetro CA e generatore di segnali L 2.800<br>preconsonant L 4.300 EPS 9954 preconsonant novambre 1980 EPS 80068-1/2 EPS 80068-3 EPS 80068-4 EPS 80068-5 EPS 80022 EPS 80060 EPS 9956/9955 il vocoder di elektor-bus<br>board board L. 15.850<br>Il vocoder di elektor-filtri L. 5.450 II vocoder di elektor-modulo I/O L. 5.500 il vocoder di elektoralimentatore L. 4.500<br>amplificatore d'antenna L. 1.500 amplificatore d'antenna L. 1,500<br>chorosynt L. 25,500 chorosynt doppio regolalore di dissolvenza per proiettori L. 5.100

#### dlcembre 1980

E

 $E$ 

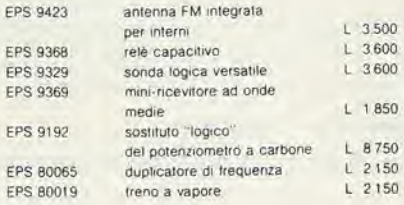

#### gennalo 1981

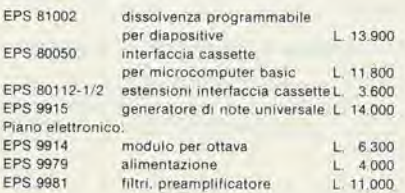

### Tagliando d'ordine da inviare a: J.C.E.-Elektor, Div. EPS-ESS - Via dei Lavoratori 124 - 20092 Cinisello B.

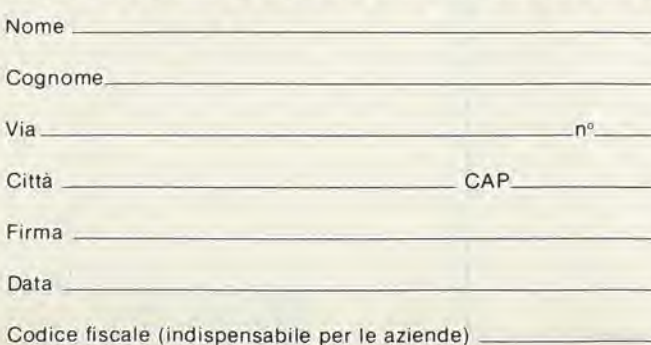

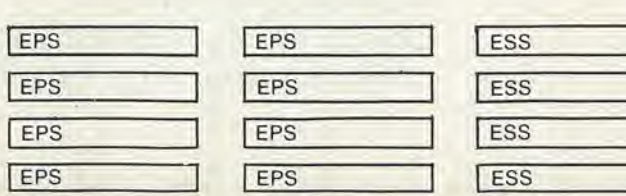

Inviatemi il seguente materiale, pagherò al postino l'importo indicato

nel nº 20 di Elektor + spese di spedizione.

EPS 60 gg dalla data di ricevimento dell'ordine ESS 90 gg dalla data di ricevimento dell'ordine

Termini di consegna:

n U

### - servizio software

uP TV Games<br>four- in-a-row. surround. music box, fun and games, clock

ESS 003 L. 4.800

UP TV Games test patterns PVt programming space shooi-out

ESS 006 L. 6.500

Tutti i circulti stampati e i dischi software, sono in vendita presso i migliori rivenditori (indicati altrove in questa rivista) e possono essere richiesti alla nostra Redazione utilizzando il coupon qui sotto.

### SlRENA ElETTRONICA UK11/W **amtrop**

Circuito elettronico completamente transistorizzato con impiegodi circuitl integrati.

Protezione contro l'inversione di polarita.

Facilita di installazione grazie ad uno speciale supporto ad innesfo. Adatta per impianti antifurto - antincendio - segnalazioni su imbarcazioni o unita mobile e ovunque occorra un avvisatore di elevata acustica.

 $>$  100 dB/m<br>500 mA max

### Speclflche tecniche:

Alimentazione: 12 Vc.c.<br>Resa acustica: > 100 dB/m Assorbimento: 500 mA m<br>Dimensioni:  $\oslash$  131 x 65 Dimensioni:

### DISTRIBUITO IN ITALIA DALLA GBC

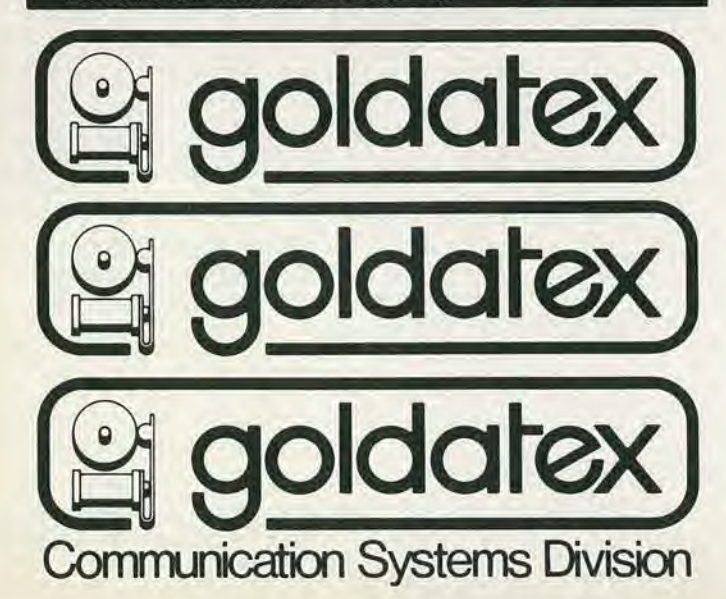

### Il vero tester digitale KEITHLEY mod. 130

### Lire 165.000\* consegna pronta

- multimetro digitale 3 cifre e 1/2
- 5 funziom: Vdc, Vac, Idc, lac, Ohm
- precisione Vdc: 0,5%

 $\subset$ 

- misura Idc e lac fino a 10 A
- prova i diodi su tre portate
- grande display LCD da <sup>15</sup> mm
- portatile, autonomia 200 ore
- protetto su tutte le portate

### Disponibile presso ns. magazzino o Rivenditori autorizzati

### Borsa per il trasporto Lire 5.000

• Completo di batleria, puniali e manuale di isiruzioni. 1VA esclusa, pagamento alia consegna

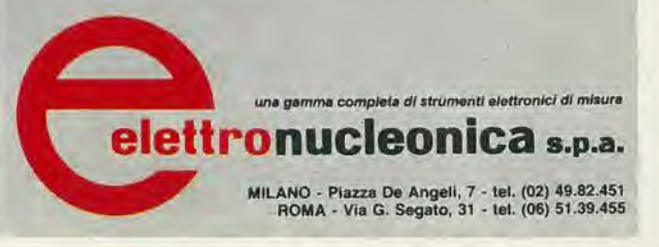

# **E** in edicola una nuova rivista...

IL CINESCOPIO è la nuova rivista JCE dedicata ai riparatori radio-TV e agli inslallatori di antenne. Questa categoria da molto tempo aspettava una rivista specializzata nei problemi del Service. La JCE, sensibile alle necessita dei suoi numerosi lettori ha messo in cantiere questa pubblicazione che costituisce per <sup>i</sup> tecnici TV un autentico strumento di lavoro. Gran parte degli articoli che compaiono su IL CINESCOPIO sono trattati dalla diretta esperienza di laboratorio e da casi concreti di impianti di antenna singoli o ceniralizzati. Scorriamo rapidamente il sommario del primo numero. Tra <sup>i</sup> tanti articoli e servizi riportati. segnaliamo;

ervizio

ERVENTO DEL MESE

ENZA TV<br>NE OMNIDIREZIONALI

UTORADIO

TV FLASH, una serie di brevi interventi su televisori trattati in sintesi ed illustrati.

CONSULENZA TV. rubrica di risposte a quesiti posti dai lettori.

## ...JCE naturalmente.

SERVIZIO SCHEMI, per chiunque necessiti dischemi elettrici TV o Servizi Tecnici completi. LTNTERVENTO DEL MESE, descrizione ampia e analiiica di una riparazione di un TV color con alto contenuto tecnico e didattico. IMPIANTO DI ANTENNA OMNIDIREZIONALE, per ricevere emittenti da tutte le direzioni. Altre rubriche in sintesi: SERVIZIO AUTORADIO -

RIVISTA PER RIPARATORI RADIO-TV E ANTENNISTI

 $n<sup>o</sup>1$ 

gennaio 81  $L.2500$ 

NUOVI COMPONENTI ELETTRON1CI - L'AL-TERNATIVA ECG - LIBRI DI RADIOTECNICA.

### C.E. 20092 Cinisello B. Via dei Lavoratori. 124 Nome Cognome

Tagliando da inviare a:

 $\ddot{\phantom{0}}$ 

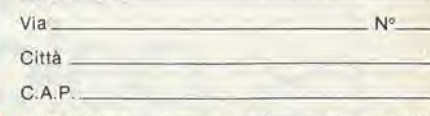

Desidero ricevere informazioni sulle condizioni di abbonamento alle riviste J.C.E. e i relativi vantaggi.

#### OVE CHI E DOVE F 51 F

### Distributori della rivista Elektor e dei suoi circuiti stampati.

**Teleradioprodotti** dl Antonio Vltiello Via Gaetano De Bottis, 7 80059 Torre del Greco

CSE F.lll Lo Furno Via Maiocchi 8 20129 Mllano Tel.: 02/2715767

C.T.E.N. Self. dl Mastrantuono & Balduccl Via Convignano 23/25 47037 Rlmlnl

Electronics s.a.s Via Statute, 10a 12100 Cuneo

Farisato Elettronica di S. Sosic Via Pioga 142/B 35011 Campodarsego (PD)

Delia Elettronica Via California 9 20144 Mllano

Lyra Elettronica P.zza Muzji 16 80129 Napoll

Grivar Elettronica Via Traversagna, 2/A 41058 Vlgnola

REO Elettronica di Sacchi M. Rosa Via Briosco, 7 27100 Pavla

Costruzioni elettroniche Industriall Via G, Puccini 297 55100 S. Anna Lucca

B.R.P. Viale Mazzini 33/35 53100 Siena

IDS Implant! di sicurezza e telecom. Viale Scala Greca 283 96100 Slracusa

**Elettroacustica** Via S. Giovanni Bosco 24/i 84100 Salerno

S.G.E. dl Splnato Glanrenzo Via C, Colombo, 6 33077 Saclle

Teletecno di Adeodati Donatella Vicolo Rizzardo 26 25100 Brescia

L.P.S. Elettronica di Saverio Pantaleone Via Sardegna, 56 90144 Palermo

C.P.E. Via Appia, 279 04028 Scaurl (LT)

Fototecnlca Via X Giornate, 4 25100 Brescia

De Do Electronic Flltlg dl Malatesta F.&C. s.r.l. Via. F. Crispi, 9 64100 Teramo

Gray Electronic Via Nino Bixio, 32 22100 Como

Forel Elettronica Via Italia, 50 60015 Falconara

CSE F.lll lo Furno Via L. Tolstoi, 14 20051 Llmblate (Ml) Tel. 02/9965889

DIPREL dl Perrone Caterlna Via Solemi, 32 91026 Mazara del Vallo

J

'

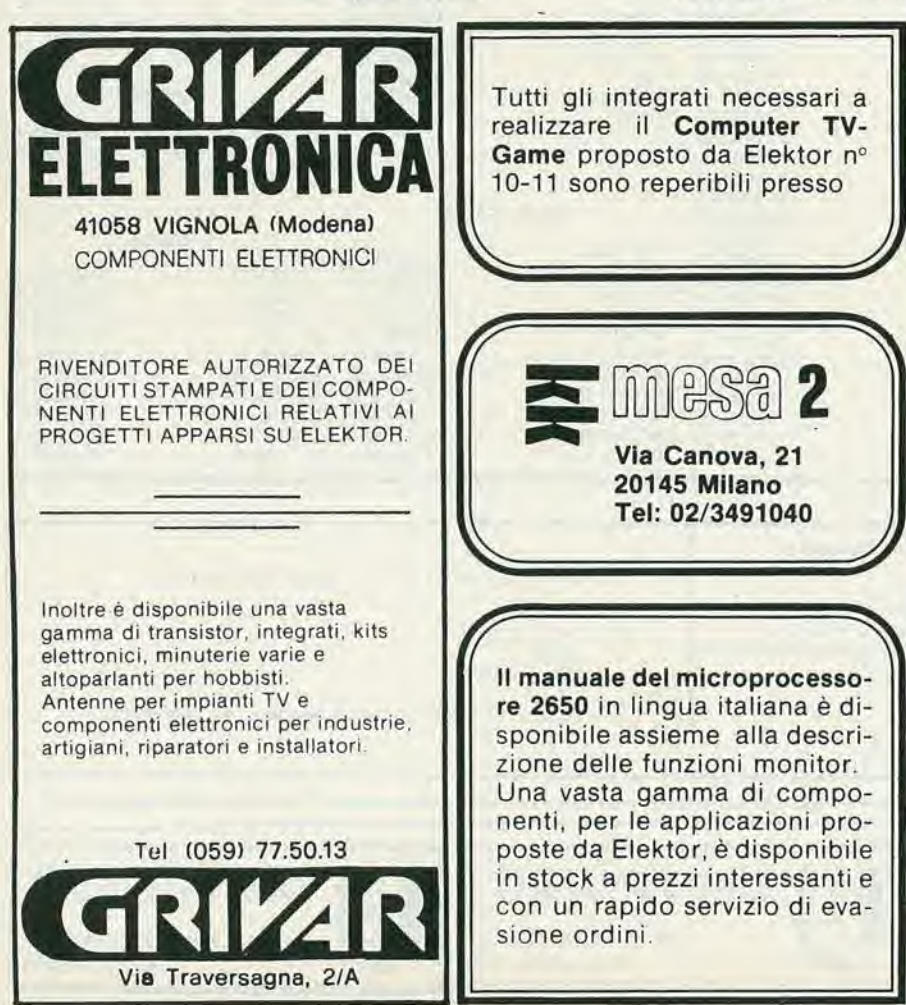

MDM Elettronica Via Sbarre inf. Tr. XI di V.le Moro 89100 Regglo Calabria

Ditta Tosl Stefano Elettronica Via R. Fucini, 8/10 56025 Pontedera

Elettronica Albert! Componenti Elettronici - Kits Via G, Spontini, 23 00043 Ciamplno (RM)

C.E.L. dl Langella Ollmpo & F.sco s.n.c. Via S. Anna alle Paludi, 126 80142 Napoll

BMP s.n.c. di Benevelli e Prandi Via Porta Brennone, 9/b 42100 Regglo Emilia

Slmel dl Sannlno Genovese Donato Via Zara, 46 84100 Salerno

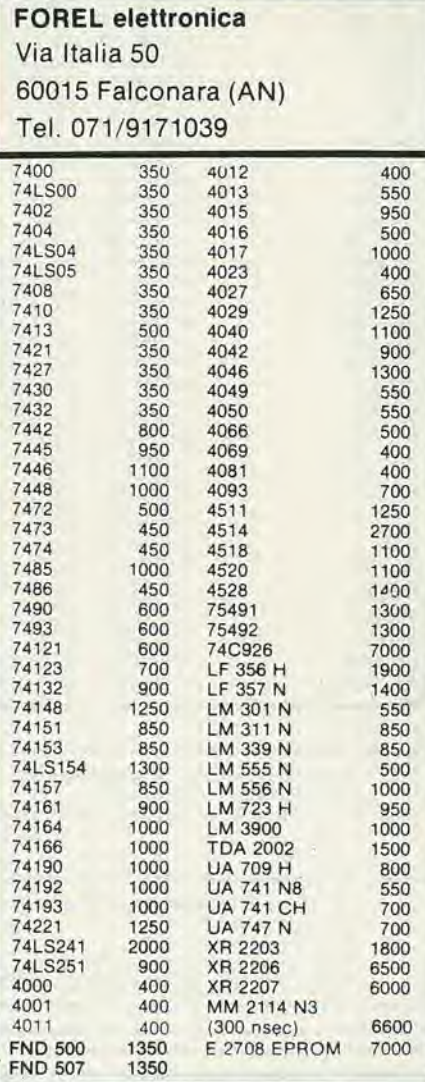

Spedizioni in contrassegno I prezzi riportati sono netti, non comprensivi di IVA. Spese di spedizione a carico dell'acquirente. Ordine minimo L. 10.000

#### 10 E OVE CHI E DOVE  $\mathbb{E}$ CHI D D  $\equiv$

Distributori della rivista Elektor e dei suoi circuiti stampati.

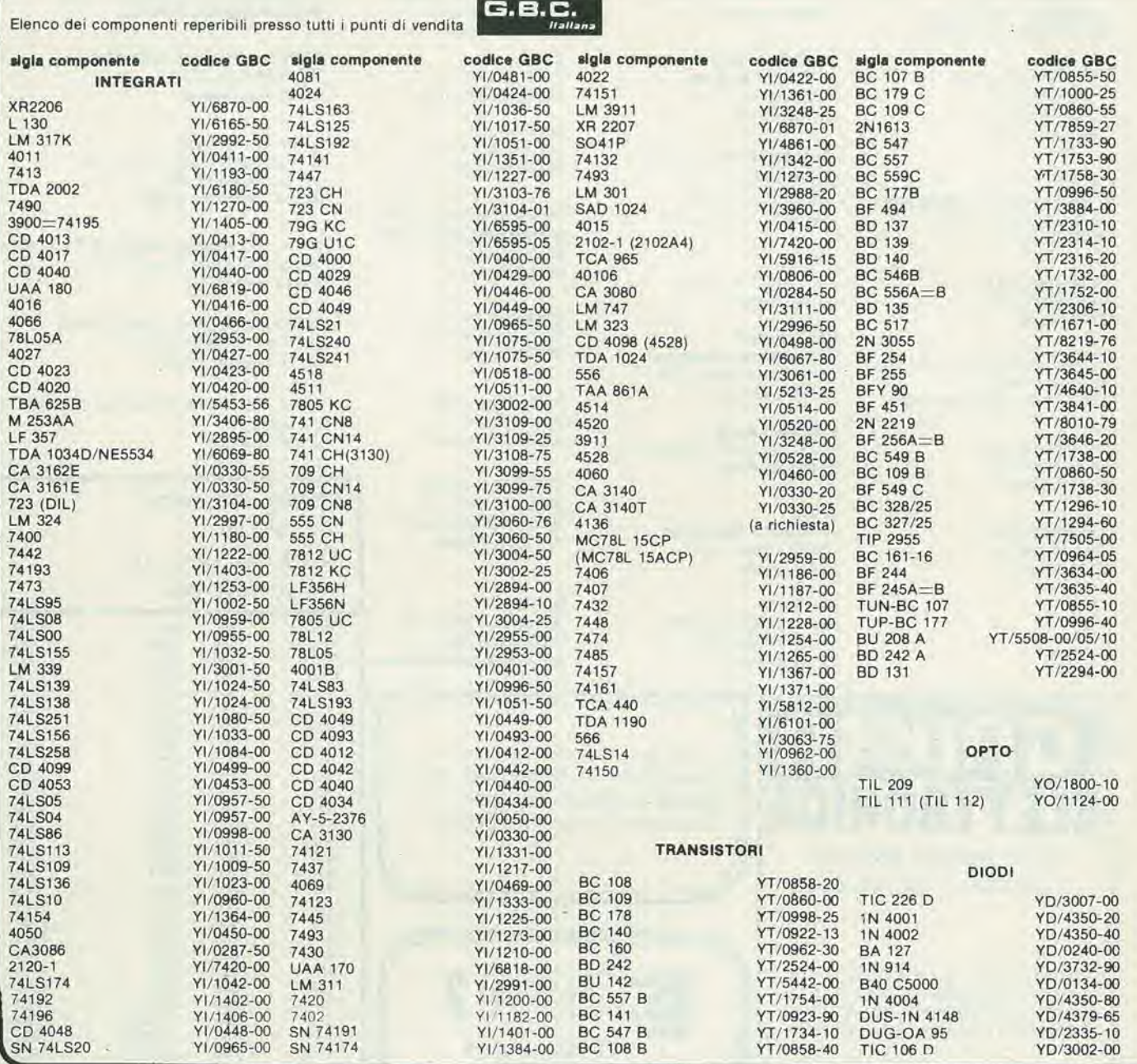

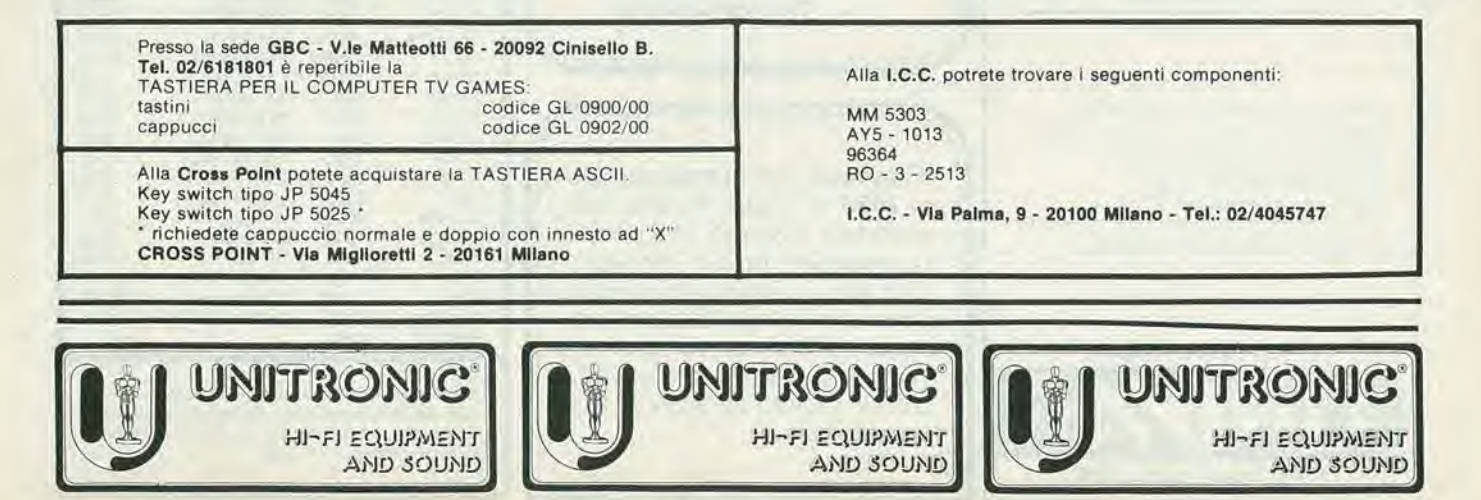

### DOVE CHI E DOVE CHI E F Distributori della rivista Elektor e del suoi circuiti stampati.

### Isl.T/V COMPONENTI ELETTRONICI alia C.P.E.

### VENDITA ALL'INGROSSO E AL DETTAGLIO

### Rivenditore:

**• NATIONAL SEMICONDUCTOR** Transistori - FET - Circuiti integrati lineari - Circuiti integrati digitali - Memorie RAM - ROM - E/PROM - Circuiti integrati MOS - Circuiti integrati C MOS - Circuiti integrati d'interfaccia - Optoelettronica-Trasduttori di press, e temp. - Microprocessori.

### SILICONIX - GENERAL INSTRUMENT CORP. MICROELECTRONICS

- GENERAL INSTRUMENT EUROPE Ponti monofasi - Diodi raddrizzatori
- **RUBYCON** Condensatori elettrolitici - Condensatori poliestere - Condensatori polistirene -Condensatori polipropilene - Microfoni a condensatore.
- **ARCO PLESSEY** Condensatori poliestere - Condensatori polipropilene - Condensatori polistirene - Soppressori di interferenze,

### Condensatori al tantalio - Flltri di rete

- **. OPTO ELETTRONICA LITRONIX** Dispositivi optoelettronici - LED - Display - Moduli display - Display intelligenti
- ZOCCOLI BASSO PROFILO CAMBION WIRE WRAP - PIASTRE BREAD BOARD - PIASTRE SPE-RIMENTALI CONNETTORI A VASCHETTA A SCHEDA - DISSIPATORI - INTERRUTTORI E PUL-SANTI LUMINOSI - MICRO SWITCH DUAL LINE - RESISTENZE - TRIMMER (PIHER - LESA NEOHM - SPECTROL) - RELÈ NATIONAL - FEME - TRIAC -DIAC - SCR - ZENER - QUARZl - SALDATORI - DISSALDATORI - STAGNO.

Per ulteriori informazioni rivolgersi a:

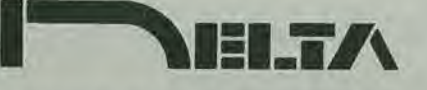

COMPONENTI ELETTRONICI Via California, 9 - Tel. (02) 4691479 - 436244 - Ml LAND 20100

troverete puntualmente ogni mese la rivista Elektor ed <sup>i</sup> kits dei progetti che pubblica.

C.P.E. Via Appia.279 04028 SCAURI(LT) Tel. 0771/65.59.0

# HOBBISTA!

A CIAMPINO (ROMA)

Trovi tutti i Kirs e componenti da:

ELETTRONICA ALBERTI Via G. Spontini, 23 (P.zza Kennedy - Staz. Ciampino)

### DOVE CHI E DOVE CHI  $\sqrt{2}$  $\mathbb{E}$ Distributori della rivista Elektor e dei suoi circuiti stampati.

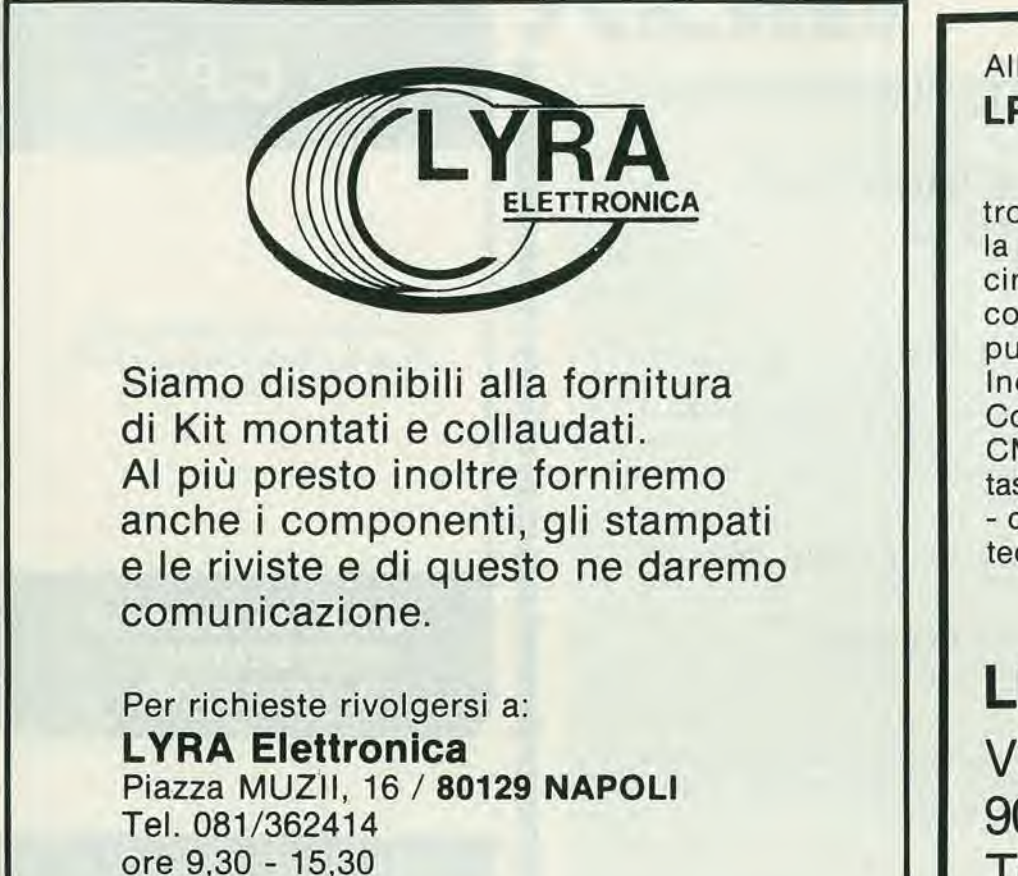

### Alia LPS elettronica

troverete puntualmente la rivista Elektor, <sup>i</sup> circuiti stampati e <sup>i</sup> componenti dei progetti pubblicati. Inoltre; Contenitori e rack TTL - CMOS - memorie tastiere - microcomputer - data books e biblioteca tecnica.

### LPS elettronica

Via Sardegna 56 90144 Palermo Tel. 091/527477

AZIENDE, ENTI, 1STITUTI, L1BRERIE, BIBLIOTECHE, ASSOCIAZIONI, ECC.

### PER ABBONARVI INVIATE SEMPRE REGOLARE ORDINE

### PER IL PAGAMENTO POTETE:

- 1) Allegare assegno all'ordine {In questo caso vi spediremo la fattura quietanzata).
- 2) Attendere I'arrivo della nostra fattura.

PER FAVORE NON ADOTTATE PROCEDURE DIVERSE DA QUESTE.

Grazie J.C.E.

PRODOTTI ESE **FREQUERZ-IMETRI DIGIT/ALI** 

### Frequenzimetro da laboratorio Mod. MAX 100

Il frequenzimetro digitale MAX 100 è stato concepito per una estrema facilita di impiego e quindi non sono presenti i soliti

controlli di gamma, trigger e sensibilita di ingresso, In pratica, per effettuare una misurazione,

basta collegarlo alia sorgente del sagnale, accenderlo e leggere.

Display a 8 digit LED Range di frequenza: Risoluzione: Sensibilità:  $20$  Hz  $\div$  100 MHz <sup>1</sup> Hz  $30 \text{ mV}$  (20 Hz  $\div$  50 MHz)  $100 \text{ mV}$  (50 MHz  $\div$  80 MHz)  $300 \text{ mV}$  (oltre gli 80 MHz)<br>>  $1 \text{ M} \Omega$  $Impedenza:$  > 1 M  $\Omega$ Espandibile a 500 MHz con il PRESCALER PS500

Alimentazione: a batterie o estema SM/4025-00

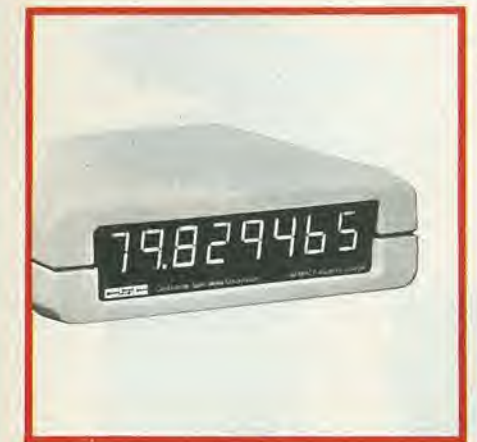

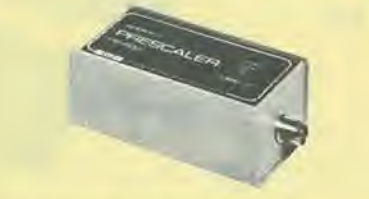

### PRESCALER "CSC" Mod. PS500

Questo prescaler è un divisore a decade UHF dal particolare progetto; estende infatti la possibilità di un frequenzimetro dal conteggio massimo di 50 MHz sino alia banda UHF.

Compatibile col MAX 50 e MAX 100 e con tutti <sup>i</sup> frequenzimetri in grado di leggere frequenze di 50 MHz.

Sensibilita; 250 mV Frequenza; 550 MHz Impedenza: 50  $\Omega$ <br>Alimentazione: 7 ÷ 10 Vc.c. Alimentazione: SM/4035-00

Accessori per frequenzimetri digitali MAX 50 e MAX 100

Antenna mini Whip per MAX 100 Mod. 100 MWA SM/4040-00 Adattatore per MAX 100 Mod. 100 CA2 Alimentazione: 220 Vc.a. -50/60 Hz

Custodia per MAX 50 Mod. MMC5 SM/4049-00

SM/4045-00

### Frequenzimet<br>Mod. MAX 50

Il frequenzimetro digitale MAX 50 è uno strumento miniaturizzato, impiegabile anche senza connessioni dirette con il circuito da sottoporre a misura. Ha prestazioni professionali, è completamente<br>automatico. ed è ideale per l'impiego mobile.

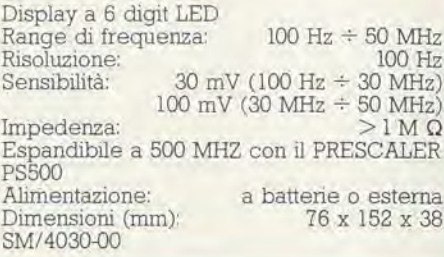

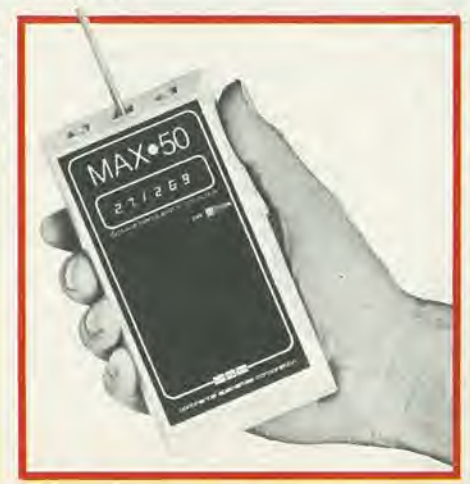

### Generatore di impulsi Mod. 4001

II generatore di funzione "SWEEPABLE" e il generatore di impulsi "Ultra variabile" sono due strumenti che si impongono sia per le elevate prestazioni che per il costo limilato. Sono indispensabili nei laboratori nelle suole e per applicazione prifessionah.

Risposta di frequenza 0,5 Hz 5 MHz in 5 gamme successive Tempo tra gli impulsi:<br>Tipo di impulsi: continuo, singolo,

sincromzzato, quadro, complementare

Ampiezza in uscita: Alimentazione: Dimensioni (mm); SM/4420-00

e un treno di impulsi regolabile su 50 Q 220Vc.a. - 50/60 Hz 254 x 178 x 76

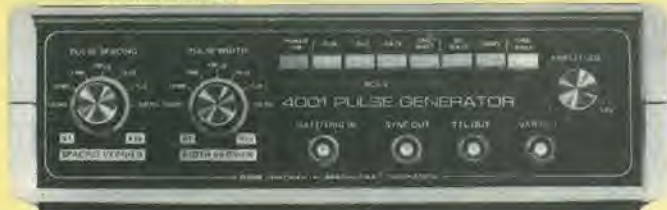

### GERER ATCRI

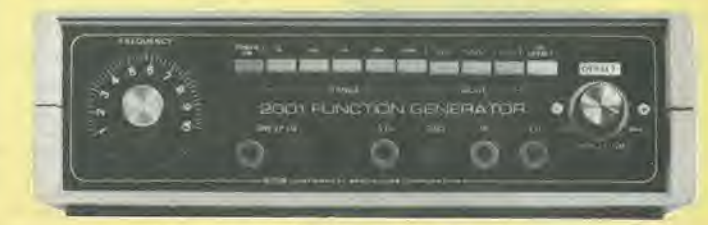

### Generatore di funzioni "CSC" Mod. 2001

Campo di frequenza:  $1 Hz \div MHz$ in 5 gamme successsive Funzioni d'uscita; quadre, triangolari Uscita: onde quadre TTL Possibilita di controllo delle SWEEP

esternamente con rapporto 100:1 Comando di OFF SET in c.c. per regolaziom dell'ampiezza in uscita Alimentazione: 220 Vc.a. - 50/60 Hz Dimensioni; 254 x 178 x 76 SM/4415-00

### SCRDE E PIRZE LCCICHE

### Sonde logiche

Questi strumenti sono un valido aiuto per i tecnid, progettisti e riparatori di sistemi logtco-digitali in quanto offrono letture sicure e ripetibili. A secondo del modello, queste sonde logiche, memorizzano ed indicano i livelli logic! delle varie "famiglie di IC" mostrano il trascorrere degli impulsi ed i transitori di tensione in ogni sistema di conteggio e rivelano i segnali fuori tolleranza i circuiti aperh e gli insidiosi impulsi parassitari.

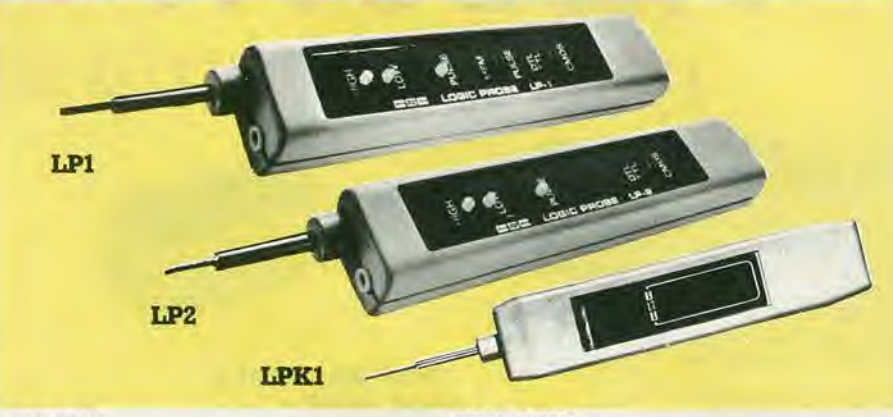

**RETOGRAPH** 

Mod. LP1<br>Rivela impulsi: TTL/DTL/HTL/CMOS 100 k $\Omega$  $Impedenza: 100 k \Omega$ <br>Frequenza: 10 MHz Frequenza: Memoria Alimentazione prelevabile dal circuito in

 $36$  V max SM/4005-00

### Pinza logica a 16 LED per C.I. Mod. LMl

Quando si controlla un circuito logico ad integrati, la difficolta principale che si incontra è valutare simultaneamente i livelli che sono presenti ai terminali di un dato IC.

Questo strumento assolve perfettamente a questo compito, rilevando contemporaneamente i livelli statici e dinamici di qualunque IC inserito in circuito di qualunque famiglia: DTL, TTL, HTL, o CMOS a 14 e 16 terminali. Indispensabile per riparatori di sistemi logico digitali, progettisti e studiosi. Impedenza:  $100 \text{ k } \Omega$ <br>Frequenza:  $100 \text{ kHz}$ Frequenza: 100 kHz Alimentazione; SM/4001-00

Mod. LP2<br>Rivela impulsi:  $\begin{array}{lll} \text{TTL/DTL/HTL/CMOS} & & \\ \text{300 k} & \text{$\Omega$} \end{array}$ Impedenza: 300 k Q Frequenza; 1,5 MHz Alimentazione prelevabile dal circuito in esame: 36 V max SM/4006-00

### Mod. LPK1

Rivela impulsi logici: TTL/DTL/HTC/CMOS Impedenza: 300 k Ω<br>Frequenza: 1,5 MHz Frequenza: 1,5 MHz<br>Alimentazione: 25 V max Alimentazione: SM/4010-00

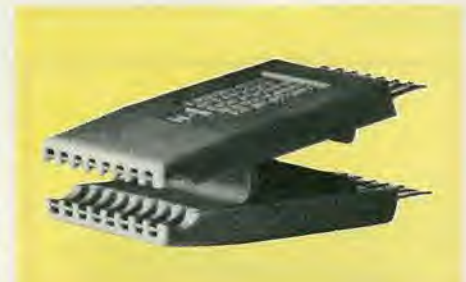

### Pinze - Proto clips

<sup>I</sup> reofori dei circuiti integrati hanno la.. "sgradevole caratteristica di essere molto rawicinati e non di rado capita di cortocircuitarli inawertitamente con i puntali degli strumenti di misura, con seri danni al circuito elettronico. Le pinze "Proto Clips" evitano questi sfortunati episodi consentendo di risparmiare tempo durante i controlli o offrendo a progettisti e sperimentatori la possibilità di introdurre delle varianti circuitali senza manomettere il cablaggio dei prototipi.

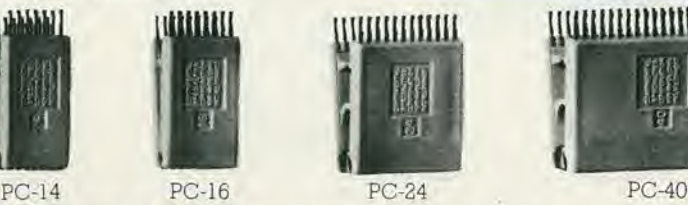

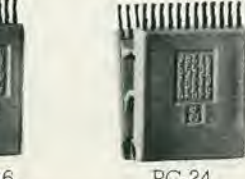

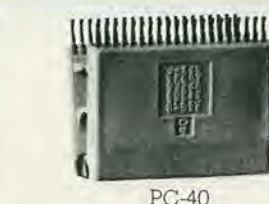

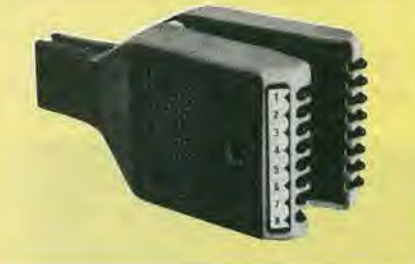

### Experimentor system

La CSC propone una serie di utilissiml accessori per rendere piu facile e piacevole la realizzazione dei vostn progetti. Si tratta di un blocco "SCRATCH BOARD" o fogli copia per schizzare <sup>i</sup> circuiti da memorizzare, di circuiti stampati che hanno piste che rispecchiano esattamente i contatti della basetta EXP 300, e di una cartella-Kit composta da fogli cogie, circuito stampato e basette EXP

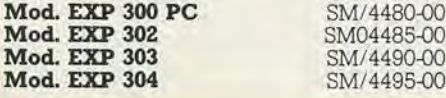

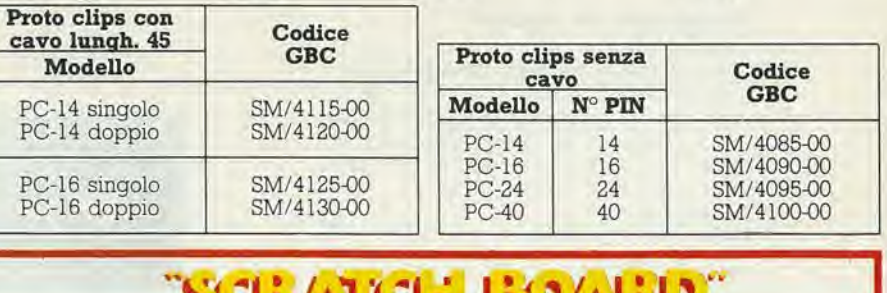

IЯ

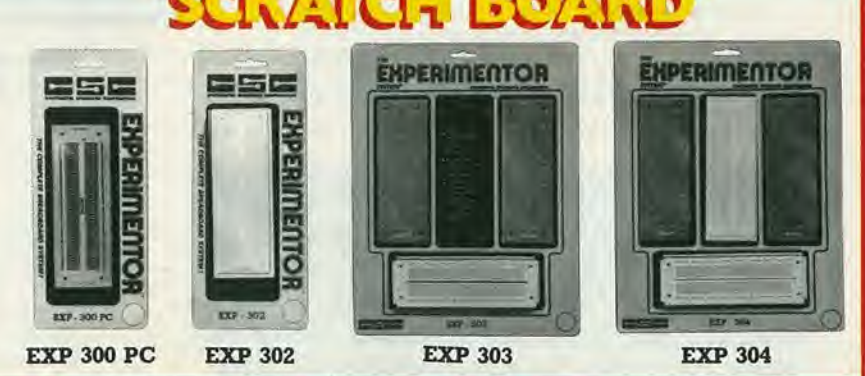

### **EASETTE SPERIMER 17ALI**

ESEMPIO DI INTERCONNESSIONE Le basette per assemblaggi sperimentali della serie EXP e QT, non servono HINH **EXP325 Hillill** solamente ai tecnici e ai progettisti per **the Second Second**<br>**the Second Second** Second Second Second verificare il comportamento funzionale di un prototipo, ma e anche un eccellente ' uffliiffliiffiiiiii HARDWOOD . sussidio didattico per i principianti, che **EXP350** possono impratichirsi dell'elettronica, FRONTE RETRO procedendo per prove e sostituzioni, **Miller Service** senza sperperare <sup>i</sup> materiali, in quanta <sup>i</sup> EXPASO HIBRIDGE . componenti non vengono saldati. **SERUE EXP**  $\bullet$  inter non iuin iuin iuin inn iuin inn i $\bullet$ Codice Passo 2,54 mm Modello Lungh. Largh. FXP4R mm. mm. GBC **ING BELIEVE AND IN** EXP 300 152 53 SM/4350-00<br>EXP 600 152 61 SM/4375-00 **EXP300 IDENTIFICATION AND THE STATE OF** EXP 600 152 61 SM/4375-00<br>EXP 350 91 53 SM/4400-00 EXP 350 91 53 SM/4400-00<br>EXP 650 91 61 SM/4425-00 **ROOM AND AND AND AND AND** EXP 650 91 61 SM/4425-00<br>EXP 325 48 53 SM/4450-00 SISTEMA DI AGGANCIO **EXP600** EXP 325 48 53 SM/4450-00<br>EXP 4B 152 25 SM/4475-00 TRA DUE BASETTE **Belling and Communication** SM/4475-00

**SHUIFFE** 

### Basette sperimentali con base, supporto e alimentatore Proto Board

Questi strumenti sono dei sistemi compatti, solidi, facilmente trasportabili da un banco di prova all'altro.

Sono formati da un involucro metallico contenente gli alimentatori stabilizzati in grado di erogare tensioni standard per circuiti integrati.

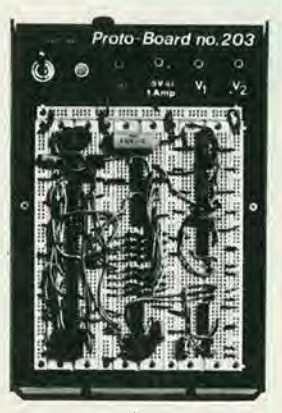

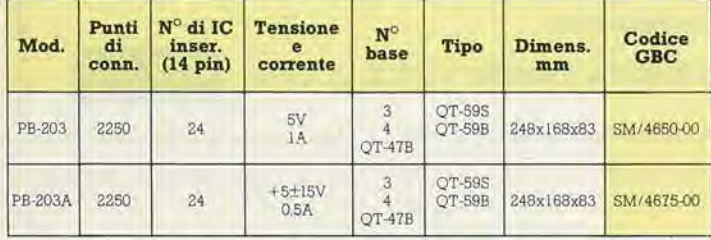

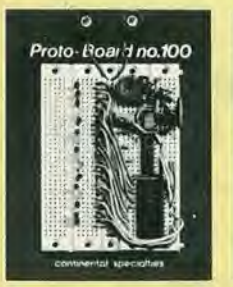

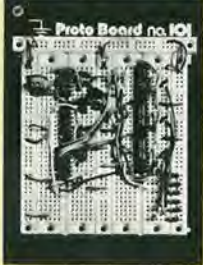

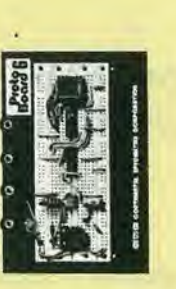

### Basette sperimentali con base e supporto Proto Board

Queste utilissime basi sperimentaii, consentono di collaudare qualunque circuito, di effettuare tutte le sostituzioni necessarie per i componenti, di tentar varianti e modifiche pur senza dover saldare nulla. Sono munite di terminali di alimenlazione e del "piano di massa" metallico che al tempo stesso serve da supporto generale. Sei sono i modelli disponibili di cui due in kit

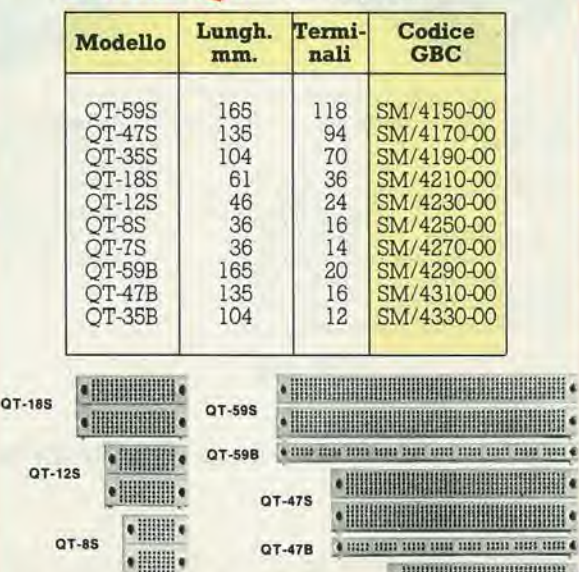

ot-3ss **will be a set of the set of the set of the set of the set of the set of the set of the set of the set o** QT-35B **communisment** in the mile

 $SLH$ <sup>1'</sup> Passo 2.54 mm

### **SERVIE PE**

 $QT-7S$ 

 $\cdot$  .

•删]

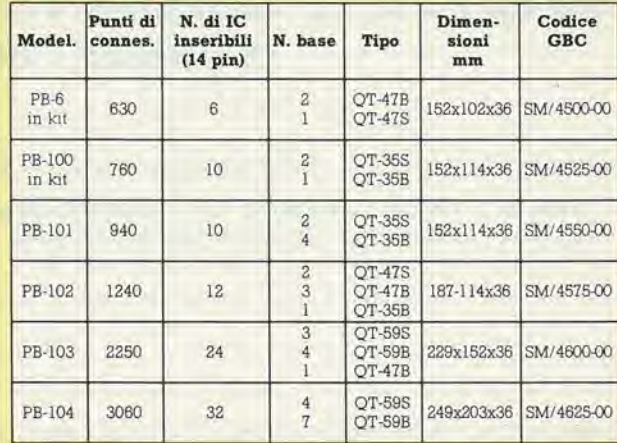

 $\mathbf{r}$ 

# elektor ki

Un servizio Wurdusky per gli appassionati di autocostruzione elettronica

Vjestuskte mette a disposizione alcuni kit basati sui montaggi pubblicati sulla rivista Elektor

ESPERIMENTI INTERRUTTORE GENERATORE DI FUNZIONI IN MEDICINA KE 101 <sup>A</sup> BATTIMANO KE 102 **SEMPLICE** Il generatore di funzioni è un n lettore s'immagini d'essete Questo semplice apparecchietto apparecchio universale ed produce un campo magnetico seduto nel suo salotto, confortato utilissimo dalla compagnia di alcuni amici. alternato, adatto all'impiego Alimentazione: 15 Vc.a. Carapo di frequenza (8 gamme); 10 Hz -^200 KHz Funzioni d'uscita: Sinusoidale-triangolaie-quadra-impulsi allorchè nota che il tramonto inizia medico. a ridune la luce estema, A1 Alimentazione: 9 Vc.c.<br>Assorbimento: 9 Vc.c.<br>10 mA momento egli batte le mani, ed - Assorbimento: oplà - si accendono le lampadine! Frequenza di oscillazione: n lettore, ha risparmiato il fastidio da 2,5 Hz a 14,2 Hz Tensione d'uscita: da 0 a 1 V<br>Impedenza d'uscita: circa 5 Q di alzarsi dalla confortevole Impedenza d'uscita; poltrona. Distorsione onda sinusoidale; 0,5% Alimentazione: 9 Vc.c. L. 17.500 L. 61.000 L. 14.900 ogni kit comprende: piastra a circuito stampato originale Elektor  $+$  componenti e.e.e IN VENDITA PRESSO TUTTE LE SEDI sei un rivenditore di materiale elettronico **POL.....** distribuire i componenti dei montaggi di Elektor, i circuiti stampati (EPS) e le riviste Per maggiori informazioni spedire questo tagliando a: Elektor - Via dei Lavoratori 124 - 20092 Cinisello Balsamo - oppure telefonare ai numeri 6173441 - 6172671 - 6172641 chiedendo della signorina Marta Menegardo. Ditta \_  $\mathsf{via}$  . Tel.;  $\mathsf{true}$  and  $\mathsf{true}$  and  $\mathsf{true}$  and  $\mathsf{true}$  . Tel.;  $\mathsf{true}$ Città Città Capella del Capella del Capella del Capella del Capella del Capella del Capella del Capella del Capella del Capella del Capella del Capella del Capella del Capella del Capella del Capella del Capella del Capell Siamo interessati a ricevere ulteriori informazioni sulla possibilità di diventare rivenditori di Elektor.

**ISERNA** 

VEN RE

**BARK** 

**VEXXXE** 

**BERK** 

**IRKEN** 

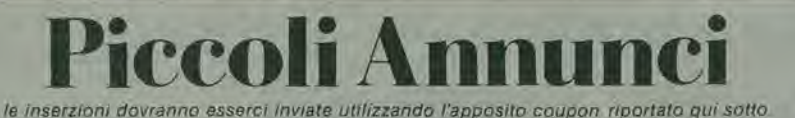

Vendesl microelaboratore AMICO 2000 collaudato, funzionante con contenitore comprendente interfaccia cassette, tastiera video, interfaccia video, EPROM di geslione, scheda mini Basic, valore L. 1.250.000<br>prezzo richiesto L. 800.000 - telefo-<br>nare ore ufficio *02/418641, Sig.ra<br>Mimma. Pelon Dario - Via Zurigo, 3 -*20147 Milano.

Trasmettitori llneari e allro materiale per radio e TV private vendo. Costrulsco filtri passabasso e moduli RF per lineari, Tarature con HP<br>8558/B. Dispongo di ricambi. Cau<br>Adriano - Via IV Novembre, 11 -07100 Sassari - Tel: 079/272028.

Tecnico elettronico cerca ditta per lavoro domicilio montaggi circuiti stampati massima serietà. Celsi Walter - V.le Fulvio Testi, 70 - 20126 Milano - Tel: 02/645552.

Vendo Lightning arrestor (parafulmine per antenne verticali) LA-1 HY<br>Gain L. 50.000; 12 AVQ HY Gain L. 35.000 (in buono stato); Mike turner  $-$  2 da tavolo L. 45.000 (usato poco). Malaspina Slelano - Via Medaglie d'OrO, 35 - 63023 Fermo.

Dispongo di oltre 800 progelti, se vi serve uno schema sicuro io ce I'ho. Ogni progelto L. 2.500. Telefonare. non scrivere, dalle 21 alle 22 di lulti <sup>i</sup> giorni, Vendo ridutlore di tensione per auto 0 - 10 V 2 A. Gesuè Antonio -80134 Napoli - Tel. 081/407513.

Cerco urgentemente schema elettrico del flash Mecablitz 217L22 TS o<br>altro flash. Computer e schemi elettrici + disegni C.S, scala 1:1 di Pico computer (CPU 6502, EF68000) al-<br>meno 64 K RAM, ROM + EPROM completo di tutte le interfacce richiedere ricompensa. Perrotti Gennaro - Via A. Ghisteri - parco Minerva - 80144 Secondigliano (NA).

Vendo trasmettitore ricevitore - gruppo canale Amtron da 4 canali gia tarato e funzionante a L. 40.000 + te-<br>ster. Chinaglia funzionante a L. Chinaglia funzionante a L, 10.000 4- 220 schemi elettrici di radio a valvole a L. 5.000, rispondo a tutti.<br>*Nicola D'Aloia - Via dei Mille 11 -*15067 Novi Ligure

Vendo circuito stampato del-I'Elektermlnal (lerminale video comparsosu Elektor n° 8 - Gennaio 1980) L. 9.000 telefonare ore pasti Michele Cavazza - Torino - Tel: 011'747075

Rinnovo stazione vendo FT 277 +  $FRG7 + OSKER SWR200 + tuner 2$  $+ 2$  Reo, frequenzimetro 150 MHz  $+$ Linear TTY Video KFT con KT 100 4- KT 1014- KT 103 4- KT 104 4- tester ICE 68 OR 4- commulatore antenna SR 3B + Mike PTT Yaesu YD846 con imballi originali. Antonio Maraspin (13- YPO) - Via G. Pallavicino 9/3 - 30175 Marghera - Tel: 041 922571

Vendesi trasmettitore FM a PLL pot. 10/20 W a richiesta freq. 87.5-110 MHz ingresso mono/stereo dev. 4-/— 75 kHz alim. 12V o a richiesta 220 V in elegante contenitore L. 300.000, Gabriele Marino - Via Regina Elena 125 - 98100 Messina - Tel: 090/45391

Eseguo per seria ditta cablaggi elettrici ed elettronici. Massima serietà e competenza. Per contatti telefonici ore 14H-15 e 20-F21. Burrlni Alliero - Via A. Casella 10 - 50047 Pralo - Tel: 0574/461585

Vendo KIM1 - VAB2 - con tastiera completi di alimentazioni documentazioni più First Book KIM1 più contenitore Teko. Gradita trattativa personale. Telefonare ore ufficio. Pietro Colliva - Via Navile 4 - 40131 Bologna - Tel: 051/372535

Alfarone, vendo ad amatori cuftia Sony OR S5 Nuovissima (2 mesi di vita) a L. 40.000 funzionante! Vendo inoltre amplificatore da 50V con alimentazione a L, 45.000. Scrivere subito Antonio Piron - Via Gioia 8 - 35100 Padova - Tel: 049/653062

Imporlante vendo TX a VFO per FM 101 mW  $+$  antenna per FM a L.<br>60,000. **Vendo** inoltre orologi al quarzo 5 funzioni a L. 18,000 da uomo, L. 20.000 da donna, Irapanino pet forare <sup>i</sup> circuiti a L. 8.000. Antonio Piron - Via Gioia 8 - 35100 Padova - Tel: 049/653062

Reallzzo circuitislampati, master, disegni, Armani Tiziano - Via Monte Sabotino 11 - 15033 Casale Monferrato - Tel: 0142/73556

TECNICI ELETTRONICI CERCASI PER AFFIDARE LA RAPPRESENTANZA TECNICA, Al PRESCELTI DOPO ADEGUATO TIROCINIO SI AFFIDERA' ANCHE IL DEPO-SITO. GLI INTERESSATI POSSONO SCRIVERE A:

D.D.F.- Eletlronica Generate - Gruppo di Donato Via Garessio N. 18 - 10126 TORINO Tel. 679443/6963675

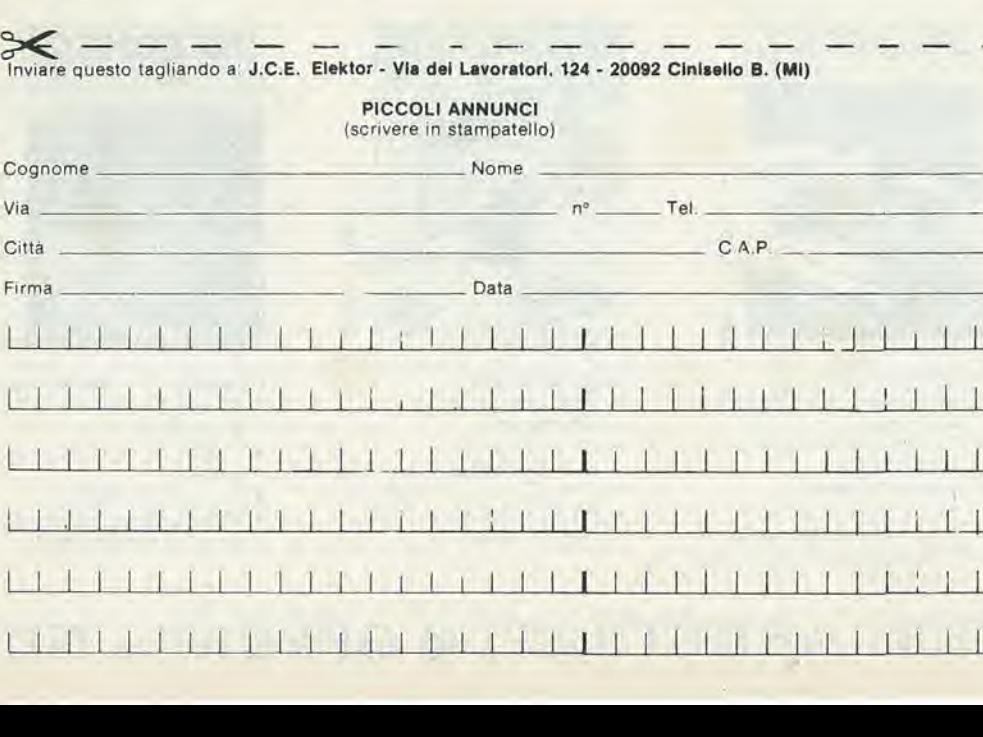

### **OFFERTA NUMERI ARRETRATI O OFFERTA NUME**

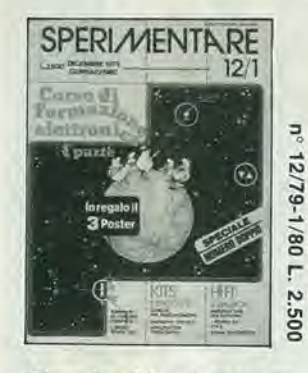

### Dicembre 79 - Gennaio 80

- Amplificatore per chitarra
- Come funzionano i trasformatori
- **Divisore**
- per frequenzimetro
- Amplificatori operazionali
- Televisore individuale via satellite
- Antifurto per moto

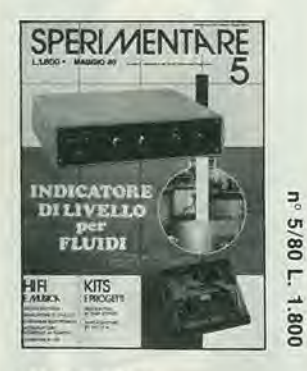

### Maggio 1980

- Metro digitale  $\bullet$
- Indicatore di livello  $\bullet$
- Regolatore di toni stereo "Turbo": contagiri ö
- elettronico
- Calcolatori elettronici

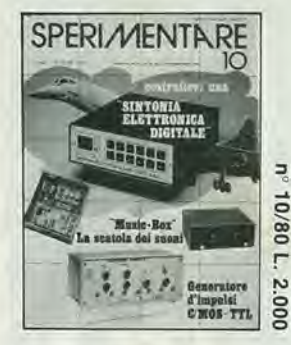

### Ottobre 1980

- Accoppiatore a  $50\Omega$ per misure VHF
- Come funzionano i decodificatori stereo
- Generatore d'impulsi CMOS-TTL
- Sintonia elettronica FM a 16 canali
- Music box

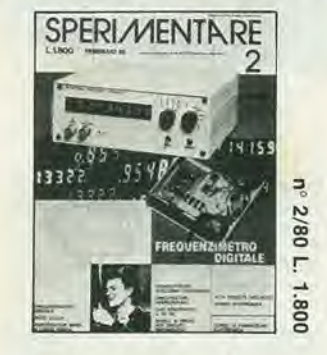

### Febbraio 1980

- Frequenzimetro digitale
- Auto Clock Trasmettitore d'allarme
- telefonico Amplificatori ibridi
- a larga banda
- Alta fedeltà nell'onda
- Luci sequenziali a 10 vie  $\bullet$

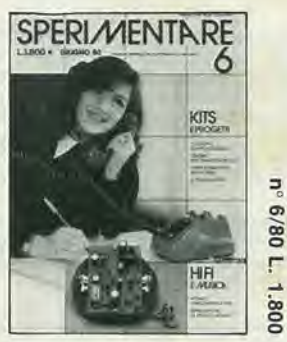

### Gluano 1980

- Pedale "Ring modulator"  $\bullet$
- Telefono computerizzato  $\bullet$
- $\bullet$ Generatori di effetti sonori
- Tester per transistori UJT ò
- Il truccavoce

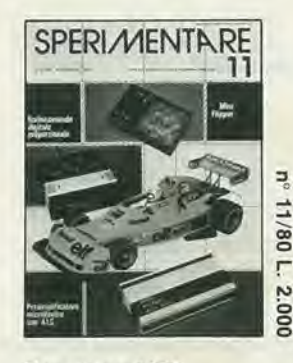

### Novembre 1980

- Generatore di ultrasuoni ecologico
- Radiocomando digitale proporzionale - I
- Preamplificatore
- microfonico con A.L.C. Probe logico CSC-LPK1
- Lampeggiatore sequenziale
- a 10 LED
- 

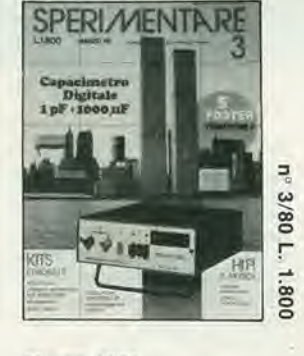

### **Marzo 1980**

- · Sistema subwoofer
- Oscillatori sinusoidali
- Capacimetro digitale  $\overline{\phantom{a}}$
- Metronomo
	- Multi sirena

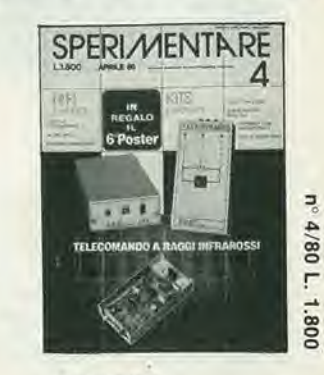

- Aprile 1980<br>• V.C.O. con l'8038:
- Idee per un progetto
- TX RX Telecomando a raggi infrarossi
- 
- · Sustain per chitarra  $\bullet$
- Box di resistenze
- 

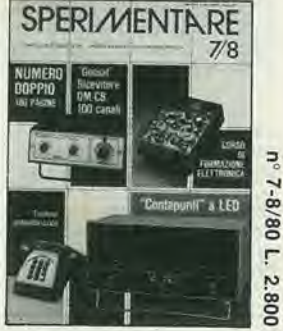

### Luglio/Agosto 1980

- Contagiri da palestra
- Ricevitore CB  $\bullet$
- professionale da 100 CH Carosello psichedelico
- Sintetizzatore
- programmabile PLL
- Misuratore LC
- Sirena elettronica
- per antifurto
- Antenna attiva per le OC

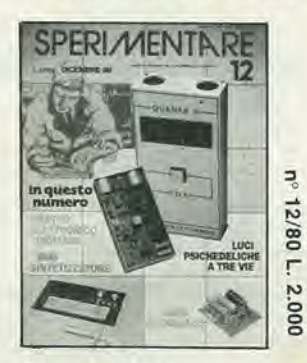

### Dicembre 1980

- Antifurto per auto ad integrati
- Metro digitale
- $\bullet$ Luci psichedeliche a 3 Vie
- $\bullet$ Mini sintetizzatore digitale
- Radiocomando digitale proporzionale - I

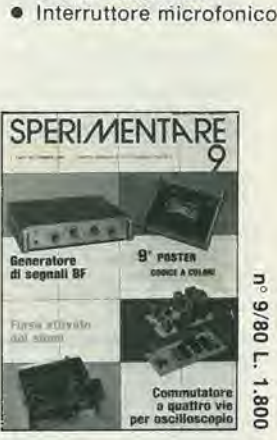

### Settembre 1980

- Interruttori elettronici
- Generatore di segnali BF  $\bullet$ Flash fotografico attivato dai suoni
- Ricevitore CB professionale da 100 CH
- Amplificatore audio HI-FI da 30W

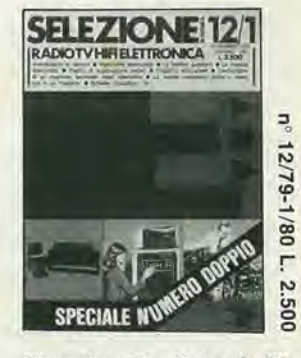

### Dicembre 79 - Gennalo 80

- · Corso di elettronica digitale e calcolatori
- Piastra di registrazione stereo
- La musica elettronica
- Ottimizziamo le prestazioni
- di un giradischi con la T.I.58

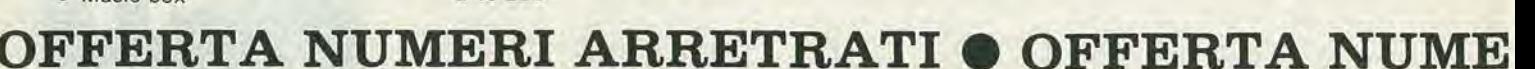

- $\bullet$ a
- $\bullet$

### RI ARRETRATI O OFFERTA NUMERI ARRETRATI

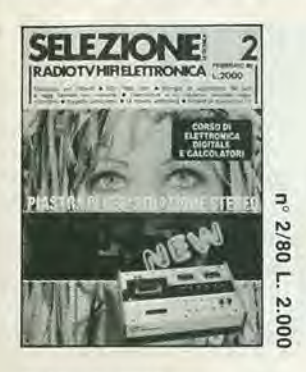

### Febbraio 1980

- Progetto anti-Larsen  $\bullet$
- $\bullet$ Distorsore per chitarra Costruzione di un moderno
- terminale video interattivo Principio ed applicazioni
- dei tubi a raggi catodici con memoria

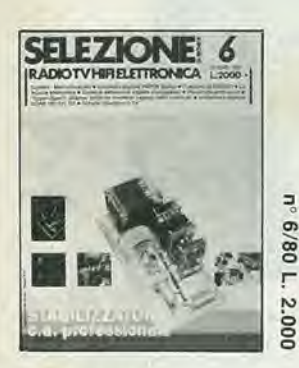

### Glugno 1980

- Stabilizzatore c.a. professionale
- Digitale Microcomputer
- Prescaler da 600 MHz  $\bullet$
- $\bullet$ "Supez - Guard" allarme antifurto

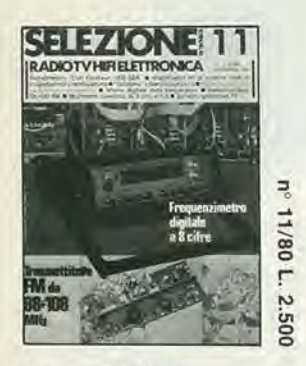

#### Novembre 1980

- Frequenzimetro digitale a 8 cifre
- Trasmettitore FM a PLL
- Amplificatori RF di potenza: idee di progettazione e realizzazione
- "Goldatex" il telefono senza fili

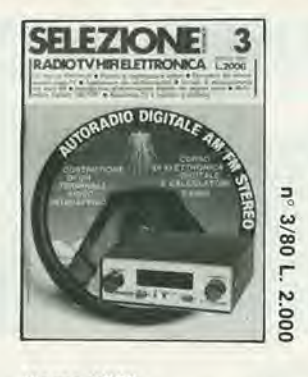

### **Marzo 1980**

- Autoradio digitale AM/FM stereo
- Circuiti di accoppiamento  $\bullet$ tra stadi RF
- Introduzione all'elaborazione digitale dei segnali audio
- Dizionario dei terminali tecnici radio - TV

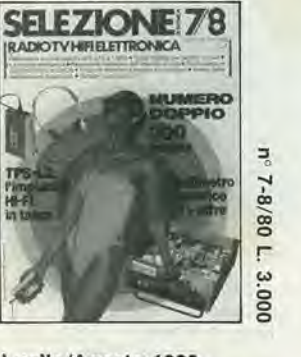

### Luglio/Agosto 1980

- Multimetro numerico  $\ddot{\bullet}$ da 3 1/2 cifre
- Generatore di onde quadre da 0,1 Hz a 1 MHz
- Timer digitale per camera oscura
- Costruiamo un bug elettronico a CMOS

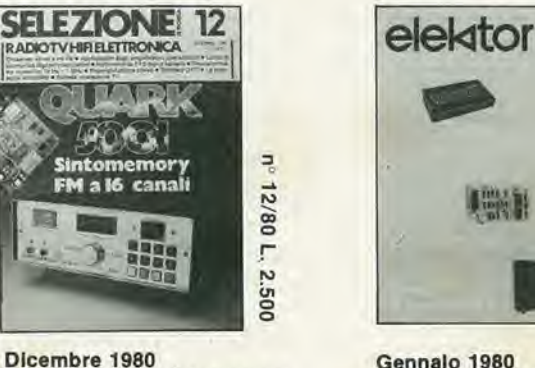

#### Dicembre 1980 Quark 5001: sintomemory

- FM a 16 canali Crossover attivo a tre vie
- Preamplificatore stereo  $\bullet$
- Principali applicazioni degli amplificatori
- operazionali

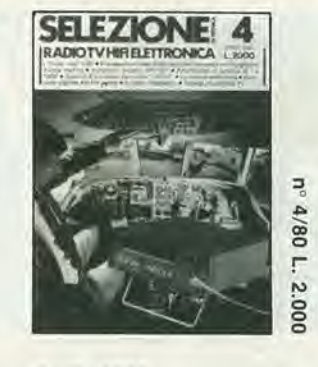

### Aprile 1980

- Amplificatori di potenza da 1 a 100 W
- Sistema di sicurezza personale "VAREX"
- Il nastro magnetico
- Propagazione delle onde
- radio per frequenze con lunghezza d'onda metrica

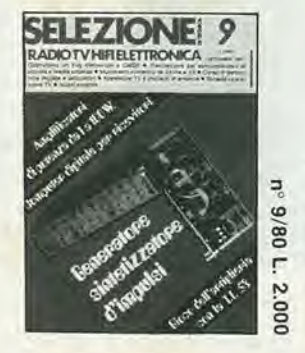

#### Settembre 1980

- Generatore sintetizzatore d'impulsi
- Computer digitale per ricevitori
- Gioco dell'artiglieria con la T.I. 58
- Costruiamo un bug elettronico a CMOS

「職計

· Corso di Basic - IV

I comandi joy-stick

**Tastiera ASCII** 

Elekterminal

ų

1/80

F

2.000

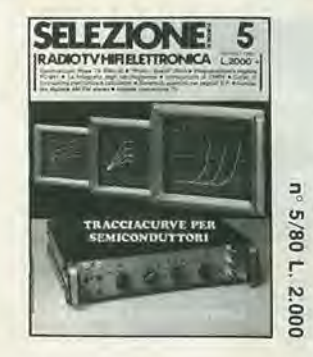

### Maggio 1980

- Tracciacurve per semiconduttori
- Oscilloscopio Nyce TS 5000-00
- Frequenzimetro digitale **FC 841**
- Sistemi di scambio per segnali B.F.

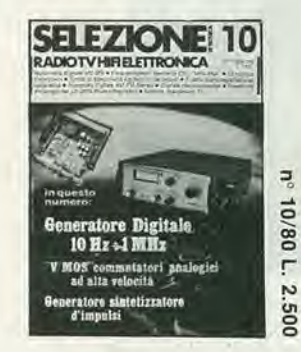

### Ottobre 1980

- Generatore digitale
- 10 Hz ÷ 1 MHz<br>"V/MOS" commutatori
- analogici ad alta velocità
- Possibilità d'impiego del µP 2650 Philips/Signetics
- elektor -Ę 2/80  $L.2.000$

Febbralo 1980

- Elekdoorbell  $\bullet$
- Semplici effetti sonori  $\bullet$
- Lettere maiuscole
- da una tastiera ASCII
- L'estensione delle pagine nell'elekterminal

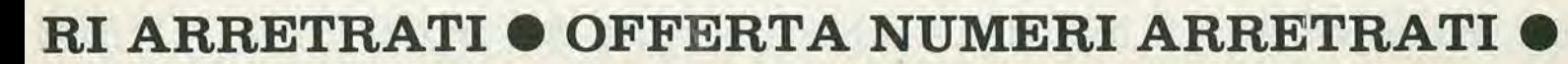

 $\bullet$ 

 $\bullet$ 

### OFFERTA NUMERI ARRETRATI <sup>·</sup> OFFERTA NUME

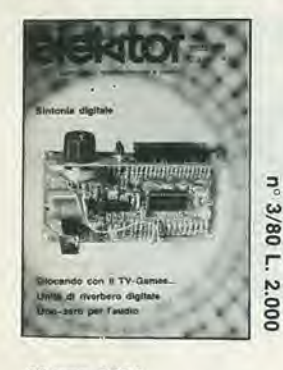

- Marzo 1980 **Aprile 1980 Maggio 1980**<br>
 Giocando con **Confluence Confluence Aprile 1980** Maggio 1980
- 
- 
- Unite di riverbero digitale Topamp Timer/controller • Ponte d'impedenza • Flash sequenzia<br>• Sintonia digitale • Economizzatore
- 

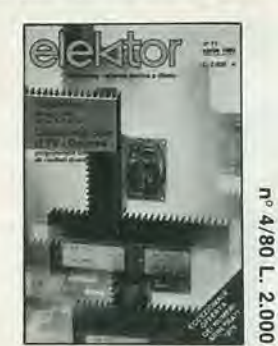

- Giocando con Giocando con Toppreamp
	-
	-
	-

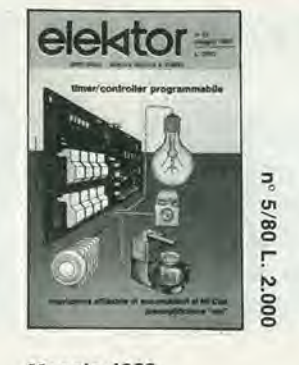

- 
- il TV Games II Accumulatori al NiCad<br>Topamp Timer/controller
	-
	- Termostato per acquario

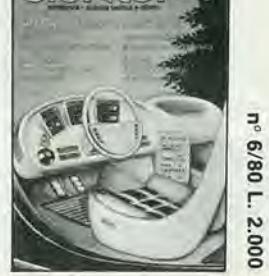

elektor

- 
- Contagiri digitale
- Indicatore della tensione della batteria

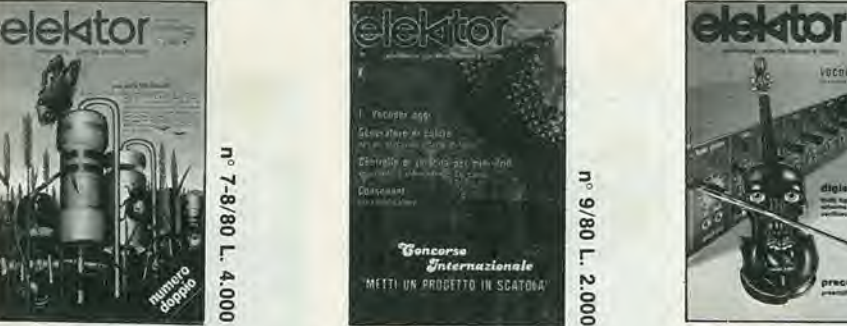

Lugllo/Ago8to 1980

 $\geqslant$  -

• Selezione di circuiti 80: con oltre 100 circuiti! auto, generatori, microprocessori, idee per la casa ecc..

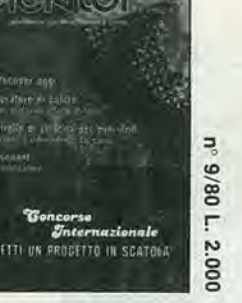

- Settembre 1980 • <sup>I</sup> vocoders oggi
- **Consonant**
- Sistema d'allarme centralizzato
- Ricarica rapida degli accumulatori al NiCad

### IMPORTANTE

- · Questa offerta è valida per acquisti di almeno 3 riviste.
- Per acquisti superiori alle <sup>10</sup> riviste applicare lo.sconto 30% sui prezzi indicati,
- Non si effettuano spedizioni in contrassegno.

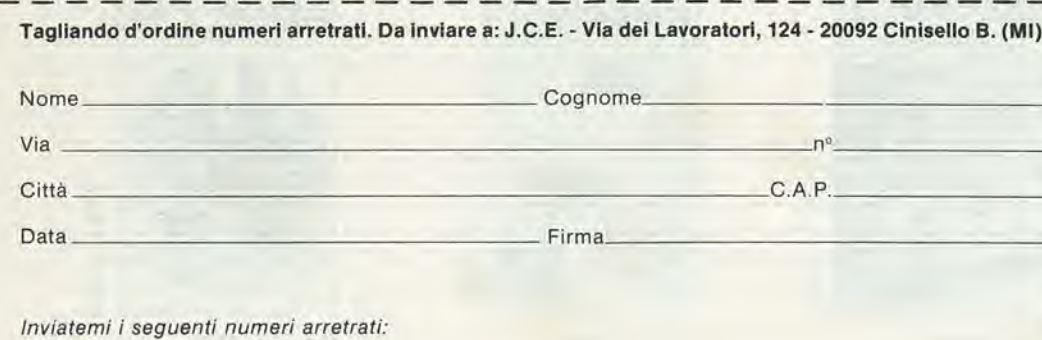

D Sperimentare nº.

D Selezione RTV nº \_

D Elektor nº

D Allego assegno nº \_\_\_\_\_\_\_\_\_\_\_\_ di L.

□ Allego ricevuta del versamento sul c/c nº 315275 di L.

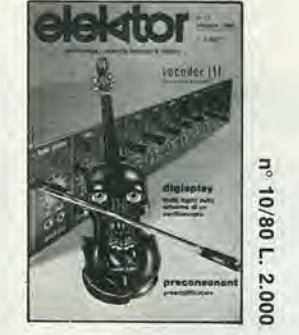

### Ottobre 1980

- Preconsonant Il vocoder di Elektor
- Contatore da 1/4 di GHz
- Digisplay

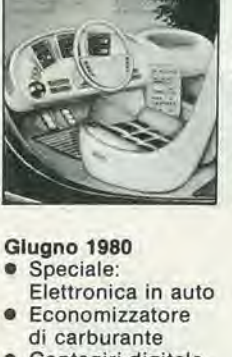

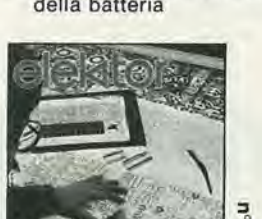

Ę 11/80  $\overline{r}$  $2.000$ 

### Novembre 1980 **Chorosynt**

- Gli amplificatori d'antenna
- 
- · Il telecomando Doppio regolatore

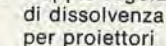

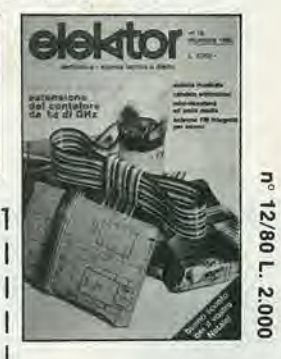

### Dicembre 1980

- Chitarra <sup>a</sup> tasti Estensione del contatore
- da 1/4 di GHz • Antenna FM integrata
- per interni
- Distributore di mangime per pesci

OFFERTA NUMERI ARRETRATI <sup>O</sup> OFFERTA NUME

# Un "best-seller" di Elektor

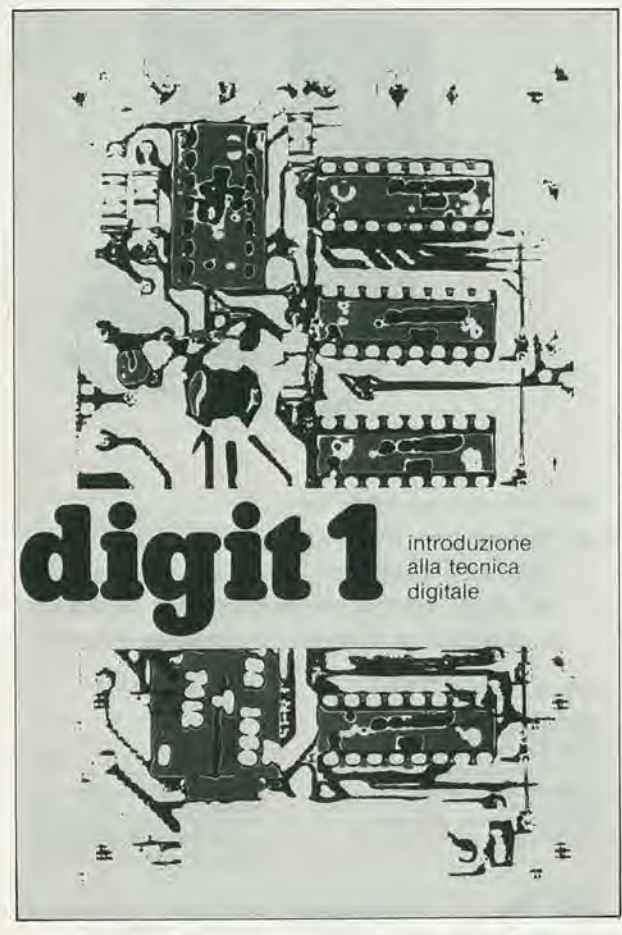

# digit 1

Il libro costituisce un'introduzione passopasso alia teoria di base e alle applicazioni dell'elettronica digitale.

Scritto in una forma comprensibile a tutti, questo testo non prevede l'apprendimento di formule noiose e astratte ma, in lore luogo, fornisce spiegazioni chiare e semplici dei fondamenti dell'elettronica digitale basate su esperimenti pratici che hanno il precise scopo di rafforzare <sup>i</sup> concetti di volta in volta acquisiti.

Per queste ragioni, il libro Digit 1 viene fornito anche complete di una bellissima e originale piastre sperimentale a circuito stampato, che consente un facile montaggio del circuiti proposti nel testo. Si tratta, in sostanza, di un libra di eccezionale valore didattico, unico nel sue genere e destinato a riscuotere ampio successo anche in Italia. Le vendite in Europa di questo testo hanno superato le 100,000 unitd,

 $\lambda$ 

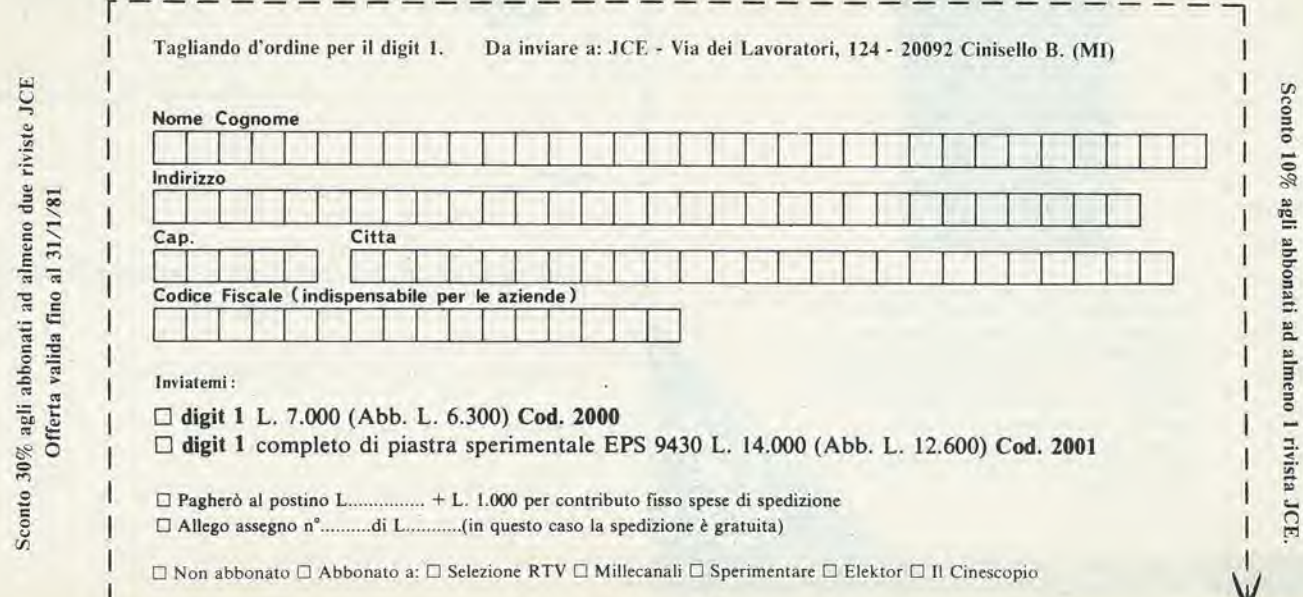

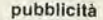

LU

 $\frac{1}{8}$ 

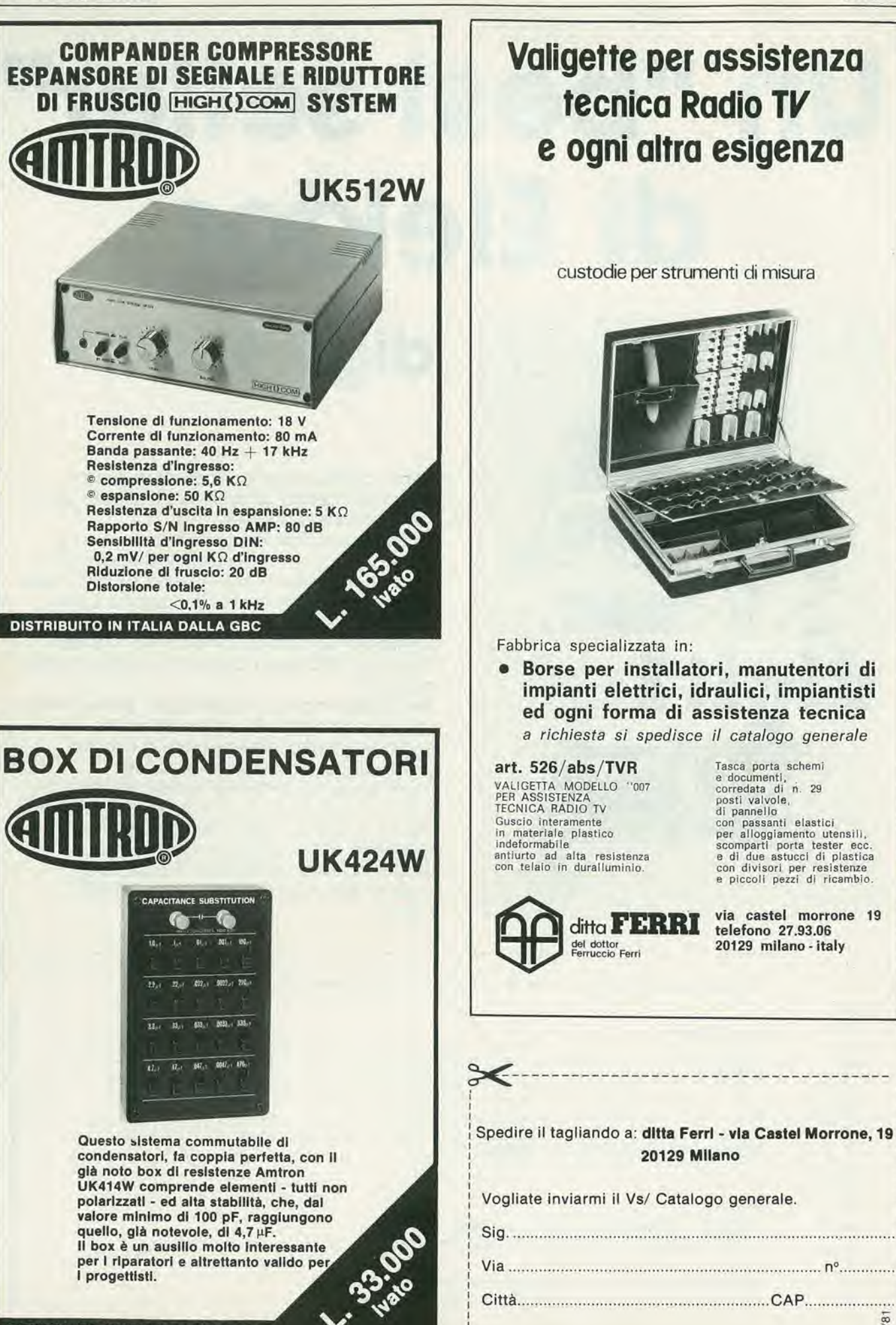

OISTRIBUITO IN ITALIA DALLA GBC

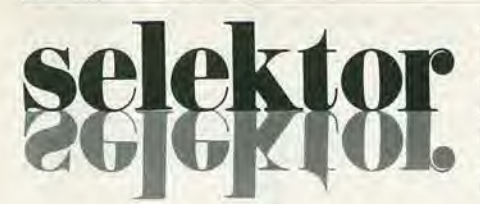

### <sup>I</sup> pericoli del fulmlni ad alta quota

Gli aereoplani in servizio di linea sono colpiti dal fulmine in media una volla al-I'anno. Nonostante questo i danni sono di solito trascurabili e gli aereoplani conservano una grande sicurezza di esercizio in confronto ad altre forme di trasporto. Però il problema della protezione contro i fulmini è diventato più difficile per l'aumentato uso di materiali compositi al posto delle strutture in lega di alluminio e per l'incremento della dipendenza da sistemi eletironici complessi, che sono particolarmente soggetti a disturbi o danneggiamenti dovuti a transitori indotti di tensione e di corrente. Sono state sviluppate presso il laboratorio Culham (Inghilierra) delle tecniche di simulazione per verificare gli effetti del fulmine sugli aerei e per stabilire dei controlli di sicurezza.

#### <sup>I</sup> rlschl

Dal punto di vista statistico l'aereoplano è un mezzo di trasporto molto sicuro. Di solito, se un fulmine ne colpisce uno, il danno è trascurabile. In media gli aerei in servizio di linea sono colpiti una volta al-I'anno; di norma I'unico segno che ne rimane sono alcune piccole bruciature ed elettronici complessi che comprendono calcolatori, sistemi di comunicazione, navigazione ed altre funzioni essenziali. II volo degii aerei del futuro potra essere controllato da sistemi elettronici diretti da un calcolatore di bordo. E ovvio che si deve prevenire qualsiasi interferenza in un tale sistema. <sup>11</sup> problema della protezione degli aereomobili si è complicato in questi ultimi tempi a causa dell'introduzione di nuovi materiali leggeri che tendono a sostituire le leghe di alluminio usate sinora. Un rivestimento metallico garantisce una protezione maggiore di quanto possano fare dei materiali compositi a base di resine e fibre di vetro o di carbonio. Per poter comprendere i rischi, dobbiamo vedere cosa succede quando un fulmine colpisce un aereo. II primo schizzo mostra la base di una nube temporalesca, che è una zona ad alto potenziale dove ci sono forti campi elettrici dovuti alia carica elettrica, normalmente negativa, che si forma alia base della nube. Se il campo è forte a sufficienza, si ha una scarica elettrica, e dalla nuvola parte un canale luminoso che avanza passo passo verso il suolo secondo un percorso tortuoso con frequenti diramazioni. Questa si chiama scarica iniziale. Ogni aereo che si

### selektor elektor gennaio 1981 — 1-23

trovi in prossimità della nube può entrare a far parte del canale, nel qual caso deve condurre gli impulsi di corrente che passano mentre avanza il fronte d'innesco. Quando il fronte raggiunge il suolo si forma un ponte ionizzato tra la nuvola ed il terreno ed un forte impulso di corrente percorre all'inverso il canale e riattraversa Paereomobile. Si tratta del primo colpo di ritorno, che porta di norma 30 kA (kiloampere). Di conseguenza si ha un rapido ed intense riscaldamento nel canale, che diventa molto luminoso al passaggio del-I'impulso e si espande rapidamente. Questa espansione provoca il tuono. Spesso, dopo una pausa di alcuni centesimi di secondo, appare un nuovo fronte più veloce ed una scarica secondaria di ritorno, che può ripetersi molte volte. In tempeste molto forti si sono registrate fino a trenta di queste scariche, mentre la media mondiale è di circa tre. La corrente di picco in queste scariche secondarie è normalmente di 10 kA. Dopo I'ultima scarica di ritorno continua a passare una corrente di varie centinaia di ampere per una durata di qualche decimo di secondo. Questo fenomeno si verifica talvolta anche tra le prime scariche secondarie. Il fenomeno completo si chiama lampo.

### II movlmento relative

Mentre dura il fulmine I'aereo si muove apprezzabilmente rispetto al canale ionizzato. I punti di attacco dell'arco non possono muoversi se il canale è esattamente assiale, come mostrato nella parte(a) dello

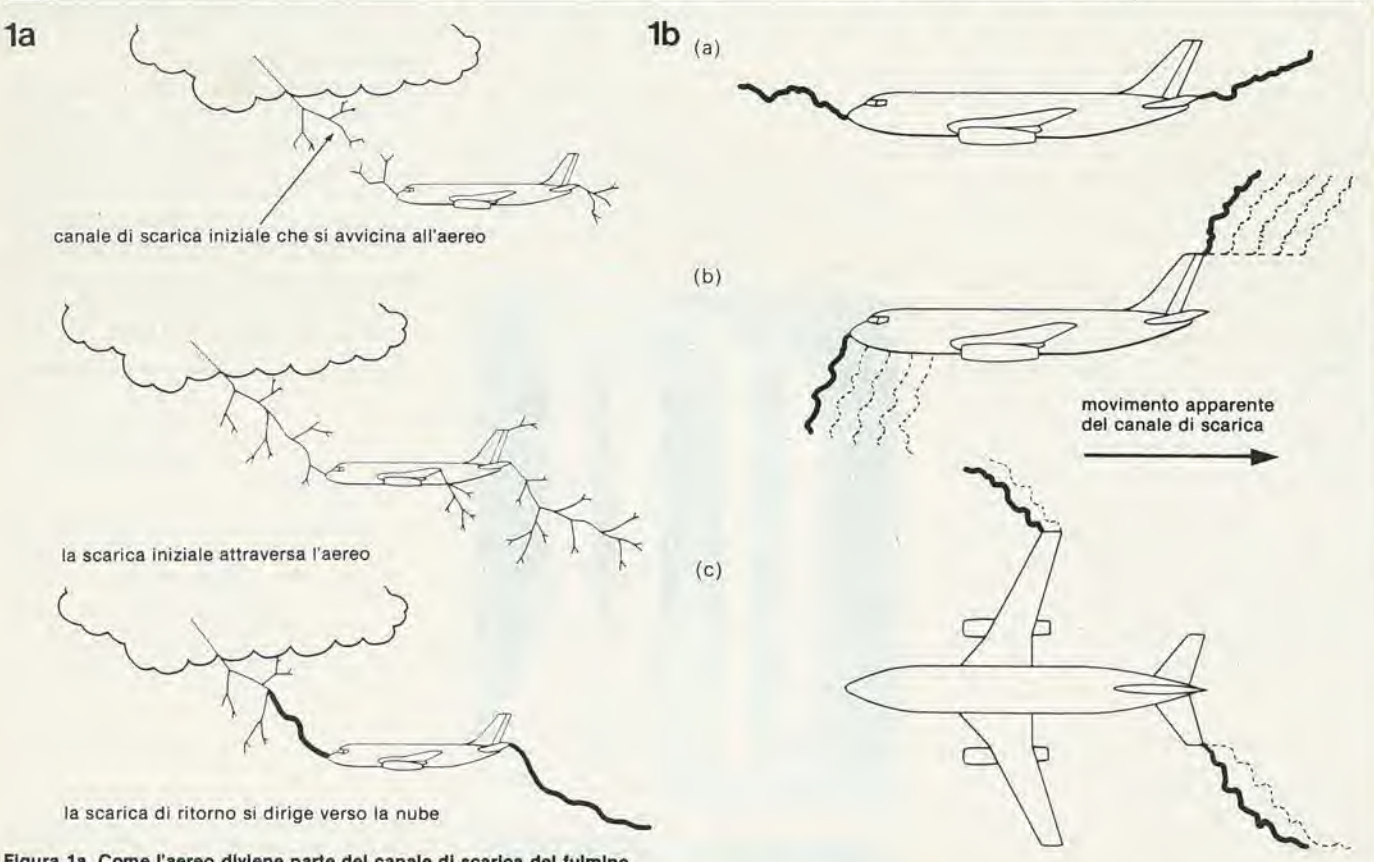

Figura 1a. Come l'aereo diviene parte del canale di scarica del fulmine.

Figura 1b. Moto relativo del canale di scarica rispetto all'aereo. (a) il colpo di fulmine nella direzione di volo non tende a spostarsi ma tende a mantenere il punto dl attacco originate; (b) II lulmlne che colpisce secondo una dlrezlone perpendlcolare alia rolla, tende a spostarsl verso poppa; (c) anche II fulmine con andamento orlzzonlale tende a spostarsl all'lndlelro.

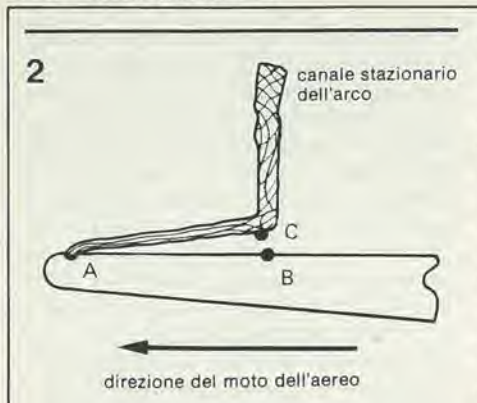

Flgura 2. Dopo l'impatto originario in A, il canale di scarica si trasferisce in B quando il potenziale elettrico su C-B è grande a sufficienza da scaricarsi attraverso questa distanza.

schizzo 1b, ma i canali che pervengono angolati alla prua ed all'estremità delle ali, come in (b) ed in (c) si muoveranno all'indietro rispetto all'aereo, cosicchè le successive posizioni del punto di attacco appariranno come mostrato dalle linee tratteggiate. Il punto di attacco posteriore non può muoversi all'indietro, ma si avrà un certo allargamento del canale.

Il punto di attacco dell'arco non scivola all'indietro in modo continuo. Mentre l'aereo si muove in avanti, il canale dell'arco assume la forma mostrata in modo molto semplificato in figura 2. La sezione A-C si allunga sintanto che il potenziale, o la caduta di tensione lungo l'arco, sia sufficientemente alto da perforare il tratto B-C, dopodichè il punto di attacco si trasferisce da A a B. La distanza AB si chiama lunghezza di passo. Il fulmine produce una serie di punti di attacco lungo la fusoliera o attraverso l'ala, e questa serie segue in modo approssimativo l'andamento dei filetti fluidi, mentre le distanze tra i punti di attacco variano fortemente. Se si tratta di superfici verniciate, le distanze tra i punti di attacco sono maggiori, in quanto il potenziale deve superare anche l'isolamento della vernice.

Ai bordi di uscita, dove un'ulteriore movimento del punto di attacco diviene impossibile, l'arco si attacca al conduttore più arretrato che trova. L'ultimo impulso di corrente passa per questo punto, e proprio qui l'arco produrrà i danni più gravi. Il massimo tempo di persistenza si ritiene essere il tempo tra due scariche secondarie, in quanto il rapido aumento della corrente in una di tali scariche provoca tensioni indotte molto alte tra tutte le sezioni del canale, che danno invariabilmente origine a nuovi punti di attacco. Il valore generalmente accettato per questo intervallo massimo è di 50 millisecondi.

### Le zone

La superficie dell'aereomobile può essere suddivisa in tre zone, se si tiene conto del comportamento dei punti di attacco. Il primo contatto avviene in quella che chiamiamo zona 1 (vedi figura 3), che comprende tutte le estremità appuntite od affilate dell'aereo. Le superfici entro le quali possono muoversi i punti di attacco sono comprese nella cosiddetta zona 2. Si tratta delle zone

di scorrimento dei filetti fluidi subito dopo le zone 1. Le restanti superfici formano la zona 3, e difficilmente attirano scariche dirette, ma possono essere sede di correnti di scarica tra i punti di attacco, tanto che anche in queste zone si possono riscontrare talvolta i segni del fulmine. Lo schizzo mostra un esempio di suddivisione in zone di un tipico aereomobile.

Ciascun fulmine differisce da tutti gli altri. Minuziose ricerche statistiche sono state condotte in molti paesi; queste ricerche riguardavano la corrente di picco, il tempo di risalita dell'impulso di corrente, la carica trasferita ed altri dati. Talvolta sono cariche positive che si trasferiscono a terra. e molto spesso avvengono scariche tra una nube e l'altra, quindi senza trasferimento di cariche verso il suolo. Sulla base delle caratteristiche delle scariche verso terra. considerate le più pericolose, sono state sviluppate delle forme d'onda in corrente riconosciute in sede internazionale, che servono a provare gli aerei ed i loro componenti.

#### Tipi di danneggiamento

I danni direttamente causati dal passaggio della corrente del fulmine includono la fusione la vaporizzazione e l'erosione del metallo. Si hanno anche deformazioni strutturali dovute alle forze magnetiche ed alle onde d'urto e formazione di scintille. Per accendere una miscela infiammabile o del vapore di carburante nei condotti occorre una minima energia. Per fortuna le occasioni nelle quali è presente una miscela appropriata di aria e vapore sono piuttosto rare, comunque nei moderni aereoplani si tiene conto di questo rischio sistemando i condotti del carburante nella zona 3.

Gli effetti indiretti del fulmine sono di due tipi. Il primo si ha quando l'impulso di corrente passa in un conduttore metallico continuo, come potrebbe essere un aereo metallico senza finestrini od altre interruzioni nel rivestimento. Le correnti a fronte

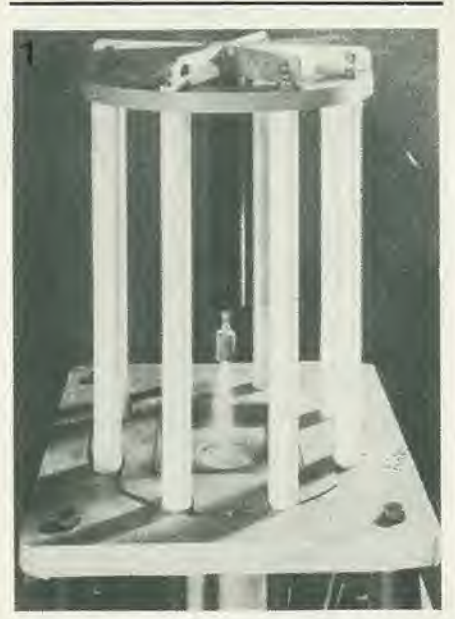

Foto 1. Equipaggiamento di prova ad arco con alimentazione simmetrica della corrente.

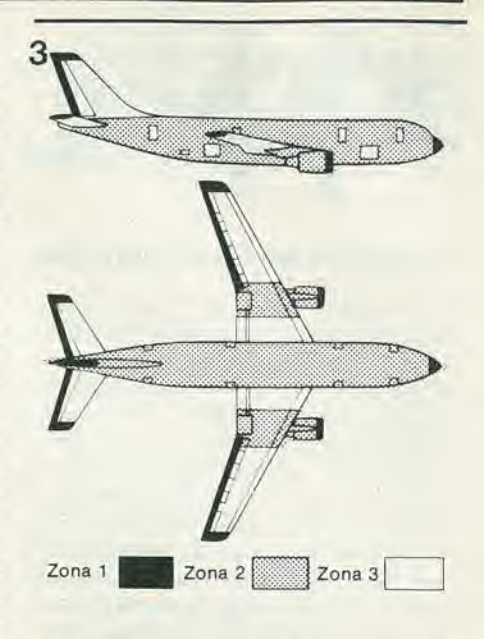

Figura 3. Tipica suddivisione in zone dei punti di attacco del fulmine.

ripido passano dapprima solo sulla superficie esterna. La corrente si diffonde con relativa lentezza nella massa del rivestimento, ed infine appare sulla superficie interna un impulso di tensione. La sua ampiezza è determinata dallo spessore e dalla conduttività del rivestimento, dalla forma dell'aereo e dalla forma dell'impulso di corrente. Questo impulso di tensione viene indotto nei circuiti elettrici che passano all'interno della carlinga. La tensione è bassa in caso di rivestimenti metallici, ma alta nel caso di taluni materiali compositi.

#### Interruzioni nel rivestimento

L'altro effetto indiretto è dovuto alla non continuità del rivestimento dell'aereo: le variazioni del campo magnetico dovute alla corrente del fulmine penetrano nelle fessure e nelle aperture chiuse con materiali dielettrici come vetro, perspex o materiali in vetroresina, ed in questo modo vengono indotte delle tensioni in quei circuiti che si trovano in prossimità delle interruzioni del rivestimento metallico. Il valore delle ten-

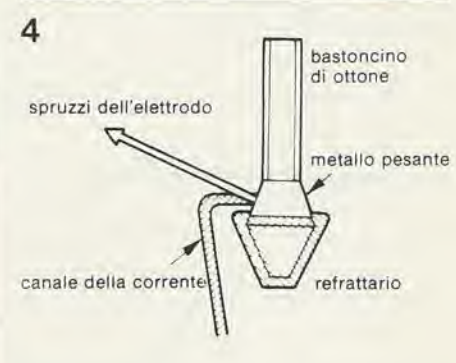

Figura 4. Elettrodo speciale atto a prevenire spruzzi di metallo fuso verso la superficie in prova. Il cratere dell'arco sull'elettrodo è confinato entro una superficie conica esterna al campione, in modo che gli spruzzi possano cadere fuori da questo senza disturbare la radice dell'arco.

sioni dipende dal tasso di aumento della corrente del fulmine e dalla posizione dei circuiti. Con un accurato progetto ed una buona schermatura, le tensioni indotte possono essere minimizzate al punto da risultare inoffensive, mentre nei sistemi elettrici mal disposti si possono sviluppare delle tensioni pericolose.

In certi aerei di recente progetto i rivestimenti metallici sono stati sostituiti in parte con sostanze plastiche rinforzate da fibre di carbonio. Questi materiali presentano dei vantaggi dove siano richieste leggerezza c strutture rigide, ma la loro resistenza elettrica è all'incirca mille volte maggiore di quella dei metalli. II danneggiamento diretto prodotto nei materiali compositi a fibre di carbonio per il passaggio dell'impulso di corrente di un fulmine risulterà quindi con tutta probabilità maggiore di quanto avviene sui metalli. È anche grave il danno prodotto al punto di attacco dell'arco. Invece nel caso di plastiche rinforzate con fibre di vetro non appaiono danneggiamenti di nessuna specie, a meno chè lo strato non venga perforate dal fulmine. in quanto si tratta di veri dielettrici.

Gli effetti indiretti nei circuiti sottostanti ai pannelli in fibra di carbonio sono analoghi a quelli che si avrebbcro se il pannello non ci fosse, oppure se fosse fatto di materiali rinforzati in fibra di vetro. La penetrazione del campo magnetico è quasi altrettanto veloce di quanto avviene attraverso un'apertura libera. Sui pannelli a fibra di carbonio appaiono per brevi istanti delle tensioni molto alte, ma queste migrano subito verso le strutture metalliche adiacenti, quando possono trovare un passaggio parallelo. Le tensioni elettriche all'interno di un aereo interamente costruito in plastica rinforzata con fibre di carbonio possono essere molto maggiori di quelle che si avrebbero in un apparecchio intera-

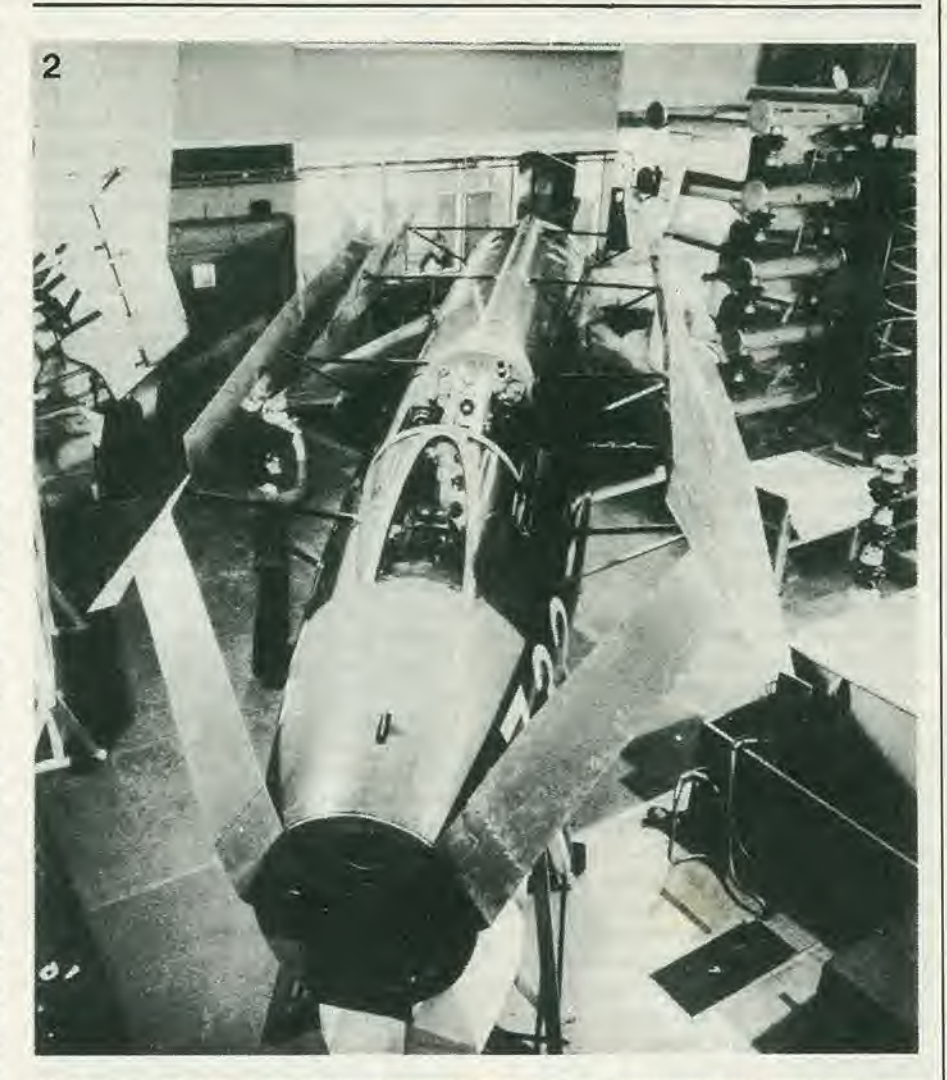

Foto 2. Fusoliera d'aereo montata in un sistema di conduttori quasi coassiale per la prova degli effetti Indiretti. SI possono Inserlre pannelli dl malerlall dlversl e dl diverse dimenslonl.

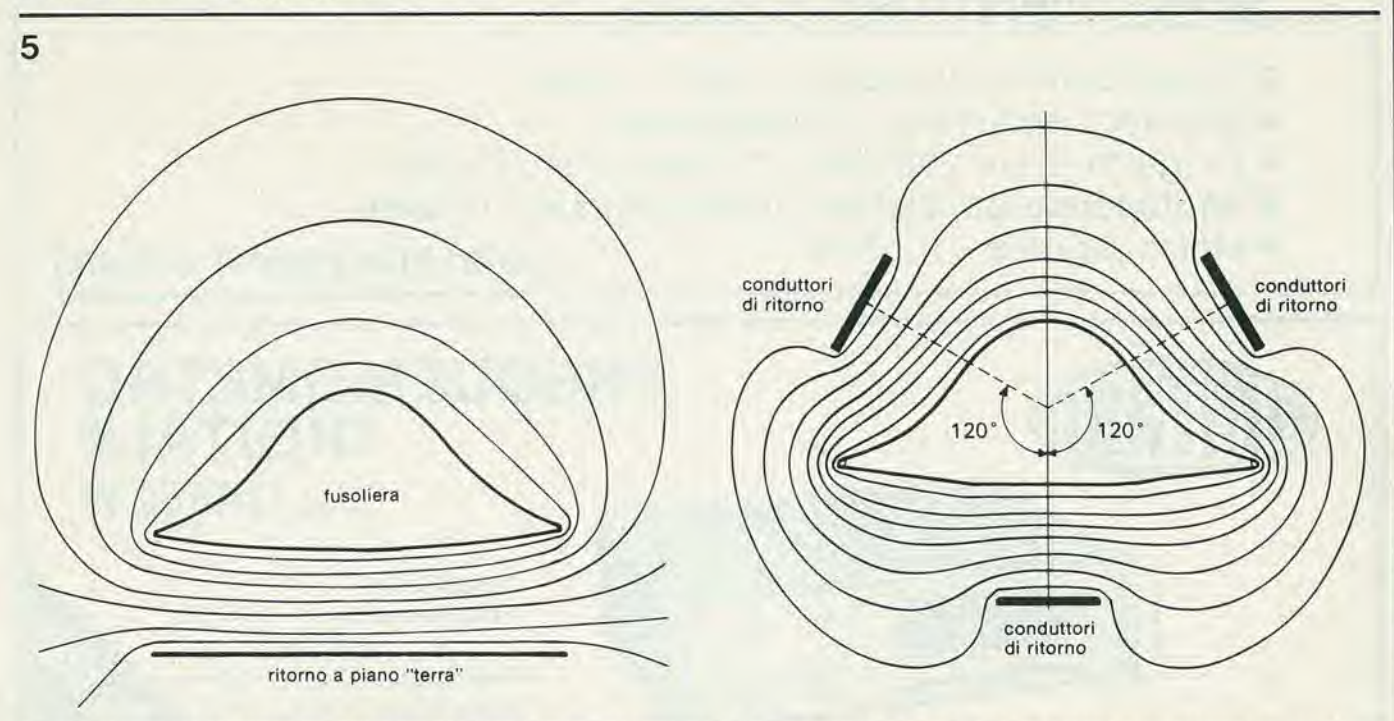

Figura 5. Distorsione del campo magnetico dovuta all'uso di un singolo conduttore di ritorno molto ravvicinato. A destra: sistema quasi coassiale a tre conduttori di ritorno della corrente, che fornisce una distribuzione calcolata del campo che si avvicina molto alla realtà.

mente metallico. Si deve preslare una grande atlenzione alia protezione degli equipaggiamenti elettrici e dei eablaggi, nel caso di impicgo di plastici rinforzati, specie quando si tratta di apparecchiature digitali.

### Slmulazlone

Con generatori specialmente progeltati, si possono produrre in laboratorio delle forme d'onda standard delle correnti di prova. Batterie di condensatori ad alia tensione caricate a 20 oppure a 100 kV forniscono energia ad un sistema di accumulazione induttivo per studiare gli effetti diretti delle scariche; è la prima volta che si usa energia accumulata in un induttore nelle prove riguardanti i fulmini. Altre tecniche sviluppate comprendono I'alimentazione della corrente ad un arco tramite canali multipli. Nella foto <sup>1</sup> sono stati falti uscire <sup>i</sup> conduttori interni di sei cavi coassiali. e questi conduttori circondano un arco centrale: la corrente sale attraverso i conduttori e scende attraverso il canale centrale dell'arco. La piastra di base sostiene il campione ed il rilorno della corrente al generatore avviene tramite gli schermi esterni dei cavi coassiali. L'intero sistema è bilanciato. cosicche le correnti sono uguali per ciascun cavo e l'arco non è sottoposto a campi magnetici. Qualora non si prendessero tali precauzioni, I'arco potrebbe muoversi a causa del campo magnetico residuo dovuto alia corrente nei conduttori, ed i danni non sarebbero più rappresentativi di una situazione reale, con conse guente invalidazione della prova.

Un altro importante punto da tenere in considerazione effettuando le prove di danneggiamento alla radice dell'arco è quello di impedire che il vapore metallico proveniente dall'elettrodo contrapposto alia superficie in prova possa depositarsi su quest'ultima. È stato studiato un elettrodo deviatore del getto per dirigere il cratere dell'arco su una superficie conica esterna al campione in prova. II metallo proveniente dall'elettrodo viene quindi proiettato al di fupri del campione e non disturba lo studio della zona di attacco dell'areo. Per lo studio degli effetti indiretti viene usato un condensatore a bassa induttanza con rigidita di <sup>I</sup> MV. Questo tipo di generatore è indispensabile per produrre il fronle ripido di corrente necessario; anchc il circuito di carico deve avere una bassa induttanza. Inoltre. se si vuole ottenere una buona simulazione del colpo di fulmine. la distribuzione delle correnti intorno all'aereo in prova deve essere la stessa che si avrebbc se questo aereo fosse a grande distanza da tutti gli altri oggetti. Se si usa una singola, larga striscia metallica. come conduttore di ritorno dell'impulso di corrente lungo la fusoliera, il campo magnetico intorno a quest'ultima sara piii forte che altrove presso la suddetta striscia. <sup>11</sup> calcolo della distribuzione del campo in questa configurazione fornisce un contorno del flusso magnetico anaiogo a quello mostrato in figura 5. Tre conduttori disposti simmetricamente danno origine ad una distribuzione calcolata del campo che appare più realistica, e questo ha anche avuto una conferma sperimentale. Un calcolo del campo magnetico per un oggetto isolato ha dato risultati molto prossimi a quelli dello schema di figura 5. Dei particolari di aereo sono stati disposti in questo sistema quasi coassiale. Le prove condotte sui conduttori elettrici all'interno dell'aereo forniscono eccellenti simulazioni degli effetti del colpo di fulmine. e si possono montare sull'aereo, a scopi di prova, pannelli di materiali diversi con dimensioni realistiche.

### Mlsure precauzlonall

Nell'eseguire le misure bisogna prendere adeguate precauzioni contro le interferenze di scintillazioni, archi aperti e cosi via. I circuiti diagnostici devono essere posizionati con cura per climinare il rischio di scariche elettriche nei sensibili strumenti di misura. I segnali di uscitasono visualizzali su oscilloscopi c fotografati, oppure inviati ad un codificatore digitale dei fenomeni transitori per un successive studio. I sistemi di analisi dei dati diverranno sempre più importanti in futuro, quando diverrà più importante il comportamento in alta frequenza degli equipaggiamenti elettronici montati su di un aereo colpito dal fulmine.

Dall'esperienza accumulata negli ultimi otto anni si sono potute ricavare informazioni sui diversi aspetti della protezione degli aerei dagli effetti del fulmine, e quindi non ci sono pericoli a questo riguardo sia sui veivoli che nelle installazioni a terra. I progressi in questo campo sono largamente dovuti all'ottima collaborazione internazionale tra i centri di ricerca sui fulmini ed <sup>i</sup> laboratori di prova delle varie nazioni.

Fonte: Dr. P.F.Little, Culham Laboratory, Oxfordshire, dalla rivisla Spectrum N° 167/1980.

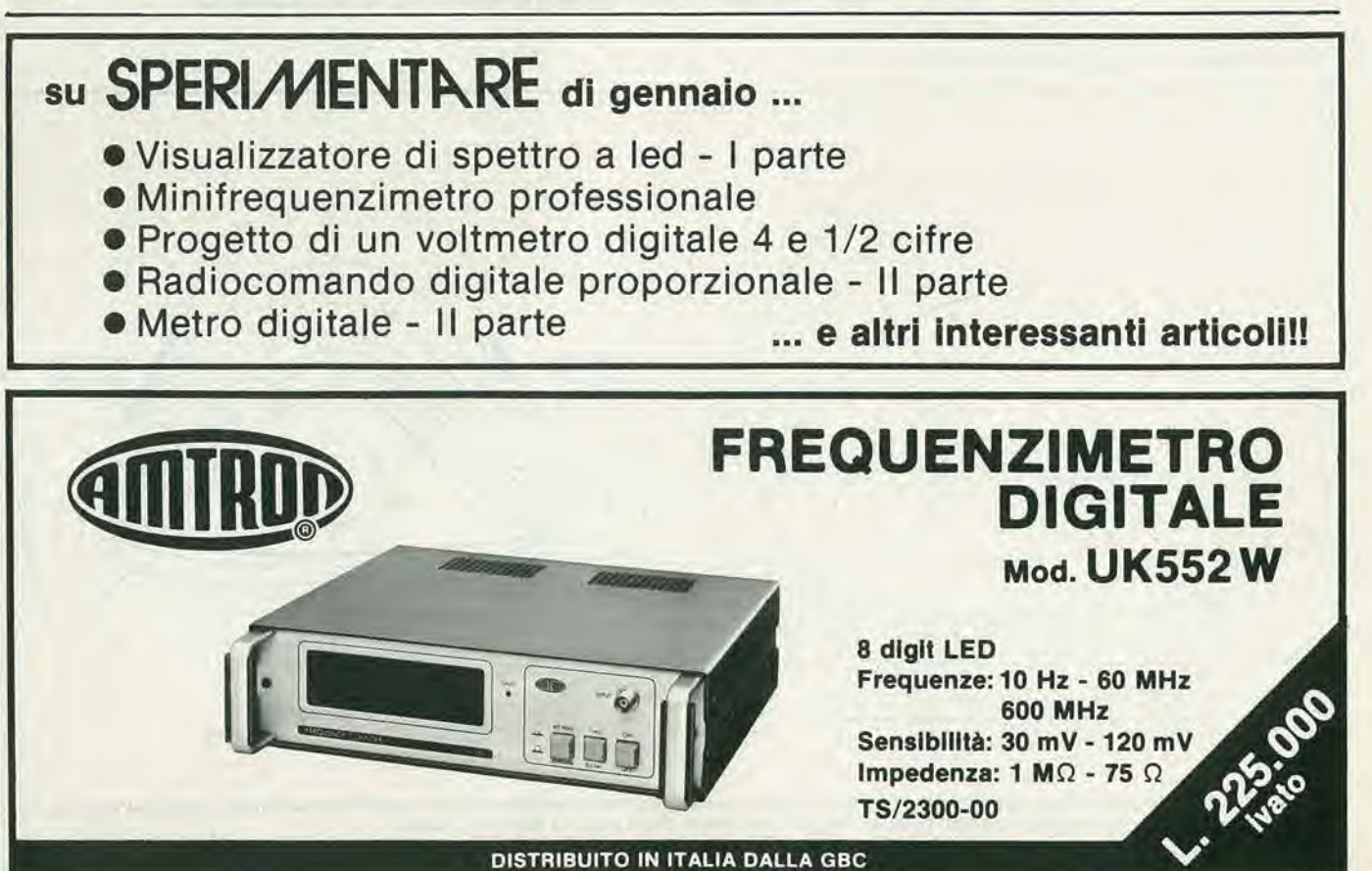

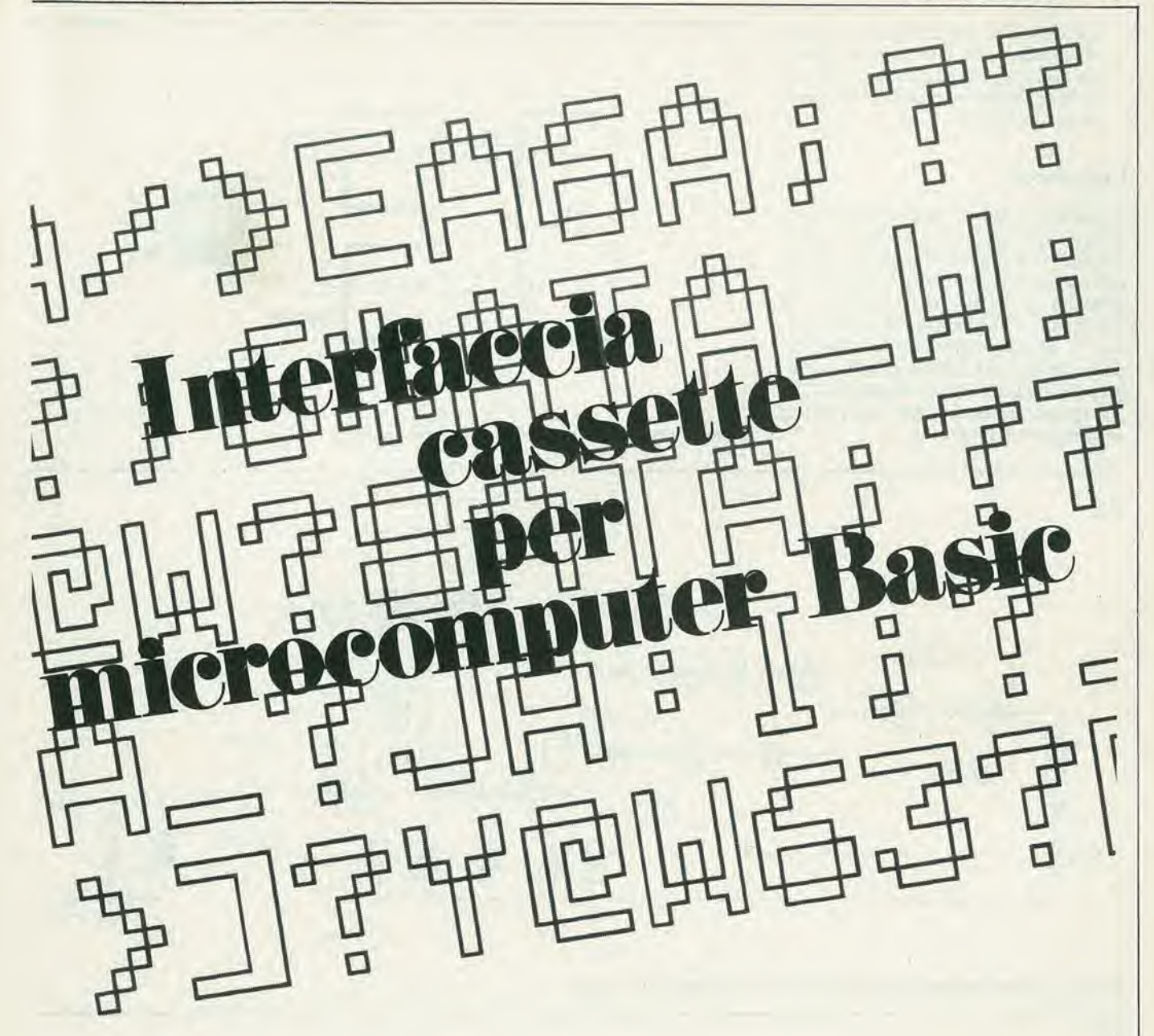

### Interfaccla e software su Eurocard

Nel microcomputer BASIC descrltto In Elektor del novembre 1979 non è compresa l'interfaccia per muslcassette. Inoltre II NIBL non comprende adattl programml allo scopo. La soluzione ovvia è di combinare questi due elementi mancantl su dl un'unlco clrculto stampato. Una manclata dl Integrati per II hardware d'lntertaccia e 1/2 K dl software In una EPROM.

Con queste agglunte possono essere memorlzzatl i programml per II microcomputer BASIC, <sup>I</sup> quail possono anche essere rlcavatl da un nastro.

L'unione dell'mterfaccia per cassette e del software occorrente su un unico circuito stampato offre parecchie interessanti possibilita;

- Gli utilizzatori di un normale sislema SC/MP possono far uso di questo circuito stampato per avere a portata di mano alcuni programmi speciali.
- Gli utenti del microcomputer BASIC possono adoperare questa basetla (con I'esclusione dei componenti dell'mterfaccia) per la memorizzazione permanente di alcuni programmi BASIC, come per esempio procedure di controllo.
- Anche senza la ROM NIBL il circuito stampato del calcolatore BASIC costituisce una buonasezioneCPU, con stadi tampone in entrata ed in uscita al completo. La sezione EPROM pub essere quindi usata per memorizzare una procedura esecutiva (monitor routine) di 2 Kbyte sulla quale appunto stiamo

lavorando. Questa routine è disposta in pagina 0. II circuito stampato BASIC dispone gia di un'interfaccia TTY. cosicchè si può usare una telescrivente od un videomonitor (per esempio I'Elekterminal) per sviluppare dei programmi in linguaggio macchina.

- Aggiungendo questo modulo al sistema SC/MP già esistente, diventa relativamente facile usare altri moduli CPU al posto del circuito suddetto. In questo modo si pub adattare il sislema a qualsiasi altro microprocessore, per esempio allo Z-80.
- $\bullet$  Lo scopo principale di questo nuovo circuito stampato è stato di aggiungere al microcomputer BASIC un'interfaccia per cassette. C'è però ancora spazio per un programma monitor esadecimale. Questo significa che si possono sviluppare sullo stesso calcolatore programmi sia in BASIC che in linguaggio

### 1-28 - elektor gennalo 1981

macchina. Per finire, il NIBL permette di far passare delle routines in linguaggio macchina che facciano parte di programmi in BASIC (questo mediante il comando LINK).

 $\mathbf{1}$ 

L'hardware dell'interfaccia consiste in un modulatore  $FSK$  ( $FSK = F$ requency Shift Keying = Modulazione numerica di frequenza) ed in un demodulatore FSK come mostrato in figura 1. Se all'ingresso del modulatore FSK si applica un livello logico "1", all'uscita appare un'onda sinusoidale a 2400 Hz. Un livello logico "0" all'ingresso è codificato come un segnale a 1200 Hz. Queste due note a 2400 ed a 1200 Hz sono registrate sul nastro.

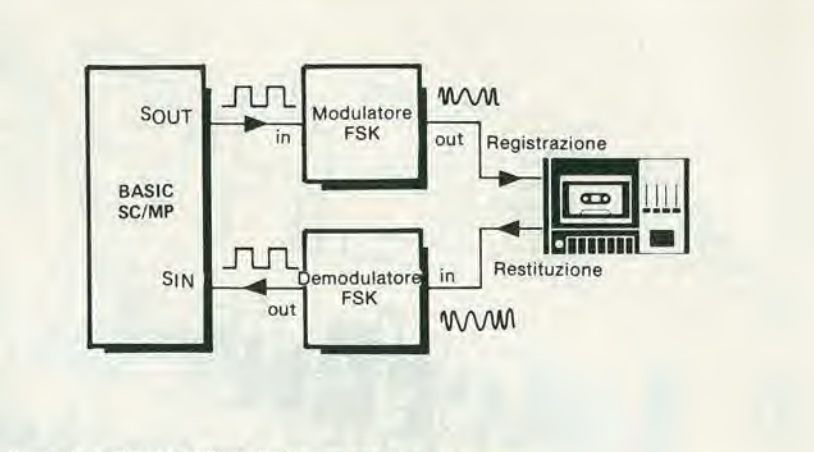

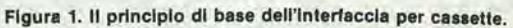

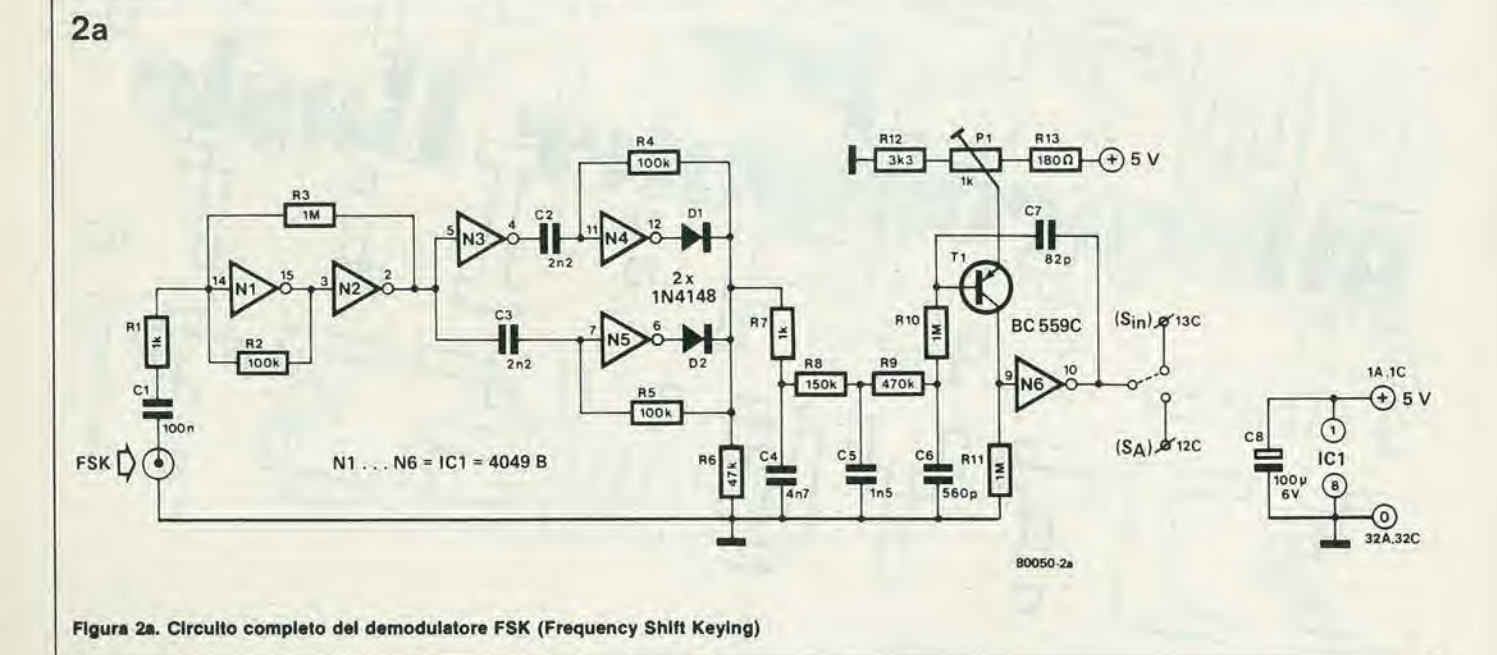

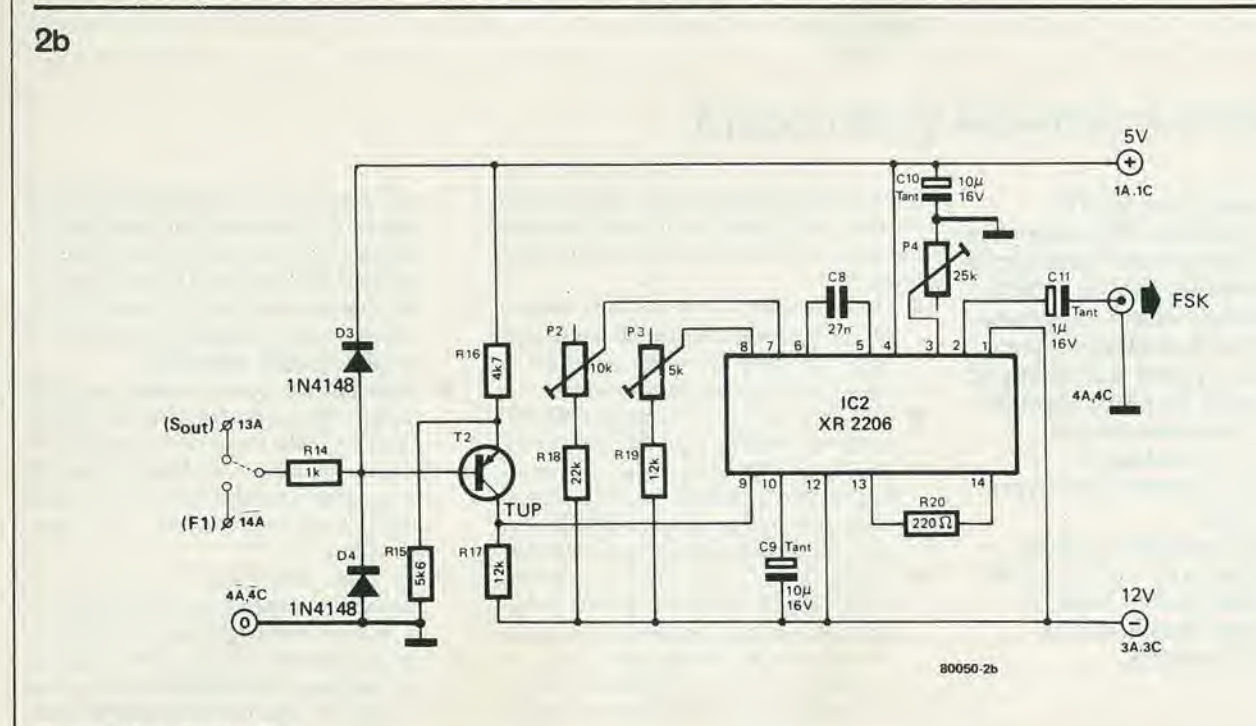

Tabella 1.

LIST 10 PR"WHAT IS THE FIRST ADDRESS": 20 INPUT A: REM INPUT: 30 PR"WHAT IS THE LAST ADDRESS"; 40 INPUT B: REM INPUT: 50 DO 60 PR A."=": 70 INPUT C: REM INPUT: = XX  $80 \text{ @A=}C$  $90 A = A + 1$ 100 UNTIL A=B+1 110 PR"LAST ADDRESS REACHED"

Tabella 1. Il programma BASIC che può essere usato per caricare i programmi in linguaggio macchina mediante TTY o VDU (per esempio l'Elekterminal).

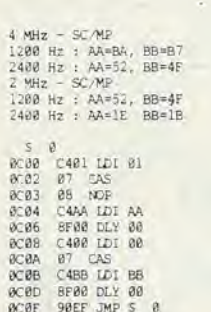

Tabella 2. Questo programma può essere usato per tarare il modulatore.

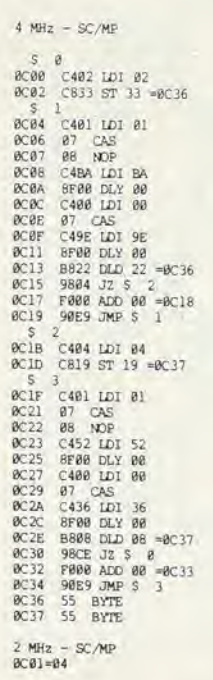

Tabella 3. Un programma che si è dimostrato adatto per tarare il demodulatore.

Quando il nastro viene riprodotto il demodulatore deve naturalmente riconvertire i segnali a 2400 ed a 1200 Hz in una sequenza di livelli logici "1" e "0". Questo segnale digitale viene immesso nell'ingresso seriale (Sin) del microcomputer BASIC mentre il software provvede alla conversione dal modo seriale al modo parallelo e memorizza i dati nelle giuste locazioni di memoria.

#### **Modulatore FSK**

Il modulatore FSK è praticamente formato da un'unico integrato: un generatore di funzioni XR 2206 (vedi figura 2b). Occorrono due tensioni di alimentazione (+5 V e -12 V), ambedue già disponibili sull'alimentatore preesistente. Poichè il segnale di ingresso ha i livelli logici TTL il transistor T2 funziona da convertitore di livello. Il livello di uscita è regolato da P4, in modo da corrispondere alla sensibilità di ingresso del registratore usato.P2 e P3 regolano le due frequenze di uscita (rispettivamente 1200 Hz e 2400 Hz). Il modo più facile per eseguire la regolazione è di usare un frequenzimetro, tuttavia è possibile usare lo stesso computer come strumento di calibrazione, come viene descritto nel successivo paragrafo.

#### Taratura del modulatore

Dal momento che tutte le temporizzazioni del sistema SC/MP sono derivate da un oscillatore a cristallo, si possono ottenere delle frequenze di riferimento estremamente precise usando dei programmi piuttosto semplici. La tabella I mostra un programma in BASIC il quale può essere usato per caricare il programma di Tabella 2 mediante una TTY oppure VDU. Questo secondo programma è usato per generare le frequenze di riferimento. Una volta caricato questo programma, esso può essere avviato con un comando LINK. Apparirà ora un'onda quadra al Flag 0 (piedino 14c del connettore) con frequenza di 1200 o

#### elektor gennalo 1981 - 1-29

2400 Hz. La frequenza effettiva dipende dai numeri memorizzati nelle locazioni "AA" e "BB" (vedi tabella 2). In testa a questa tabella sono dati i numeri delle due locazioni che si riferiscono al microcomputer BASIC (frequenza di clock di 4 MHz) ed al sistema SC/MP di Elektor (clock a 2 MHz).

La procedura completa è descritta qui di seguito. Usando il microcomputer BASIC si carica per prima cosa la tabella 1. Appena il programma è avviato ("RUN") il computer domanderà il primo indirizzo; questo deve essere inserito in esadecimale: # ØCØØ per esempio. Quindi si inserisce nel medesimo modo l'ultimo indirizzo. Il computer richiederà ora i dati degli indirizzi ricordando però che il calcolatore definirà ciascun numero in modo decimale:  $\oint_C \phi \phi = 3072$ . Il display mostrerà quindi all'inizio "3072 = ?"; si può ora inserire il codice operativo per il primo indirizzo (#C4). Una volta inserito in questo modo il programma completo, esso può essere avviato: "LINK #0C00". Al Flag Ø apparirà ora la frequenza di riferimento voluta. Questo segnale di riferimento è applicato, insieme a quello proveniente dal modulatore FSK, al semplice circuito di controllo mostrato in figura 3. L'uscita può essere collegata ad una cuffia ad alta impedenza oppure ad un registratore a nastro provvisto di indicatore di livello. I numeri giusti sono caricati nel programma per una nota di riferimento di 1200 Hz ed all'ingresso del modulatore viene applicato un livello logico "0". P4 del modulatore è posizionato al massimo valore. Se si usa una cuffia si udiranno ora tre frequenze: il riferimento a 1200 Hz, l'uscita dal modulatore e la differenza tra le due (battimento). Si regola ora P2 fino ad azzerare la frequenza di battimento. Usando l'indicatore di livello del registratore a nastro, P2 ed il potenziometro di figura 3 sono alternativamente regolati in modo da rendere il livello di segnale minimo possibile: in questo modo la frequenza di riferimento e l'uscita del modulatore saranno pressochè identiche.

Si può ora modificare il programma per produrre la frequenza di riferimento a 2400 Hz ed all'ingresso del modulatore viene applicato un livello logico "1". Usando la stessa procedura descritta in precedenza, si deve ora regolare P4 fino a che le due frequenze di uscita sono virtualmente identiche.

### **Demodulatore FSK**

Il circuito del demodulatore FSK si vede in figura 2a. Per prima cosa il segnale di ingresso passa ad un circuito trigger (invertitori N1 ed N2). Questo circuito converte l'uscita sinusoidale del nastro in un'onda quadra simmetrica. Due circuiti differenziatori (N4 ed N5) producono degli stretti picchi in corrispondenza dei fianchi positivi e negativi dell'onda quadra, in quanto N3 è inserito come invertitore nell'alimentazione di N4. Questi picchi vengono mandati ad un filtro passabasso R7 ... R9 e C4 ... C6; la tensione ai capi di C6 risulterà

### 1-30 - elektor gennalo 1981

quindi proporzionale alla frequenza del segnale di ingresso. Un circuito comparatore formato da T1 ed N6 converte questa tensione "spianata" nei corrispondenti livelli logici TTL : "0" per 1200 Hz ed "1" per 2400 Hz.

Il solo punto di regolazione del demodulatore è P1 nel circuito comparatore. Per questa taratura può essere usato un generatore audio. In mancanza di questo il computer farà da sè il lavoro con un semplice programma.

### Allineamento del demodulatore

Se al demodulatore viene applicato un segnale "simmetrico" anche l'uscita dovrà essere simmetrica. Per quanto riguarda il

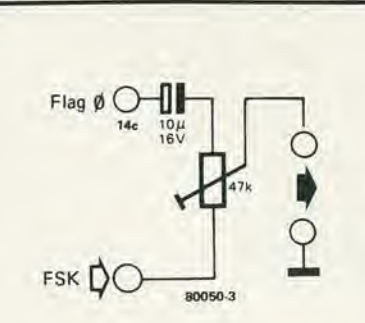

3

Figura 3. Perchè usare una dispendiosa apparecchiatura di prova? Questo semplice circuito è assolutamente sufficiente per tutti i processi di taratura che si riveleranno necessari.

### Interfaccia cassette per microcomputer

segnale di ingresso, "simmetrico" vuol dire che i segnali a 1200 ed a 2400 Hz sono applicati alternativamente per dei tempi esattamente uguali, in altre parole a due periodi a 1200 Hz devono seguire quattro periodi a 2400 Hz, quindi ancora due a 1200 Hz e così via. L'uscita sarà quindi un'onda quadra simmetrica che bascula tra i livelli logici "1" e "0".

Il programma di Tabella 3 produrrà il segnale "simmetrico" che bisogna applicare al demodulatore. Come nel caso precedente esso può essere caricato nel microcomputer BASIC per mezzo del programma di Tabella 1, mentre nel sistema Elektor SC/MP può essere caricato direttamente. Il segnale sarà nuovamente presente al Flag  $\oint$  (piedino 14c del connettore).

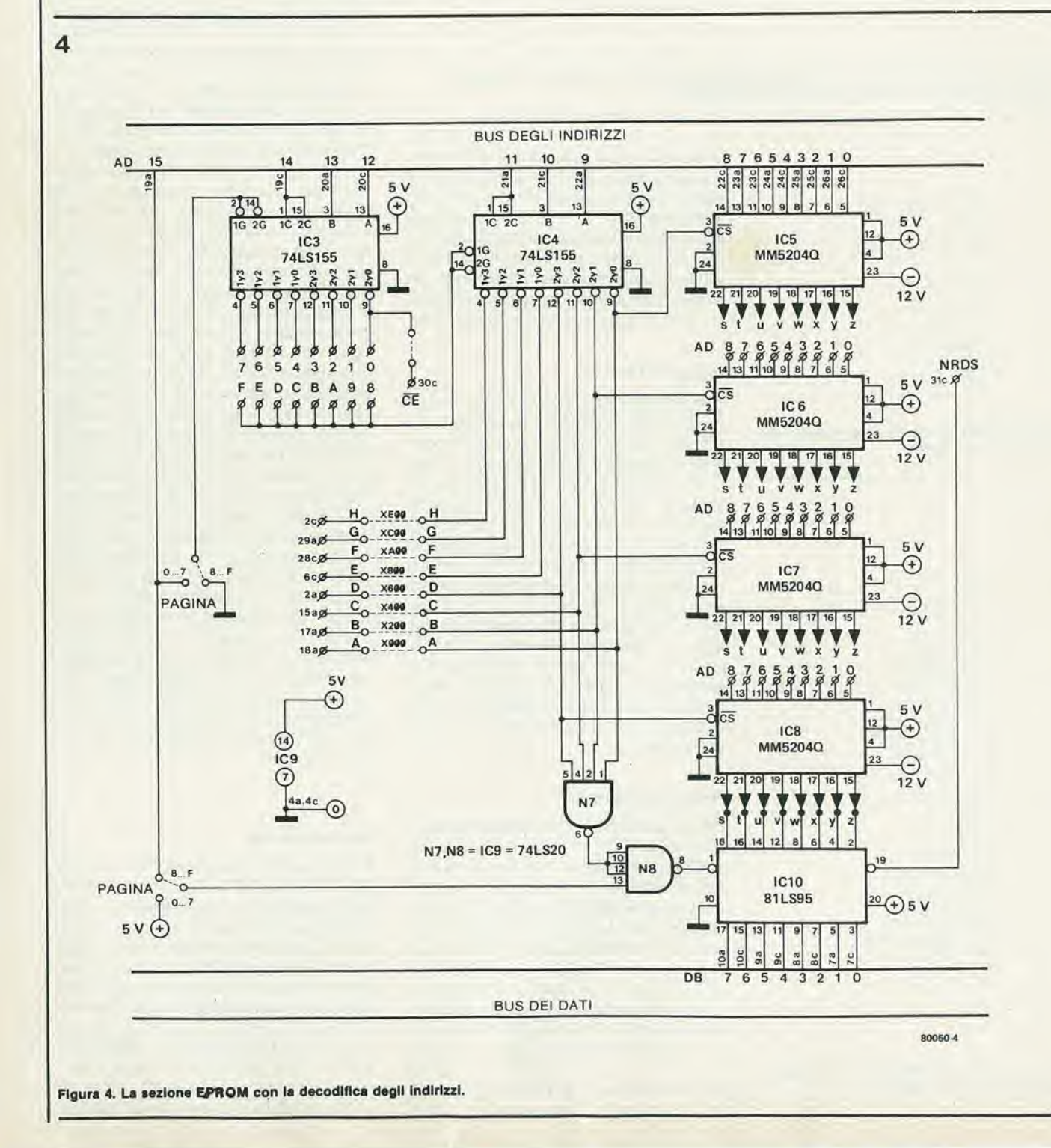

CASSETTE ROUTINES OPERATING PROCEDURE

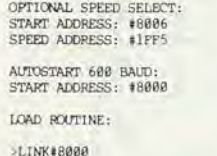

SELECT: L=LOAD/D=DUMP  $(L=INPUT)$ > (NIBL PROMPTS AFTER LOADING PROGRAM)

>LINK#8000

SELECT:L=LOAD/D=DUMP L ERROR (L=INPUT) > (NIRI, PROMPTS AFTER ERROR DETECT)

ADJUSTING SPEED:

>8#1FF5=#50 (POR 300Bd)

**SLINK#8006** 

SELECT: L=LOAD/D=DUMP L

### DUMP ROUTINE:

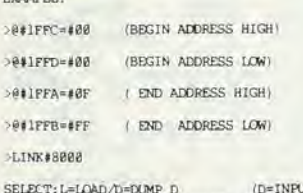

> (NTBL PROMPTS AFTER DUMPTNG PROGRAM) FOR DIFFERENT SPEEDS SEE LOAD ROUTINE

CAFC ST FC (2)

7<br>C420 LDI 20<br>CAF3 SI F3 (2)<br>C400 LDI 00<br>CAF2 SI F2 (2)<br>02 CCL

8<br>
C2PF LD FF (2)<br>
31 XPAL 1<br>
C2PE LD FE (2)<br>
35 XPAH 1<br>
3F XPPC 3

C900 ST 00 (1)<br>F2F2 ADD F2 (2)<br>CAF2 ST F2 (2)

CAP2 ST F2 (2)<br>
15 SZPAN 1<br>
E2PC XOR PC (2)<br>
9G0C JN2 S 9<br>
11 XPAL 1<br>
E2PD XOR PD (2)<br>
9G07 JN2 S 9<br>
3F XPPC 3<br>
12 SCP2 VOR P2 (2)<br>
9GCP JNP S 5

C2FF LD FF (2)<br>F401 ADI 01<br>CAFF ST FF (2)<br>C2FE LD FE (2)

F400 ADI 00<br>
CAFE ST FE (2)<br>
40 LDE<br>
07 CAS<br>
BAF3 DLD F3 (2)<br>
97 CAS<br>
3F XPFC 3<br>
E2F2 XOR F2 (2)<br>
988F JZ 5 7<br>
00

C481 LDI 81<br>37 XPAH 3<br>C4CD LDI CD

3F XPPC 3<br>C445 LDI 45

3F XPPC 3

3F XPPC 3<br>C452 LDI 52

3F XPPC 3<br>C44F LDI 4F

3F XPPC 3<br>C452 LDI 52<br>3F XPPC 3

33 XPAL 3 C420 LDI 20

 $\mathbf{I}$ 

F400 ADI 00

 $\frac{96}{01}$  $\begin{array}{c}\n\text{CSA} \\
\text{VAE}\n\end{array}$ 

 $02$ CCL

**XPPC** CAFD ST FD (2)

Tabella 4. "Istruzioni per l'uso" delle routines per cassette.

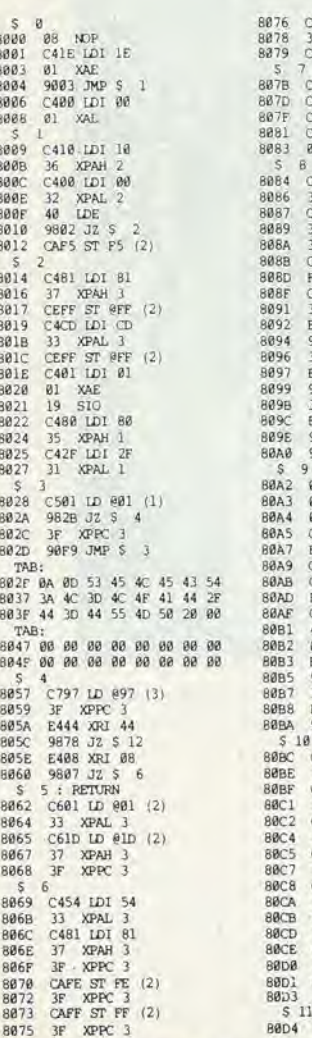

dopo aver collegato questo segnale all'ingresso del demodulatore, si regola P1 fino ad ottenere un segnale di uscita simmetrico. In questo caso non occorrono complicati strumenti di misura: il valore medio di un'onda quadra simmetrica che commuta tra Ø e la tensione di alimentazione, è uguale alla metà di quest'ultima. Un voltmetro in corrente continua è quindi collegato all'uscita, e si regola P1 fino ad ottenere una lettura di 2,5 V. Questo avverrà entro un piccolo settore di rotazione del potenziometro di regolazione, e la regolazione "ideale" si avrà con il cursore al centro di questo settore.

Per coloro a cui interessa, il segnale di prova consiste in due periodi del segnale a 1200 Hz, seguiti da quattro periodi a 2400 Hz, quindi da due a 1200 Hz e così via. Il tutto corrisponde ad una velocità di trasmissione di 600 Baud.

### La sezione EPROM

S 12 : DUMP

80D6<br>80D8<br>80D9

BØDB

80DC

80DE<br>80DF

BØEI

BØEB

80ED

80EE<br>80F0<br>80F2

BØP6

90F0<br>80F7<br>80F9

**BØFA** 

RØFC

80FF 8100

8181

8182<br>8183

8104

 $8185$ 

8106<br>8106

810A 810B

 $8100$ 

8111

8112<br>8113<br>8114<br>8114

8115

 $8116$ 

8118<br>8119

**BllA** 

811C

8110<br>811E<br>811F

8121

 $R123$ 8125

 $$15$ 

86 CSA

81 XAE<br>82 CCL<br>31 XPAL 1<br>F401 ADI 81

31 XPAL 1<br>35 XPAH 1<br>F400 ADI 00

35 XPAH 1<br>48 LDE<br>87 CAS<br>BAF3 DLD F3 (2)

9CD4 JNZ \$ 14<br>C2F2 LD F2 (2)<br>3F XPPC 3<br>90C6 JMP \$ 13

8120<br>
S 16<br>
8128 C2P2 LD F2 (2)<br>
812A 3F XPPC 3

 $$13$ 

C2FF LD FF (2)<br>31 XPAL 1<br>C2FE LD FE (2)

35 XPAH 1<br>C42C LDI 2C

33 XPAL 3<br>C481 LDI 81

37 XPAH

8851 37 XRAH 3<br>
8862 C2FE LD FE (2)<br>
8862 3F XPPC 3<br>
8867 3F XPPC 3<br>
8867 3F XPPC 3<br>
8867 C2FC LD FC (2)<br>
8868 C2FC LD FC (2)<br>
8868 C2FC LD FC (2)

EXPRESS<br>C2FD LD FD (2)<br>JF XPRC 3

C420 LDI 20

88F8 CAF3 ST F3 (2)<br>88F2 C488 LD1 88<br>88F4 CAF2 ST F2 (2)

82 CCL

 $C100$  LD  $00$  (1)<br> $01$  XAE 01 XAE<br>C2F2 LD F2 (2)<br>70 ADE

CAF2 ST F2 (2)<br>40 LDE<br>3F XPPC 3<br>35 XPAH 1

01 XAE<br>40 LDE<br>35 XPAH 1<br>40 LDE

40 LDE<br>
E2PC XOR PC (2)<br>
9C08 JNZ \$ 15<br>
31 XPAL 1<br>
E2PD XOR PD (2)<br>
9819 JZ \$ 16<br>
E2PD XOR PD (2)<br>
31 XPAL 1

Su questo circuito stampato si possono montare fino a quattro EPROM tipo MM 5204Q. In figura 4 si vede lo schema completo, comprensivo della decodifica di indirizzamento.

Il decodificatore degli indirizzi (IC4) è si-

 $S$  17 · RYTCATE

01 XAE

01 XAE

8130 C417 LDI 17<br>813F 8F81 DLY 01<br>8141 C2F7 LD F7 (2)<br>8143 CAP8 ST F8 (2)

9CFC JNZ \$ 19<br>19 SIO<br>40 LDE<br>DC80 ORI 80

3F XPPC 3<br>90D8 JMP \$ 17

520 : LDBYTE<br>
520 : LDBYTE<br>
8155 C4FF LDI FF<br>
8155 19 S10<br>
8159 40 LDE

8159 40 LDE<br>815A 9402 JP \$21<br>815A 90F7 JMP \$20<br>815E C478 LDI 78<br>8160 8F00 DLY 00

8168 CAF8 ST F8 (2)  $\overline{22}$ 

\$170<br>\$23<br>\$172 C2F7 LD F7 (2)<br>\$174 CAF8 ST F8 (2)

C424 LD1 24<br>8F01 DLY 01

9CFC JNZ 5 22<br>C408 LD1 08<br>CAF5 ST F5 (2)

**VAR** 

CAF4 ST F4 (2)<br>C40B LD1 0B<br>CAF5 ST F5 (2)<br>C400 LD1 00

 $\begin{array}{c} 812D \\ 812F \\ 6131 \end{array}$ 

8133<br>8133

8136

8137<br>8138

813A

8130

8145

8147

8149 814A<br>814B

 $8152$ <br> $8153$ 

816C

 $916F$ 

8170

 $8176$ <br> $8178$ 

24

 $S$  18

19

elektor gennalo 1981 - 1-31

stemato in modo da poter inserire la sezione completa di memoria da 2K (4 EPROM da 1/2 K) in una "pagina" qualsiasi da Ø ad F. Una pagina completa corrisponde a 4 K di memoria, cosicchè i 2 K disponibili su questa basetta riempiranno solo la metà inferiore della pagina, dall'indirizzo x000 all'indirizzo x7FF. Le residue linee della decodifica degli indirizzi (corrispondenti all'altra mezza pagina possono essere portate al connettore per mezzo di collegamenti in filo. Si noti però che questo non si può fare se la basetta viene usata nel sistema originale SC/MP di Elektor: queste linee di bus sono già usate!

IC3 è la decodifica di "pagina". In unione con N8 determina su quale pagina deve essere locata questa sezione di memoria. Questo dato viene prelevato da IC4 che suddivide la pagina in otto sezioni uguali da 1/2 K. Sia IC3 che IC4 sono usati come decodificatori tre-ad-otto. La scelta tra le otto pagine inferiori e le otto superiori avviene a mezzo di collegamenti in filo come mostrato in figura.

Le linee di uscita dei dati della sezione EPROM sono provviste di amplificatori buffer contenuti in IC10. Il segnale NRDS proveniente dall'SC/MP assicura che i dati appaiono solo sul bus dal quale siano effettivamente richiesti.

818C 3P XPPC 818C 1F XPPC 3<br>818D 98C6 JMP \$ 28<br>5 26 : GECO<br>818F C408 LDI 08<br>8191 CAF3 ST F3 (2)<br>5 27  $06$ 8193 CSA 8194 D420 ANI 20<br>8196 9CFB JNZ \$ 27<br>8198 C4C3 LDI C3 BAF6 DLD F6 (2) R19A 8F08 DLY 08 819A 8F08 DLY 08<br>819D D420 ANI 20<br>819D D420 ANI 20<br>819F 9CF2 JNZ S 27<br>81A1 06 CSA<br>81A4 07 CAS 5 28<br>81A5 C445 LDI 45<br>81A7 8F11 DLY 11<br>81A9 86 CSA<br>81AA D428 ANI 28 BAF& DLD F& (2) 814D 81 XAE<br>814E BAF5 DLD F5 (2)<br>8158 9CEB JNZ \$18<br>8152 3F XPPC 3 **BlAC** 9802 JZ 81AE C401 IDT 01 5 29<br>5 29<br>8180 CAF2 ST F2 (2)<br>8182 1F RRL 81B3 61 XAE 81B4 ID.  $SDI$ 81B5<br>81B6  $\frac{01}{86}$ XAE CSA 81B7 DC01 ORI 01 DC01 OR1 01<br>
E2P2 XOR P2 (2)<br>
97 CAS<br>
BAP3 DLD P3 (2)<br>
9CE5 JNZ \$ 28<br>
96 CSA<br>
DP2 ANI P2<br>
07 CAS<br>
841 DCY<br>
11 DCY<br>
11 DCY **Alag** 81BB 81BC **BIBE**  $81C8$ 8162 C4FF LDIFF<br>8164 81 XAE<br>8165 C2F7 LD F7 (2)<br>8167 IC SR 81C1<br>81C3<br>81C4 alc6<br>alc7<br>alc9 40 LDE<br>D47F AN1 7F<br>01 XAE<br>40 LDE 816A BAF8 DLD F8 (2) **BICA BICB**  $35$ **XPPC** 81CC 90C1 JMP \$ 26 81CC<br>
\$30<br>
81CE<br>
81CF<br>
81D1  $61$ XAE C4BB LDT BB BF2F DLY 2F 06 CSA<br>DC01 ORI 01 81D3<br>81D4 \$24<br>817A BAP8 DLD F8 (2)<br>817C 9CFC JNZ \$24<br>817F BAP5 DLD F5 (2)<br>8181 9CFC JNZ \$23<br>8181 9CFC JNZ \$23<br>8183 CZP7 LD F7 (2)<br>8185 CAP8 ST F8 (2) 81D6 07 CAS C489 IDI 89 81D7  $81D9$ CAE8 ST E8 (2) 81DB C454 LDI 54 854 LDI 54<br>
8F11 DLY 11<br>
BAE8 DLD E8 (2)<br>
9810 J2 S 32<br>
40 LDE<br>
D401 ANI 01 81DD  $R1DF$  $81E1$ 8185 CArs<br>5 25<br>8187 BAP8 DLD F8 (2)<br>8188 9CFC JNZ \$ 25<br>8188 40 LDE **B1E3**<br>81E4 B1E6 CAE9 ST E9 (2)  $\mathfrak{g}_1$ XAE

 $8189$  $10^{\circ}$   $\%$ E<br>
B1 XAE<br>
B6 CSA<br>
DCB1 ORI B1 81EA<br>81EB<br>81EC E2E9 XOR E9 (2) BIEE **RIFE** 07 CAS 90E8 JMP \$ 31  $BIF1$  $81F3$ CSA **06 CSA**<br>D4FE ANI FE 81F4  $81F6$ <br> $81F7$ 07 CAS<br>3F XPPC 3<br>90D4 JMP \$ 30<br>00 HALT 81F8 **BIFA** eire<br>BlFB<br>BlFC<br>BlFD 00 HALT<br>00 HALT<br>00 HALT<br>00 HALT 81FE 81FF 00 HALT

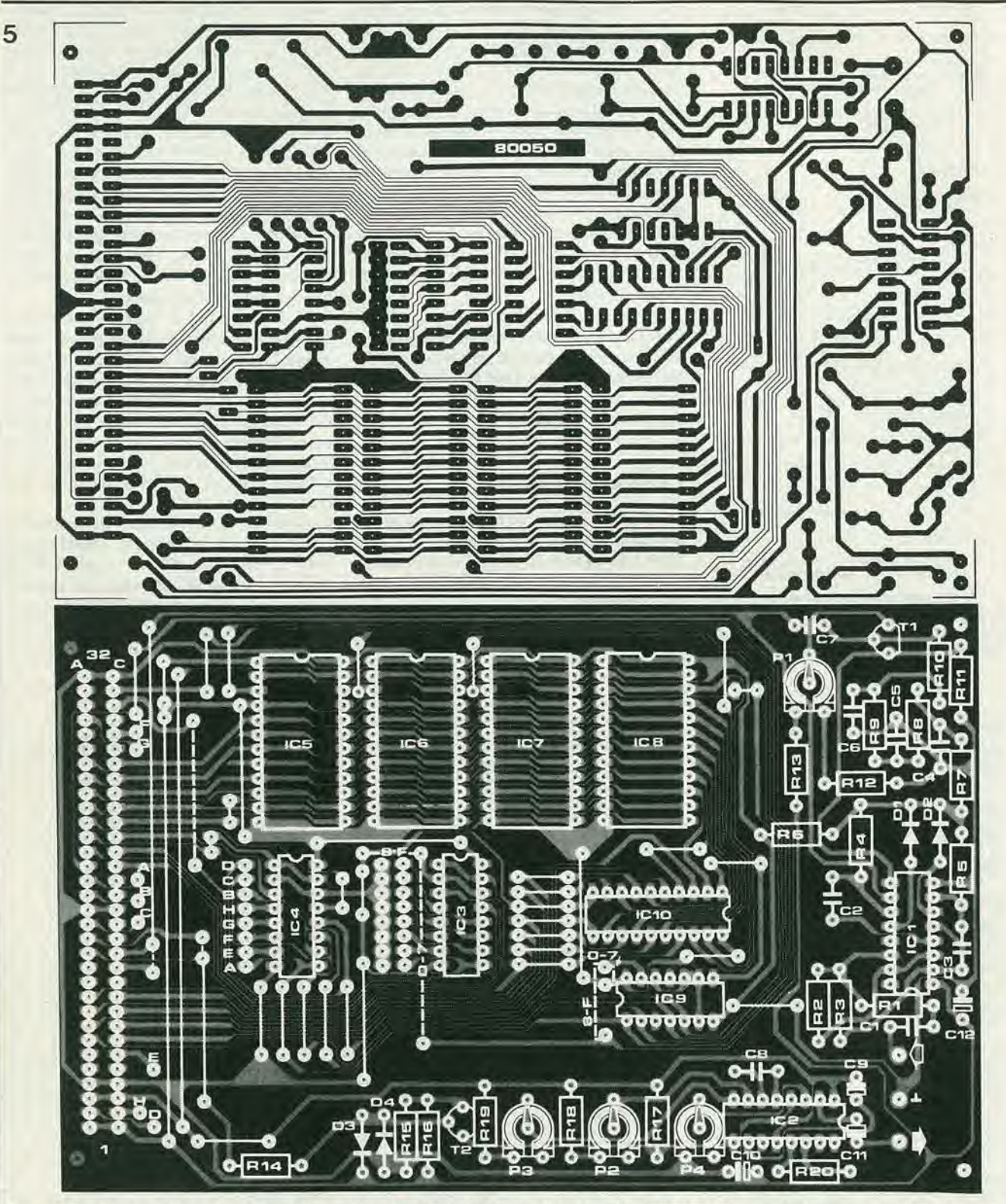

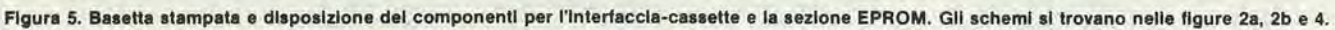

Elenco componenti di figura 5

Resistenze:  $R1, R7, R14 = 1 k$  $R2, R4, R5 = 100 k$  $R3, R10, R11 = 1 M$  $R6 = 47k$  $R8 = 150 k$  $R9 = 470 k$  $R12 = 3k3$  $R13 = 180 \Omega$  $R15 = 5k6$  $R16 = 4k7$ 

 $R17, R19 = 12k$  $R18 = 22k$  $R20 = 220 \Omega$  $P1 = 1 k$  $P2 = 10k$  $P3 = 5 k$  $P4 = 25k$ 

Condensatori:  $C1 = 100 n$  $C2, C3 = 2n2$  $C4 = 4n7$  $C5 = 1n5$  $C6 = 560 p$  $C7 = 82p$  $C8 = 27 n$  $C9, C10 = 10 \,\mu/16$  V tantalio C11 = 1  $\mu$ /16 V tantalio  $C12 = 100 \mu/6$  V

Semiconduttori:  $D1... D4 = 1N4148$ T1 = BC 179B, BC 559B o equiv. T2 = BC177, BC557, TUP  $IC1 = N1$ ...  $N6 = 4049 B$  $IC2 = XR-2206$  $IC3, IC4 = 74(LS)155$ IC5, IC6, IC7, IC8 = MM5204Q  $IC9 = 74(LS)20$  $|C10 = 81$  (LS)95

### La basetta stampata

Tutti i circuiti delle figure 2 e 4 sono disposti su di un'unica basetta stampata. In figura 5 si vede questa basetta, unitamente alia disposizione dei componenti.

Una volta montata e non appena eseguite le regolazioni, la basetta può essere inserita direttamente nel bus preesistente del microcomputer BASIC o del sistema SC/MP di Elektor.

### II Software

Le routines per nastrocassette di tabella 5 possono essere usate in linea di principio in ogni sistema SC/MP. Per "scaricare" un programma, gli indirizzi di "inizio" e di "fine" devono essere specificati all'inizio. Questo non è necessario quando si "carica" un programma, in quanto gli indirizzi sono gia contenuti nel nastro.

se il programma viene avviato così com'è scritto, la velocità di trasmissione sarà di 600 Baud. Altrimenti si puo modificare il dato nell'indirizzo 1FF5 per differenti velocità Baud: 1E, 50 ed FE danno rispettivamente velocità di 600, 300 e 110 Baud, se usati in collegamento con il microcomputer BASIC (clock a 4 MHz). II sistema SC/MP di Eleklor usa una frequenza di clock di 2 MHz, per cui gli stessi dati forniranno rispettivamente velocità di 300, 150 e 55 Baud. Naturalmente, cambiando il dato, è possibile ottenere qualsiasi velocità di trasmissione si voglia.

II primo e I'ultimo indirizzo, e possibilmente il dato corrispondente alia velocita di trasmissione devono essere per prima cosa memorizzati nelle corrispondenti locazioni di memoria. Questo significa che il sistema deve almeno comprendere un semplice programma monitor. II monitor "Kitbug" dell'introkit SC/MP, per esempio, oppure l'interpretatore BASIC NIBL. Per quanto tutti e due questi programmi contcngano le proprie routines di ingresso e di uscita, si è ritenuto opportuno includere queste routines nel software per cassette di Tabella 5. Questo evita <sup>i</sup> problemi che si potrebbero incontrare incorporando queste routines nel programma del quale esistono varie versioni. specialmente usando I'interpretatore NIBL.Le routines di ingresso e di uscita sono locate in differenti posizioni della memoria! E anche possibile naturalmente. usare le routines di ingresso e di uscita gia esistenti, con delle piccole modifiche da fare al programma di Tabella <sup>5</sup> per definire <sup>i</sup> nuovi indirizzi (e precisamente nelle sezioni \$2 ed \$4).

Le nuove routines di "carico" e di "scarico" (load e dump) sono basate sulle versioni originali Elbug. Questo vuol dire che i nastri possono essere registrati su un sistema e riversati in un altro sistema senzache sorgano problemi.

Le "istruzioni per I'uso" delle routines per cassette si trovano in tabella 4, che mostra come avviene una procedura di Load e Dump. II primo passo della procedura Load è di eseguire un salto alle routines delle cassette, usando un'istruzione LINK (nel caso che si usi il microcomputer BASIC).

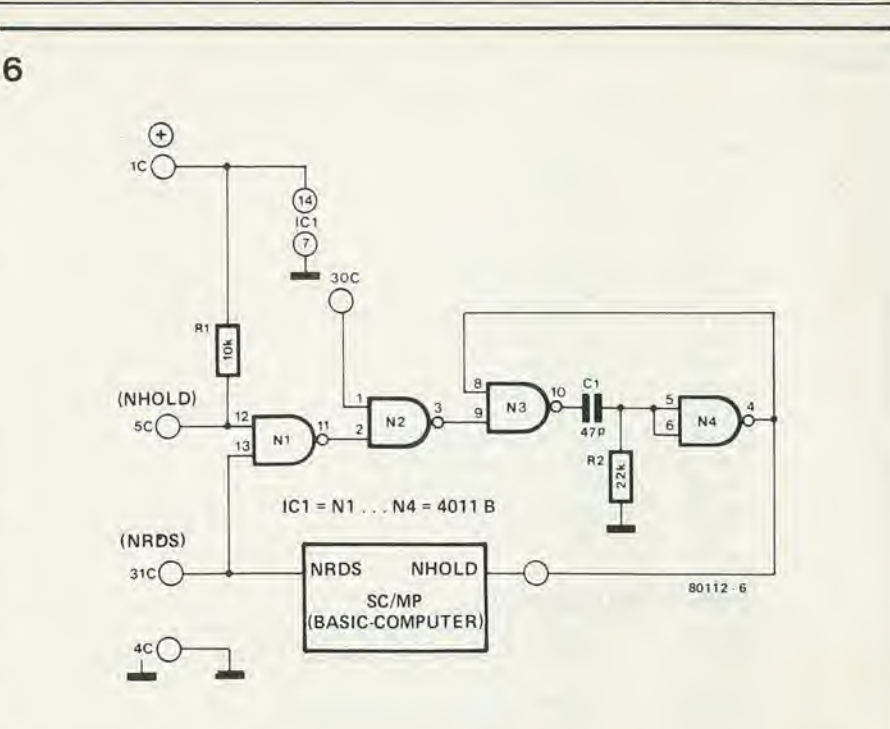

Figura 6. Questo circulto allunga il ciclo di "lettura" del microprocessore. È necessario solo se si usano le EPROM tipo MM 5205 in collegamento con un sistema SC/MP con frequenza di clock a 4 MHz, per esemplo II mlcroprocessore BASIC.

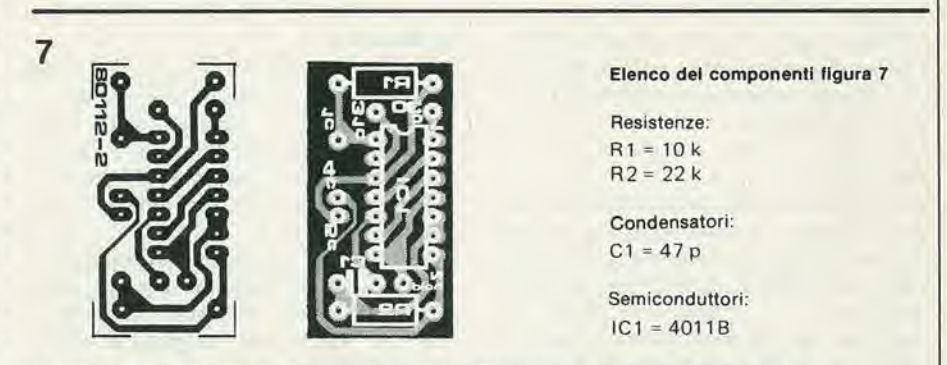

Figura 7. Basetta e componenti per il circuito di "ingresso lento in memoria" di figura 6.

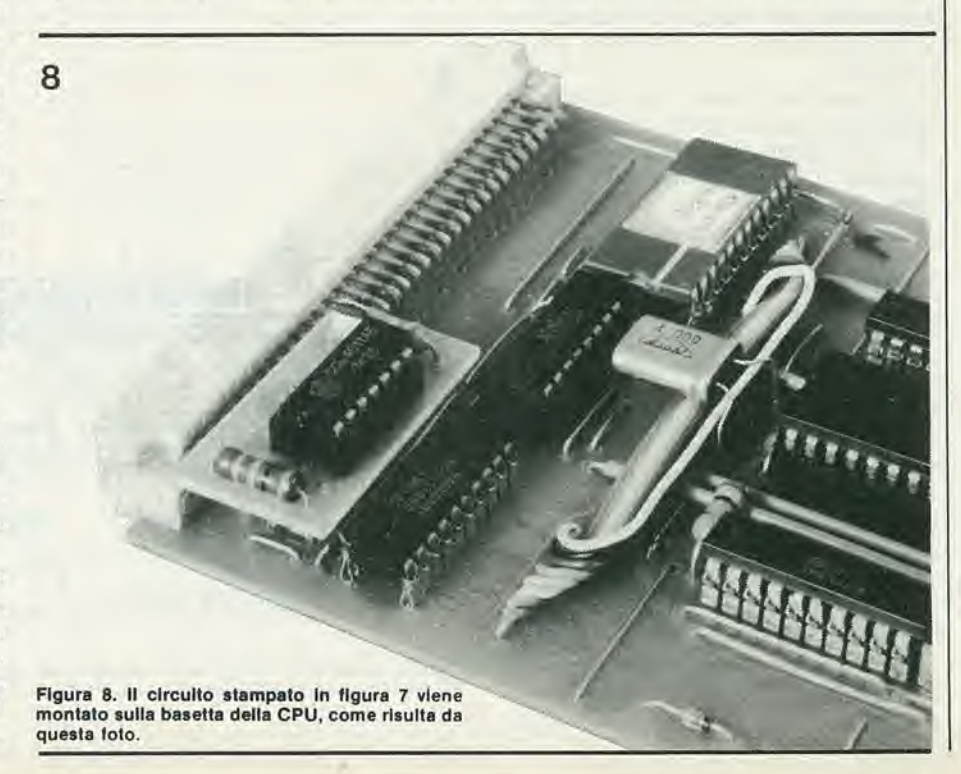

Tabella 6

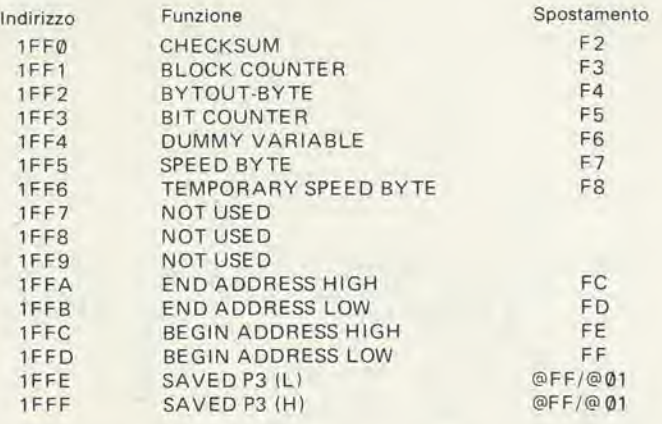

### INDIRIZZI DELLE SUBROUTINES

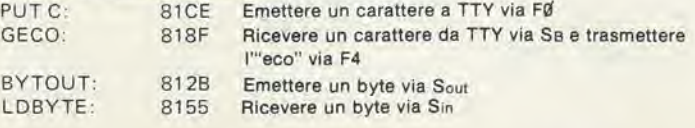

Tabella 6. Spaclflca per lo "scratchpad" In paglna 1. Sono anche lornltl gll Indirizzi dalle subroutines.

Si preme quindi il tasto L, che seleziona la routine di carico (Load), ed in questo modo il programma verrà trasferito dal nastro alla memoria.

L'esempio mostra anche cosa succede in caso di errore.

La stessa procedura può essere anche usata se il nastro è stato registrato ad una diversa velocita di trasmissione. In questo caso si deve però modificare prima il "byte della velocita" aU'indirizzo 1FF5. Per esempio, per 300 Baud si deve inserire il dato #50. Si dà quindi l'istruzione LINK, seguita dall'indirizzo di partenza 8006, che era elencato in Tabella 4. La Tabella 4 d^i infine un esempio di procedura Dump (scarico).

Sono specificati per prima cosa gli indirizzi di inizio e fine del programma da "scaricare". Il programma è quindi avviato con un comando LINK a partire dall'indirizzo 8000 (per l'autoavviamento) oppure da 8006 (dopo aver inserito nell'indirizzo 1FF5 la velocita di trasmissione desiderata). Si fa quindi partire il nastro, si preme il tasto D e la routine Dump partirà travasando il programma sul nastro.

Usando il NIBL, I'indirizzo finale del programma da scaricare si trova dando il comando "PR TOP". II computer risponderà stampando un numero decimale, che dovrd essere convertito nel corrispondente valore esadecimale prima che possa essere inserito nella routine Dump. L'indirizzo d'inizio (e di fine) dipende dalla pagina che si è impiegata: #111E per la pagina 1, # 2000 per la pagina 2. #3000 per la pagina 3 e così via. La pagina 1 è la sola che abbia un indirizzo d'inizio "particolare". La ragione sta nel fatto che il NIBL usa le prime 1ID locazioni di memoria per memorizzare dei dati.

#### Scratchpad

Per evitare di dover adottare una RAM addizionale, le locazioni che vanno da IFF0 ad 1FFF in pagina <sup>1</sup> sono usale come scratchpad (letteralmente "memoria per appunti") per le routines delle cassette. <sup>1</sup> dati memorizzati ai vari indirizzi sono elencati in tabella 6.

Osservare che, dal momento che questa sezione della memoria viene usata come scratchpad, l'indirizzo finale in pagina <sup>1</sup> non deve essere mai maggiore di IFET (decimali 4 $\cancel{\theta}$ 8 $\cancel{\theta}$ ).

La tabella 6 elenca anche i vari indirizzi di subroutine con un breve cenno sulla loro destinazione.

### Ancora sulla EPROM

AI momento attuale le EPROM da 1/2 K non sono cosi "prontamente disponibili" come si vorrebbe. Qualora si abbiano difficoltà a reperire l'MM 5204Q, si può usare ai suo posto una EPROM da 2 K. I particolari di questa modifica verranno dati in seguito; si noti nel frattempo che questa idea potrà essere utile anche in altre occasioni! Ritenendo peraltro di poter usare I'MM 5204Q. sorge ancora un piccolo problema. Queste memorie non sono sufficientemente veloci per poter essere usate in un sistema a 4 MHz come il microprocessore BASIC! Per questa applicazione sara quindi necessaria una piccola modifica al circuito della CPU. Prima di entrare nei particolari sembra opportuno riassumere quali sono le varie possibilita per la sezione EPROM:

- Quattro EPROM da 1/2 <sup>K</sup> lipo MM 5204Q. Se usate in connessione con il sistema SC/MP di Elektor (clock a 2 MHz), possono senz'altro essere montate, e non sono necessarie modifiche. Invece se si vogliono usare con il microcomputer BASIC bisognerà aggiungere al circuito della CPU il circuito di "ingresso lento in memoria" che sarà descritto in seguito.
- Una EPROM da <sup>2</sup> <sup>K</sup> tipo 2716. Di questa opportunità si parlerà in seguito. Diciamo per adesso che puo essere impiegata senza bisogno di modifiche sia nel sistema a 4 MHzche in quello a 2 MHz.
- Una basetta RAM da <sup>4</sup> <sup>K</sup> usata come ROM. Questo è il modo con il quale è stato fatto il primo collaudo del programma, e va bene con tutti i sistemi.

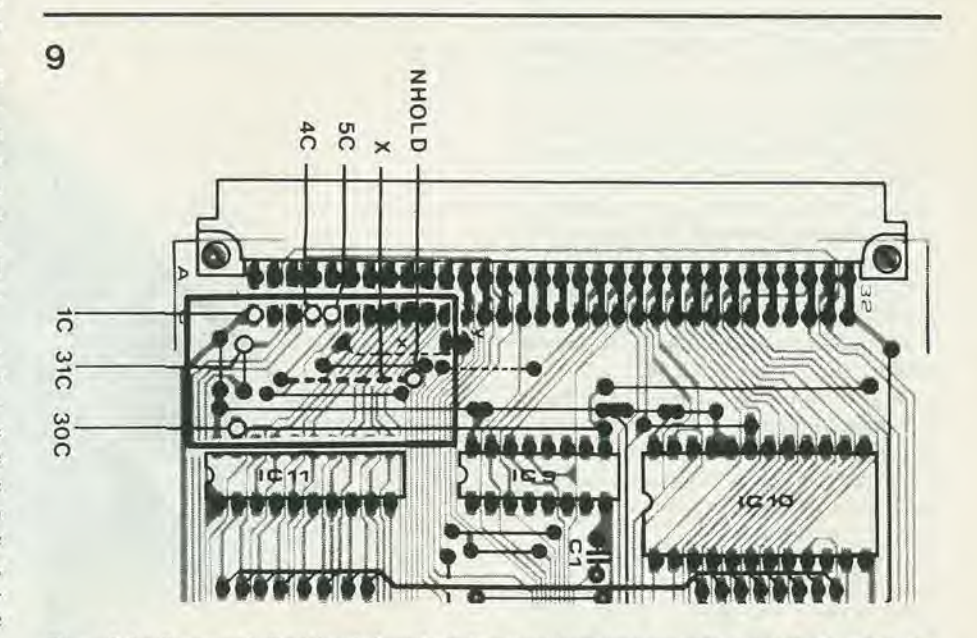

Figura 9. I collegamenti effettivi tra la basetta dell'ingresso lento in memoria" e la basetta della CPU del microcomputer BASIC. II collegamenlo In lllo marcato "X" deve essere ellmlnato.
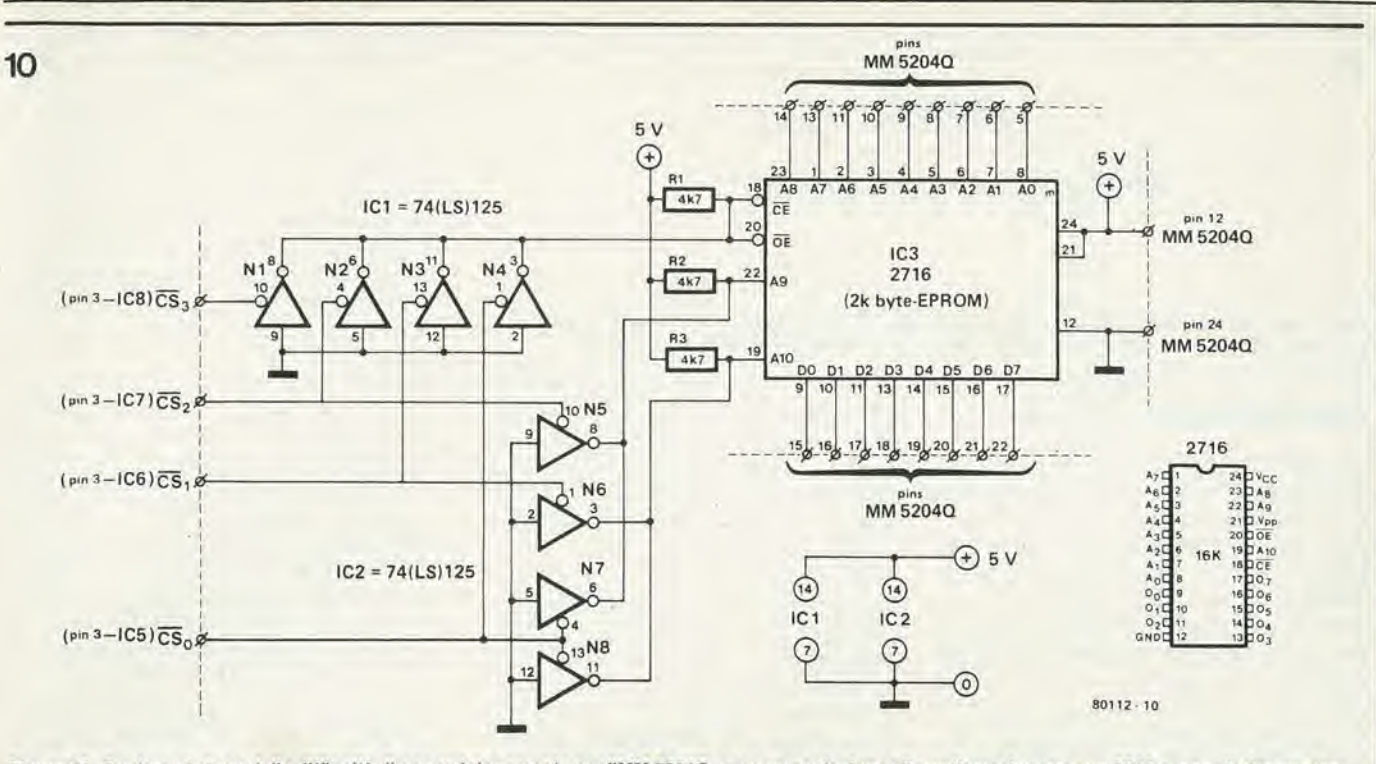

Figura 10. Qualora ci siano delle difficoltà di approvigionamento per l'MM 5204Q, ecco una soluzione alternativa: adoperare un 2716 per sostituire quattro 5204

 $11$ 

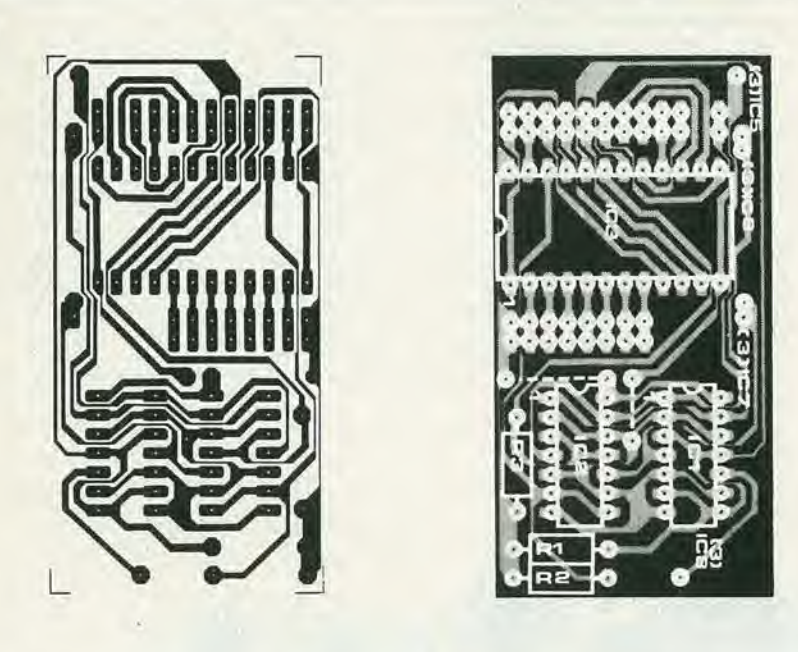

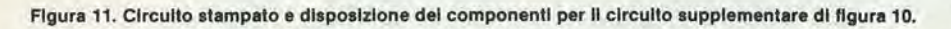

Elenco componenti di figura 11

Resistenze:  $R1...R3 = 4k7$ 

### Semiconduttori:  $|C1, |C2 = 74(LS)125$ IC3 = 2716, 2 K byte EPROM adatto per alimentazione  $a + 5$  V. Le versioni Intel, National Semiconductor o Motorola sono le migliori.

### Ingresso lento in memoria

Come chiarito in precedenza, questa modifica è necessaria solo nel caso che si usi I'MM 5204Q come EPROM in un sistema a 4 MHz quale il microprocessore BASIC, altrimenti non occorre!

Il problema sta nel fatto che le suddette EPROM non sono sufficientemente veloci. Per questo motivo il ciclo di "lettura" del microprocessore deve essere leggermente allungato. Si può ottenere lo scopo impiegando l'ingresso NHOLD. Se questo piedino di controllo è portato al comune dell'alimentazione, l'SC/MP viene "congelato" in modo da mantenere lo stato che aveva al momento. Un ciclo di lettura (od un ciclo di scrittura, che fa lo stesso) può essere allungato in questo modo quanto si voglia. Per l'applicazione che abbiamo ora in esame il ciclo di lettura deve essere allungato fino a 250 ... 500 ns. Poichè tutta la pagina Ø è usata per il NIBL, in questa non c'è bisogno di allungare il ciclo di lettura. Il ciclo di scrittura può restare invariato per tutte le pagine della memoria. L'allungamento del ciclo di lettura può essere ottenuto con il sistema mostrato in figura 6. Il segnale NRDS proveniente dal Bus viene fatto passare attraverso N1-N2, quest'ultima è pilotata dal segnale presente al piedino 30c del connettore, che corrisponde ad una delle linee d'indirizzo: questo assicura che il segnale NRDS possa passare esclusivamente quando sia selezionata una delle pagine 1 ... 15, in altre parole viene esclusa la pagina Ø. L'uscita di N2 avvia un multivibratore monostabile (N3/N4) che fornisce un impulso di uscita che dura all'incirca 0,5 µs. Ne risulta un corrispondente allungamento dell'impulso NRDS. L'effetto sulla temporizzazione del programma è tanto piccolo da permetterne ancora il corretto funzionamento. Non si richiedono modifiche al software.

I quattro componenti necessari possono essere disposti su una piccolissima basetta stampata. La basetta e la disposizione dei componenti si possono vedere in figura 7. Come si può osservare nella fotografia (figura 8), questa basetta viene montata vicino al connettore sulla basetta della CPU, e collegata per mezzo di corti spezzoni di filo. Le effettive connessioni si vedono in figure 9. Si tratta di collegamenti cablati sulla basetta esistente, oppure di piedini del connettore. Il collegamento in filo marcato "X" deve essere tolto.

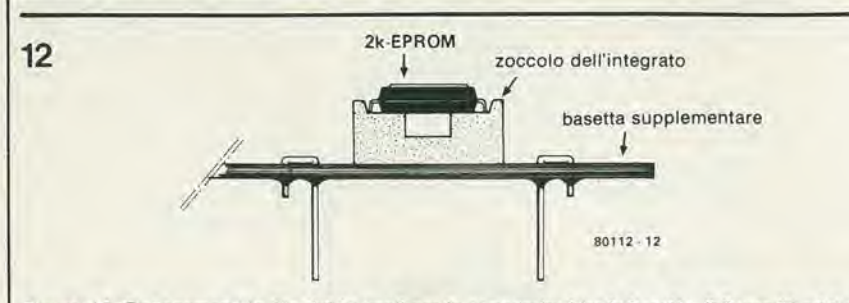

Figura 12. I collegamenti in filo rigido usati per le connessioni tra la basetta di figura 11 ed il circuito stampato principale, sono infilati in due fori adlacenti ad IC3, come si vede nello schizzo.

### Un'alternatlva per I'MM 5204

 $4 \times 5204 = 2716$ . Può sembrare un'aritmetica alquanto bizzarra, ma si tratta in effetti di una buona soluzione alternativa nel caso risulti difficile reperire I'MM 5204. L'idea consiste nel sostituire quattro EPROM da 1/2 K con una da 2 K. Le routines per cassette date in tabella 5 possono essere disposte nel primo 1/2 K, ed il restante <sup>1</sup> 1/2 K pud essere usato per altro software, per esempio un programma monitor (che al momentosista sviluppando!). Come mostrato in figura 10 i collegamenti per la selezione del chip alle EPROM da 1/2 K sono decodificate mediante otto porte logiche. Quattro di queste (N5 .... N8) ricodificano <sup>i</sup> quattro segnali di selezione del chip nel dato a due bit necessario per indirizzare IC3. Le porte NI ... N4 fanno in modo che la EPROM sia messa fuori servizio se non sono presentati segnali di selezione del chip.

Occorre dire che queste porte non sono strettamente necessarie: tutti i segnali di controllo necessari sono presenti "in qualche parte" del circuito stampato dell'interfaccia per cassette. Però la frasetta "in qualche parte" è la regione dell'opportunità dei due integrati addizionali. È ora possibile montare il circuito completo su una piccola basetta stampata da inserire semplicemente nello zoccolo per circuito inlegrato che c'è sulla basetta preesistente. Niente da pasticciare!

Potreste ritenere in linea di principio di poter usare qualsiasi memoria EPROM da 2 K marcata ... 2716, ma questo sfortunatamente non è del tutto vero. La limitazione consiste nel fatto che il circuito integrato deve poter lavorare con un'unica alimentazione a + 5V. Per esempio la versione della Texas Instruments richiede ben tre lensioni di alimentazione e di conseguenza non pud essere usata in questo caso.

<sup>11</sup> circuito slampato per la "EPROM alternativa" si vede in figura 11. Dopo il montaggio dell'integrato e delle resistenze, si devono saldare nelle giuste posizioni dei pezzetti di filo corti e rigidi per potersi collegare agli zoccoli per integrati esistenti sul circuito stampato dell'interfaccia per cassette.

Dal momento che ci sono due file di fori di fianco a ciascun lato di IC3. l'idea sarebbe di passare ciascun spezzone di filo in due fori, per ottenere una costruzione meccanica sufficientemente rigida (vedi figura

### 1-36 — eleklor gennalo 1981 Interlaccla cassette per microcomputer

12). Le due file di "piedini" in filo sono quindi inserite in due zoccoli per integrati, come mostrato nella foto (figura 13). La EPROM da 2K viene collocata sopra lo zoccolo di IC6. I fili di collegamento vanno infilati in una delle due file di contatti di ciascuno dei due zoccoli di 1C5 e di IC7. Le quattro restanti connessioni alia basetta di ampliamento sono connesse a quattro collegamenti in filo che portano i segnali di selezione del chip; il tutto si può chiaramente vedere sulla fotografia.

### Per concludere...

Come cerlamente sapranno tutti coloro che si interessano attivamente della parte "Hardware" dei microprocessori, tutto quello che si scrive oggi potrà risultare sorpassato domani. Questo è ancora più vero quando si progettano circuiti aggiuntivi "per impiego universale", come è il caso dell'interfaccia per cassette descritta or ora. Nonostante le awersita abbiamo tentano di rendere questo modulo adatto a tutti <sup>i</sup> sistemi SC/MP .... Abbiamo inoltre cercato di risolvere il problema della disponibilità delle EPROM presentando diverse alternative.

Se potrete costruire ed installare una qualsiasi delle varianti descritte in questo articolo. vuol dire che saremo riusciti nel nostro scopo. Anche se il vostro successo verrà dopo aver lavorato su una qualche alternativa diversa ma concordante con i principi enunciati, abbiamo la sensazione che questo articolo non andrà perduto. Dopotutto l'idea è quella di munirvi di un'interfaccia per cassette! Eammessoche possiate venire in possesso di una delle EPROM elencate nell'articolo, questo si avvererà con sicurezza, nel caso che siate gli orgogliosi proprietari di uno dei due sistemi SC/MP descritti in Elektor.

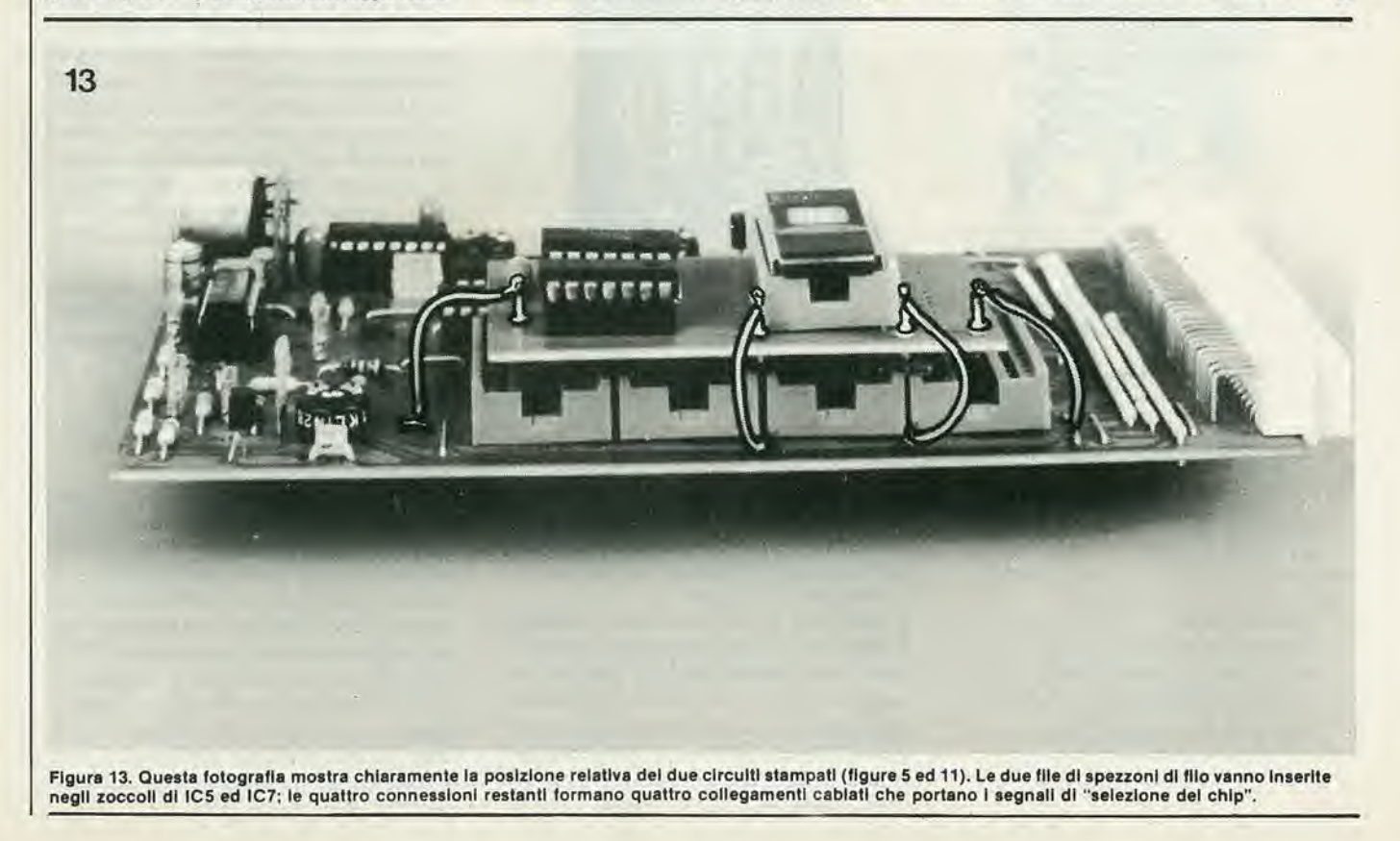

generatore unlversale dl note eleklor gennaio 1981 — 1-37

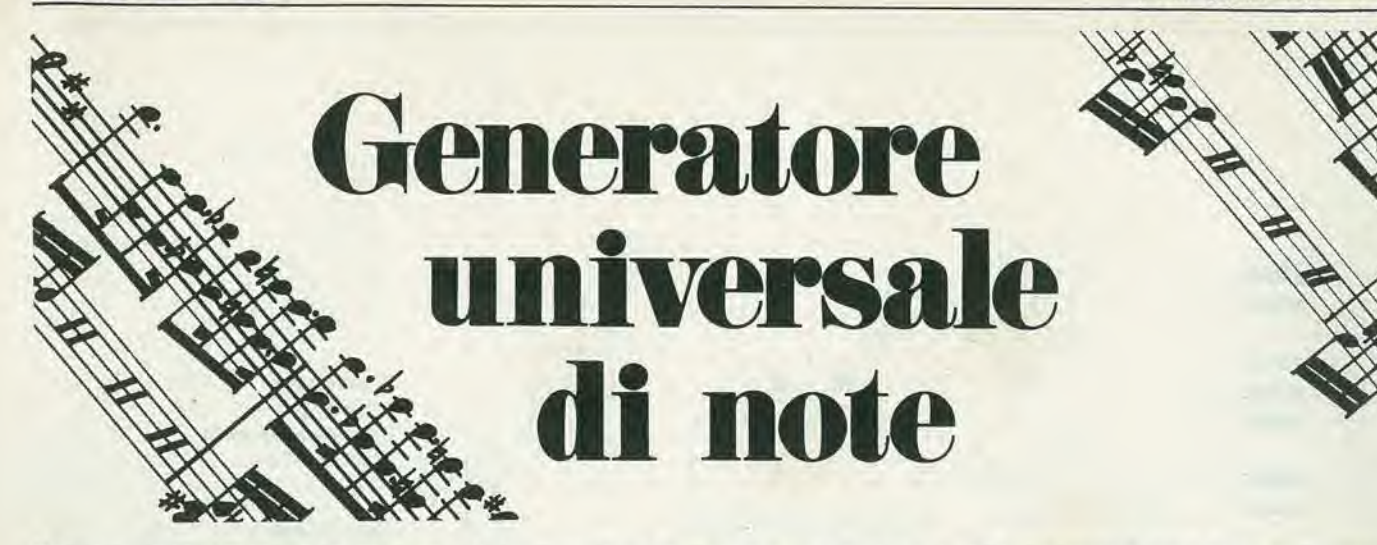

II generatore descrltto in questo articolo è stato sviluppato apposltamente per il piano elettronlco presentato In questo numero. £ formato da un oscillatore master digltale e dai relativi divisori. La denominazione "generatore di note universale" è giustlflcata dal fatto che la sua costruzlone veramente unlversale ne permette l'impiego sia nel planoforte elettronico, che in tutti <sup>I</sup> tip! di organl elettronicl.

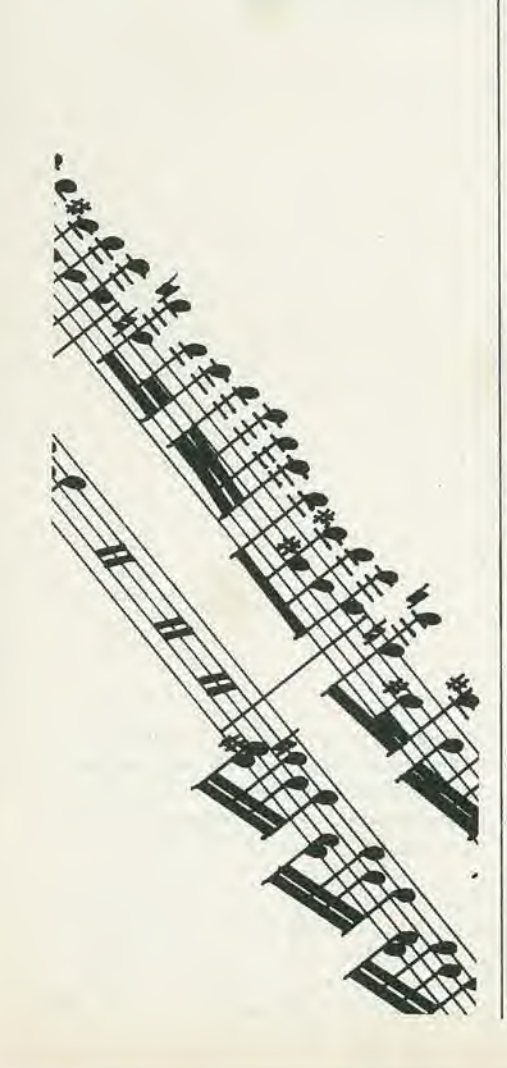

In generale un oscillatore master produce dodici note che sono quelle dell'ottava più alta dello strumento al quale si intende applicarlo. L'oscillatore principale di tipo digitale sottopone a successive divisioni una sola frequenza, la più alta, e ne derivano le dodici frequenze che compongono un'ottava. Il maggior problema è il fatto che la relazione matematica che lega tra loro due note che differiscono di un semitono è:

 $1:\sqrt[3]{2}$ . Poichè la divisione digitale non è possibile che per numeri interi, non sara possibile stabilire esattamente questa relazione tra due note successive. Con l'oscillatore digitale dovremo accontentarci di approssimare il più possibile questa rela-<br>approssimare il più possibile questa rela-<br>zione 1 :  $\sqrt[1]{2}$ , facendo uso soltanto di zione  $1:\sqrt[3]{2}$ , facendo uso soltanto di numeri interi. con un'approssimazione di quattro cifre decimali, questa relazione vale <sup>I</sup> : 1,0595 ecorrisponde approssimativamente alle seguenti divisioni; 358:379 (= 1:1,0587). 379:402 (= 1:1,0607), 402:426  $(= 1:1,0597)$  e 426:451 (= 1:10587). Tutti questi numeri non sono stati presi a caso, ma si potrà osservare che il divisore di una relazione è il dividendo della successiva. La serie di numeri 358, 379, 402,426,451 e una progressione geometrica di ragione uguale all'incirca a  $1:\forall$  2. Si può quindi cosi riassumere il funzionamento dell'oscillatore master: una sola alta frequenza di base viene rispetlivamente divisa per 358, 379, ..... e si ottengono quindi delle frequenze successive che differiscono tra loro per il fattore  $\sqrt{2}$ . Naturalmente l'oscillatore fornira tutte e dodici le frequenze di un'ottava e non solo cinque come detto sopra a titolo di esempio.

La disposizione del circuito destinato alia costruzione di un oscillatore master è importante. e perfortuna i dodici gruppi divisori che producono le varie frequenze di un'ottava più alta si sono potuti disporre in un unico circuito integrate detto TOS (Top Octave Synthesizer = Sintetizzatore dell'ottava più alta). Attualmente ci sono numerosi circuiti che realizzano questa funzione, ed il nostro generatore di note universale utilizza un AY-I-0212 (oppure il suo equivalente M 087). Nello schema di figura 1 questo circuito integrato è indicato con IC13. È pilotato con una frequenza di clock prodotta da un oscillatore quarzato composto dai due invertitori N13 ed N14. II segnale di clock passa quindi attraverso <sup>i</sup> buffer NI5 ed NI6. Le frequenze emesse dal TOS vengono immesse negli invertitori tampone Nl ... N12. Ollre che dall'oscillatore master, il generatore di note è formato anche dall'insieme dei divisori che forniscono le frequenze che occorrono per le ottave inferiori. Ognuna delle frequenze d'uscila dcH'oscillatore master pilota una serie di sette divisori per 2. in modo da generare le frequenze di sette ottave. Gli integrati CMOS CD 4024 contengono sette flip-flop, e proprio questi sono impiegati per il nostro scopo. IC1 .... IC12 di figura <sup>1</sup> sono tutti dei CD 4024.

### II circuito stampato

La parte più complicata del generatore di note universale non è lo schema, che invece e piutlosto convenzionale, e non presenta aspetti fuori dell'ordinario, Sara invece il circuito stampato che fara decidere in favore del generatore universale invece che per un oscillatore master provvisto dei suoi divisori. La figura 2 mostra le piste della basetta a doppia faccia incisa, e la disposizione dei componenti. Sarà subito evidente il piccolo ingombro di questo circuito che comprende il TOS, l'oscillatore a quarzo e la serie dei divisori: le misure sono solo di 12.5 x 16 cm. Un altro vantaggio sta nel fatto che le note sono raggruppate in ottave sul circuito stampato. il che permette di uscire con piattine multifili. In questo modo sarà molto facilitato il montaggio del pianoforte elettronico descritto in questo stesso numero. Le piste di rame delle due facce devono essere unite tra loro in determinati punti (un circuito a doppia faccia con fori metallizzati con spezzoni di filo saldati alle piazzole di ambedue le facce contrassegnate da  $\beta$ . I componenti sono disposti sulla faccia serigrafata e sono saldati sulla faccia provvista del limitatore di saldatura.

La frequenza dell'oscillatore può essere tarata esattamente ad <sup>I</sup> MHz per mezzo di un compensatore. Se non si può disporre dello strumento necessario per questa taratura (frequenzimelro) si potra lasciare I'armatura mobile del compensalore nella posizione centrale. Ad ogni modo questo compensalore permette di accordare lo

 $\overline{1}$ 

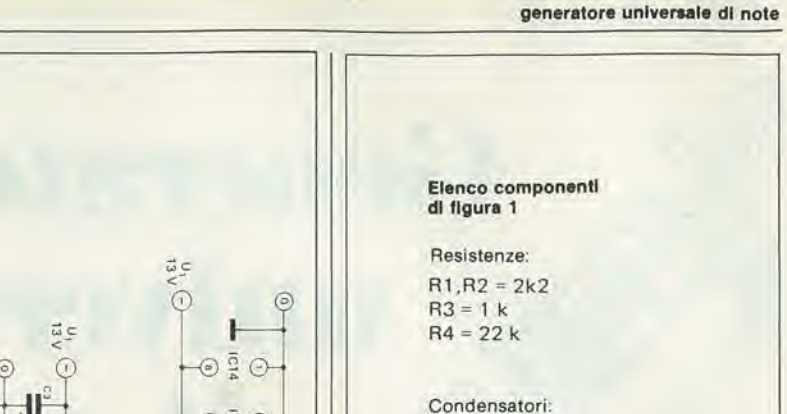

 $C1 = 27 p$  $C2 = 45$  p regolabile  $C3, C4 = 47 n$ 

### Semiconduttori:

 $IC1...IC12 = CD 4024$  $IC13 = AY-1-0212$  o M087  $IC14...$   $IC16 = CD 4049$ 

Varie:

Quarzo 1 MHz

Figura 1. Il montaggio del generatore universale<br>di note è del tipo convenzionale. IC13 funziona da oscillatore master digitale, mentre IC1 ... IC12 sono divisori di frequenza. Riferendosi ai numeri sulla tastiera si può vedere in quale sezione del circuito sono disponibili le varie note.

Figura 2. Circuito stampato e disposizione del<br>componenti del generatore di note. Utilizzando una basetta a doppia faccia e piste di rame molto strette, le dimensioni restano approssimativamente quelle di un Eurocard.

strumento, e questo potrà venire utile quando si suona insieme ad altri musicisti. Sullo schema e sul circuito stampato ogni ottava di dodici note è numerata: l'ottava più acuta ha il numero 8, poi viene l' "ottava 1", poi l'"ottava 2" fino all'ottava più bassa che è l'"ottava 7". Questi riferimenti sono indicati in figura 1 dove è anche disegnata la tastiera. Ciascuna nota di un'ottava è numerata da 1 a 12, dove 1 è la nota più acuta e 12 la più grave. и

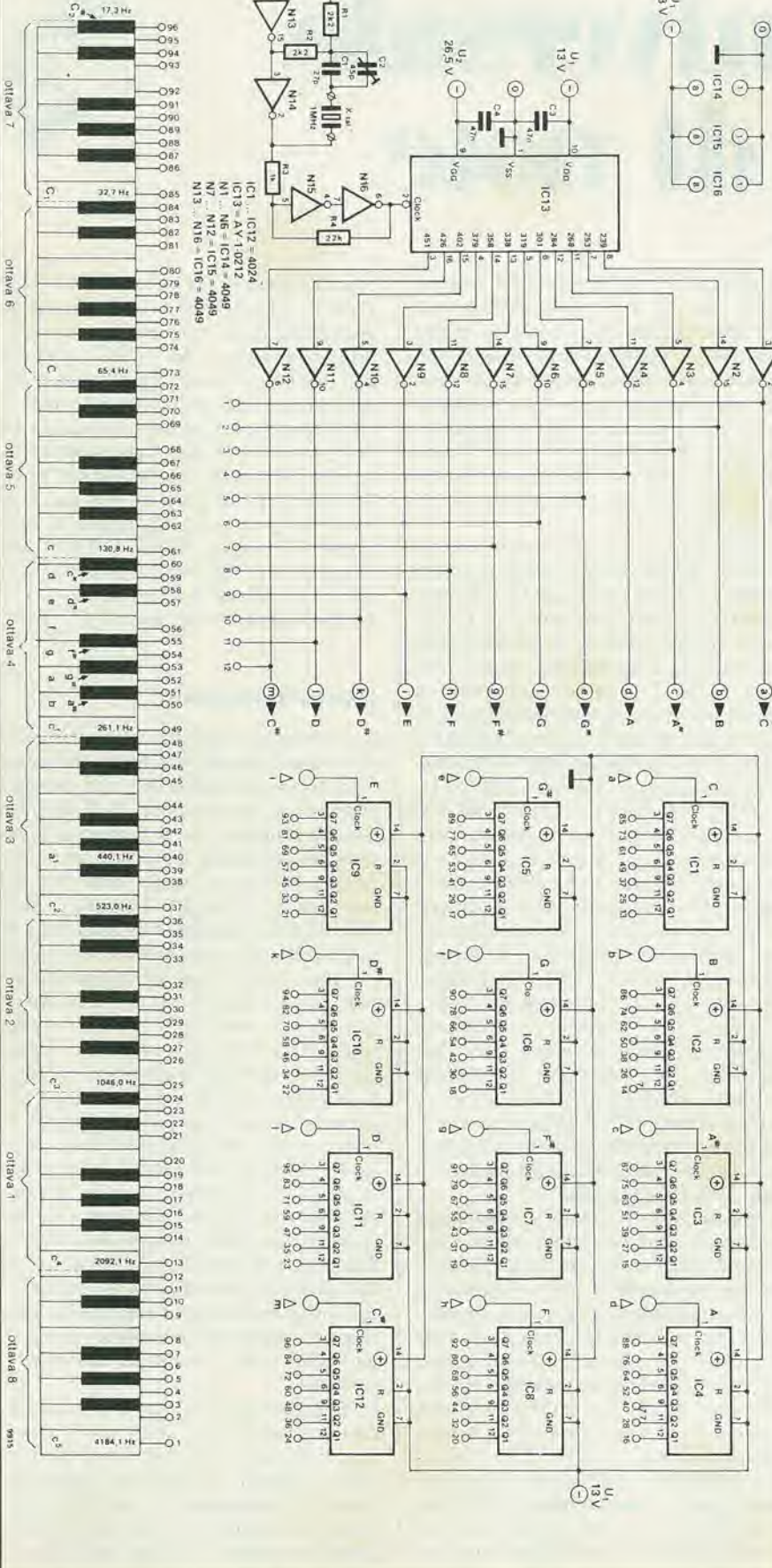

generatore universale di note

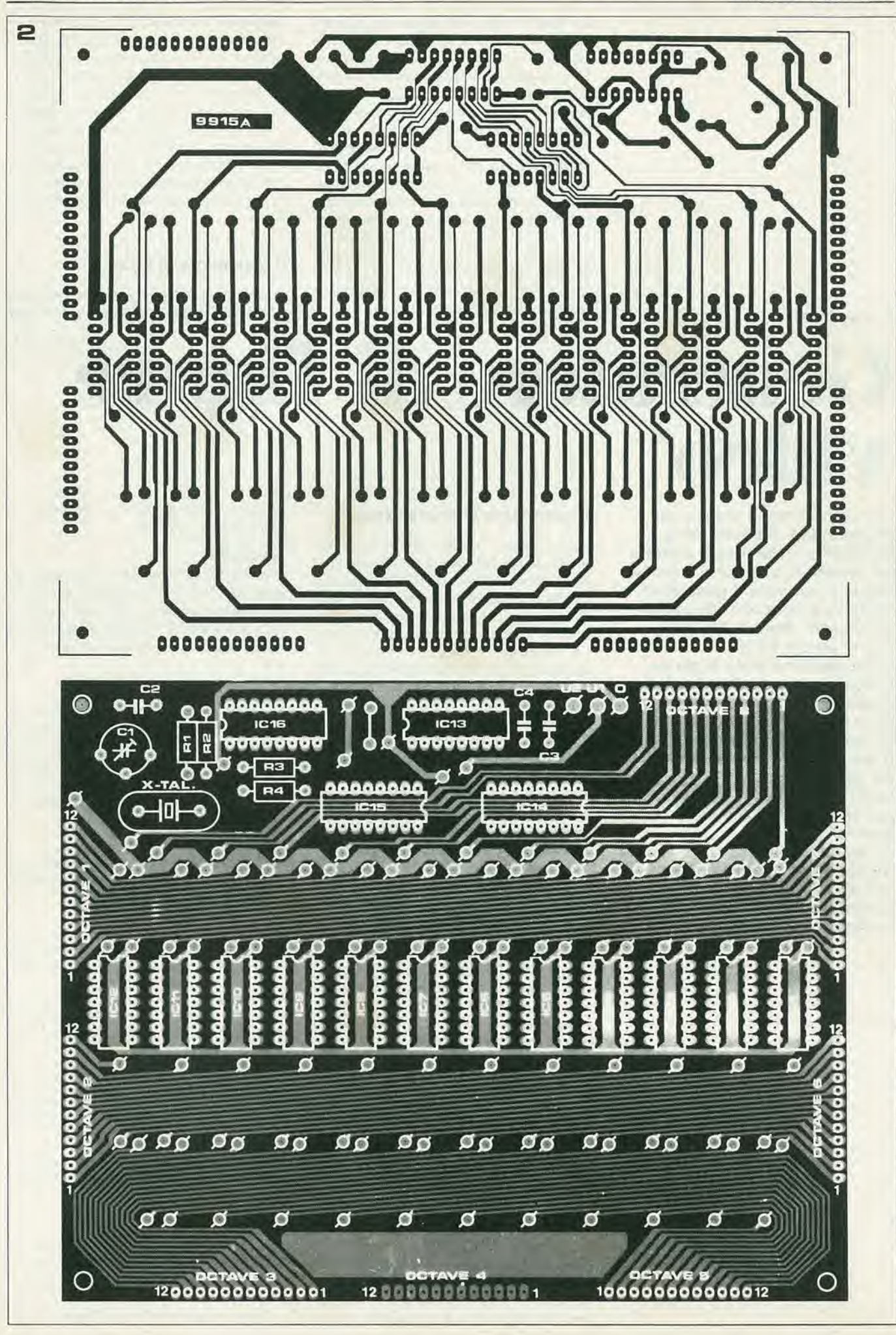

r

II circuito originaledel generatore di figure video è stato sottoposto a qualche modifica, e se ne è progettato il circuito stampato. La numerazione dei piedini delle varie porte logiche è stata modificata, allo scopo principale di semplificare la disposizione delle piste sulla basetta stampata.

Per dare una più chiara informazione sul funzionamento del circuito, lo schema è stato suddiviso in quattro sezioni, ciascuna delle quali svolge una determinata funzione. II blocco A prowede agli impulsi di sincronizzazione. II blocco B fornisce I'uscita audio e contiene il circuito della seala dei grigi. II blocco C contiene la logica che serve a produrre le varie figure, ed il blocco D comprende lo stadio video.

contatore binario IC12b. Durante gli intervalli di cancellazione di riga e di quadro l'oscillatore è bloccato ed il contatore viene riporiato a zero per garantire il corretto posizionamento di ciascuna riga. Le uscite del contatore vengono complementate da N30 ... N32 per fornire una scala dei grigi discendente. La scala dei grigi viene selezionata mantenendo a livello logico alto tutti gli altri ingressi di queste porte, ossia in altre parole, azionando il commutatore SI.

### II generatore dl figure

II generatore di figure (sezione C) produce otto figure di base in bianco e nero. che

P. Needham

# Generatore di figure video

<sup>I</sup> tecnici TV fanno spesso uso di generatori di figure video per alutarsi nella messa a punto dei televisori, che potrà divenire rapida e semplice. I generatori di figure producono (dl norma) un segnale video in accordo con le norme CCIR.

L'informazione video è per se stessa molto sempllce. Le figure conslstono

In llnee, puntl e barre, oppure In una loro combinazione. II progetto e la costruzione del generatori di figure di alta qualità non è un obiettivo facile per un dilettante, ma se si accetta

un livello qualltatlvo "ragionevole", non c'è motivo che gli appassionati di televlslone ne facclano a meno.

### II generatore dl sincronismo

L'oscillatore a cristallo che ha come elemento attivo N3 genera un segnale ad I MHz che viene diviso da IC14 per ottenere il segnale d'ingresso richiesto, a 250 kHz. Questo segnale è ancora diviso da ICla per ottenere la frequenza di riga (15'625 Hz). La frequenza di quadro è prodotta dai contatori ICIb, lC2a ed IC2b che dividono il doppio della frequenza di riga (31'250 Hz) per 625, onde ottenere la necessaria frequenza di 50 Hz. Questi contatori controllano anche tre temporizzatori (IC3b. IC4a ed lC4b) i quali, dopo essere stali avviati da IC3a (il ritardo del piedistallo anteriore), forniscono I'impulso di sincronismo di riga, I'impulso di sincronismo di quadro e gli impulsi di equalizzazione, II segnale di consenso per IC3b è fatto anch'esso passare mediante l'impulso di soppressione di riga dalla durata di 12 µs (proveniente da N4). per assicurarne la sincronizzazione con la frequenza di riga. II flipflop NII/NI2 produce I'intervallo di soppressione del quadro e viene resettato ogni 25 righe. Gli impulsi di soppressione e I'uscita del generatore di figure sono applicati alia porta N9 per fornire un pilotaggio video munito degli impulsi di cancellazione allo stadio miscelatore.

### L'uscita audio

Il circuito audio è formato quasi esclusivamente dal divisore per 16 IC12a. In questo modo si produce una nota di 977 Hz derivata dalla frequenza di riga. L'ampiezza del segnale di uscita e determinata da R12 e P1, e l'onda è filtrata da C7 per ottenere un suono più gradevole.

### La scala dei grigi

La scala dei grigi è prodotta da un oscillatore bloccato costruito su N2/N9, e da un possono essere selezionate mediante un commutatore rotativo.

### Rlghe vertlcall

L'uscita QI del contatore della scala dei grigi (IC12b) viene collegata ad NI9, la quale genera un breve impulse di uscita ad ogni transiente del segnale d'ingresso. In questo modo si producono 15 righe verticali.

### Righe orizzontali

Si produce una riga orizzontale aU'uscita del flip-flop N15/NI6 ogni 20 righe del televisore. II blocco all'ingresso assicura che la lunghezza sia esattamente compresa tra due impulsi di sincronismo di riga. Si producono cosi quattordici righe orizzontali.

### Reticolo

Per ottenere questo segnale le righe orizzontali e verticali sono semplicemente sottoposte ad una funzione OR.

### Puntl

Sono prodotti sottoponendo le righe verticali ed orizzontali ad una funzione AND.

### Barre vertlcall

Si tratta di usare l'uscita dell'oscillatore della scala dei grigi (N2 ed N29), che fornisce sedici barre verticali.

### Barre orizzontali

L'uscita Q3 del contatore di quadro (IC12a) fornisce tredici barre orizzontali.

### **Scacchiera**

Collegando <sup>i</sup> segnali delle' barre orizzontali <sup>e</sup> verticali alia porta NOR esclusivo N20 si ottiene un effelto scacchiera.

### Pilotaggio eslerno

Si è fatto in modo da poter collegare al sistema un segnale esterno per la generazione delle figure tramite la porta N26. Come si può notare, le otto figure sono collegate alle porte N21 ... N28. Mantenenk

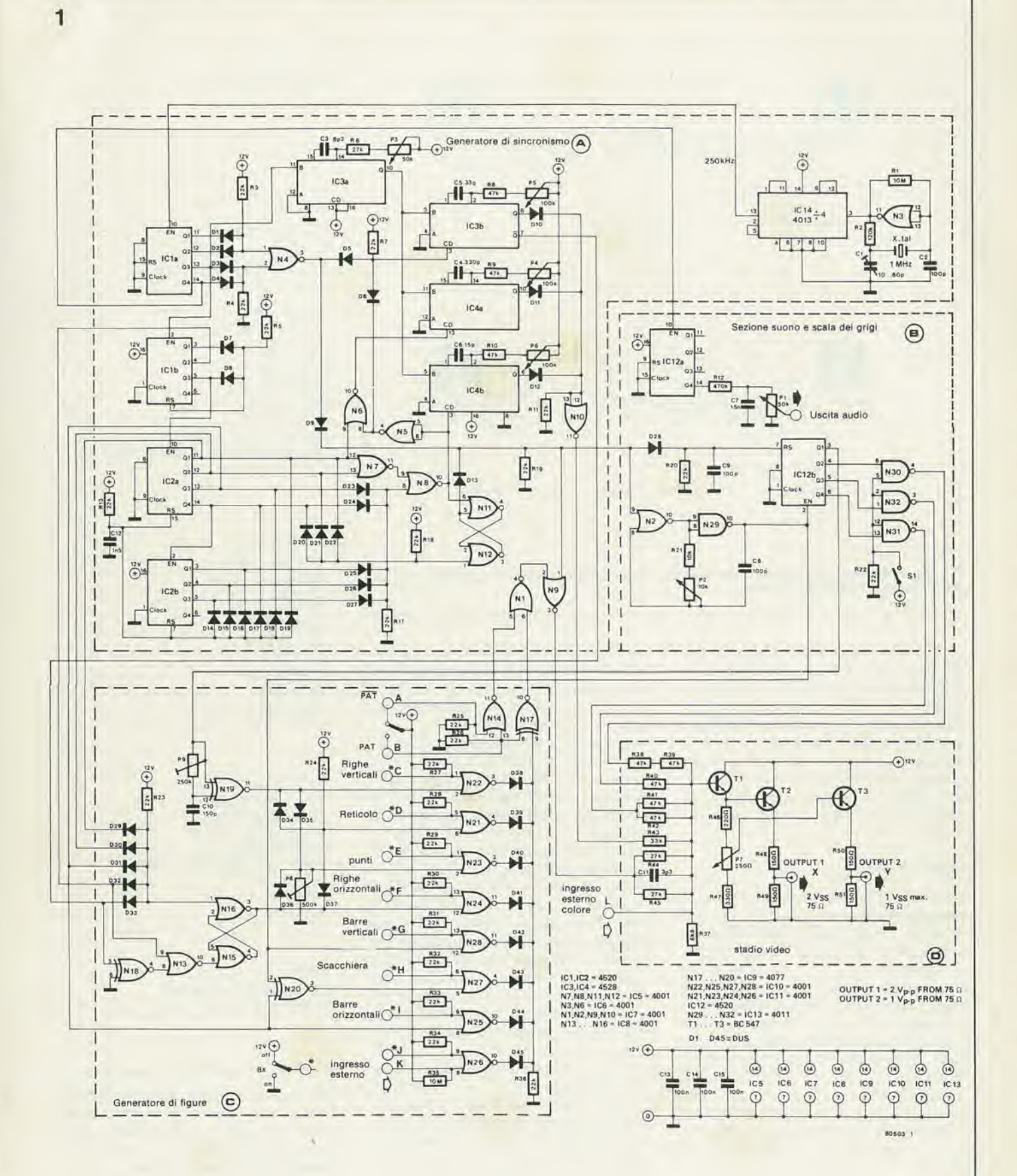

Figura 1. Lo schema completo del generatore di figure video. Per chiarezza esso è suddiviso in quattro sezioni. Si può direttamente collegare l'uscita dello stadio<br>video ad un modulatore UHF/VHF.

1-42 — elektor gennalo 1981 generatore dl figure video

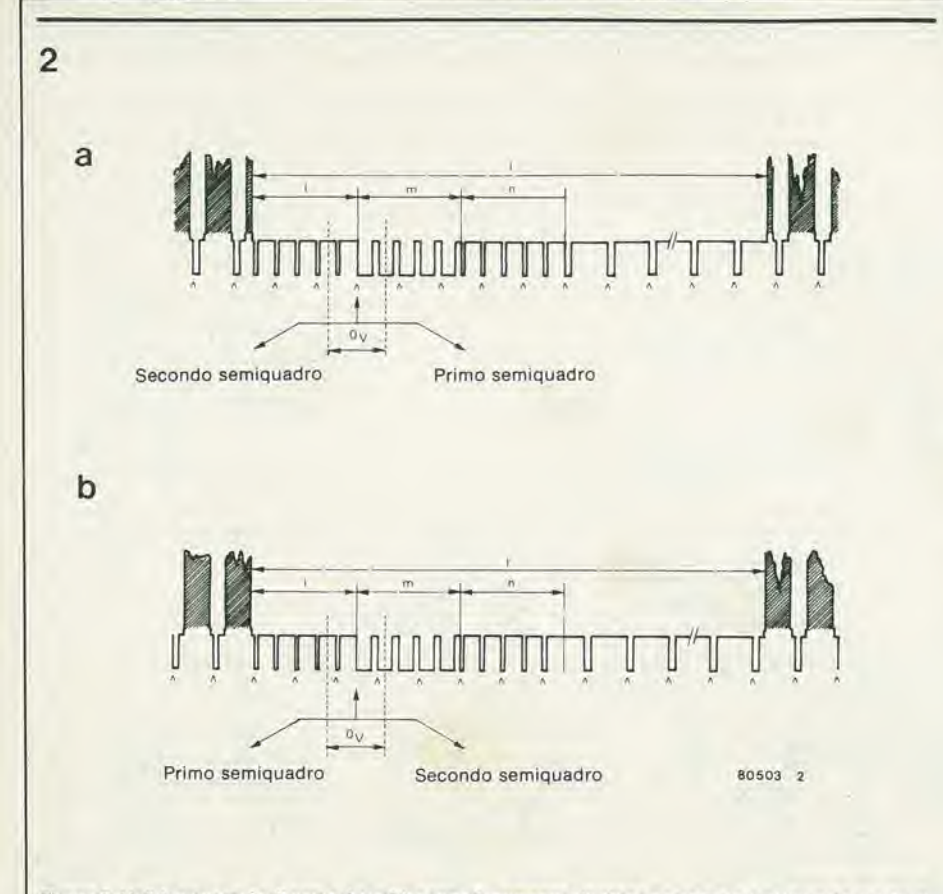

Figura 2. Un'idea generale di come dovrebbe apparire un segnale video composito. La figura 2a mostra il prlmo quadro e la flgura 2b II secondo.

do a livello logico basso I'ingresso non utilizzato di queste porte si puo selezionare la figura voluta. Le porte N14 ed NI7 permettono la scelta tra figure "normali" e figure "invertite". II numero delle figure ottenibili puo essere aumentato scegliendo contemporaneamente più figure base (per esempio righe verticali con barre orizzontali, oppure si possono avere figure piu complesse utilizzando le uscite binarie di IC12b.

### Stadlo video

Nella sezione D isegnalidigitalid'ingresso vengono miscelati tra loro dalla rete resistiva R37 ... R45. Il segnale video composito è quindi amplificato da T1 il quale pilota <sup>i</sup> transistori T2 e T3 per fornire due diversi livelli di uscita. L'uscita di T3 può essere variata dal potenziometro P7. Il condensatore C11 è stato aggiunto per migliorare la stabilità dell'immagine. L'uscita del miscelatore può alimentare un adatto modulalore TV UHF (vedi Elektor Dicembre 1979). La forma d'onda video completa è mostrata in figura 2 e la figura 3 contiene la basetta stampata c la disposizione dei componenti del generatore di figure.

### Taratura

Per cominciare si posizionano i polenziometri P3 ... P6 nella posizione mediana, senza selezionare alcuna figura. La scala dei grigi è inserita con S1 ed S2 è predisposto nella posizione "inversione" (PAT). II potenziometro P2 può essere ora regolato in modo che sullo schermo appaiano otto barre grigie di diversa intensita. La barra più chiara e quella più scura devono stare ai due opposti lati del quadro.

Si apre quindi l'interruttore S1 e si selezionano le linee verticali. Si regola quindi il potenziometro P9 in modo da avere sullo schermo 15 strette righe nere verticali. Si selezionano quindi i punti e si regola P8 in modo che siano disposti su 15 colonne.

Ci si può avvicinare allo standard CCIR usando un oscilloscopio. I potenziometri P3, P4, P5 e P6 controllano nell'ordinc il ritardo del piedistallo anteriore, il sincronismo di quadro, il sincronismo di riga e gli impulsi di equalizzazione. II ritardo del piedistallo d'ingresso deve essere di 1,5 µs, l'impulso di sincronismo di quadro dovrà avere una durata di 27,3 µs, mentre l'impulso di sincronismo di riga dovra essere largo 4,7 µs e gli impulsi di equalizzazione all'incirca 2.35s.

In alcuni casi, commutando sulla scala dei grigi. posizionando S2 su "normale" (PAT) e selezionando le righe orizzontali, possono apparire sullo schermo TV gli impulsi di sincronismo di riga e di quadro. La larghezza degli impulsi di sincronismo di riga che appare verticalmente sullo schermo, si può regolare mediante P5 fintanto che risulterà il 40% della larghezza dell'impulso grigio di cancellazione. <sup>11</sup> potenziometro P3 deve essere poi regolato fino a quando I'inizio deH'impulso di sincronismo di riga si scosta di circa il 12,5%, dal margine sinistro deU'impulso di cancellazione. L'allargamento in sensoorizzontale

Elenco component!

Resistenze:  $R1, R35 = 10 M$  $R2 = 120 k$ R3,R4,R5,R7,R11 ,R 13, R17 . , R20, R22 . . . R34,  $R36 = 22k$ R6,R8,R9,R10,  $R38...R42 = 47 k$  $R12 = 470 k$  $R37 = 6k8$  $R43 = 33 k$  $R44, R45 = 27 k$  $R46 = 220 \Omega$  $R47 = 330 \Omega$  $R48... R51 = 150 \Omega$ (R14, R15 e R16 non sono state usale)

Condensatori:  $C1 = 10...60p$ C2,C8,C9 = 100 p  $C3 = 8p2$  $C4 = 330 p$  $C5 = 33 p$  $C6 = 15 p$  $C7 = 15 n$  $C10 = 150 p$  $C11 = 3p3$  $C12 = 1n5$  $C13...$   $C15 = 100$  n

Semiconduttori:  $T1$  . . .  $T3 = BC547$ Dl . . . D45 = DUS 101 .IC2,IC12 = 4520 IC3.IC4 = 4528 IC5 , . . IC8,IC10,IC11 = 4001  $IC9 = 4077$  $IC13 = 4011$  $IC14 = 4013$ 

Varie:

S1 = interruttore unipolare S2,S10 = deviatore unipolare

degli impulsi di sincronismo di quadro è dovuto agli impulsi di equalizzazione. Questi si regolano eon P6 fintanto che la loro larghezza è la metà di quella degli impulsi di sincronismo di riga.

II generatore di figure produce soltanto quadri interlacciati. Eliminando D19 scompare l'interlacciamento. L'apparizione di un quadro pari o dispari dipende da fenomeni di commutazione casuale. Questo si può dedurre dall'apparizione di mezze linee nella figura a barre orizzontali.

L

ł

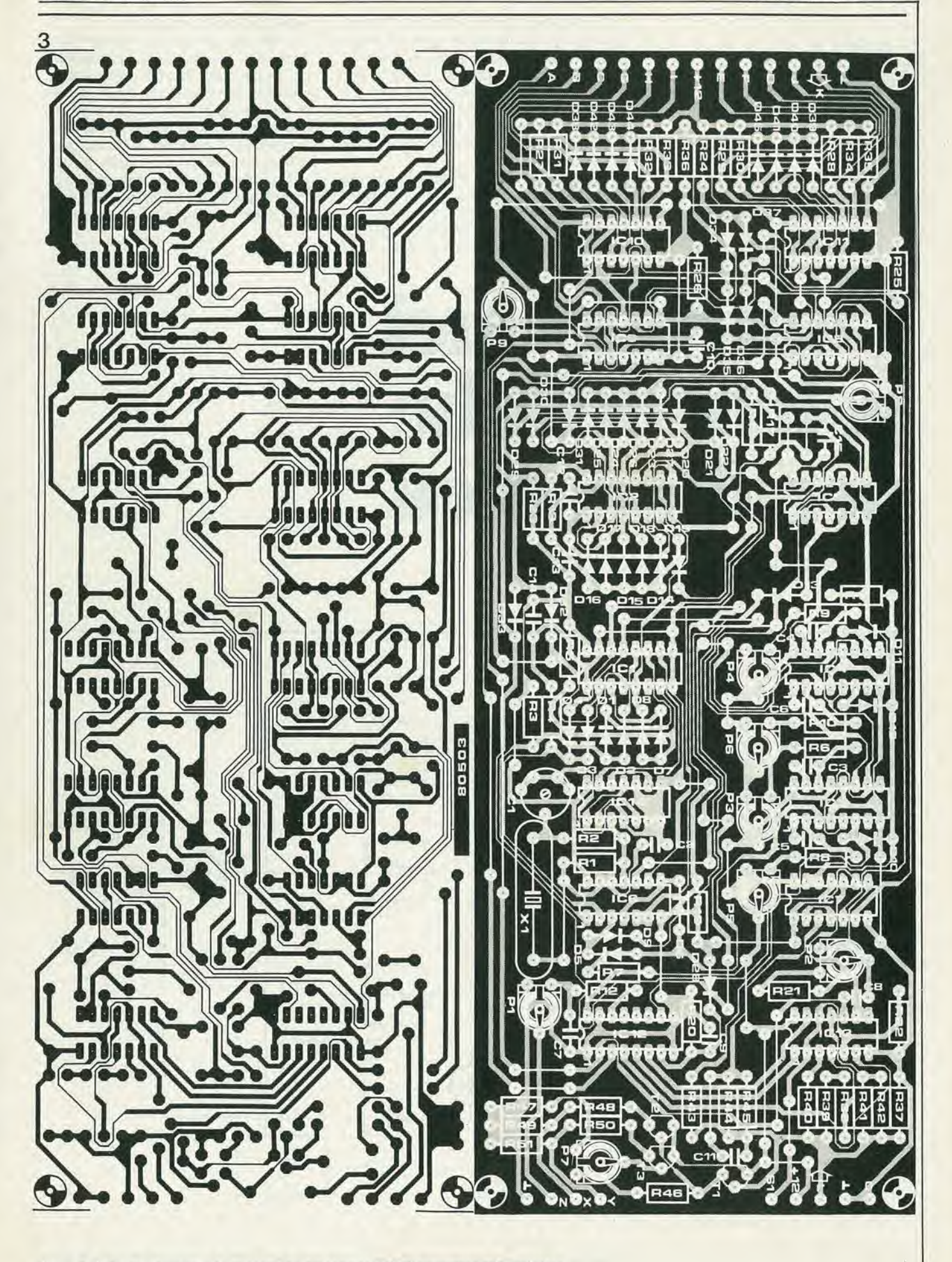

Figura 3. Il circuito stampato e la disposizione dei componenti del generatore di figure video.

Un sistema di luci per discoteca e formato da gruppi di lampade colorate che vengono accese e spenle al ritmo della musica: luci rosse per le note basse, luci gialle per i toni medi, e luci blu per le note alte (naturalmente si possono scambiare a piacere i colori). In questo modo la musica. oltre che esperienza uditiva, diventa anche esperienza visiva.

Per quanto l'effetto sia buono, non raggiunge ancora quello prodotto in una discoteca. Le luci devono poter fare qualcosa di più del semplice lampeggiare al ritmo della musica. Questo modulo fornisce appunto quel qualcosa in più. Si tratta di un semplice circuito con il quale un sistema esistente di luci psichedeliche può essere anche fatto lampeggiare in successione (luci sequenziali). oppure lasciare un posto buio che si sposta (luci sequenziali invertite), o ancora accendere e spegnere (lampeggio). La velocita di scorrimento o la frequenza del lampeggiamento possono essere variate. Il circuito è progettato per tre canali di colore e funziona sia sui modelli autocostruiti che su quelli commerciali.

# Controllo luei psiehedeliehe per discoteca

'luci" per riflettere la musica

<sup>I</sup> slsteml dl lucl colorate perr discoteca sono sul mercato già da qualche tempo. Tutto quello che c'è da fare è di collegare

un segnale audio a tre lampade colorate e sarete prontl ad organlzzare la festa. <sup>I</sup> moduli hanno alcunl vantaggl: non sono costosi, sono faclll da usare e, soprattutto, sono sicuri. C'è però uno svantaggio: polchè il modulo è formato da una singola unità, non è possibile un'espanslone.

A questo si può rimediare agglungendo un modulo supplementare come quello che descrivlamo in questo artlcolo.

F. Op't Eynde

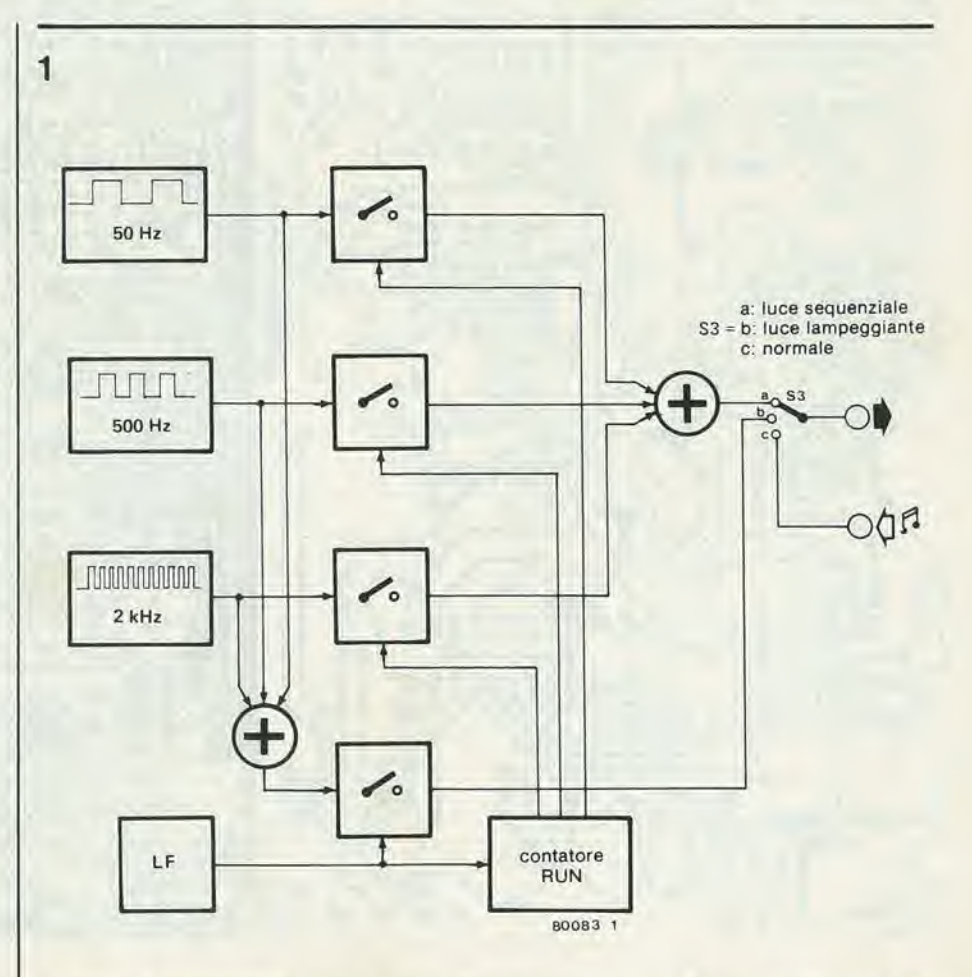

Flgura 1. Schema a blocchl del pllotaggio perluci psichedeliche. II dispositive genera delle speciali note che permettono di accopplarlo con sistema convenzionale di luci psichedeliche.  $\overline{2}$ 

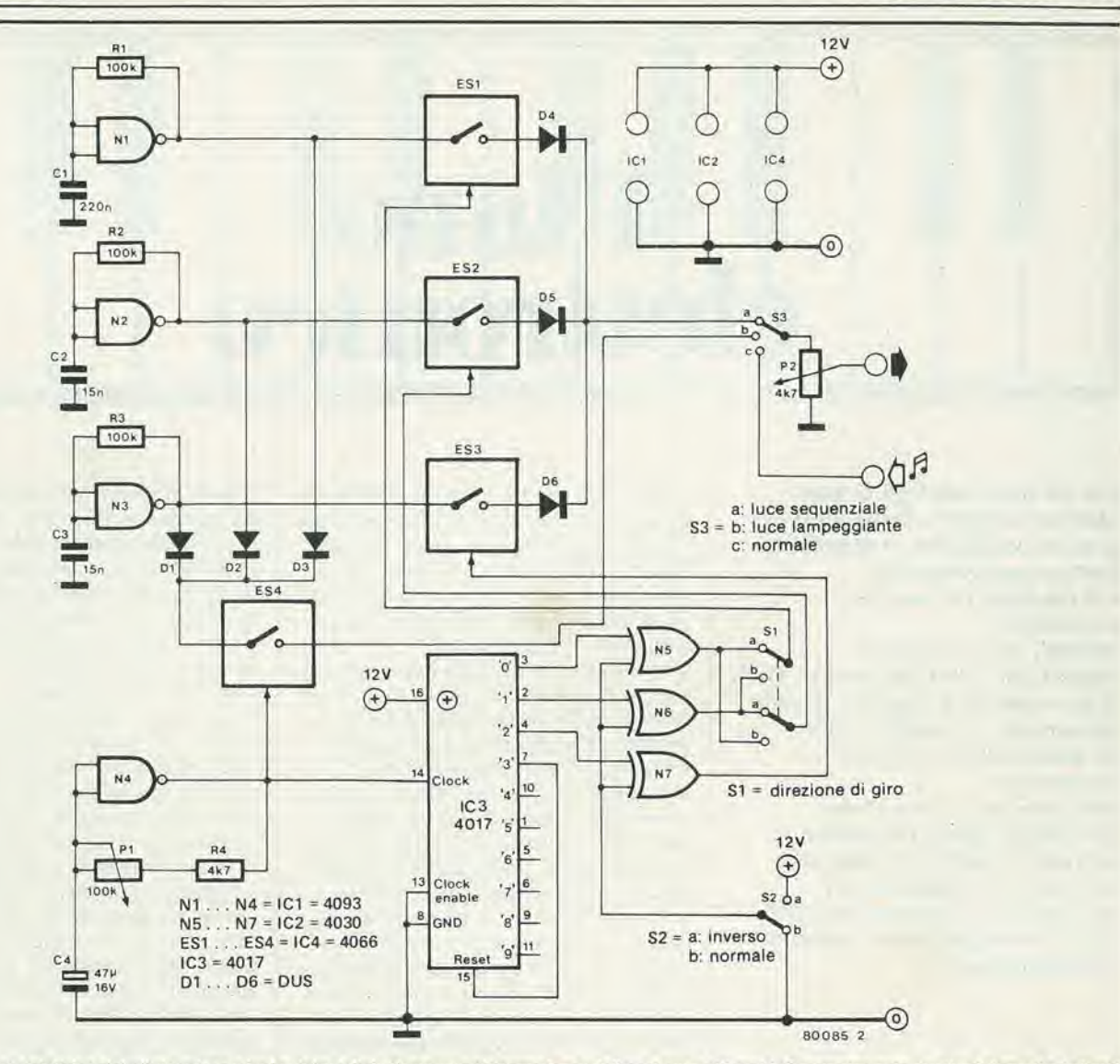

Figura 2. Lo schema elettrico del pilotaggio per luci psichedellche è appena più complesso dello schema a biocchi. Occorrono solo quattro integrati ed alcuni componentl dlscretl.

## Funzionamento

Le luci psichedeliche funzionano in dipendenza da un segnale audio. Questo significa che bisogna produrre una qualche specie di segnale audio per controllare un sistema di luci psichedeliche.

Ogni volia che si accendono le luci rosse (bassi), bisogna generare una nota bassa. Per le luci gialle (toni medi, occorrerà una frequenza intermedia, e per le luci blu (alii) una nota alta. Per questo motivo il pilota per luci da discoleca genera tre note: 50 Hz (bassa), 500 Hz (media) e 2 kHz (alta).

Lo schema a blocchi di figura <sup>I</sup> mostra <sup>i</sup> tre generatori di nota. Tutti e ire producono onde quadre persistenti alle tre frequenze sopraindicate. Gli interruttori elettronici determinano quale di queste può raggiungere l'uscita (possibile anche che nessuna frequenza possa passare). Ciascun generatore ha il proprio interrutlore. Anche il miscelatore delle note ne ha uno con il quale il sistema può accendere e spegnere tutte le note contemporaneamente (intermittenza). Gli interruttori elettronici sono pilotati dall'oscillatore ad onda quadra a bassa frequenza (LF) e dal contatore ad esso collegato.

## II circulto

La figura 2 mostra la realizzazione pratica dello schema di figura I. Si tratta di un circuilo semplicissimo formato da quattro integrati CMOS e da pochi altri componenti. I tre generatori di nota comprendono ciascuno una porta NAND (dalla nota bassa alla nota alta: rispettivamente N1, N2 ed N3). Una resislenza ed un condensatore servono a far oscillare la porta NAND. I quattro interruttori elettronici sono tutti compresi in un unico integrato, e questo semplifica le cose. ESI, ES2 ed ES3 sono gli interruttori per le luci sequenziali ed ES4 serve per la luce lampeggiante. Anche i due miscelatori indicati sullo schema a blocchi sono molto semplici. Ciascuno è formato solo da tre diodi. DI. D2, D3 miscelano le note per produrre il segnale luminoso, mentre D4. D5 e D6 sommano le uscite degli interruttori elettronici per le luci sequenziali.

II generatore ad onde quadre di bassa frequenza è realizzato con la porta NAND N4. Il circuito è simile a quelli dei tre generatori di nota. La sola differenza è che la resistenza è stata sostituita da una combinazione resistenza-potenziomctro per poler variare la frequenza di oscillazione.

II segnale prodotto da questo generatore non solo pilota l'interruttore ES4 per le luci lampeggianti ma alimenta anche l'ingresso di clock del contatore continue IC3. Questo contatore ha quattro uscite. L'uscita "3" è collegata all'ingresso di reset del-I'integrato. Questo fa ricominciare il conteggio ogni volla che si raggiunge il numero tre.

Per l'effetto "luce spenta sequenziale" le tre uscite di IC3 vengono inverlite. L'effetto si ottiene con le ire porte OR esclusivo N5, N6 ed N7. pilotate dal commulatore S2. L'inversione ha luogo quando gli ingressi di controllo delle porte sono mandati a livello logico alto, ossia a  $+ 5V$ , mediante il commulatore S2. II commulatore S3 pcrmette la scelta del modo di funzionamento: normale (mediante ingresso audio), luci lampeggianti (il ben noto effetto "beacon") e luci sequenziali. II potenziometro P2 serve a regolare I'ampiezza d'uscita per adattarsi alia sensibilita del vostro sistema di luci psichedeliche.

M

1-46 — ©lektor gennalo 1981 piano elellronico

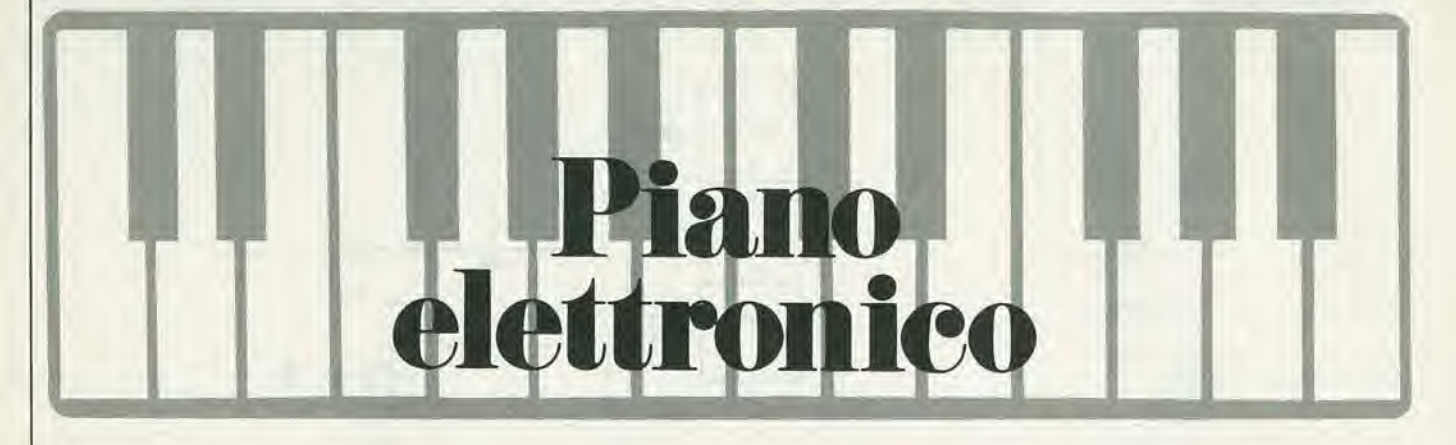

Gid da molti anni gli organi elettronicl hanno acquistato una grande popolarità. Il pianoforte elettronico, viceversa, è il risultato di progressi tecnologlcl

recenti, che sono stati segulti da vlcino da Elektor. Oltre al generatore universale di note presentato In un'altra parte dl questa rlvista, II piano elettronico

contlene un certo numero di moduli piano (da fissare a proprio gusto ed a seconda del mezzi a disposizlone) da un'ottava, l'insieme dei filtri e del preamplificatori, nonchè l'alimentazione.

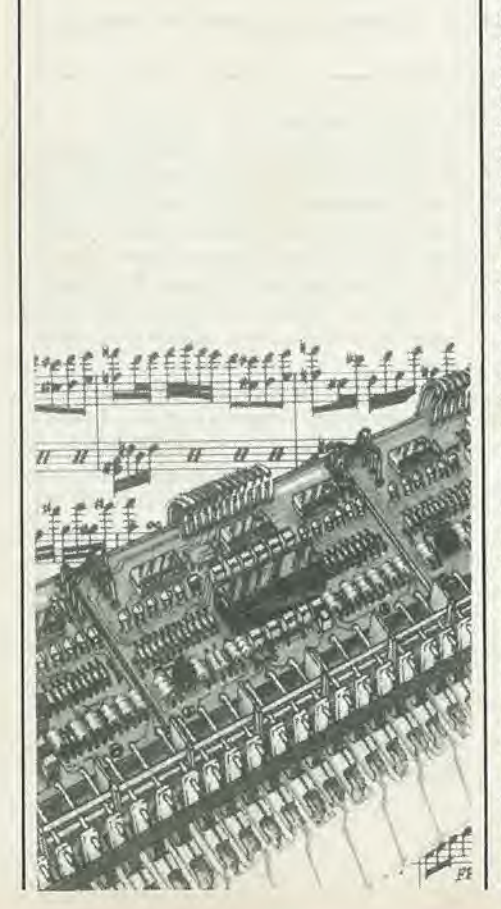

L'imitazione per via elettronica della sonorità di un pianoforte è decisamente più difficile di quanto non sia per I'organo. Questo è il motivo per cui il piano elettronico e rimasto per molti anni una specie di ideale inaccessibile: la dinamica di questo strumento è difficilissima da riprodurre elettronicamente. In linea di massima un organo produce un suono fintanto che si tiene abbassato un tasto (che si può ritenere simile ad un pulsante), mentre per il piano la cosa è diversa. Sintanto che il dito resta appoggiato sul tasto il suono si attenua lentamente, mentre quando si abbandona il tasto lo smorzamento è molto rapido. Il successivo punto importante è la dinamica della percussione: più forte si batte sul tasto e più forte sarà il suono prodotto, e questo è il particolare più difficile da realizzare con mezzi elettronici. Per finire, la dinamica del pianoforte varia a seconda della posizione dei pedali. Quando uno di essi è premuto la nota non si smorza quando si rilascia il tasto ma si attenua lentamente come se il tasto fosse mantenuto premuto.

Per quanto tutte queste proprietà siano realizzabili elettronicamente, ed il circuito qui presentato ne è la prova, occorre tuttavia tener presente che la perfetta imitazione di un buon pianoforte è assolutamente irrealizzabile. Questo si deve a numerosi fattori, tra <sup>i</sup> quali <sup>i</sup> principali sono: complicato spettro armonico delle varie note, (il quale differisce tra nota e nota, ed inollre dipende nella stessa nota dalla forza della percussione), una dinamica diversa per ogni nota, la presenza di forme d'onda chiamate "anarmoniche" (le cui frequenze non sono multipli esatti della frequenza fondamentale), I'influenza della cassa armonica, la vibrazione simultanea di parecchie corde anche quando sia premuto un solo tasto (specie con I'uso del pedale), le complicatissime interferenze tra le varie note. Il fisico Blackham che ha studiato a lungo il pianoforte dal punto di vista della fisica, ha detto che imitare il piano è altrettanto difficile che produrre artificialmente un pomodoro.

Se non si esige una sonorità che si possa confrontare con quella di uno Steinway, vale però senz'altro la pena di realizzare uno strumento elettronico a tasliera che abbia le principali caratteristiche di un pianoforte. Questo strumento, senza avere la pretesa di imitare alia perfezione un vero pianoforte, produce una sonorita molto ricca e musicalmente valida. II suono di un piano elettronico somiglia parecchio a quello di certi strumenti elettroacustici come il famoso Fender-Rhodes; inoltre il piano elettronico permette di ottenere diverse sonorità o "registri" (honky-tonk, clavicembalo, vibrafono).

Il piano elettronico descritto in questo articolo offre anche altri vantaggi, oltre a quelli elencati in precedenza. Per cominciare il costo del piano di Elektor è cinque volte minore di quello di un piano normale. Un altro vantaggio è dato dal basso peso e dall'ingombro contenuto di questo strumento, cosa che potrà essere particolarmente apprezzata da quei pianisti che sono costretti a frequenti spostamenti; inollre questo piano ha un'elevata robustezza meccanica. Il livello sonoro è regolabile ed è possibile l'ascolto in cuffia, cosa particolarmente utile per coloro che abitano in case d'apparlamenti e per coloro che studiano musica. La manutenzione regolare e costosa di un vero pianoforte non è necessaria per il piano elettronico.

Una ragione più tecnica è quella di poter disporre di un numero di ottave che risponda nel modo migliore ai bisogni individuali, e questo grazie alla suddivisione in "moduli da un'ottava".

### Principio di funzionamento

In figura 1 si può vedere lo schema sinottico del piano elettronico. La frequenza fondamentale è fornita da un oscillatore principale seguito da divisori digitali. Questa sezione del piano è uguale a quella corrispondente degli organi. Ci si riferisce al "generatore universale di note" descritto in questo numero e sviluppato proprio per questo pianoforte. <sup>I</sup> segnali di uscita di questo generatore sono disponibili in forma rettangolare. I circuiti dei tasti sono la parte più importante del piano elettronico. A ciascun tasto corrisponde un generatore d'inviluppo che produce una tensione continua con forma d'onda dipendenle dal modo con cui il tasto viene premuto; quindi un modulatore d'ampiezza inserisce in questo inviluppo ilsegnale ad onda quadra che corrisponde alia nota premuta, Le note prodotte dal circuito dei tasti passano

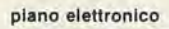

ŗ

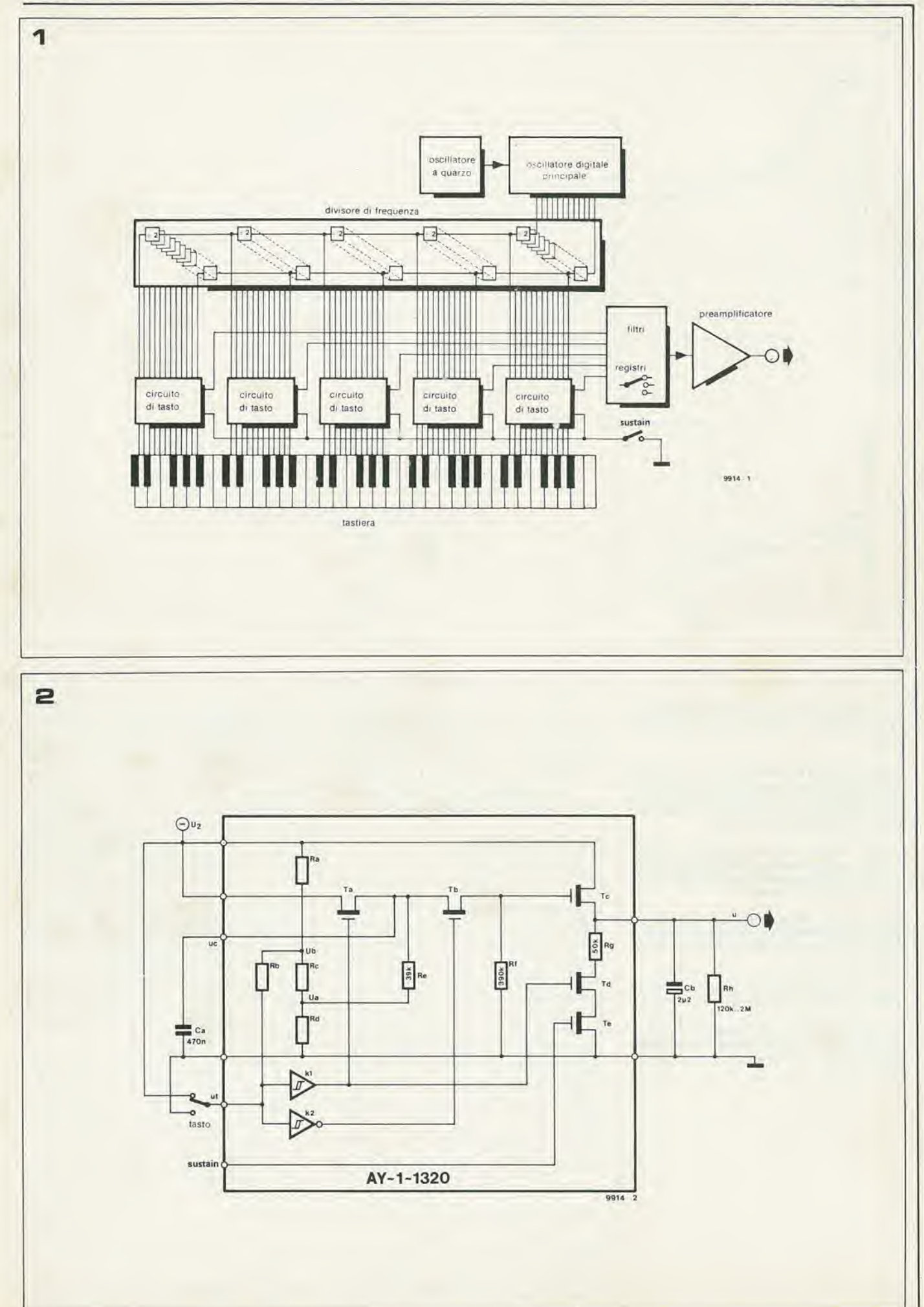

1-48 - elektor gennaio 1981

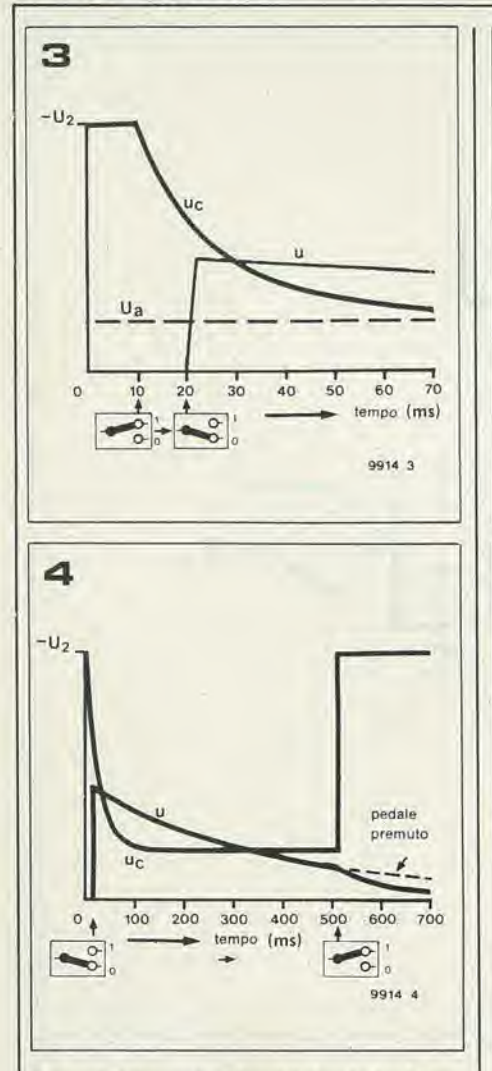

Figura 1. Schema sinottico del pianoforte elettronico a cinque ottave. I circuiti dei tasti, che forma no il "cuore" del pjanoforte sono raggruppati in ottave

Figura 2. Schema di principio di uno dei circuiti di tasto, che riproduce la sonorità di un pianoforte con le necessarie caratteristiche dinamiche. La<br>parte incorniciata è inserita in dodici esemplari nel circuito integrato AY-1-1320.

Figura 3. Andamenti delle tensioni uc ed u della fig. 2 in funzione del tempo, quando venga azionato un tasto del pianoforte. uc è proporzionale all'amplezza della nota suonata.

Figura 4. Curve delle tensioni uc ed u al rilascio del tasto. La linea tratteggiata mostra la variazione di uc quando venga premuto il pedale "sustain" (persistenza).

Figura 5. Il modulatore d'ampiezza che inserisce il segnale rettangolare all'interno dell'inviluppo U.

Figura 6. Circuito che ha la medesima funzione di quello di figura 5. Come previsto dal costruttore<br>dell'AY-1-1320, si verifica un'intermodulazione inaccettabile.

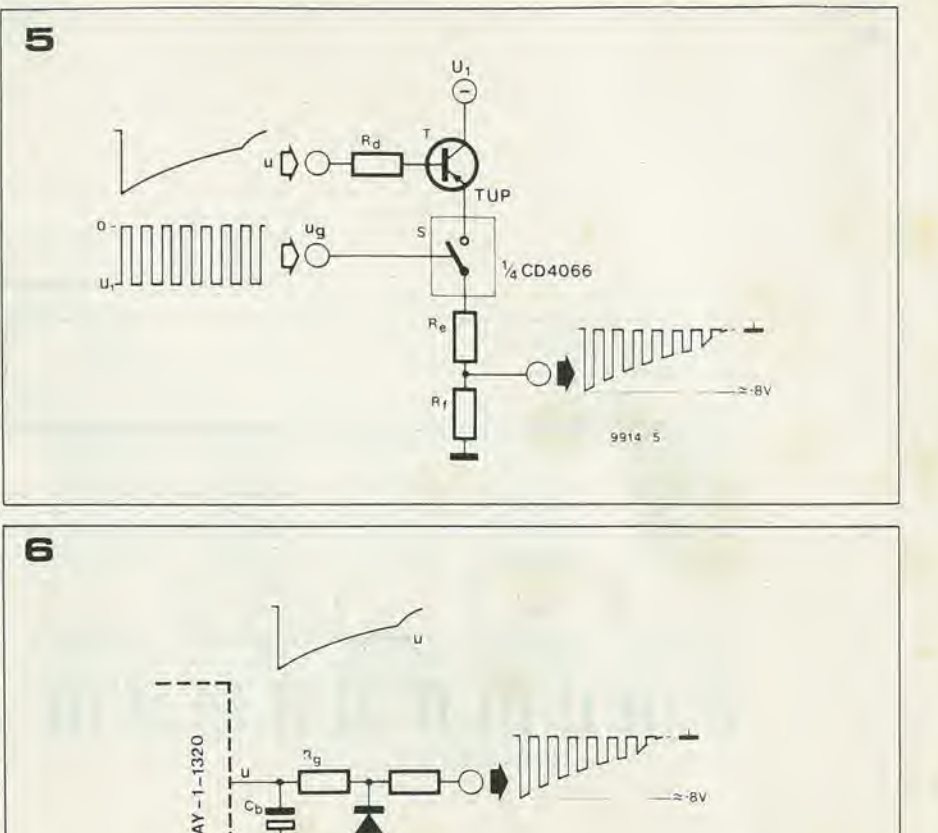

per dei filtri e quindi vengono applicate ad un preamplificatore dal quale si preleva il segnale d'uscita del piano. I filtri offrono la possibilità di ottenere tre sonorità diverse: "piano", "honky-tonk" e "clavicembalo". Il preamplificatore è fornito dei consueti controlli di volume e di tono.

### Circuito dei tasti

Ogni tasto è corredato di un circuito che comprende un generatore d'inviluppo ed un modulatore d'ampiezza. Il circuito integrato AY-1-1320 della General Instruments contiene dodici generatori d'inviluppo. Essendo costruito in tecnologia MOS, utilizza tensioni di alimentazione e di pilotaggio negative.

In figura 2 si vede una rappresentazione schematica del generatore d'inviluppo. Un solo integrato contiene dodici circuiti uguali a quello incorniciato. U è la tensione d'uscita del generatore, e dipende dal modo in cui si batte la nota. Ciascun tasto della tastiera possiede due contatti. Se il tasto non è premuto la tensione u è uguale alla tensione di alimentazione (negativa) U2. Se il tasto è completamente abbassato, u è a massa. Se il tasto è in posizione intermedia, u è determinata dalle resistenze di C1, e risulta uguale ad Ub ossia ad un potenziale intermedio tra 0 ed U2. Il tempo durante il quale ut resta uguale ad Ub, è determinante per l'andamento della tensione all'uscita, e quindi per il volume della nota suonata. Se il tasto è premuto con forza, ut andrà a massa con maggiore rapidità ed il suono originato sarà più forte. Quando il tasto è completamente abbassato, u segue una curva esponenziale discendente, e questo sintanto che si mantiene la pressione. Quando il tasto ritorna alla sua posizione di riposo (ui alla tensione di alimentazione), u decresce verso il valore 0 secondo un'altra curva esponenziale più ripida. Se si aziona il pedale (sustain a massa) il suono non si smorza rapidamente, ma continua a seguire l'esponenziale lenta.

9914 6

Questo funzionamento può essere chiarito guardando lo schema di figura 2. Quando il tasto è in posizione di riposo il FET Ta è in conduzione ed il condensatore Ca si carica fino alla tensione di alimentazione negativa U2. Se il tasto è premuto in modo che ui non sia ancora al livello di massa, questa risulterà uguale ad Ub, e nè Ta nè Tb saranno in conduzione, per cui Ca comincerà a scaricarsi via Re fino ad assumere la tensione costante Ua. Abbassando completamente il tasto, un è collegata a massa, Tb comincia a condurre, ed il valore istantaneo della tensione ai capi di Ca (uc) perviene al gate di Tc. Allora Cb si carica sino al potenziale U<sub>c</sub> meno la tensione residua su Tb e Tc. Più rapidamente il contatto del tasto arriverà a massa, e meno tempo avrà Ca per scaricarsi, quindi la tensione su Cb sarà maggiore ed il suono prodotto più forte.

Fintanto che il tasto rimane premuto, Cb si scarica lentamente sulla resistenza esterna Rh, ed il suono si smorza lentamente.

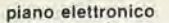

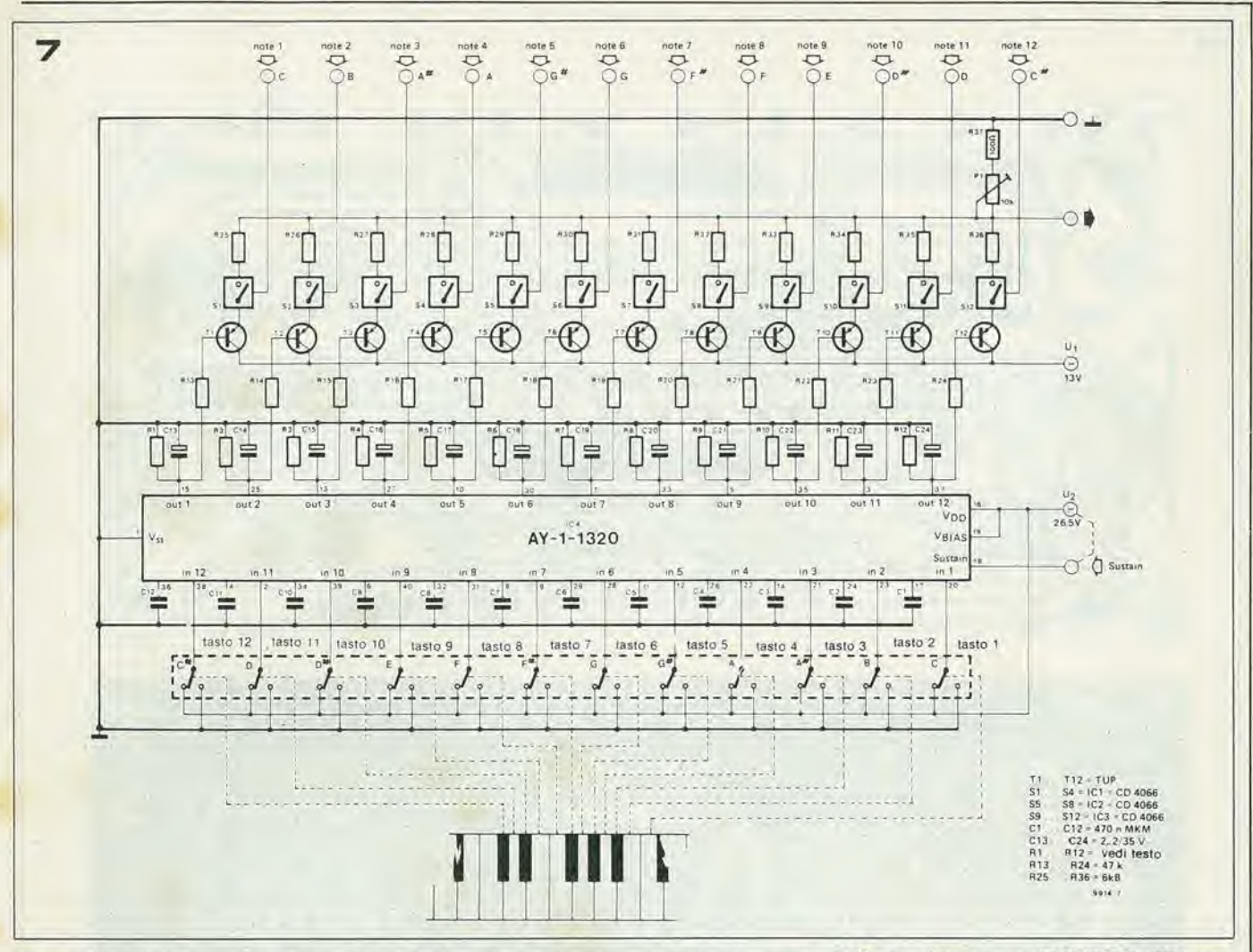

Figura 7. Schema dei circuiti di tasto per un'ottava del pianoforte, i quali formano un "modulo di ottava". Questo circuito in effetti contiene dodici volte i circuiti delle figure 2 e 5 montati in batteria. I valori esatti di R1 ... R12 si trovano in tabella.

Quando si abbandona il tasto, Tb si blocca, u diventa pari alla tensione di alimentazione e Td si satura. Quando non si preme il pedale Te conduce e Cb si scarica rapidamente su Rg. Viceversa quando l'ingresso "sustain" è a massa (pedale premuto), Te è interdetto, non avviene la scarica rapida ed il suono continua con lento smorzamento. Le figure 3 e 4 danno un'idea di questo funzionamento. Queste figure mostrano le variazioni di Uce di U: in figura 3 quando si preme il tasto ed in figura 4 quando si rilascia il tasto.

Per ottenere il suono desiderato il segnale rettangolare Ug viene modulato in ampiezza dal segnale inviluppo u. Questo si ottiene con il modulatore di figura 5. Si tratta di uno schema ad inseguitore di emettitore dotato di un interruttore elettronico nel circuito d'emettitore: questo interruttore è azionato dal segnale rettangolare prodotto dal generatore universale

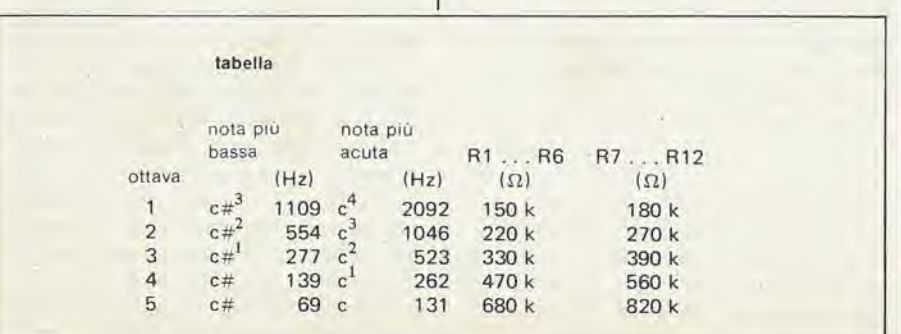

di note. L'integrato CMOS CD 4066 contiene quattro interruttori analogici a comando elettronico. In posizione di chiusura la resistenza di contatto di questi interruttori è di circa 80  $\Omega$ , mentre in apertura questa resistenza sale ad alcune decine di  $M\Omega$ 

A prima vista questo circuito potrà sembrare troppo sofisticato, anche per il fatto che il costruttore dell'AY-1-1320 suggerisce un circuito molto più semplice, che si vede in figura 6. Il condensatore Cb è identico a quello di figura 2, ma Rh è stata eliminata e sostituita da Rg. Cb si scarica durante i semiperiodi positivi di us (ricordare che u è negativa rispetto a massa). Le prove condotte nel laboratorio di Elektor su questo montaggio semplificato ne hanno dimostrato l'insufficienza a causa di una inamissibile intermodulazione tra le diverse note. In verità l'effetto delle note non premute produceva un rumore di fondo continuo molto sgradevole. Questo argomento molto delicato, dovuto ad un sistema basato su impedenze elevate, ha dato ai costruttori una ragione sufficiente per rinunciare all'uso di questo circuito integrato. Dopo numerosi esperimenti condotti nel laboratorio di Elektor, si è rivelato soddisfacente il circuito di figura 5 e siamo arrivati a sopprimere completamente l'intermodulazione, a patto di fare molta attenzione in sede di costruzione.

Lo schema complessivo dei circuiti di tasto per un'ottava di pianoforte, si vede in figura 7. Si tratta in effetti di dodici circuiti se-

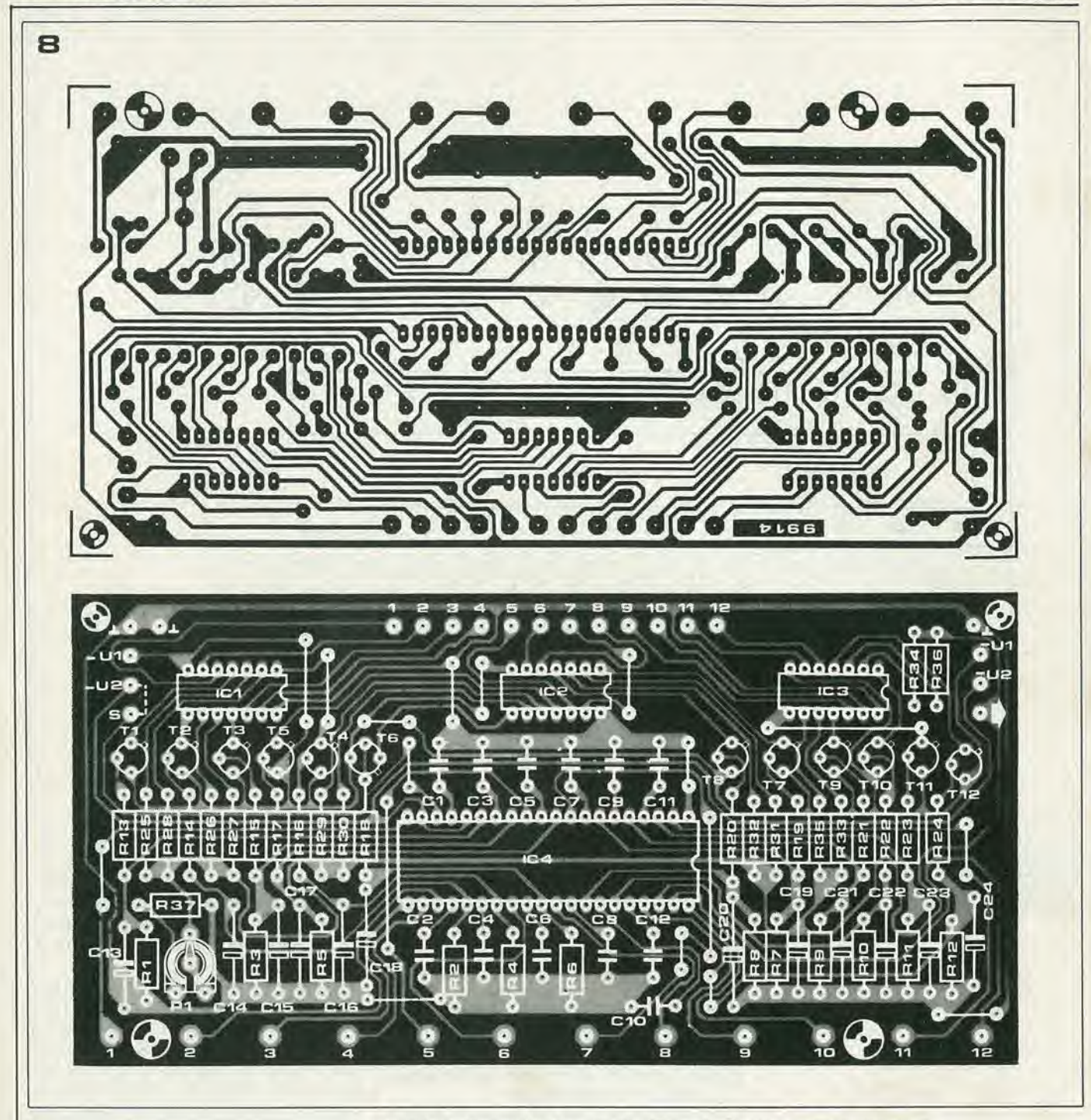

Elenco componentl dl flgura 7.

Resistenze:

R1 ... R12 = vedi testo e tabella  $R13... R24 = 47 k$ R25 . . . R36 = 6k8<br>R37 = 100 Ω PI = 10 k, regolabile

Condensalori:

 $C1$  . . .  $C12 = 470$  n MKM  $C13...$   $C24 = 2 \mu 2/35$  V

Semiconduttori:  $IC1$  . . .  $IC3 = 4066$  $IC4 = AY-1-1320$  $T1 ... T12 = TUP$ 

condo le figure 2 e 5 montati affiancati. IC4 è un AY-1-1320 che contiene dodici gcneratori d'inviluppo. Si Iratta di un circuito integrate a 40 piedini in tecnologia MOS. I condensatori C1 .... C12 compiono la funzione di Ca in figura 2, mentre C13 .... C24 fanno la funzione di Cb. Le resistenze Rl .... RI2corrispondonoalla Rhdi figura 2.1 valoridiqueste resistenze dipendono dall'ottava alla quale è destinato il montaggio. Più è bassa la frequenza delle note di una certa ottava, più lento deve essere lo smorzamento, per cui le resistenze devono avere un valore più elevato. I valori delle resistenze Rl .... R12sonoriporlati in tabella. Occorre notare inoltre che la resistenza Rf di figura 5 è comune per i dodici circuiti di tasto, ed è formata da P1 in serie con R37. Le resistenze R25 .... R36 corrispondono ad Re di figura 5. Le diverse note suonate sono miscelale con queste resistenze.

### II modulo di ottava

Onde permeltere un facile montaggio dei circuiti di tasto, si è studiato uno speciale circuito stampato, da noi chiamato "modulo per un'ottava" (vedi figura 8). La concezione è tale da riservare ben pochi problemi meccanici nella costruzione del pianoforte elettronico. Le dimensioni del modulo di ottava sono state adattate a quelle di un'ottava della tastiera normale. II passo tra <sup>i</sup> punti di collegamento ai contattori di tasto corrisponde al passo tra <sup>i</sup> vari tasti di una tastiera di pianoforte oppure di organo. Solo i contatti centrali dei contattori dei tasti sono collegati al modulo di ottava. I contattori dei tasti sono in pratica dei commutatori i cui contatti centrali sono alla tensione di alimentazione U2 di -26,5 V nella condizione diriposo, ed alia massa comune del circuito a tasto completamente premuto. Questo si realizFlgura 8. Clrculto slampato e disposizlone del componenll del modulo dl ottava. Su queala ba-sella si Irova II clrculto dl flgura 7.

Flgura 9.1 conlattl dl laslo possono essere reallz-zall con gll olllml contallorl marcs Klmber-Allen. La disposizlone del contallorl polri varlare a seconda della tastiera utilizzata.

Figura 10. Con un pò di manualità è possibile<br>autocostruirsi i contattori dei tasti, usando del filo di bronzo oppure delle molle speciali per contatti. Il pianoforte raffigurato in copertina è un esempio di realizzazione pratica.

Figura 11. Il modulo di ottava può essere montato<br>con il lato dei componenti rivolto verso il basso<br>oppue verso l'alto. Lo schema di figura 7 è stato<br>concepito per il montaggio con i componeti ri-<br>volti verso il basso. Per

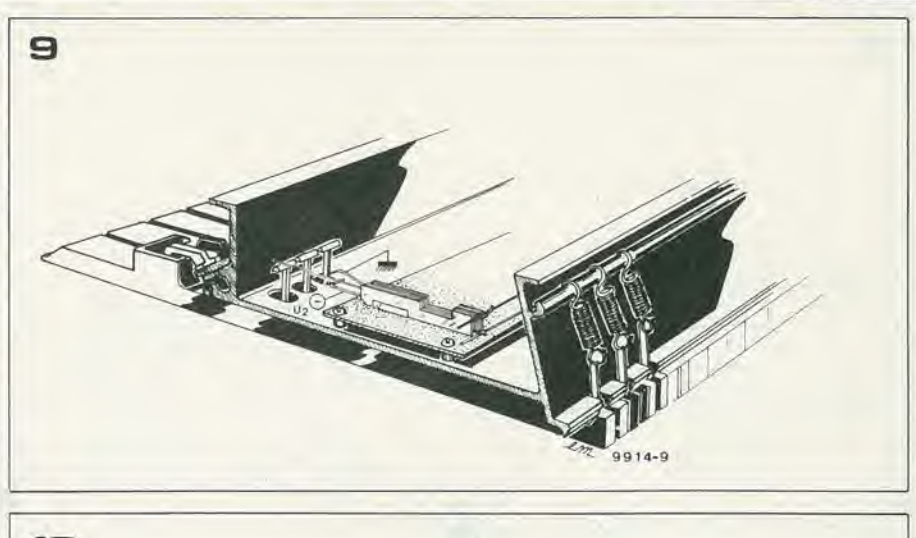

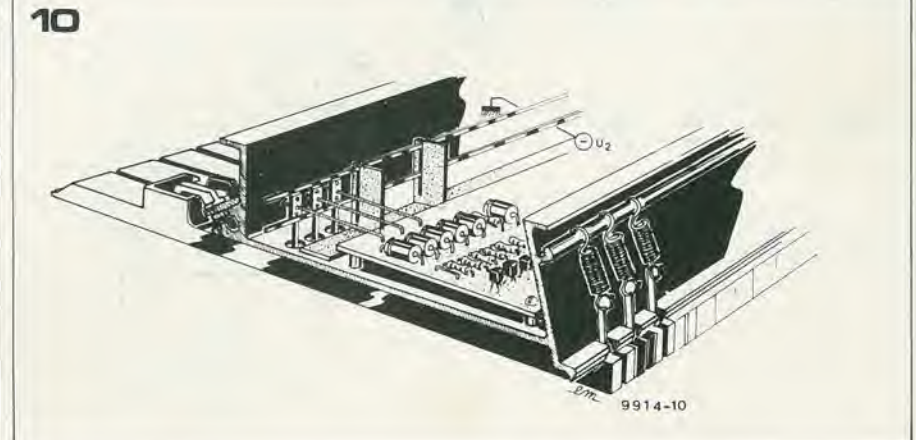

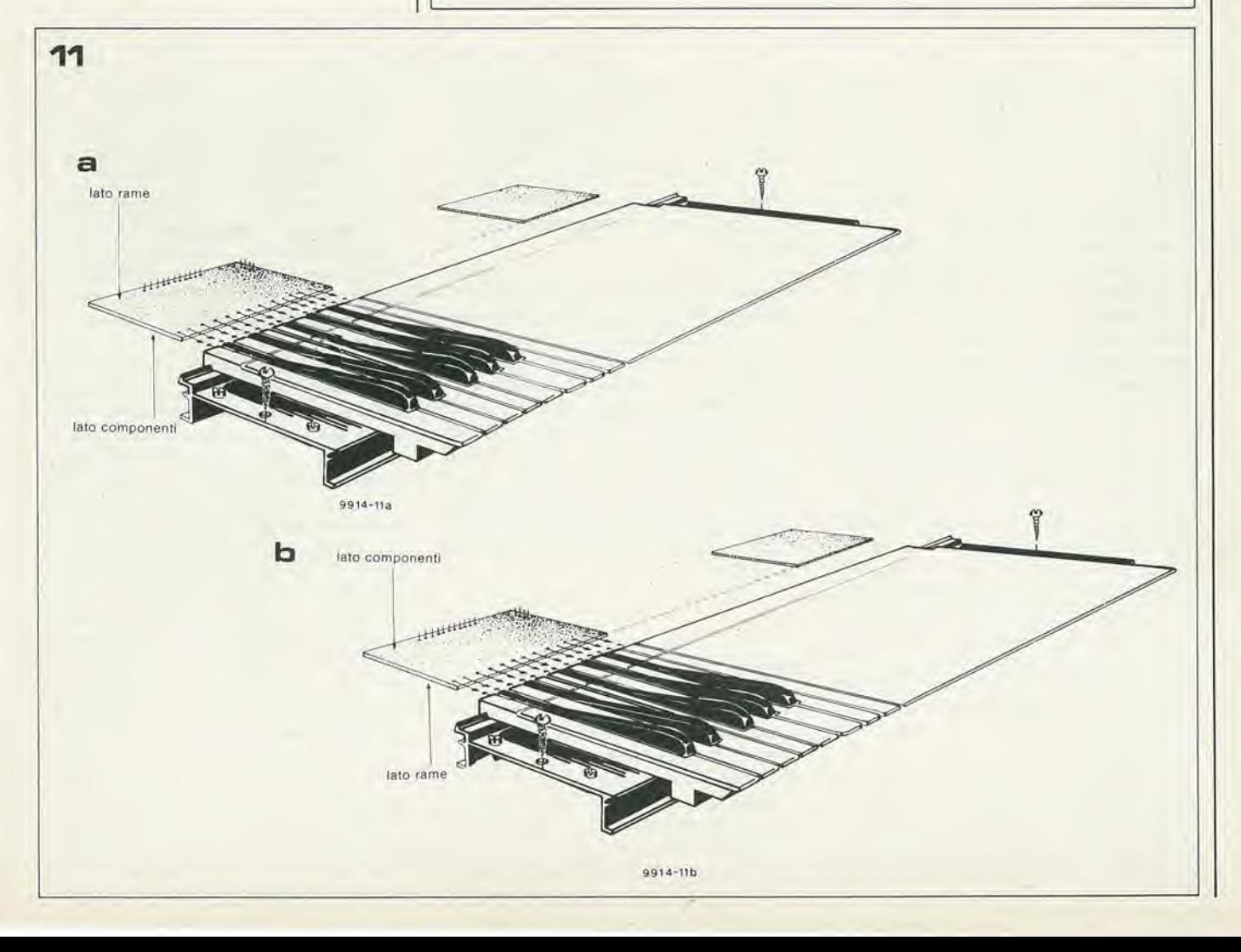

1-56 — eleklor gennalo <sup>1981</sup> piano eleltronlco

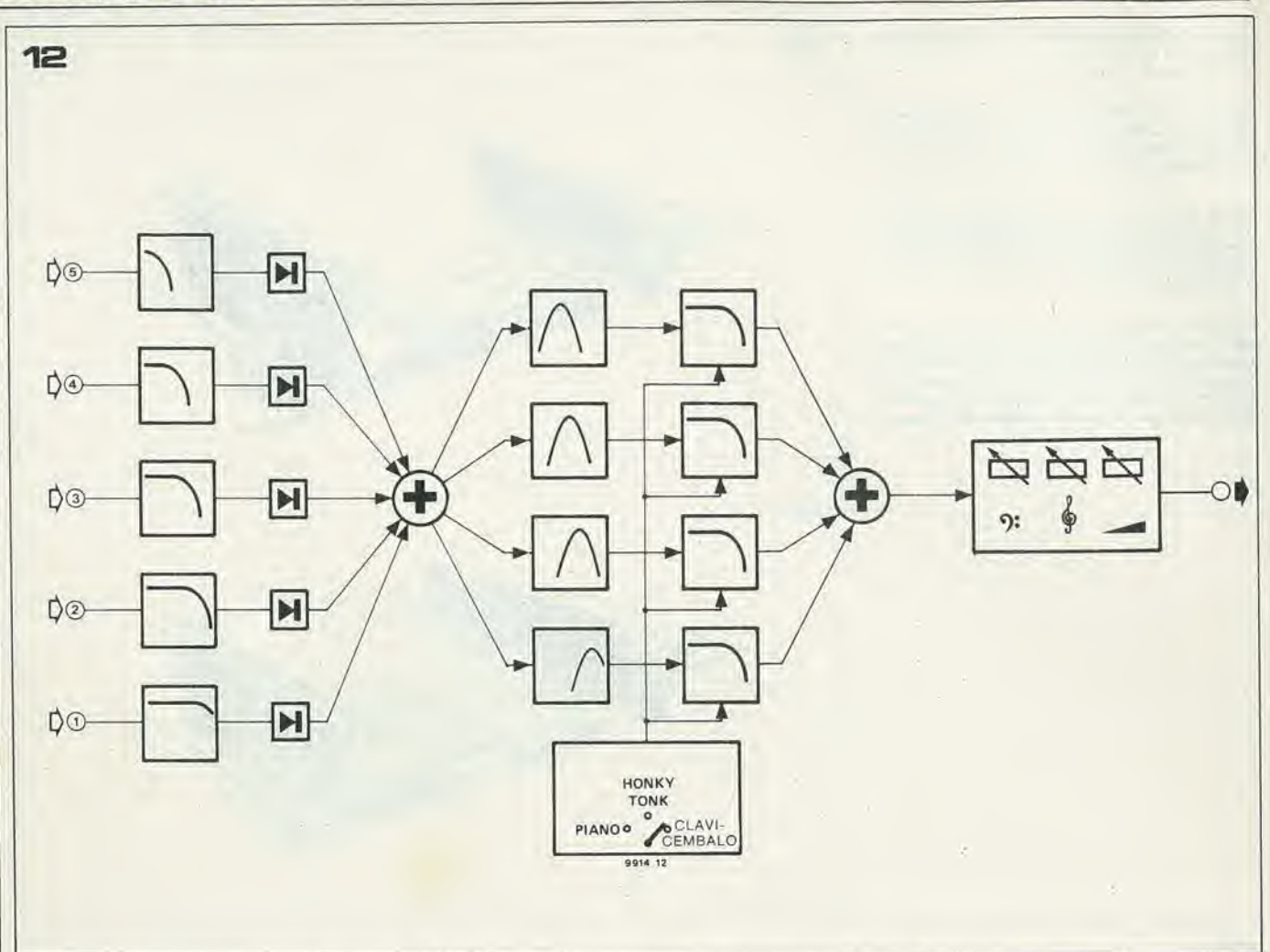

zerà nel modo più semplice utilizzando gli ottimi contattori marca Kimber-Allen (vedi figura 9). Si polranno anche irovare in commercio delle tastiere di serie gia equipaggiate con i contattori di tasto. Per il piano ciascun tasto deve essere dotato di un devialore a due posizioni.

È anche possibile l'autocostruzione di questi contattori, con una conseguente maggiore economia finanziaria. Allo scopo sarà necessaria una certa abilità, e non possiamo fornire un procedimento standard per la fabbricazione di questi commutatori, in quanto tutto dipende dalla forma della tastiera utilizzata. La copertina di questa rivista e la figura 10 forniscono degli esempi di realizzazione pratica. Le molle di contatto possono essere direttamenle saldate sul modulo di ottava. Si può usare del filo di bronzo fosforoso o delle molle per commutatori apposilamente progeltate per I'uso degli organi elettronici. con del filo rigido da collegamenti si realizzano una "linea di massa" ed una "linea di tensione", che devono essere assolutamente indeformabili. I suoni non passano attraverso <sup>i</sup> contattori di tasto, per cui questi non devono avere delle proprieta elettriche ottimizzate, ma tuttavia la costruzione è molto delicata.

Lo schema e le basette stampate dei circuiti di tasto sono stati progettati in modo che, guardando il lato rame del modulo di ottava con le uscite peri tasti rivolte versodi se, la successione delle connessioni è la stessa che si ha sulla tastiera del pianoforte. A si-

nistra c'è la nota più bassa (do diesis) ed a destra la più acuta (do). Il modulo di ottava è stato quindi realizzato per essere usato "capovolto" per facilitarne il fissaggio al fondo del telaio. Sullo schema e sulla disposizione dei componenti la nota più bassa ha il riferimento "12" e la più acuta il riferimento "I".

Se, per inserire il modulo di ottava in un pianoforte che non sia quello studiato da Elektor, è necessario montarlo con i componenti rivolti verso l'alto, occorre una sola modifica, ossia scambiare le resistenze del gruppo R1 .... R6 con quelle del gruppo R7 .... RI2 per esempio, per I'ottava "2" Rl ... R6 saranno da 270 k ed R7... RI2 da 220 k. La figura ll moslra i due modi di collegare il modulo di ottava, che sono stati studiati per facilitare I'interconnessione tra diversi moduli. Torneremo su questo argomento nel capitolo "il pianoforte completo".

# <sup>I</sup> filtri

Dopo aver montato uno o più moduli di ottava (per esempio il numero consigliato di 5), ed un oscillatore principale completo di divisori, del tipo descritto in un altroarticolo di questo numero, la pressione di uno o più tasti causerà la comparsa all'uscita di un suono con le giuste caratteristiche dinamiche e di frequenza (più avanti saranno date le istruzioni dettagliate per I'interconnessione). Tuttavia questo suono non è ancora adatto all'ascolto e solo chi e appassionato di musica sperimentale lo troverà interessante. La sonorità è stridente, penetrante ed acuta, ed il fatto di suonare più note contemporaneamente non aggiusta le cose. Per giungere ad una sonorita gradevole il segnale di uscita dai circuiti di tasto ha bisogno di un'accurata filtrazione. I circuiti di filtro sono piuttosto complicati e la figura 12 neda lo schema semplificato.

A ciascuna ottava corrisponde un filtro nel quale viene iniettato il segnale di uscita dei circuiti di tasto. Si tratta di un filtro passabasso nel quale 1'aggiunta di un diodo produce una buona quantità di armoniche supplementari di frequenza elevata. Inoltre questo circuito serve da Squelch, ossia lascia passare solo i segnali che superano una determinata soglia. Quindi i cinque segnali, che sinora sono stati elaborati separatamente, vengono miscelati e quindi nuovamente separati in quattro nuovi segnali che ora contengono le componenti di tutte le note suonate provenienti dai moduli di ottava. Questi quattro segnali sono applicati ognuno ad un filtro passabanda ed infine passano attraverso un semplice filtro dai quale dipendera il timbro desiderato. A questo punto la filtrazione vera e propria è finita, i quattro segnali sono nuovamente miscelati ed applicati ad un preamplificatore nel quale sono integrati i classici controlli di volume e di tono, Lo schema dettagliato dei filtri e del preampli-

### piano elettronico

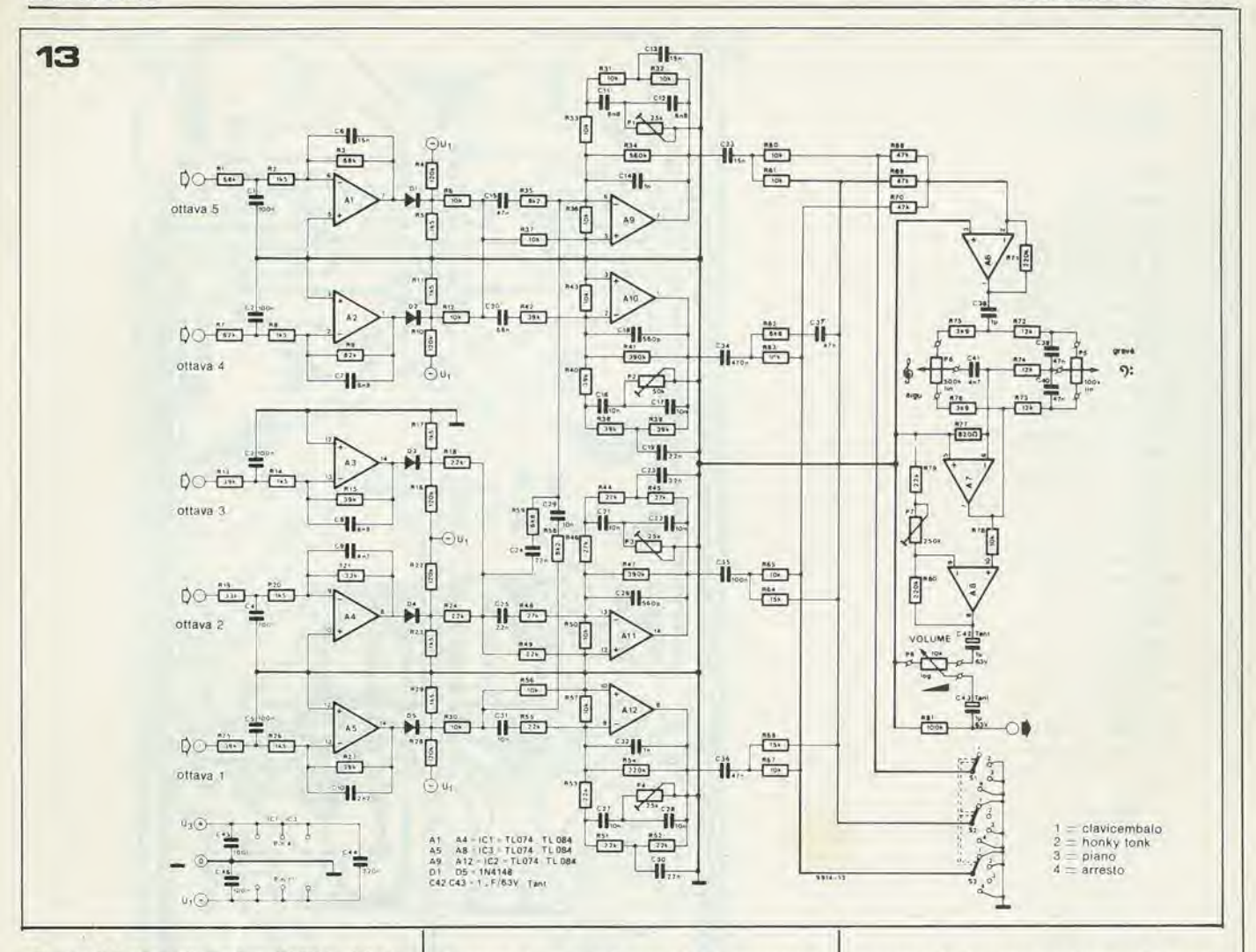

Figura 12. Schema di massima dei filtri e del preamplificatore per il planoforte elettronico. Un commutatore rotativo permette di scegliere uno dei seguenti tre registri: pianoforte, honky-tonk, e clavicembalo.

Figura 13. Schema particolareggiato dei filtri e del preamplificatore. I componenti attivi sono degli amplificatori operazionali a J-FET.

ficatore si trova in figura 13. La quantità e la varietà dei componenti passivi sono notevoli ed un'analisi particolareggiata della funzione di ognuno ci porterebbe fuori dagli scopi di questo articolo. Il montaggio comprende dodici amplificatori operazionali tipo JFET. Abbiamo utilizzato un circuito integrato che contiene quattro di questi operazionali: il TL 074 della Texas Instruments, oppure l'XR 4212 della Exar. Intorno ad A1 .... A5 sono stati disposti dei semplici filtri passabasso del secondo ordine. I diodi D1 .... D5 funzionano da Squelch, e producono anche le necessarie armoniche supplementari di ordine elevato. I circuiti che utilizzano A9 .... A12 sono dei filtri passabanda a doppio T, per cui la pendenza delle relative caratteristiche sarà di almeno 12 dB/ottava. Dopo l'ultimo filtraggio i quattro segnali sono miscelati per mezzo di vari componenti passivi, a seconda del timbro selezionato con il commutatore rotativo. Il commutatore è del tipo a tre vie quattro posizioni, che permette una posizione di stand-by mettendo a massa le quattro uscite dei filtri. L'ultima sezione del montaggio di figura 13 consiste in un sommatore, in un controllo di tono tipo Baxandall ed in un amplificatore di uscita seguito dal controllo di volume. Il circuito di figura 13 è sistemato sulla basetta di figura 14. I potenziometri di volume e di tono, come pure il commutatore per la scelta del registro sono montati direttamente sul circuito stampato. Questo permette di

montare la basetta parallela al pannello frontale in modo da formare un compatto "sandwich". Occorre ancora rammentare che gli operazionali tipo JFET si devono maneggiare con molta precauzione, ed è consigliabile l'impiego di opportuni zoccoli.

La regolazione dei trimmer P1 .... P4 dei filtri passabanda si fa a seconda del proprio gusto. Il loro effetto sulla sonorità delle note può andare dal dolce e vellutato all'acuto e penetrante. Il potenziometro P7 serve a regolare il livello massimo di uscita del pianoforte e costituisce una forma di preregolazione del volume per adattarsi alla sensibilità dell'amplificatore di potenza che si utilizzerà. Anche quando il controllo di volume normale è al massimo, l'amplificatore non deve introdurre una limitazione dei picchi del segnale.

### **Alimentazione**

Il pianoforte elettronico completo di generatore di note universale ha bisogno di tre tensioni di alimentazione:  $UI = -13 V$ :  $U2 = -26.5$  V; ed  $U3 = 14.5$  V, e tutte queste tensioni sono stabilizzate mediante diodi Zener. Lo schema dell'alimentatore si trova in figura 15. A prescindere dall'accurato sistema antidisturbo, l'alimentatore è di tipo classico. Questo circuito è montato sulla basetta, della quale in figura 16 appaiono le piste e la disposizione dei componenti.

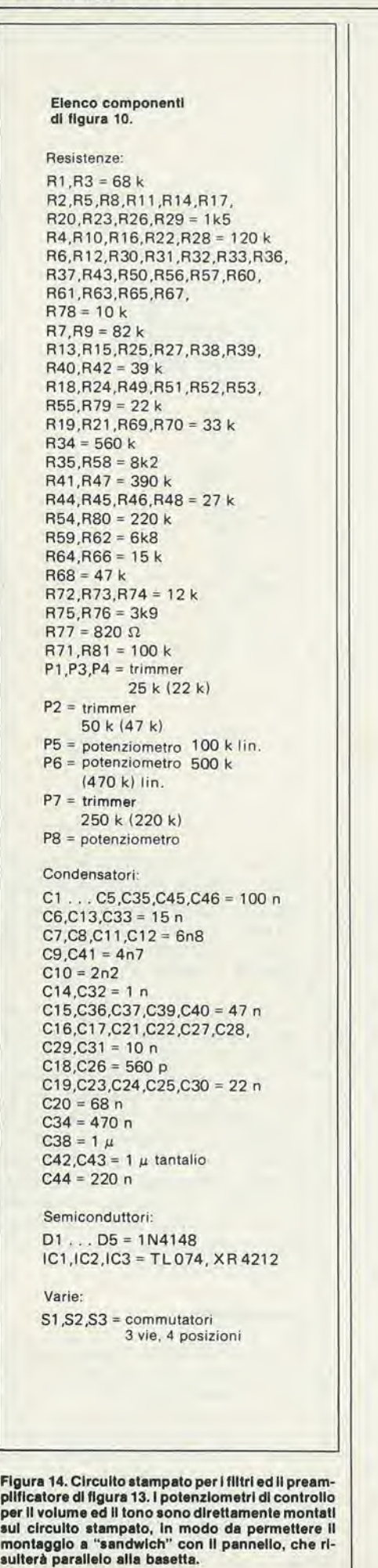

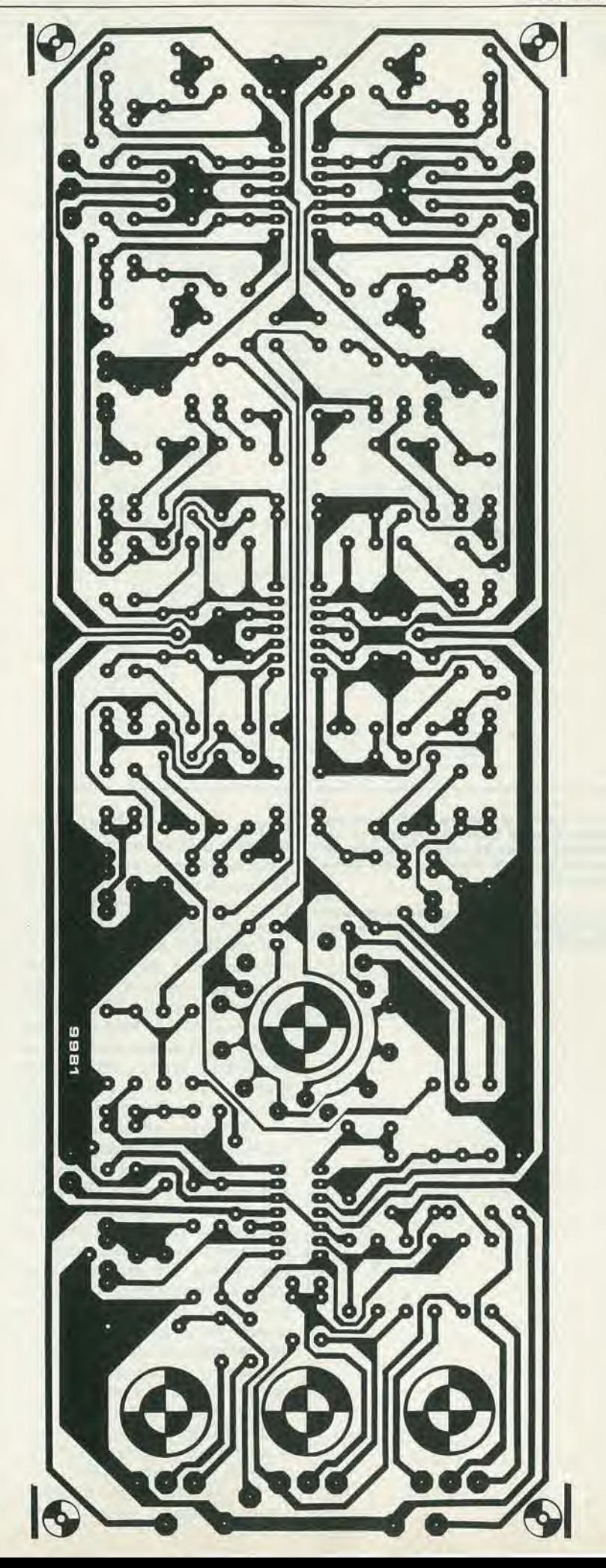

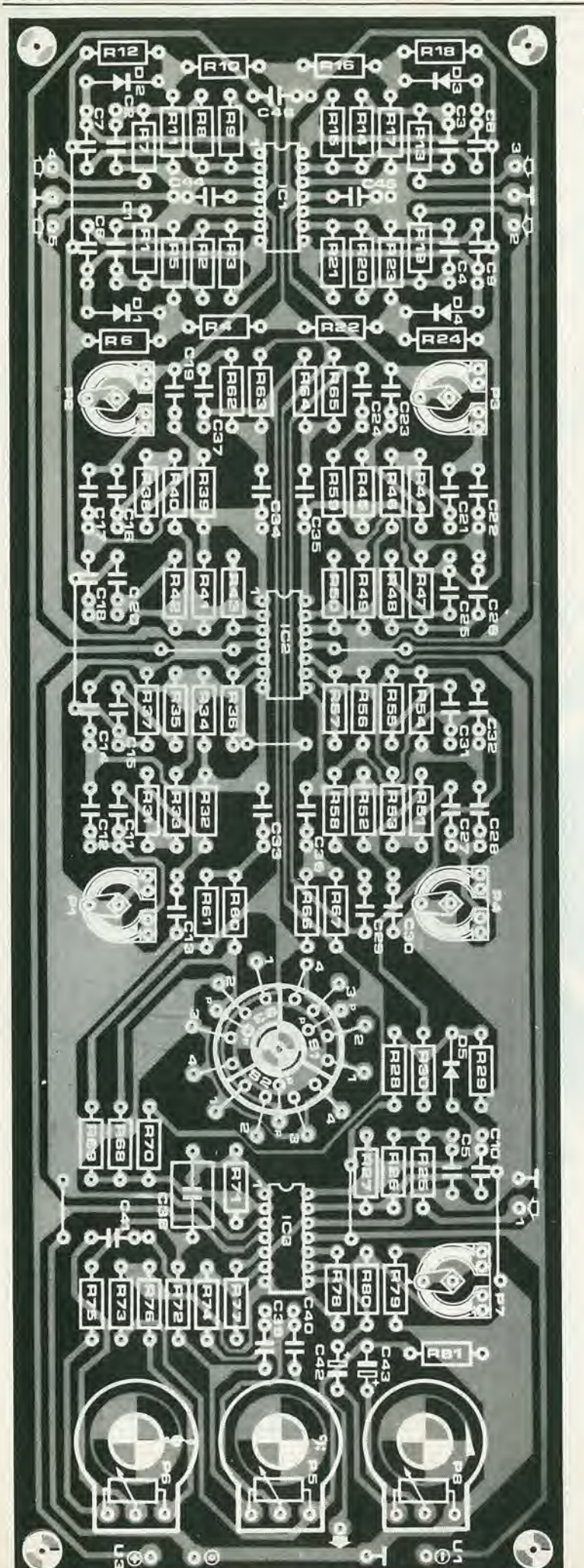

### II pianoforte completo

Si potra ottenere un pianoforte elettronico completo (esclusi l'amplificatore di potenza e gli altoparlanti) assiemando un generatore universale di note, tanti moduli di ottava quante sono le ottave di un pianoforte, i filtri e I'alimentatore. In figura 17 appare una rappresentazione schematica del piano completo a cinque ottave. II circuito generatore di nota è descritto altrove in questa rivista.

Le note prelevate dal generatore universale sono quelle che vanno dall'ottava "1" (l'ottava più acuta, sulla destra della tastiera) all'ottava "5". I collegamenti con il generatore di note si fanno con un nastro a 12 conduttori: non è necessario usare del cavetto schermato. È indispensabile, specialmente per il generatore di note, saldare direttamente i cavetti del nastro al circuito stampato, essendo sconsigliato I'uso dei pins; si potranno invece usare <sup>i</sup> pins sui moduli di ottava.

La figura 17 mostra come collegare tra lore i diversi moduli di ottava. La massa e le due tensioni alimentazione U1 ed U2sono trasmesse da un circuito all'altro per mezzo di sottili trecciole per collegamenti. I punti di connessione del "sustain" (indicati con "S") di ciascun modulo di ottava sono collegati tra di loro e sono comandati da un segnale proveniente da un pedale. Quando il pedale è azionato i punti "S" sono messi a massa e le note non risultano smorzate. Quando il pedale viene liberate le connessioni del "sustain" sono portate alla tensione negativa U2  $(-26,5 \text{ V})$ . Se non si vuole usare un pedale si collegheranno stabilmente <sup>i</sup> punti "S" a —26,5 V. La configurazione indicata in figura 17 non è la sola possibile e si potrà adottare un numero qualsiasi di ottave. Se si vuole un numero di ottave maggiore di 5, bisognera fare attenzione al generatore di note universale. In effetti l'ottava più acuta è stata chiamata "ottava 8", quindi viene l'"ottava 1", poi l'"ottava 2", mentre l'ottava più bassa e l'"ottava 7". Un pianoforte classico ha in genere sette ottave, per cui si dovranno utilizzare le ottave da 8 a 6 del generatore universale di note. La nota più grave (doi diesis) ha la frequenza fondamentale di 34,6 Hz e la nota più acuta (do<sup>5</sup>) ha la frequenza di 4184 Hz. Per quanto riguarda i valori delle resistenze R1 ... R6 ed R7 ... R12, questi dovranno essere aggiustati per tentativi onde ottenere una soddisfacente dinamica sia alle note più alte che a quelle più basse. Per cominciare si potranno estrapolare i valori dati per le ottave da <sup>1</sup> a 5. Si potra provare, per esempio, a dare ad R1 ... R6 dell'ottava 6 il valore di 1 M.

M

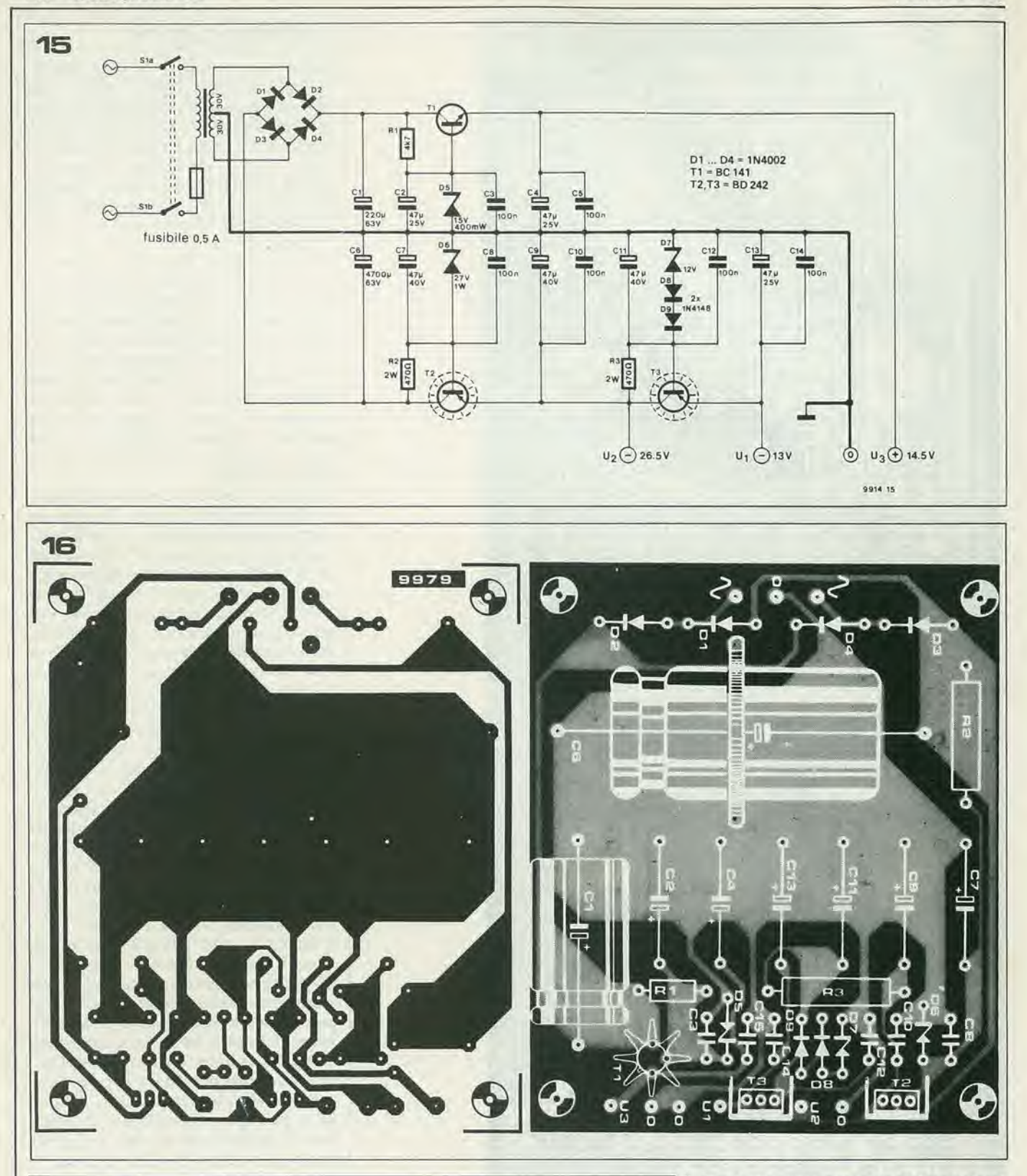

### Elenco componenti di figura 12.

Resistenze:  $R1 = 4k7$  $R2, R3 = 470 \Omega/2 W$ 

### Condensatori:  $C1 = 220 \mu/63 V$ C<sub>2</sub>, C<sub>4</sub>, C<sub>13</sub> = 47  $\mu$ /<sub>25</sub> V C3,C5,C8,C10,C12,C14 = 100 n  $C6 = 4700 \mu/63$  V C7, C9, C11 = 47  $\mu$ / 40 V

### Semiconduttori

 $D1...D4 = 1N4002$ D5 = zener 15 V/400 mW  $D6$  = zener 27 V/1 W  $D7 =$  zener 12 V/1 W  $DS,D9 = 1N4148$  $T1 = BC 141$  $T2, T3 = BD 242$ 

### Varie:

Tr = trasformatore d'alimentazione 2 x 30 V/500 mA  $S1$  = interruttore bipolare

Figura 15. L'alimentatore del pianoforte elettroni-<br>co. Molta attenzione è stata dedicata all'elimina-<br>zione dei disturbi ed al filtraggio delle tre tensioni di alimentazione.

Figura 16. Circuito stampato dell'alimentatore.

Figura 17. Assiemaggio dei diversi moduli per la<br>realizzazione di un pianoforte a cinque ottave. Il cablaggio tra il generatore di note universale ed i moduli di ottava avviene per mezzo di una piattina a 12 conduttori.

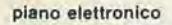

į,

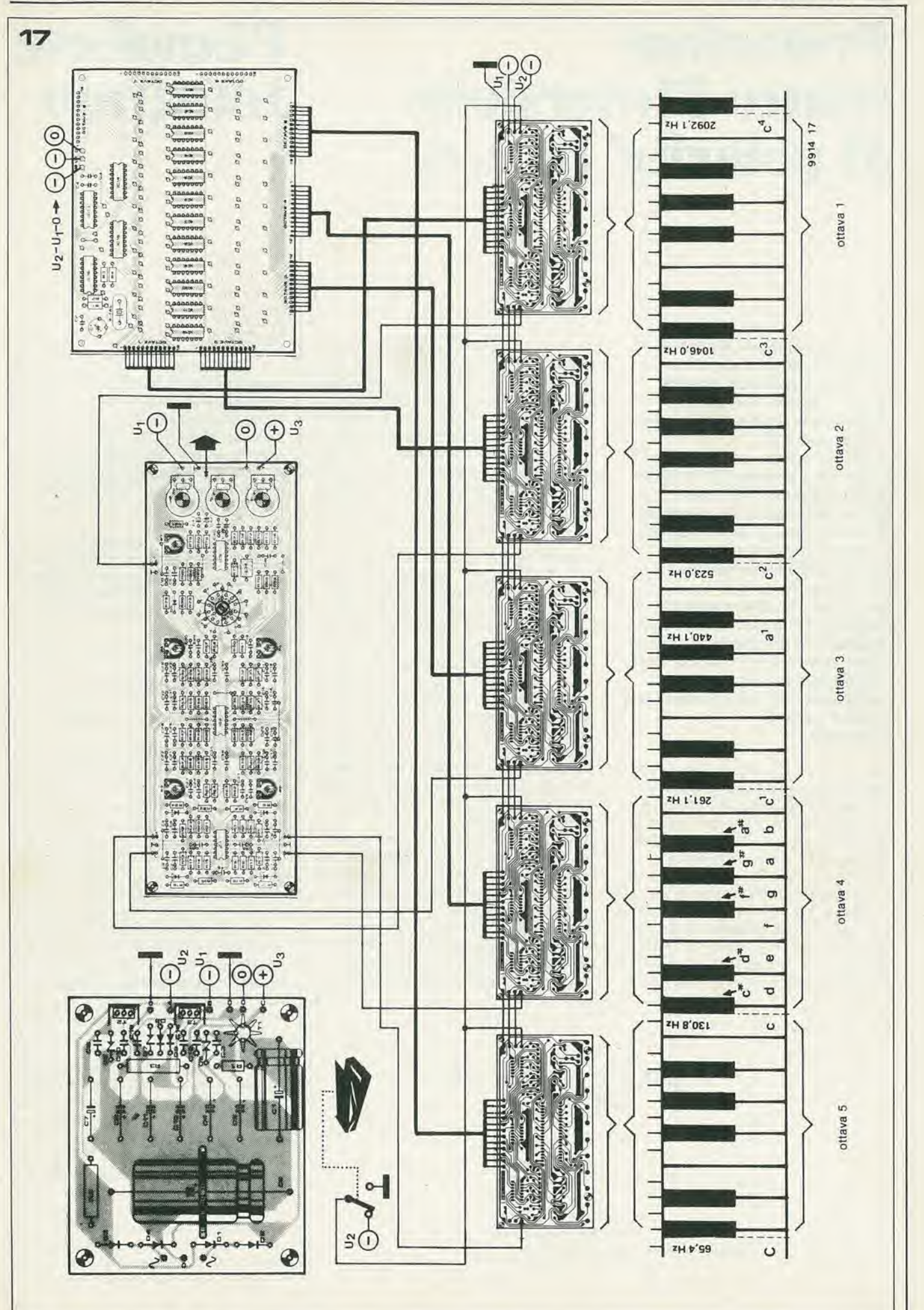

### protezione contro l'inversione di polarità in C.C.

Pianoforte

**integrato** 

# Protezione contro l'inversione di polarita' in c.c.

Le apparecchiature elettroniche alimentate da una sorgente in corrente continua esterna possono facilmente essere danneggiate se inavvertltamente si invertono <sup>i</sup> fill di alimentazione. In circuiti a basso assorbimento di corrente questo pericolo pud essere evitato collegando un diodo in serie alla linea di alimentazione. Il diodo condurrà solo se la polarità dell'alimentazione sarà giusta. Sostituendo il diodo con un raddrizzatore a ponte, la polarità all'ingresso potrà essere qualsiasi. Però, specie in circuiti a forte assorbimento di corrente, questi sistemi sono alquanto insoddisfacenti, poiche provocano notevoli perdite di potenza.

Una soluzione più elegante che ha come risultato una caduta di tensione nulla ed un consumo praticamente trascurabile e che quindi risulta adatto per circuiti che assorbono correnti relativamente forti, è mostrato nello schema allegato.

<sup>I</sup> valori dei componenti sono slati scelti per una tensione di alimentazione di 12 V. II circuito può essere montato all'interno delPapparecchiatura che deve proteggere e I'alimentazione deve essere connessa ai terminali 1 e 2. Se la polarità all'ingresso è giusta, una volta chiuso l'interruttore principale S1, si ecciterà il relè RE, il che provocherà due conseguenze. Il contatto normalmente chiuso rel si aprirà riducendo la corrente nel relè mediante R1. Poichè la corrente di sgancio è minore di quella di aggancio, se la resistenza Rl avra il giusto valore, il relè resterà agganciato. Questo piccolo espediente riduce il consumo del circuito di protezione. In secondo luogo il contatto normalmente aperto re2 si chiuderà alimentando l'apparecchiatura connessa.

Se però l'alimentazione ha polarità invertita il diodo D1 sarà polarizzato inversamente evitando l'aggancio del relè. Il diodo D2 sopprime tutte le tensioni induttive prodotte quando si toglie I'alimentazione alla bobina del relè.

Se nella linea di alimentazione dell'apparecchiatura esiste un fusibile, è raccomandabilc inserirlo tra I'alimentazione ed il circuito di protezione in modo che brucera anche se il guasto avviene in quest'ultimo. L'assorbimento di corrente del circuito di protezione è talmente piccolo in confronto di quello dell'apparecchiatura protetta da non richiedere un aumento del dimensionamento del fusibile.

I valori dei componenti del circuito possono essere naturalmente modificati per adattarsi a diversi valori della tensione di alimentazione. Si deve tener conto che la tensione di eccitazione del relè Re deve essere uguale alia tensione di alimentazione. II valore di Rl dipendera entro certi limiti dal tipo di relè usato, e la cosa migliore è di determinare il valore sperimentalmente.

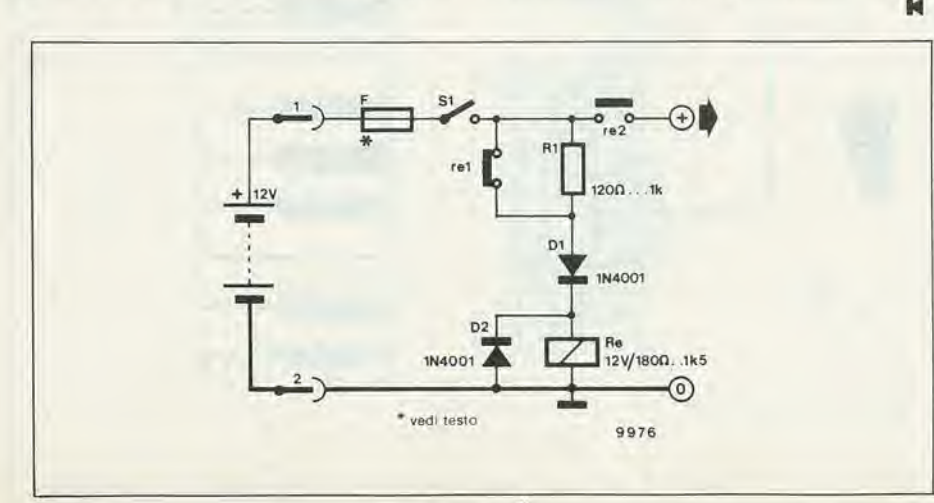

II "circuito integrato per pianoforte" (AY - <sup>I</sup> - 1320) della General Instruments comincia a diventare familiare .... All'inizio numerosi fabbricanti di strumenti musicali s'interessarono parccchio a questo integrato per il suo caratteristico sistema di risposta ai tasti che attribuisce alia nota suonata un volume che dipende dalla forza con la quale i suddetti tasti vengono premuti, come accade in un "vero" pianoforte.

Fu molto deludente constatare che <sup>i</sup> costruttori apparivano soddisfatti da un rapporto segnale/rumore che più si addiceva ai circuiti logici che alla musica. Per farvi un'idea ecco qualche esempio dei rapporti S/N tollerabili:

CMOS : 10 dB (livello logico con tolleranza del 30%)

TTL : 20 dB (livello logico con tolleranza del 10%)

Stereo : 26 dB (5% di intermodulazione tra <sup>i</sup> due canali)

DIN HiFi: 50 dB (rapporto  $S/N = 0.3\%$ ). Per gli organi elettronici e simili apparecchiature. <sup>i</sup> segnali indesiderabili (ossia <sup>i</sup> segnali provenienti da tasti diversi da quelli effettivamente premuti) non dovrebbero superare i —50 dB, Con nostra grande sorpresa un prototipo di pianoforte costruito secondo le indicazioni della G.I. esibiva un rapporto segnale/rumore prossimo ai 10 dB. Dopo aver inlerrogato parecchi fabbricanti di organi elettronici abbiano appreso che si trovavano difronte al medesimo problema e, per quanto ci consta, questo progetto ingrato è stato attualmente abbandonato da tutti.

Tuttavia i nostri tecnici hanno proseguito le ricerche con ostinazione e sono finalmente approdati ad un circuito soddisfacente. L'incidenza dei segnali indesiderabili non risultava più udibile (S/N maggiore di 50 dB) grazie ad un interruttore eleltronico supplementare disposto su ciascun tasto il quale, ahimè, porta però ad un aumento di spesa per ottava. Puo darsi che la G.I. possa prendere in considerazione lo studio di una versione migliorata del circuito integrato originale oppure di un circuito integrato supplementare per lo sganciamento. In definitiva e nonostante tutto, siamo molto confortati dal falto di aver scoperto un circuito che può funzionare.

Le diapositive possono essere mostrate comodamenie usando un proiettore a comando manuale, ma dopotuito, il minor lavoro che si deve fare per manovrare il proiettore permetterà all'operatore o all'operatricc di rivivere meglio le immagini proiettale. In ogni caso, dovendo cambiare a mano ogni diapositiva, lo spettacolo potrebbe portarsi via I'intera serata. Questo può essere evitato usando due proiettori, dei quali si varia alternativamente la luminosita in modo che le immagini si alternino con una specie di dissolvenza incrociata. Se inoltre il sistema si può ali-

# Dissolvenza programmablle per diapositive

Proiezioni di diapositive registrate su nastro

# C.R. Wijnen

Ogglgiorno si fa un uso sempre maggiore del doppio proiettore nelle prolezioni di diapositive. Tutto quello che occorre è un efficace sistema di controllo che permetta una dissolvenza incrociata delle Immagini sullo schermo. Questo slgnlflca perd un gran daffare per I'operatore, che non deve soltanto manovrare il cambio delle diapositive ed il comando della dissolvenza, ma deve anche pensare alia muslca dl sottofondo, al commento, nonche a tutte le altre attlvltd connesse ad uno spettacolo con diapositive. Un sistema di dissolvenza automatico fornisce la possibilità di registrare su un nastro o cassetta tutte le informazioni necessarie ai proiettori. Queste possono anche essere registrate sul nastro che contiene il commento e la muslca.

mentare con telecomando, nulla impedirà più all'operatore di godersi lo spettacolo. Questo articolo descrive un completo sistema di dissolvenza per diapositive, con cambio automatico delle medesime, che permette di conservare per i posteri il programma su nastro o cassetta.

### Lo schema a blocchi

La figura <sup>I</sup> mostra lo schema a blocchi dei cambia diapositive programmabile a disolvenza. Per creare un apparecchio di questo genere che sia funzionale sono necessari quattro controlli: due controlli di luminosita e due inlerrutlori per azionare il dispositivo di avanzamento dei due proiettori. Lo state di questi controlli entro un determinato intervallo di tempo deve essere registrato su nastro in modo più precise possibile, per cui sembra logica la scelta di un sistema digitale. Per cominciare, la luminosità di ciascun proiettore (che e una grandezza analogica) deve essere convertita in una grandezza digitale. Questo si ottiene mediante un convertitore A/D (analogico/digitale). Poiche <sup>i</sup> dati dovranno essere esaminati su un proiettore per volta, si dovrà anche indicare a quale proiettore è destinata l'informazione. Sono infine richiesti altri due segnali per il cambio della diapositiva (sempre uno per ciascun proiettore).

Tutti questi dati devono ora essere convertiti dalla forma parallela a quella seriale. Questo avvicne nel blocco P/S. Un circuito di Irasmissione aggiunge a questi dati <sup>i</sup> bit di avviamento, arresto e controllo, e quindi invia il tutto al circuito ricevenle del

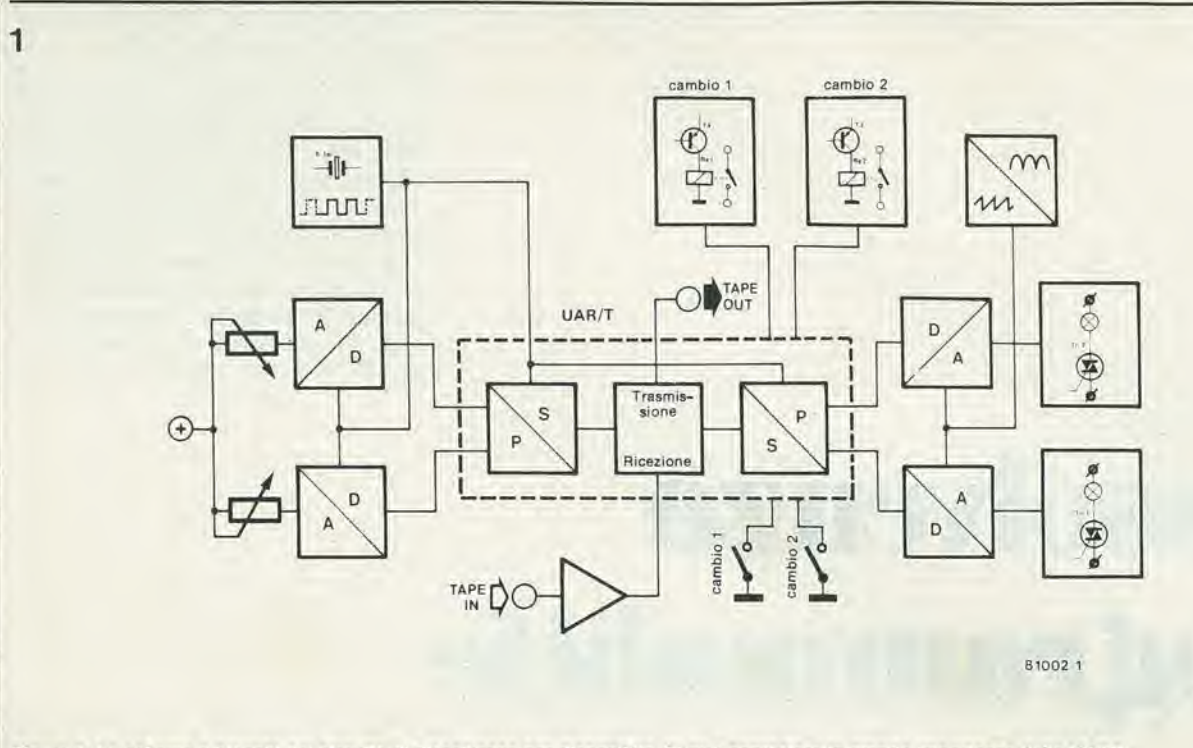

Flgura 1. Lo schema a blocchi del circulto di dissolvenza per diapositive. Si può constatare la grande importanza della UART.

registraiore a nastro. Quest'ultimo decodifica il segnale emrante in modo da presentare all'uscita l'informazione seriale originale di 8 bit. Alia fine della conversione serie/parallelo (S/P) l'informazione digicale dovra essere rilradotta in segnali che risultino comprensibili ai proiettori. Per mezzo di convenitore D/A la "luminosita digitale" viene convertita in una tensione analogica che determina il punto di inizio della conduzione del triac della lampada sulla forma d'onda della tensione di rete. Le due uscite per il cambio del fotogramma controllano ciascuna un relè. La complicazione è tenuta al minimo mediante l'uso di un UART (Universal Asincronous Recevier/Transmitter rice-trasmettitore uni versale asincrono). Cio significa che i blocchi P/S, trasmissione-ricezione ed S/P sono tutii contenuti in un solo circuito iniegrato.

## Lo schema elettrico

Lo schema completo si vede in figura 2. Potrà sembrare un tantino complicato, ma diventera chiaro dopo la spiegazione. L'UART ed il convertitore A/D abbisognano di un oscillatore. Questo è formato da Nl. N2 e da un cristallo di quarzo da <sup>I</sup> MHz. La porta N5 serve da amplificatore d'uscita. La frequenza' di clock a 100 kHz che serve nel circuito viene ottenuta dividendo per dieci la frequenza di uscita dell'oscillatore mediante IC12. Se si dispone di un quarzo a 100 kHz. ICI2 puo essere escluso pontando I'entrata con I'uscita. Sfortunatamente è piuttosto difficile procurarsi un cristallo a I00 kHz. ed in ogni caso costa molto di più di uno ad 1 MHz. AU'estrema sinistra dello schema ci sono <sup>i</sup> due potenziometri di controllo della lumi-

nosita PI e P2. Questi sono direttamente collegati al convenitore A/D formalo da MMVI. MMV3, FFI. FF2, ed IC3. Questa sezione converte il valore di posizionamento dei potenziometri in un valore binario a <sup>5</sup> bit. Ciascuno dei due multivibratori monostabili (MMVI ed MMV2) viene avviato alternativamente dal flip-Hop FFI. La procedura è descritta qui di seguito. Quando la UART (IC4) trasmette un carattere (8 bit di informazione in parallelo), viene generato un impulso TMBT al piedino 22. Questo (tramite N3) provoca il cambiamento di stato del flip-flop tipo D FF1. Questo a sua volta avvia per esempio il monostabile MMV2. II contatore, formato da 1C3 e da FF2 contera gli impulsi di clock per tulta la durata dell'impulso di MMV2. In altre parole il tempo che il contatore rileverà è determinato dalla costante di tempo RC di MMV2. ossia dal valore di C5 e dal potenziometro PL Dopo un massimo di 32 impulsi di orologio il conteggio totale (ossia lo stato del contatore) sara accettato da IC4, il contatore sara rimesso a zero ed FF1 cambierà stato in modo da avviare MMVI e cominciare il conteggio per FF2. L'ingresso dei dati D6 di IC4 e collegato all'uscita Q di FFI e la presenza di un livello "I" oppure "0" determinerà a quale dei due proiettori è destinata l'informazione disponibile in un particolare momento. Per cambiare il fotogramma rispettivamente nel proicttore <sup>I</sup> oppure 2 si usano <sup>i</sup> pulsanti SI ed S2, <sup>i</sup> quali sono collegati agli ingressi D7 c D8 di IC4.

Come si è già visto durante la descrizione dello schema a blocchi. la UART IC4 conliene parecchi circuiti. Ci sono otto ingressi per l'informazione in parallelo, D1 ... D8. Questi dati escono in forma seriale da SO ed il procedimenlo richiede l,92 ms. Questa serie di bit passa all'uscita "tape out" e con S4 nella posizione in cui appare sullo schema, all'ingresso seriale SI. Dopo una conversione serie-parallelo l'informazione diviene nuovamente disponibile alle uscite RDI ... RD8, per essere convertita nei segnali di controllo per <sup>i</sup> proiettori. Le uscite RD7 ed RD8 controllano ciascuna un rele per il cambio dei fotogrammi, con Pintermediario di un transistor.

Per convertire il segnale a 5 bit corrispondente alla luminosità si fa uso di due convertitori digitali/analogici formati da ICS, IC6. R20 ... R24. ed R29 ... R33. A seconda del livello logico dell'useita RD6, Pinformazione di RD1 ... RD5 è rilasciata all'uscita di ICS oppure di IC6, Se, per esempio, IC5 riceve il primo carattere (se RD6 è a livello basso), il successivo carattere verrà diretto verso IC6 (con RD6 a livello alto), quindi nuovamente ad IC5 e così via. La rete di resistenze all'uscita di ICS e di IC6 produce una tensione analogica uguale al valore binario disponibile.

<sup>I</sup> Triac sono controllati da trecomparatori di un LM 339. AI genera un'onda a denti di sega che è sincrona alla frequenza di alimentazione. L'onda a denti di sega è connessa agli ingressi invertenti di A2 e di A3, Le tensioni di controllo che rappresentano la luminosita di ciascun proiettore sono applicate agli ingressi non invertenti dei suddetti comparatori. Il momento dell'accensione del Triac dipende dal momenlo nel quale la tensione a denti di sega risulta uguale a quella dei convertitori D/A.

L'amplificatore a due stadi (T1, T2 e relativi componenti) è l'amplificatore di restituzione del nastro ed assicura che venga presentato all'ingresso SI un segnale ad onda quadra simmetrico. Questo, naturalmente, succederà solo se S4 è nell'altra posizione. Per finire, il semplice alimentatore usa il ben noto regolatore di tensione 7805.

 $\overline{2}$ 

ÿ.

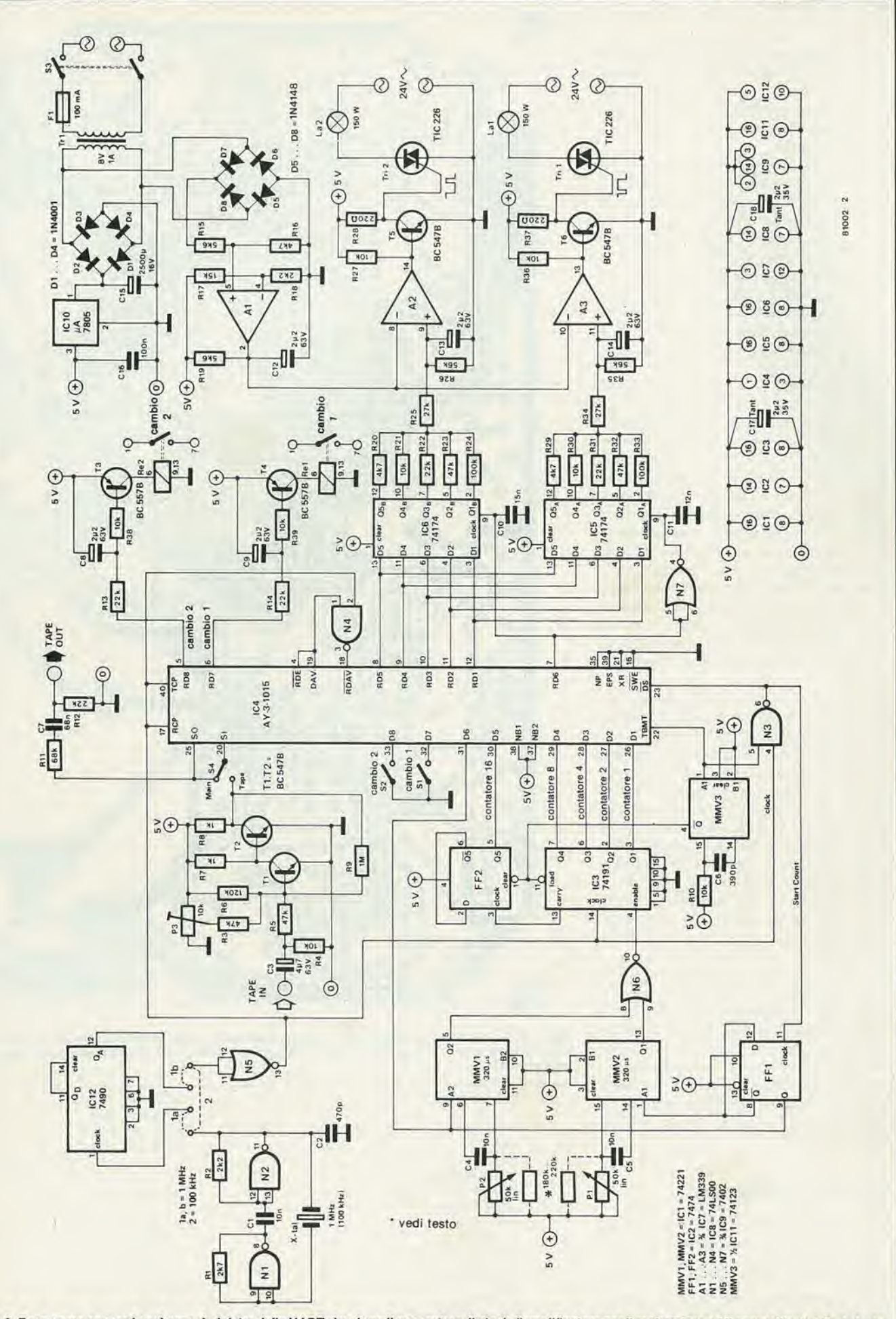

Figura 2. Ecco come appare lo schema. A sinistra della UART si vedono il generatore di clock, l'amplificatore per il registratore ed il convertitore A/D. A destra<br>I relè di controllo, i convertitori D/A ed i controlli a Tr

### La costruzione

La figura 3 mostra il circuito stampato. Tutti i componenti sono montati su questa basetta, fatta eccezione per i commutatori, i potenziometri ed il trasformatore. I componenti non presentano difficoltà per il montaggio, ma non sarà male seguire alcuni suggerimenti.

Per PI e P2 si consiglia di usare polenziometri a slitta: sono più pratici e più facili da regolare. Per SI ed S2 si possono usare dei microswitches da montare alia fine corsa dei cursori. In questo modo i microswitch chiuderanno quando il corrispondente potenziometro raggiungera la posizione zero e la diapositiva verrà automaticamente cambiata quando la luce del corrispondente proiettore si spegnera. Invece di due potenziometri separati si può usare una singola coppia stereo. In questo modo non sarà evidentemente più possibile regolare individualmente i due proiettori.

Lc precedenti osservazioni riguardano solo quci proiettori che hanno due pulsanti per effettuare l'avanzamento: uno per andare avanti e uno per tornare indietro, Nel caso di versioni a pulsante singolo (pressione breve  $=$  avanti; pressione lunga  $=$ indietro) non si possono usare microswitches. Sono quindi nccessari due pulsanti per l'avanzamento dei fotogrammi. I proiettori di diapositive devono soddisfare ai seguenti requisiti: devono possedere il controllo a distanza e devono avere una lampada a 24V/150 W. Ci sono due modi per collegare le lampade dei proiettori ai controlli:

1) I Triac sono montati sulla basetta stampata. Questo significa che occorre tagliare uno dei due fili della lampada nel proiettore e dai terminali risultanti si porteranno due fili al circuito stampato. Econsigliabile usare fili a discreta sezione non più lunghi di un metro (in questi cavi devono passare 6A). I Triac devono essere provvisti di dissipatore termico tenendo conto che la dissipazione è di circa 8 W cadauno. 2) II metodo migliore consiste nel montare il Triac e relative dissipatore nel proiettore, possibilmente accanto al ventilatore. La lampada va collegata allo stesso modo del punto 1.

Si possono ora far uscire due cavi sottili e la loro lunghezza può essere maggiore. Essi andranno ccllegati al gate ed al terminale 2 del Triac. Questo sislema ha il vantaggio di una minor dissipazione di energia. I contatti del relè vanno collegati in parallelo ai contatti del pulsante di avanzamento del comando a distanza. Un'altra possibilità è quella di usare un cavo di collegamento separate.

## Collaudo e regolazione

Con S4 posizionato in "manuale" si puo regolare la luminosita di ciascun proiettore mediante P! e P2. Le diapositive sono fatte avanzare premendo SI od S2. Puo accadere che, regolando la luminosità, la lampada del proiettore si spenga prima che il potenziometro giunga a fine corsa. Questo perchè il tempo del monostabile è trop-

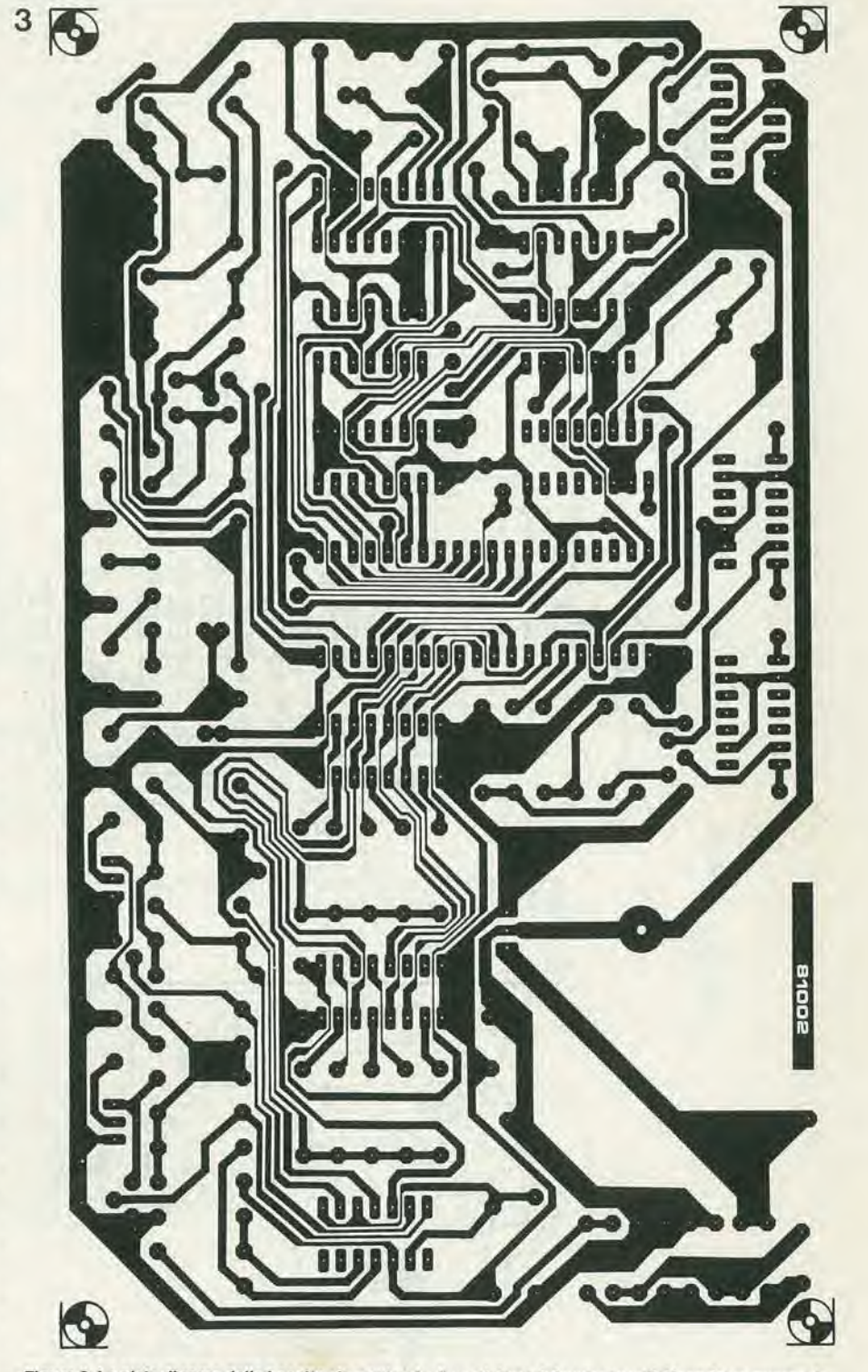

Figura 3. Le plate dl rame della basetta slampata e la dlsposlzlonedel componenti. Usando un quarzo da 1 MHz si devono fare I collegamenti 1a ed 1b. Usando un cristallo a 100 kHz, si omette IC12 e si esegue il collegamento 2.

ro preset

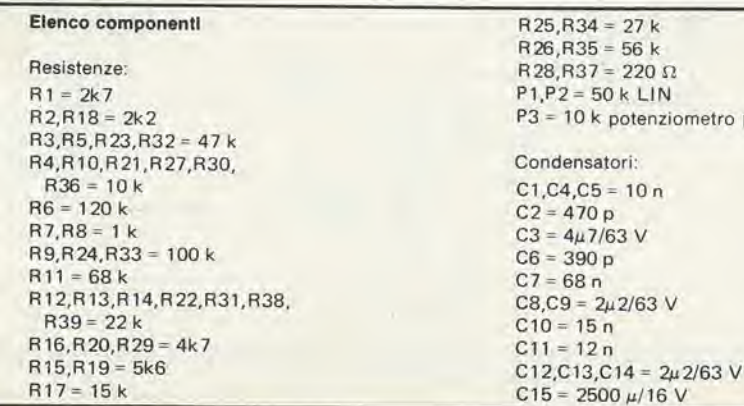

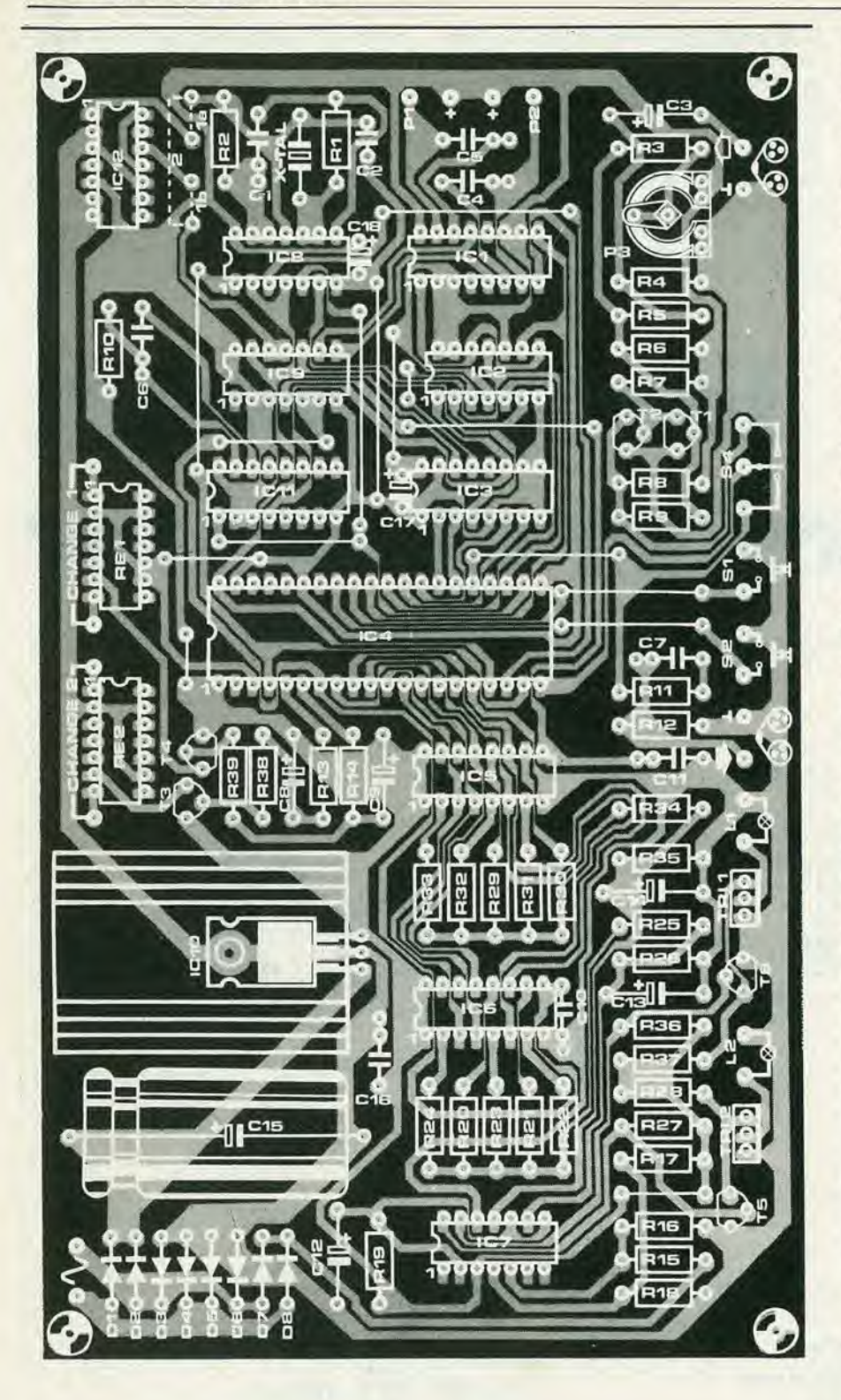

 $C16 = 100 n$  $C17, C18 = 2 \mu 2/35$  V tantalio

Semiconduttori: T1, T2, T5, T6 = BC 547B  $T3, T4 = BC557B$ TR1,Tr2= TIC 226  $D1 ... D4 = 1N4001$ D5 . . . 08 = DUS  $IC1 = 74221$  $IC2 = 7474$  $IC3 = 74191$  $1C4 = AY - 3 - 1015$  $1C5$ ,  $1C6 = 74174$  $IC7 = LM 339$  $IC8 = 74LSO0$  $IC9 = 7402$ 

 $IC10 = 7805$  $1C11 = 74123$  $IC12 = 7490$ 

### Varie:

Trl = primario trasformatore di rete 220 V, secondario 8V/1A F1 = fusibile 100 mA, con portafusibile S1,S2 = pulsante 53 = interruttore bipolare

54 = commutatore unipolare

cristallo1 MHz (100 kHz) Re1, Re2 = relè reed DIL

po lungo, cosicchè il contatore può contare più di 32 impulsi prima di essere rimesso a zero. Questo fatto può essere evitato collegando in parallelo al potenziomeiro una resislenza da 180 ... 220 k. Per mezzo del "tape out" (uscita naslro) Pintero procedimento (dissolvenza e ritorno dell'immagine. avanzamento della diapositiva e tempo di proiezione sullo schermo) può essere regislrato su di un nastro. II registratore deve essere di buona qualita e soddisfare almeno alle norme DIN 45500, altrimenti il segnale digitale non potra essere ben riprodotto.

Si deve ora regolare P3 per la migliore riproduzione.

Con I'aiuto di uno oscilloscopio si regola questo potenziometro in modo che la lunghezza dell'impulso entrante (all'uscita di T2) corrisponda a quella degli impulsi inviati dall'UART. Se non si dispone di un oscilloscopio. si deve regolare P3 mediante varie registrazioni di prova fin quando il circuito lavora bene nella fase di riproduzione. Bisogna tener conto del fatto che la sensibilità del circuito d'ingresso è di 2 Ven. Quindi si deve collegare "tape in" ad una uscita, cuffia o simili.

Per quanto rigurda il registratore, esso potrà introdurre uno sfasamento di 180° tra ingresso ed uscita. In questo caso non si otterranno risultati anche regolando P3 finche vi cadano le braccia. La soluzione sta nell'invertire le connessioni "tape in". Se questo si rivela necessario i cavi di incisione e di riproduzione non potranno rimanere collegati contemporaneamenle in quanto I'uscita del registratore risultera collegata a massa tramite il suo stesso ingresso. Quindi la spina di riproduzione deve essere tolta durante I'incisione e la spina di registrazione deve essere tolta durante la riproduzione. Questo si può naturalmente ottenere mediante un commutatore, in modo da non dover ogni volta togliere le spine.

### Manovra dell'apparecchlo

Dopo aver letto quanto detto sopra la manovra non presenterà problemi così che basterà un breve sommario per chiarire le cose a sufficienza.

### Registrazione

S4 in posizione "manuale", regolare la luminosita con PI e P2 e cambiare <sup>i</sup> fotogrammi con SI ed S2.

### Riproduzione

S4 in posizione "tape". Usando un registratore stereo <sup>i</sup> dati di controllo potranno essere regislrati sul canale <sup>I</sup> ed il commento sul canale 2: In questo modo si otterra una presentazione più gradevole. Come risultato di tutti questi sforzi potrete organizzare uno spettacolo di diapositive altamente professionale. Sfortunatamente non possiamo progettare un sistema analogo che migliori le fotografie di cattiva qualita!

### 1-68 - elektor gennaio 1981

1

Qualche mese fa Elektor ha pubblicato la descrizione di un vocoder a 10 canali (Ottobre-Novembre 1980).

Quando si intraprende la realizzazione di questo vocoder si deve mettere in preventivo qualche difficoltà. I lettori che l'hanno già costruito e ne hanno compreso bene il funzionamento scopriranno che questo articolo darà loro tutte le informazioni necessarie per migliorare le sue prestazioni. Per cominciare sarà bene controllare la regolazione iniziale.

Ogni canale del vocoder contiene tre trimmer potenziometrici. Due di essi servono ad eliminare il passaggio dei segnali Voce e Portante verso l'uscita del vocoder; il terzo posiziona la gamma dinamica del circuito di pilotaggio (nello stadio analizzatore dove si dividono in piccole bande i segnali audio e dove queste sono convertite in tensioni continue di pilotaggio). Tutto questo è importante se il vocoder deve rispondere ad una vasta gamma di livelli di segnali di fate parlare il vocoder di elektor

entrata e riprodurre in modo più esatto possibile i fenomeni. Si deve tra l'altro notare che questa sensibilità può dare origine ad un effetto parassita quando si utilizza il vocoder in un pubblico trattenimento dove di solito il livello di interferenza è molto alto. In questo caso il vocoder analizzerà e sintetizzerà tutto il complesso dei suoni producendo in tal modo una insopportabile cacofonia. Nel seguito di questo articolo vi proponiamo alcuni sistemi

# Fate parlare il vocoder di elektor

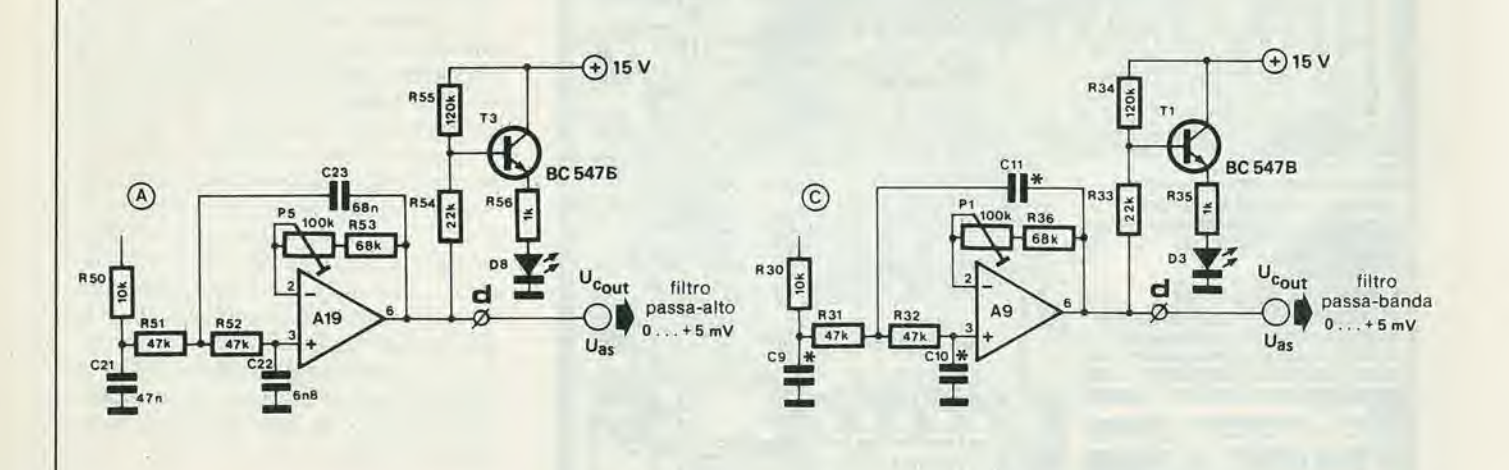

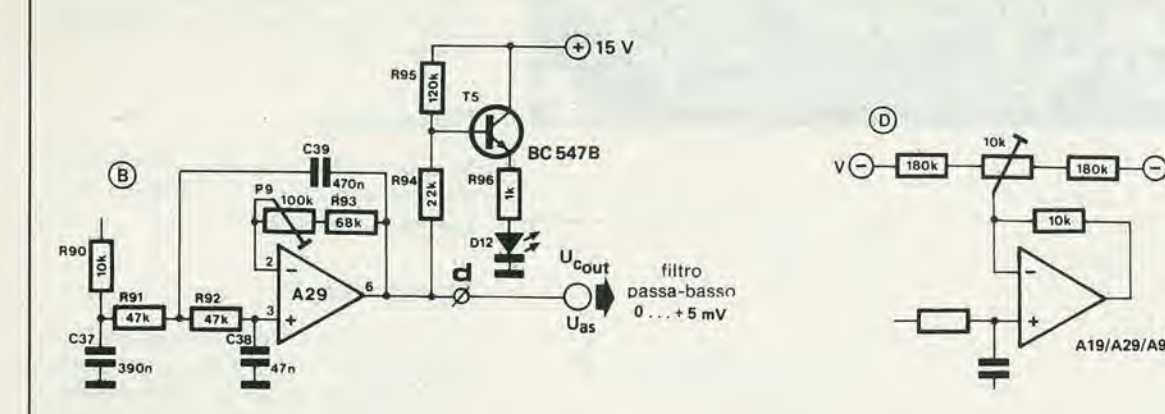

81010 - 1

 $\bigcap v$ 

Figura 1. Se le tensioni di offset all'uscita dei filtri di livellamento non possono essere mantenute in un campo da 0 a 5 mV bisognerà modificare la compensazione dell'offset come indicato in questa figura.

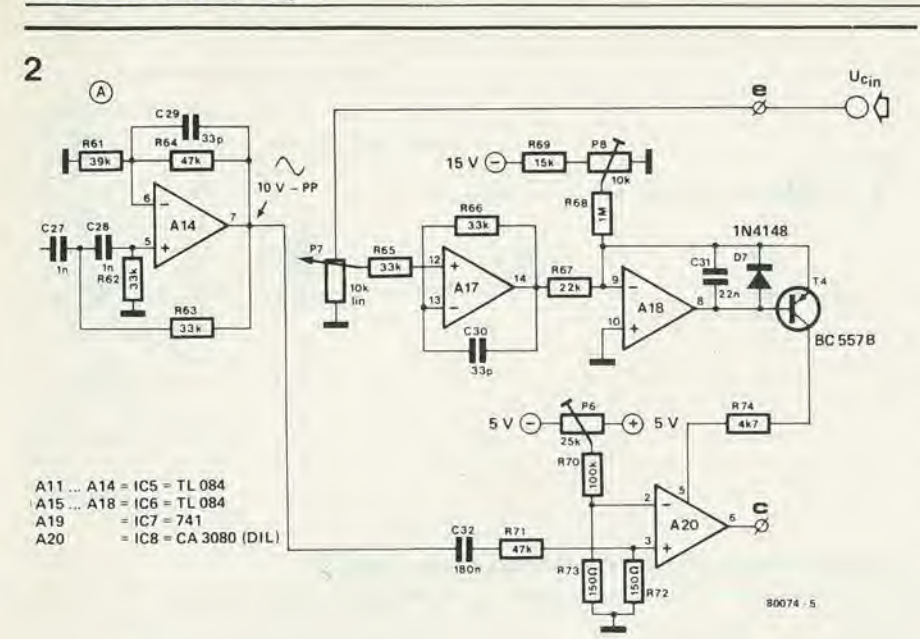

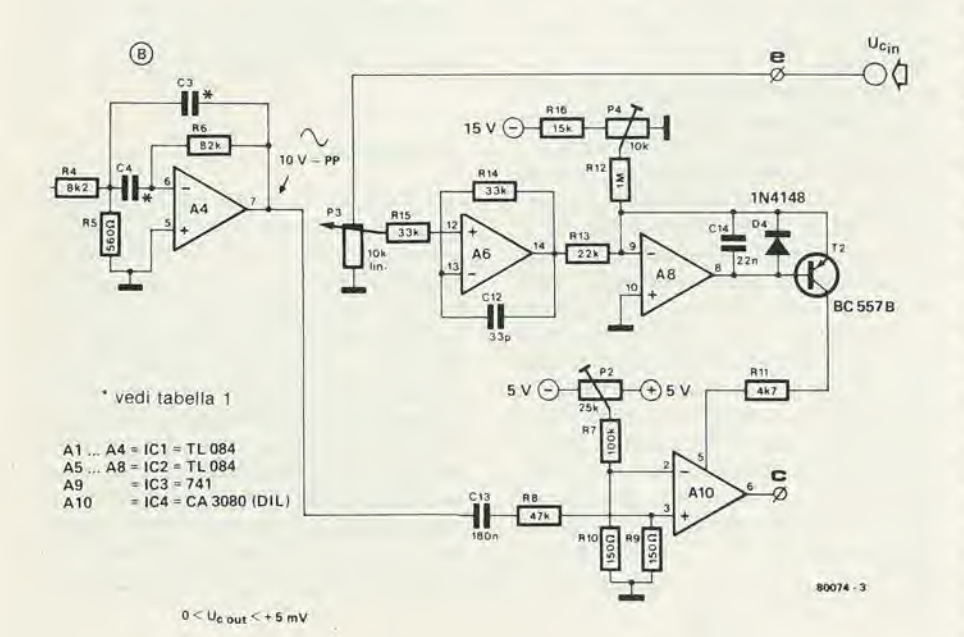

 $\odot$  $U_{\rm{C}_{\rm{III}}}$  $\epsilon$ O۵  $120k$ 150k  $10V$  $15V($  $15k$  $A2<sub>6</sub>$  $rac{R101}{27k}$  $27k$  $33k$ 1N4148  $\overline{011}$  $A27$  $A28$ **BC 557B** łl  $\odot$  $5V$  $4kT$  $5V($  $\triangle$ 21  $A24 = 1C9 = T1.084$  $A28 = ICA0 = TL084$ A25 C  $= 1C11 = 741$ A29  $A30$ A30 IC12 = CA 3080 (DIL  $47k$ .<br>A113  $80074 - 4$ 

Figura 2. I trimmer P1, P8 e P12 vanno regolati in modo che il segnale di uscita non diminuisca più.

che vi permetteranno di sopprimere gli effetti parassiti.

### Ancora regolazioni

Occupiamoci per adesso di eseguire una corretta messa a punto del vocoder. La migliore procedura è quella di regolare i potenziometri P1, P5 e P9 sistemati rispettivamente nei filtri passabanda, passa alto e passabasso. Questi trimmer compensano l'offset di uscita dei filtri sistemati dopo i raddrizzatori nello stadio analizzatore. Con questa operazione si determina in gran parte la gamma dinamica del vocoder.

La tensione di offset al piedino 6 dell'amplificatore operazionale non deve essere superiore ai 5 mV. Se non si riesce ad ottenere questo risultato, si consiglia di ritoccare leggermente la compensazione, dell'offset, come si può vedere in figura 1. All'inizio abbiamo utilizzato degli amplificatori operazionali tipo HA 4741 per la loro tensione di offset minore di quella della serie TL. Sfortunatamente sono più difficili da trovare e più costosi. Se ora si collegano tutte le linee U<sub>10</sub>, non c'è più il pericolo che delle tensioni di offset possano mettere in funzione gli OTA dello stadio sintetizzatore (o che li possano mettere fuori servizio se la tensione di offset è negativa).

Il comportamento dinamico del vocoder dipende inoltre dalla seguente regolazione: il punto di taglio dell'OTA.

Questa regolazione si potrà fare con facilità disponendo di un oscillatore e di oscilloscopio oppure di un millivoltmetro in alternata. Si collega l'oscillatore (sinusoidale) all'ingresso della portante e lo si regola sulla frequenza centrale di ciascun filtro dello stadio sintetizzatore. Si regola la tensione del segnale a circa 10 V di picco, misurati al pidino 7 degli amplificatori operazionali A4, A14 ed A24. Si ruota a fondo il potenziometro Umsituato sul pannello anteriore, e si controlla ora l'uscita degli amplificatori operazionali A10, A20 oppure A30 mediante l'oscilloscopio o il millivoltmetro. Si regolano i trimmer P4, P8 e P12 fino al punto in cui il segnale di uscita non diminuisce più (vedi figura 2). Occorre infine ridurre al minimo il passaggio di segnale dall'entrata di pilotaggio all'uscita audio dell'OTA. La completa eliminazione non sarà in genere possibile, ma vale la pena di fare qualche prova (anche cambiando l'OTA, se necessario), in quanto l'interferenza tra il segnale vocale e l'uscita del vocoder danneggia seriamente la prestazione del complesso.

In figura 3 si vede la disposizione di misura; si regolano i potenziometri P2, P6 e P10 in modo da rendere minima l'interferenza. I migliori risultati si avranno quando il passaggio del segnale sinusoidale raddrizzato ad una semionda applicato all'entrata voce e verso l'uscita del vocoder non sarà superiore ai 5 mW. In pratica non sarà però facile ottenere un risultato del genere. Si è constatato che ci si arriva solo con 200 OTA su mille!

Se si dispone di un gcneralore e di un oscilloscopio sarà bene controllare la banda passante ed il guadagno di tutti i filtri. È evidente che se ci si discosia da quesie particolari considerazioni ne potrà risultare una colorazione inaccettabile. Se comunque si utilizzano componenti di buona qualita (e montati nel modo giusto), il rischio di errore è piccolo, per non dire trascurabile.

### Come usare il Vocoder in modo appropriate

Ora che abbiamo ben regolalo il vocoder, ci possiamo chiedere quale uso ne possiamo fare. La sua applicazione più normale è quella di "claboratore della voce". Un recente successo della Hit Parade è "Funky town" dei Lipps Inc., nel quale le voci di due membri del gruppo sono trasformate da un sintetizzatore. E difficile capire (anche per gli americani!) le parole dell'introduzione. Una delle ragioni potrebbe consistere nel falto che il registro scelto per la melodia è molto acuto e, come già da noi segnalato nel precedente articolo sul vocoder, è importante che lo spettro di frequenza dei segnali della portante ricopra quello dell'entrata della parola. Se la portante è formata praticamente solo da componenti acute ed il segnale di modulazione (in questo caso la voce) si trova in una gamma di frequenze inferiore, solo le armoniche piu alte della voce saranno sovrapposte al segnale della portante; tutto questo è graficamente rappresentato in figura 4. Sembra inoltre che per qucsta registrazione sia stata usata come segnale di modulazione una voce femminile, con uno spettro armonico che si adatta meno bene ad un vocoder di tipo classico con un numero di canali relativamente ridotto. Un poco più avanti sempre in "Funky town", la melodia è

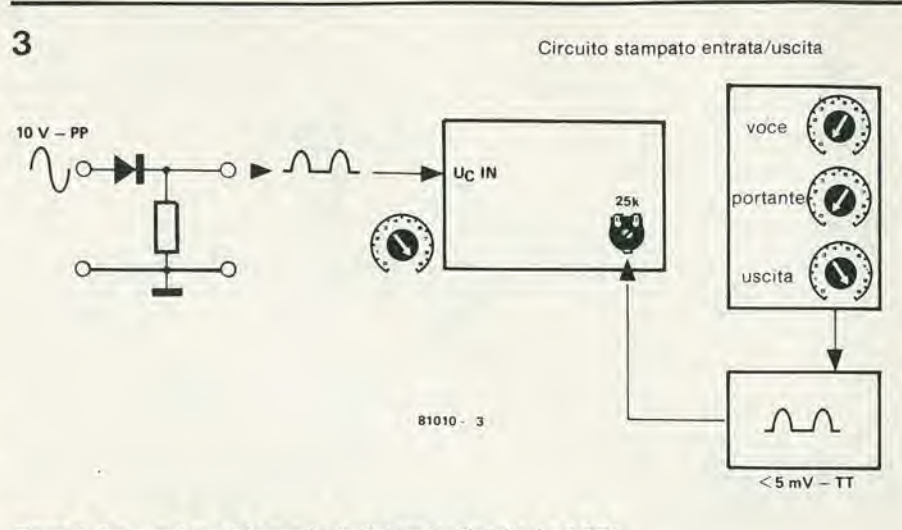

Figura 3. Soppresslone del segnale dl pllotagglo all'usclta degll OTA.

suonata con registro più basso ed è una voce maschile a cantare le parole. Si constata allora che l'intellegibilità è alquanto migliorata.

II vocoder Elektor ha il vantaggiodi offrire una soluzione accettabile al problema degli spettri di frequenza che non si ricoprono tra loro. Collegando leuscitedi pilotaggio in tensionc dell'analizzatore ai canali più alti nello spettro di uno o due ordini, invece di collegarli all'entrata di pilotaggio del corrispondente canale del sintetizzatore, si sposta, per cosi dire, verso I'alto I'informazione spettrale, ossia verso una gamma che comprende le maggiori frequenze della portante. Riparleremo più particolareggiatamente in scguito di questa tecnica conosciuta come "spostamento del formante". Oltre all'impiego del vocoder come elaboratore vocale, esistono molti altri modi di sovrapporre dei suoni e segnali di portante di vario tipo. II miglior modo di imparare a conoscere il vocoder è di condurre degli esperimenti sistematici facendo uso di un microfono e di un semplice generatore a denti di sega o di impulsi.

### II microfono

II microfono dovrebbe essere di ottima qualita; se lo spettro finale di modulazione e immune da colorazioni il risultato finale sarà senz'altro buono. Non tutti però si possono permettere un microfono di questo tipo, molto costoso. Sara quindi opportuno dare qualche suggerimento per ottenere buoni risultati anche utilizzando un microfono di qualità media. Per prima cosa si potrà eseguire una precorrezione del microfono, ossia in altre parole occorrerà esaltare certe frequenze, laddove ciò risulta necessario, oppure attenuarne delle altre. Lo scopo si ottiene con I'uso di cor-

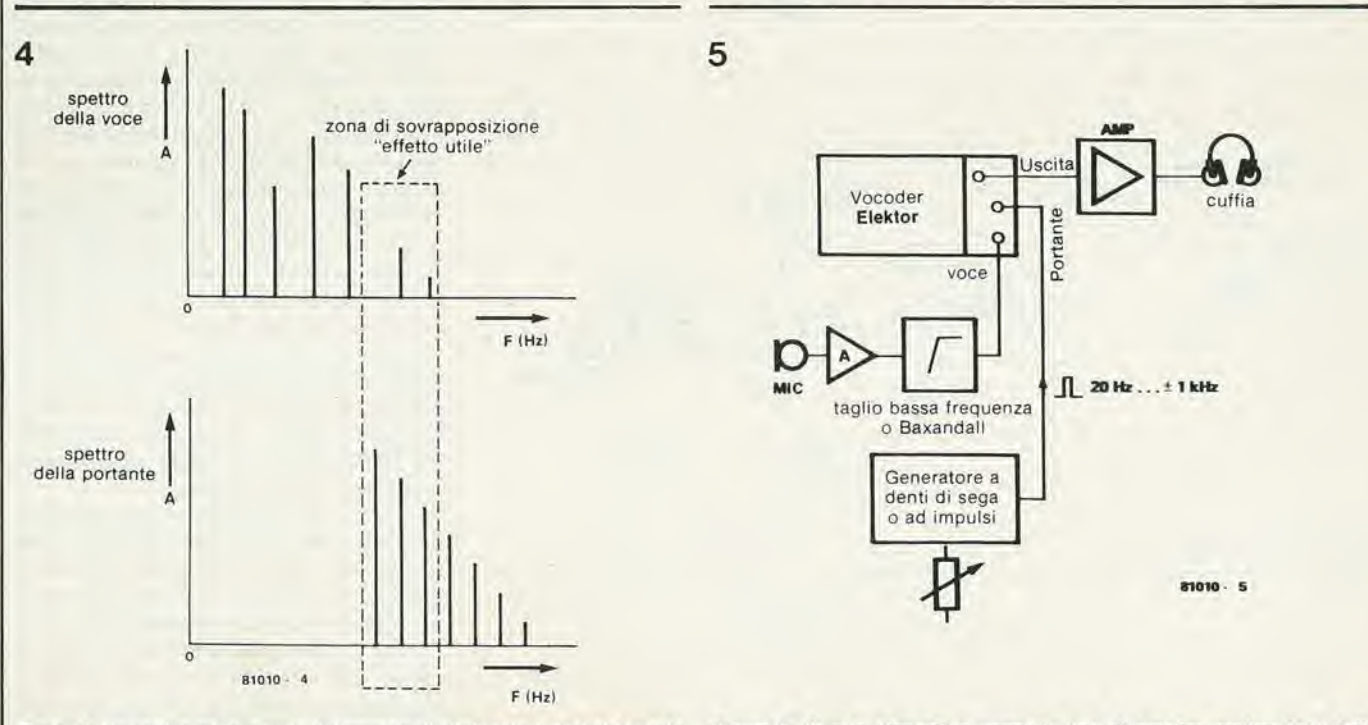

Figura 4. Un cattlvo adattamento del segnale dl pllotagglo (voce) al segnale portante, ha come risultato un rendimento mediocre.

Figura 5. Questo dispositivo permette una sistematica esplorazione delle possibilità del vocoder.

### late parlare II vocoder di elektor elektor gennalo 1981 — 1-71

retlori di tono o di filtri separati. Una delle correzioni più importanti è l'atlenuazione della gamma in bassa frequenza. Risulta difficile fornire delle cifre esatte su questo argomento, in quanto si ha una dipendenza dal tipo di microfono e dalla distanza di questo dalla bocca. Più vicino alia bocca si tiene il microfono, maggiore sarà l'incidenza delle componenti a bassa frequenza che arriveranno all'analizzatore; senza parlare dei rumori dovuti alia respirazione o delle consonanti che "sparano" (la p, la S, eccetera).

Potrà essere talvolta utile esaltare od attenuare la gamma degli acuti a seconda dello spettro in alia frequenza dei segnali di portante. Di norma è molto adatto allo scopo un controllo di tono di tipo standard tipo Baxandall con una frequenza di taglio intorno ad <sup>I</sup> kHz.

### La portante

Come portante si possono utilizzare molti segnali audio, ma nei primi esperimenti sara perfetlamente adatto allo scopo un semplice generatore di funzioni con frequenza regolabile tra 20 Hz ed <sup>I</sup> kHz. Le forme d'onda che meglio si adatteranno alia sperimentazione saranno la triangolare, la quadra, <sup>i</sup> demi di sega e gli impulsi. Nel caso che possiate avere a disposizione un generatore di questo tipo, se ne può sempre costruire uno utilizzando una delle numerose realizzazioni di Elektor.

### Verifica del risultati

II miglior sistema per poter giudicare <sup>i</sup> risultati è una cuffia. Si può anche collegare al sistema un impianto a bassa frequenza convenzionale con pannelli acustici, ma la cuffia è preferibile per eliminare i problemi di reazione acustica.

### Qualche semplice esempio

Non appena si siano collegatiil microfono, il generatore e la cuffia (vedi figura 5) e si sia messo in funzione il tutto. si possono fare i primi esperimenti. Se proprio non volete accontentarvi della solita frase: "Prova ... uno ... due ... tre" potrà essere interessante leggere un qualunque testo. L'esperienza ci ha insegnato che in questi momenti molti non hanno l'improvvisazione facile. Si regola la frequenza del generatore a circa 50-60 Hz e si utilizzano gli impulsi. Il risultato sarà una voce sintetizzata chiara e sonora. Se la frequenza resta immutata il suono rassomiglierà all'effetto "cylon".

<sup>I</sup> Cylon sono delle creature tipo robot che popolano i telefilm di fantascienza americani ed <sup>i</sup> film tipo "Guerre stellari". In realtà il vocoder è stato utilizzato per imitare la voce dei robot. Se si aumenta la frequenza della portante continuando a parlare, si produce un cambiamento di tono della voce sintetizzata. Per frequenze superiori ai 500-600 Hz si avra una diminuzione della comprensibilita: di questo si e gia parlato prima quando si esaminava la registrazione Funky town. L'altezza del suono sintetizzato dal vocoder dipende solo dalla potenza della portante. L'esperimento che descriviamo qui di seguito ve lo proverà.

Si regola la frequenza ad un valore basso, per esempio a 100 Hz, ed allo stesso tempo si modifica l'altezza della voce cantando invece di parlare oppure producendo in altro modo un suono ad altezza variabile. Vi accorgerete che il timbro risultante cambierà, come se si utilizzasse un filtro passabanda. ma che la frequenza fondamentale resterà invariata. Questo è dovuto al fatto che il generatore è posizionato su una frequenza fissa. Si tratta di un fenomeno che spesso origina degli errori.

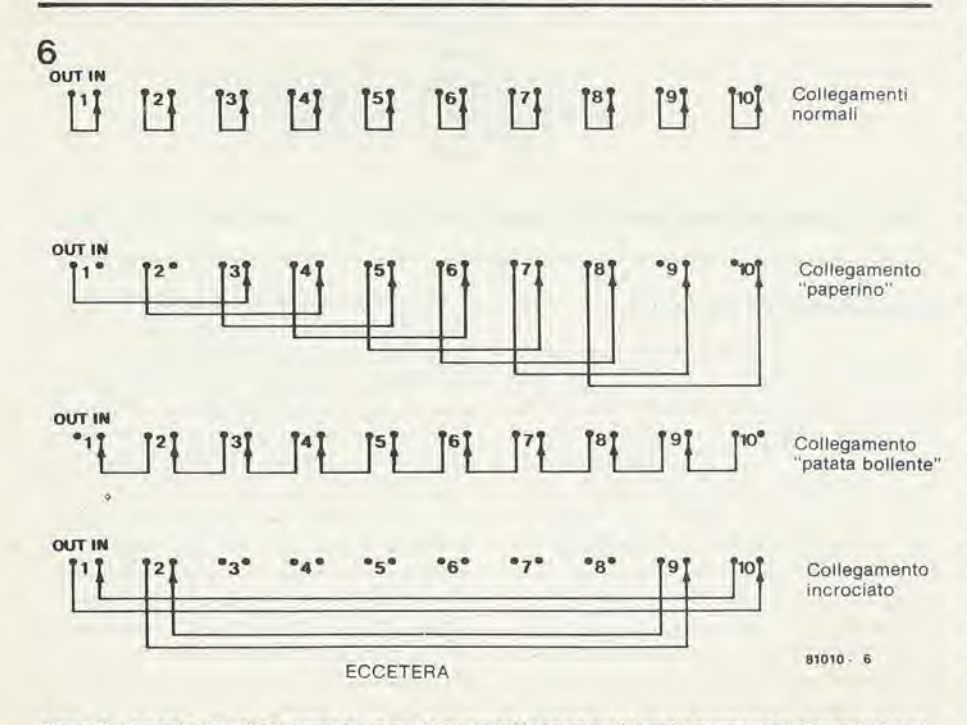

Figura 6. La possibilità di collegare in un modo quaislasi le entrate alle uscite permette di diversificare gli eliettl.

Prova di questo è il fatto che il vocoder è spesso ritenuto un armonizzalore oppure un sistema che sposta l'altezza della fondamentale e dello spettro della parola o della musica. Se si vuole ottenere una buona intellegibilita anche alle frequenze piii elevate, si può usare il fenomeno dello "spostamento del formante o dello spettro", II vocoder di Elektor è tra i pochi apparecchi di questo generc sul mercato professionale che offra tale interessante possibilità. "Spostamento del formante" significa lelteralmente spostare l'informazione intellegibile verso una frequenza maggiore o minore. Accoppiando le tensioni di uscita dell'analizzatore alle entrate di pilotaggio dei filtri del sintetizzatore che non hanno la stessa frequenza centrale, gli spettri misurati sono spostati su una banda diversa. Se per esempio la voce applicata all'entrata della parola è molto più grave della frequenza fondamentale dell'onda portante, il risultato sara portato ad essere maggiormente comprensibile spostando i formanti verso una parte a maggior frequenza dello spettro della portante. La voce sinletizzata diventerà più chiara, assumando contemporaneamcnte un aspet to totalmente diverso. Ci si pud servire di questo fenomeno con un successo sicuro, per produrre delle voci bislacche.

Più sarà spostato verso l'alto lo spettro dell'analizzatore, più la voce rassomiglierà a quella di Paperino. Se lo spettro deH'analizzatore, è spostato verso il basso, la voce della persona che parla sembrerà quella di uno che abbia una patata bollente in bocca. Un modo tutto diverso di modificare il timbro è quello dell'"inversione della formante". Per ottenere questo effetto si esegue un accoppiamento incrociato tra <sup>i</sup> canali deH'analizzatore e quelli del sintetizzatore.

II risultato dovrebbe essere piuttosto interessante. ma non ci si deve aspettare che una simile misccla risuhi molto comprensibile. Tutti i suoni secchi come C, P e T ed i suoni sibilanti saranno sovrapposti sull'estremità inferiore dello spettro della portante, mentre l'informazione a bassa frequenza del segnale della parola pilotera la sezione superiore dello spettro della portante. Inoltre i formanti saranno perfettamente miscelati. Così il suono "O" diventerà una "U". Nonostante il risultato praticamente incomprensibile, ci si pud servire di quest'effetto per realizzare effetti musicali complessi. Tutto questo è illustrato in figura 6.

<sup>I</sup> risultati otlenuti finora sintetizzando le parole daranno tutti origine a delle voci tipo robot. Il fatto è principalmente dovuto all'utilizzazione degli impulsi come portante: un segnale di questo tipo contiene numerosissime armoniche di ordine elevalo, e questo fatto da origine ad un suono melallico e stridente. Se si utilizza per la portante una tensione a denti di sega al posto degli impulsi, il risultato sarà di una maggior dolcezza. Da questo risulta evidente come il timbro dipende dalla forma della portante. Esistono inoltre molti accorgimenti per rendere meno melallico il suono.

Si ottiene per esempio una voce molto più "umana" modulando il segnale di portante con un segnale sinusoidale o triangolare a bassa frequenza. Se si desiderano altri effetti di modulazione può essere interessante utilizzare un segnale di pilotaggio prodotto dalla stessa frequenza fondamentale della voce. Si può simulare questo effetto regolando il generalore alia frequenza della parola, e quindi spostando a mano la frequenza per seguirne le inflessioni. Se si usa un convertitore frequenza-/tensione di precisione ("estrattore dell'altezza sonora"), si può sintetizzare una voce mollo naturale, ed ecco la prova che l'intonazione della voce è un elemento essenziale della parola umana. In figura 7 viene fornilo qualche suggerimento per poter ottenere una modulazione della portante.

### Suoni occlusivi

Finora abbiamo trascurato i suoni occlusivi (S, SH, SK. SY. K. T, P, F eccetera). Non è possibile riprodurli in modo completo se non ricorrendo ad una portante a denti di sega oppure ad impulsi.

Per sintetizzare questi suoni occorre un sistema di rivelazione con il quale si possa sommare, in caso di necessità, del rumore al segnale di portante. Poichè il vocoder di Elektor non dispone (ancora) di un simile rivelatore dei suoni occlusivi, bisogna far uso di un altro accorgimento.

Harold Bode, fabbricante di vocoder, ha sviluppato un espediente molto astuto, che per adesso è coperto da brevetto. Bode ha realizzato una specie di circuito di "disaccoppiamento" per le alte frequenze prodotte dallo stadio analizzatore. Qualcosa di simile è stato fatto nel vocoder di Elektor per mezzo del potenziometro PI7 nel fillro passaalto. Esso agisce sulla pane di alta frequenza dello spettro della parola. dove si producono la maggior parte delle consonanti. Inserendo direttamente questo segnale sull'uscita si può ottenere un segnale di "parola" relativamente complelo.

Pub valere nondimeno la pcna di ascoltare le consonanti sorde cosi come vengono riprodotte utilizzando come portante degli impulsi oppure una tensione a denti di sega, Quando si producono dei suoni sihilanti oppure degli "schiocchi" nel microfono, ci si accorge quanto sia importante disporre di una vasta gamma di portanti per suoni occlusivi commutando successivamente il generatore sull'onda triangolare, poi sull'onda quadra, sui denti di sega, ed infine sugli impulsi. Utilizzando un'onda triangolare. che non possiede armoniche pari, il risullato sara molto scarso. mentre gli impulsi. che contengono tutte le armoniche, produrranno dei suoni vagamente simili a quelli delle "S" oppure delle "F".

Fischiando nel microfono quando la portante è un segnale ad impulsi a frequenza fissa si vedrà quanto sia cospicua l'energia di cui si dispone per la riproduzione delle frequenze più alte.

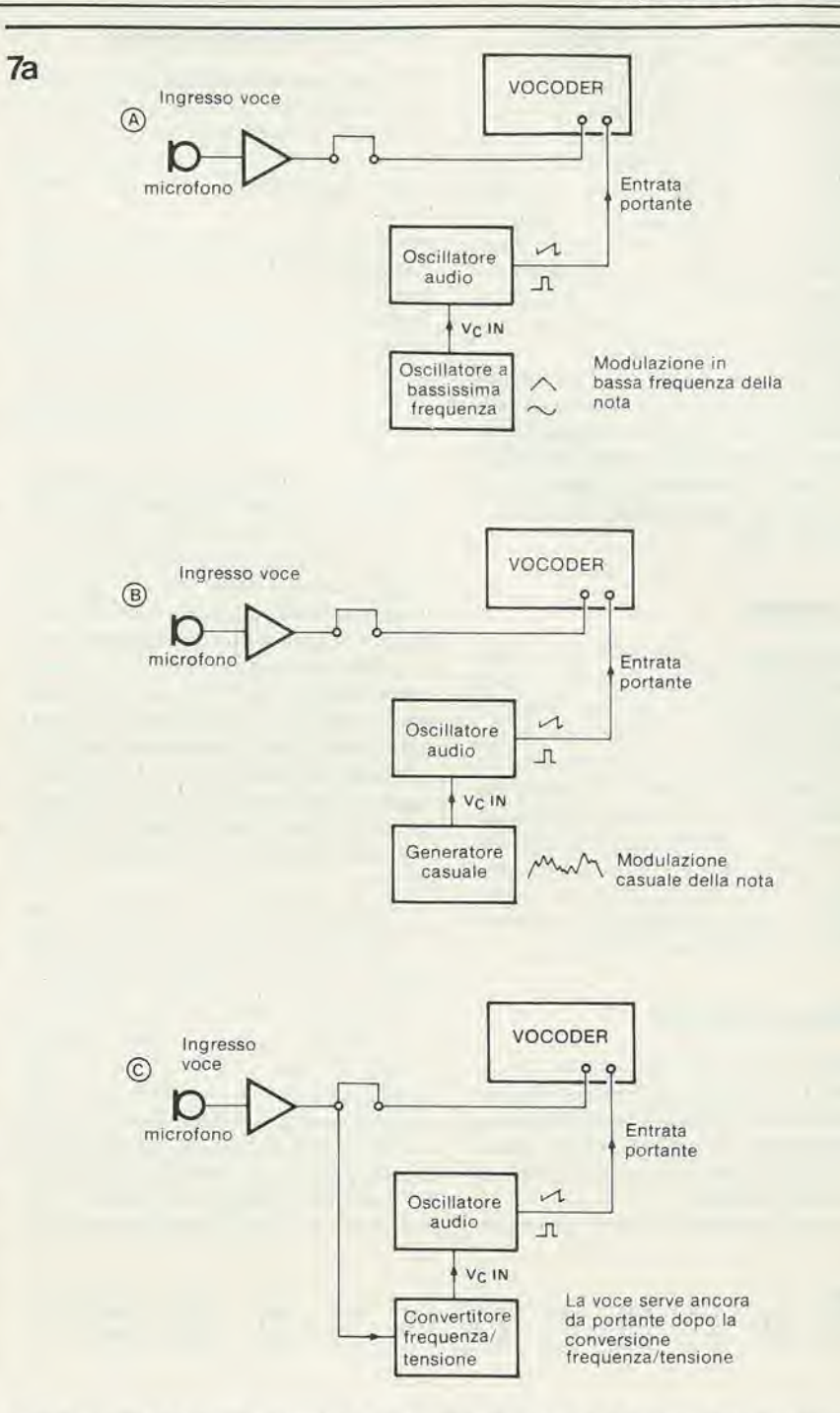

Figura 7. La modulazione del segnale della portante produce in linea di massima del suoni tipo robot.

### II vocoder per <sup>i</sup> musicisti

Le esperienze finora realizzate potrebbero sembrare un tantino semplicistiche, ma hanno il vantaggio di spiegare il funzionamento fondamentale del vocoder. Allorche I'utilizzatore avra la sensazione di comprendere alia perfezione quanto succede. il numero di ullcriori applicazioni non avrà altro limite che la propria immaginazione. Nel caso lo si voglia destinare ad applicazioni musicali, si polra avere la tentazione di limitare I'impicgo del vocoder ai soli strumenti a tasti oppure a corda. E difficile dopolulto immaginare un sassofonista che soffi, canti e parli contemporaneamente. Ascoltate però Portal o Globokar. che ci riescono benissimo!.

<sup>1</sup> suonatori di chitarra o di chitarra bassa

scopriranno più spesso di quanto si possa immaginare. che la gamma dinamica del loro strumento non è sufficientemente ampia da poter gencrarc deisuoni comprensibili o perfettamente distinti. A seconda dell'effetto che si desidera ottenere potrà essere utile inserire tra lo strumento e l'entrata della portanle del vocoder dei circuili per effetti sonori. Si aggiungeranno in tal modo al suono iniziale delle componenti ad alia frequenza. Come esempio di simili sistemi si possono cilare <sup>i</sup> phaser, <sup>i</sup> Ranger, i booster, i distorsori, i fuzzer, i duplicatori di frequenza eccetera.

Può anche essere interessante collegare la chitarra all'ingresso del parlato del vocoder, utilizzando come portante un organo, un quartetto d'archi od un sintetizzatore. Sara evidentemente necessaria una huona

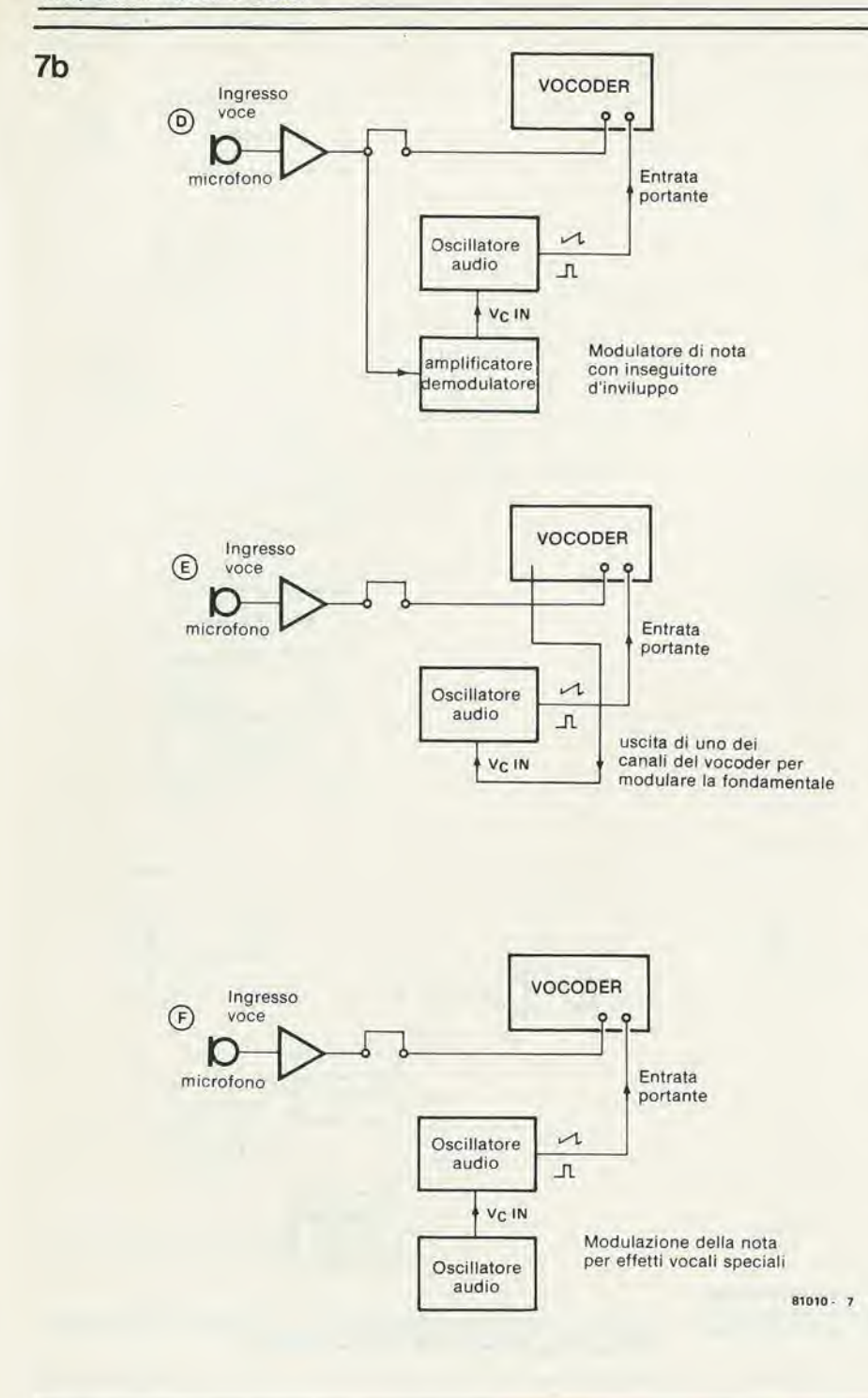

producibile sulla maggior parte degli strumenti a tastiera è l'effetto di basso. Si producono con la bocca, dei rumori esplosivi di vario tipo. Con un pò di esercizio si possono anche imitare degli strumenti a fiato come la tuba, il trombone, eccetera. I sintetizzatori elettronici come il "formant di Elektor" (di prossima pubblicazione) offrono una gamma particolarmente ampia di possibilità. Il sintetizzatore si può utilizzare non soltanto per la produzione delle note di portante, ma anche per generare dei segnali che permettono di pilotare direttamente gli ingressi sintetizzatori del vocoder, e si possono utilizzare le uscite del vocoder per pilotare <sup>i</sup> numerosi moduli del sintetizzatore.

### II vocoder nelle pubbliche rappresentazloni

Utilizzando il vocoder in scena durante un concerto, ci sono delle condizioni che non bisogna trascurare. In particolare due tra le caratteristiche del vocoder sono suscettibili di provocare una sicura catastrofe. Per prima cosa nomineremo la sensibilita, ossia la sua "ottima reazione", della quale si è già discusso. Come avviene di solito bisognerà cercare il "Buon Compromesso". I vocoder hanno una vasta gamma dinamica, e quindi in ambienti rumorosi può succedere il caos. Questo si deve al fatto che il vocoder non distingue tra quanto sente e quanto dovrebbe sentire ("non ditelo davanti al vocoder!"). Tutto ciò che entra nell'analizzatore è elaborato allo stesso modo ed appare sintetizzato all'uscita: quelli tra voi che hanno sperimentato il risultato sanno che si tralta spesso di un "fracasso mostruoso"!

II solo sistema che conviene usare persopprimere questa sensibilità ai rumori indesiderati è quello di usare dei microfoni molto direzionali, parlando il più vicino possibile, oppure di usare due microfoni in opposizione di fase. La figura 8 illustra quest'ultimo sistema.

Utilizzando due microfoni identici è importante parlare o cantare più vicino possibile ai due microfoni che a loro volta devono essere molto ravvicinati. E indi-

sincronizzazione tra <sup>i</sup> vari strumenti. Sullo strumento a tastiera si suonerà una melodia oppure degli accordi, mentre ci si servirà della chitarra per suonare una melodia od un ritmo, preferibilmente monofonico, anche senza accordi.

<sup>I</sup> suoni ricostituiti avranno la forma d'inviluppo. e conserveranno certe caratteristiche spettrali della chitarra. Si possono allo stesso modo combinare tra loro altri strumenti musicali, il chè permetterà, a prescindere dai criteri qualitativi, di scoprire spesso degli effetti mai sentiti! Quanto abbiamo detto per la chitarra vale anche per il pianoforte cleltronico. Anche in questo caso è consigliabile l'uso di circuiti per effetli sonori.

<sup>I</sup> suonatori d'organo e di sintetizzatore si divertiranno anche di più. Un effetto ri8

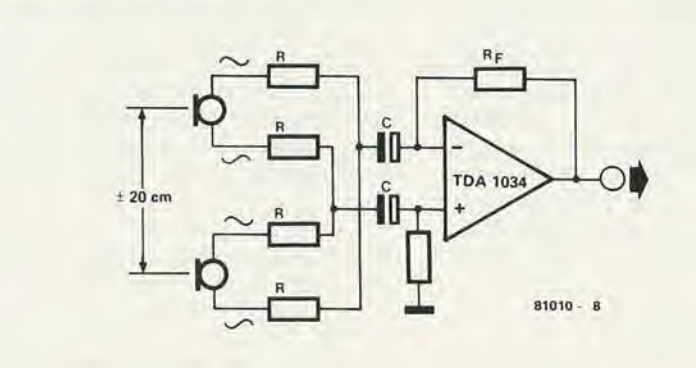

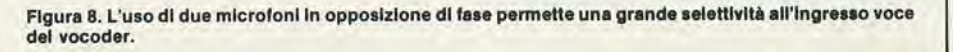

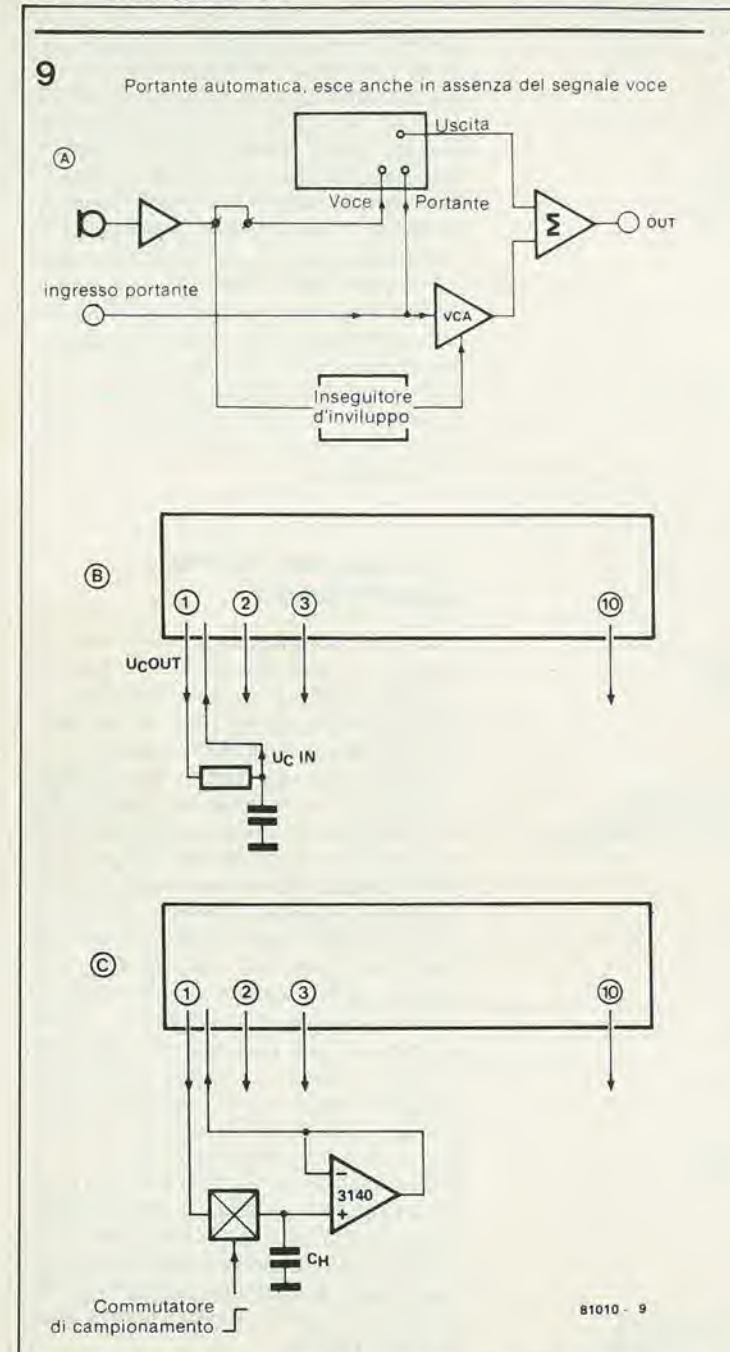

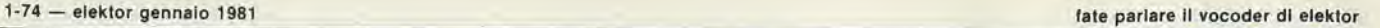

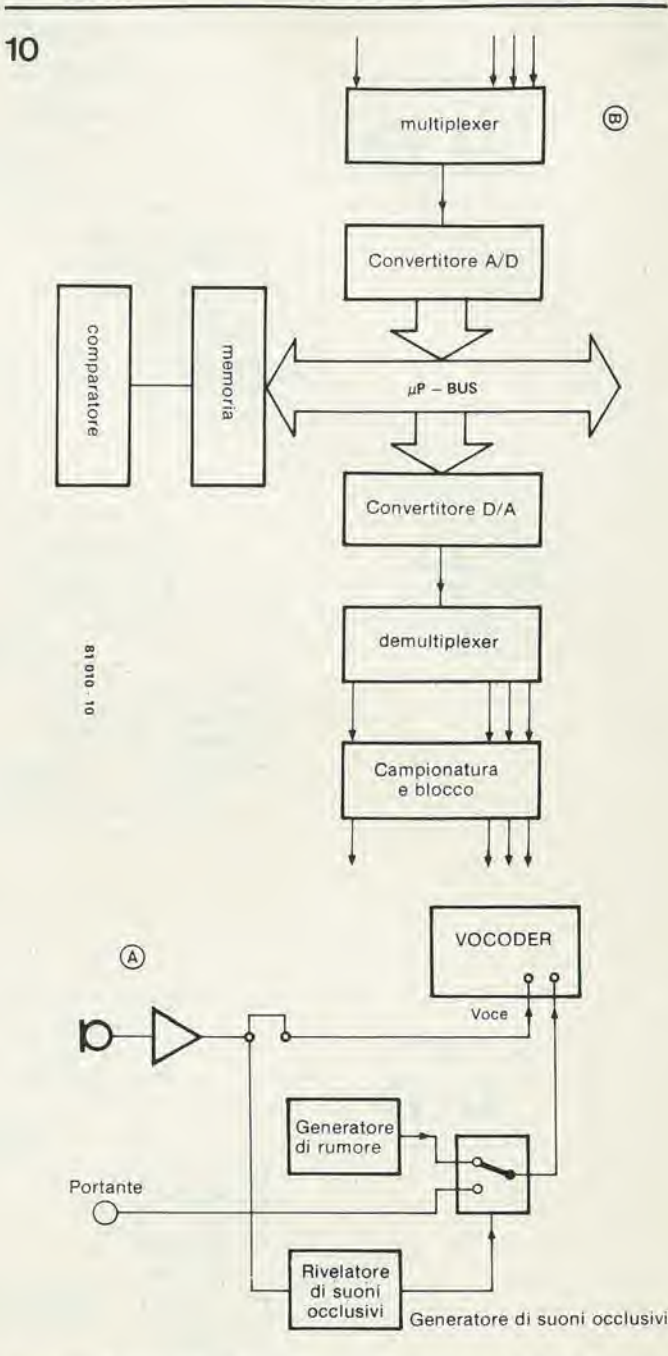

Figure 9. Un clrculto dl "portanle aulomatica" (a), un clrcullo dl llvellamenlo delle usclle dl pllotaggloa reted'lntegrazlone RC e/o un clrcullo dl camplonamento/bloccaggio (c), sono delle estensioni che permettono di avere a dispo- Figura 10. Due esempi di circuiti periferici: (a) un rivelatore di suoni occlusivi,<br>sizione molte altre risorse. (b) un sistema d'Ingresso e di u

spensabile prevedere una protezione contro l'agganciamento ed un filtro che elimini le basse frequenze. Questo sistema ha un ulteriore vantaggio: la reazione acustica può essere molto ridotta. Ed eccoci al fatto che un altro inconveniente del vocoder è la sua elevata sensibilità alla reazione acustica: questa è dovuta agli spostamenti di fase nelle gamme dove si ha una reciproca copertura tra le bande dei filtri del sintetizzatore.

### II vocoder in studio

Le precauzioni prima elencate per la riduzione degli effetti parassiti perdono d'importanza o diventano addiriitura inutili in uno studio di registrazione. Il vocoder è uno strumento estremamcnte adatto al-Puso di studio, a condizione che si tenga

conto di alcuni particolari, specie quando si tratta di registrazioni gia esistenti. II vocoder non è una macchina miracolosa che ha il "pulsante del talento" ed il "filtro del successo". ma uno strumento che si deve imparare ad usare, e preferibilmente fin dall'esordio di una produzionemusicale!

Se si rinvia la "vocodifica" fino a quando il tutto il pezzo è già registrato su di un nastro a molte piste, potra avvenire che I'insieme non risulterà a posto sotto l'aspetto spettrale e che non sarà sufficiente la sincronizzazione tra i segnali voce e portante. Come dapperlutto, anche nello studio "il tempo è denaro", per cui un produttore si dimostrera impaziente se il vocoder non dara al primo momcnto risultati meravigliosi. La "vocodifica" sara di conseguen-

za rimandata alia fase finale del missaggio, proprio quando è più difficile ottenere dei risultati soddisfacenti.

Occorre imparare ad usare il vocoder proprio come qualsiasi altro strumento, e questo richiederà il suo tempo: si prenda tutto il tempo che occorre, poi si comincerà a guadagnare

Per finire, la figura 9 dà qualche esempio di combinazioni nelle quali il vocoder può avere una funzione interessante, soprattutto quando-si disponga di varie possibilita di comando in tensione. La figura 10 indica alcune periferiche che rendono il vocoder uno strumento più universale. In particolare abbiamo in progetto di pubblicare in fuluro un rivelatore del suono occlusivo. Abbiate pazienza!
#### ..ancora sul TV Games elektor gennalo 1981 — 1-75

"strettamente personali", non ci sono naturalmente problemi.

Prima di descrivere la nostra soluzione, c'è ancora un punio da chiarire. Come puntualizzato da molti lettori la nostra "definizione" delle connessioni alla cloche non è quella ideale. Inolire essa non corrisponde a quella usata nel programma denominato File I, nella puhblicazione ESS 003, e neppure a quella usata per un "calcolatore per giochi TV" commerciale, basato sulla stessa CPU e sulla stessa PVI. Per questi motitine "atlesa per VRLE" (che parte dall'indirizzo  $(F8\emptyset)$  si può dimostrare utile in molti punti del programma principale. Dopo aver tarato le cloches, il controllo ritorna al programma principale. A qualsiasi punto di questo programma si può richiedere un'analisi delle cloches saltando alla subroutine che parte dall'indirizzo 0FC8. Per un corretto funzionamento questa istruzione "branch to subroutine" deve avvenire alia fine di un quadro (frame), per escmpio dopo un anello (loop) "attesa per

## ... Ancora sul TV Games

In precedenti articoli ("giocando con il TV games", Elektor Marzo-Aprile 1980) abbiamo richiesto ai lettori di comunicarci le loro esperienze con II comando a cloche (joystick), ed abbiamo promesso di ritornare sull'argomento quando avessimo potuto procurarci sufficienti datl. Abbiamo ricevuto molte interessanti rlsposte a questo quesito, che comprendevano spesso anche suggerimenti e commenti. Riteniamo sia giunto il momento di far conoscere al lettori interessati le ultime novità.

Per cominciare si parlerà del comando a cloche. Le reazioni dei lettori ed i dati forniti sono stati, a dir poco, alquanto diversificati. Per sfortuna c'è stato un errore di stampa nel "programma di prova" (tabella 17 del numero di Aprile): all'indirizzo 097A I'istruzionc deve essere 0E427B invece di 0E4278. Se non si effettua questa correzione, il testo che apparirà sullo schermo non avrà senso.

Peraltro un numero sufficiente di lettori ha scoperto l'errore (oppure hanno provato con programmi autoprogettati) e quindi abbiamo potuto ricevere un gran numero di "dati cloche". Ed anche molto diversi tra loro ....

Il valore minimo trovato varia tra Ø5 e 28, mentre il massimo varia tra 25 ed FA. II valore medio potrebbe aggirarsi tra 15 e 7E. Aiuto! cosa fare quando cio che un individuo considera il minimo £ invece il massimo per un altro? L'unico risullato che si è rivelato consistente (e questo non sorprende) è stato il valore ottenuto senza collegare la cloche: ØD in tutti i casi.

Nonostante lutte le bizzarrie pensiamo di avere una soluzione che possa soddisfare tutti. Si basa su due conclusioni ricavate dai risultati sopra accennati:

- Se si usano le cloches è assolutamente necessaria una taratura (automatica).
- Se possibile le cloches si devono usare come gli interruttori a 4 vie (che segna-

lino "su", "giù", "sinistra" e "destra"). Qualsiasi tentativo di ottenere dati che corrispondano a tutte le posizioni possibili è praticamente condannato al fallimento, anche perche deve essere compatibile con gli altri calcolatori. Nel caso di programmi

vi abbiamo deciso di stabilire i seguenti "standard" (vedi figura I)

- $\bullet$  Cloche sinistra = indirizzo IFCC, de $stra = IFCD$ .
- Movimento orizzontale  $=$  flag escluso,  $verticale = flag$  inserito.
- Dato di valore basso= verso sinistra <sup>o</sup> verso l'alto, dato di valore alto = verso destra o verso il basso.

La modifica di un TV game gia montato per adattarlo a questi standard richiedera naturalmente di rifare qualche saldatura. Però non troppe, e la tabella 17 del numero di Aprile. debitamente corretta secondo quanto detto all'inizio, provvedera ad un adeguato programma di prova.

Arriviamo ora alla nostra "soluzione". LIna routine di taratura aulomatica ed un "analizzatore per cloche" che possono essere inseriti in tutti i programmi che fanno uso di comandi a leva. La routine completa è data in tabella 1. Si vede come l'effettiva routine di taratura parta dall'indirizzo ØF94. Un programma può quindi essere avviato in due modi; 1FØF94 (BCTA,UN) oppure 3F0F94 (BSTA.UN). In quesl'ultimo caso la routine di taratura si conclude all'indirizzo ØFAF con 16, CØ, CØ; nel primo caso si può inserire un salto (branch) a qualsiasi indirizzo si voglia, mettendo a questo indirizzo lExxxx. In entrambi icasi la routine di calibrazione è percorsa una volta, aH'avviamento del programma. Si presuppone che le cloches siano nella loro posizione mediana. ed <sup>i</sup> punti di commutazionc relativi a questa posizione sono calcolati e memorizzali a partire dalla locazione ØFCØ.

Di passaggio si può notare che la subrou-

VRLE". A seconda del programma si sono dimostrate molto pratiche diverse varianti della routine:

- 0 AlFindirizzo 0FC8 si pub selezionare il banco di registri superiore (per proteggere <sup>i</sup> dati in Rl ... R3) modificando I'istruzione in 7712.
- Dall'indirizzo ØFF8 in su possono essere inserite delle aggiunte: sia resettando il banco dei registri (751 $\emptyset$  = CPSL, RS)oppure memorizzando i dati trovati: R2 contiene i dati della cloche sinistra, R3 quelli della destra.
- L'istruzione all'indirizzo ØFD5 dipende dal punto nel quale il flag è attivato o disattivato. Naturalmente, per analizzare le posizioni della cloche verticali ed anche orizzontali, il flag deve essere attivato e disattivato a quadri alternati. La routine fornita presuppone che il flag venga modificato dopo la routine di scansione delle cloches. In certi casi potrebbe essere però preferibile modificare prima lo stato del flag. Allo scopo l'istruzione dall'indirizzo ØFD5 deve essere modifieata in 1802.
- La routine completa può essere locata in qualsiasi altro punto della memoria, se è necessario. Poichè la maggior parte delle istruzioni usa l'indirizzamento relative, queste possono restare invariate. Sole eccezioni sono le istruzioni con I'indicizzazione assoluta agli indirizzi 0TB6. 0FB9, 0FD9, 0FE0. 0FEA ed BTFI. Tutte queste dipendono dalla posizione dei dati memorizzati in questo caso dall'indirizzo ØFCØ in avanti.

Per chiarire come funziona questa routine, in tabella 2 si vede un programma dimostrativo molto semplice. Dopo aver caricato i due programmi (tabelle <sup>I</sup> e 2), si fa partire il programma principale dalla locazione 0900. I primi due "oggetti" corrispondenti rispettivamente ai display "PC" ed "=" balzeranno al centro dello schermo ("0900" resta in alto a destra dello schermo). La posizione dei due "oggetti" si pub ora modificare per mezzo delle cloches rispettivamente sinistra e destra. Si spera che i suggerimenti dati finora siano suffi-

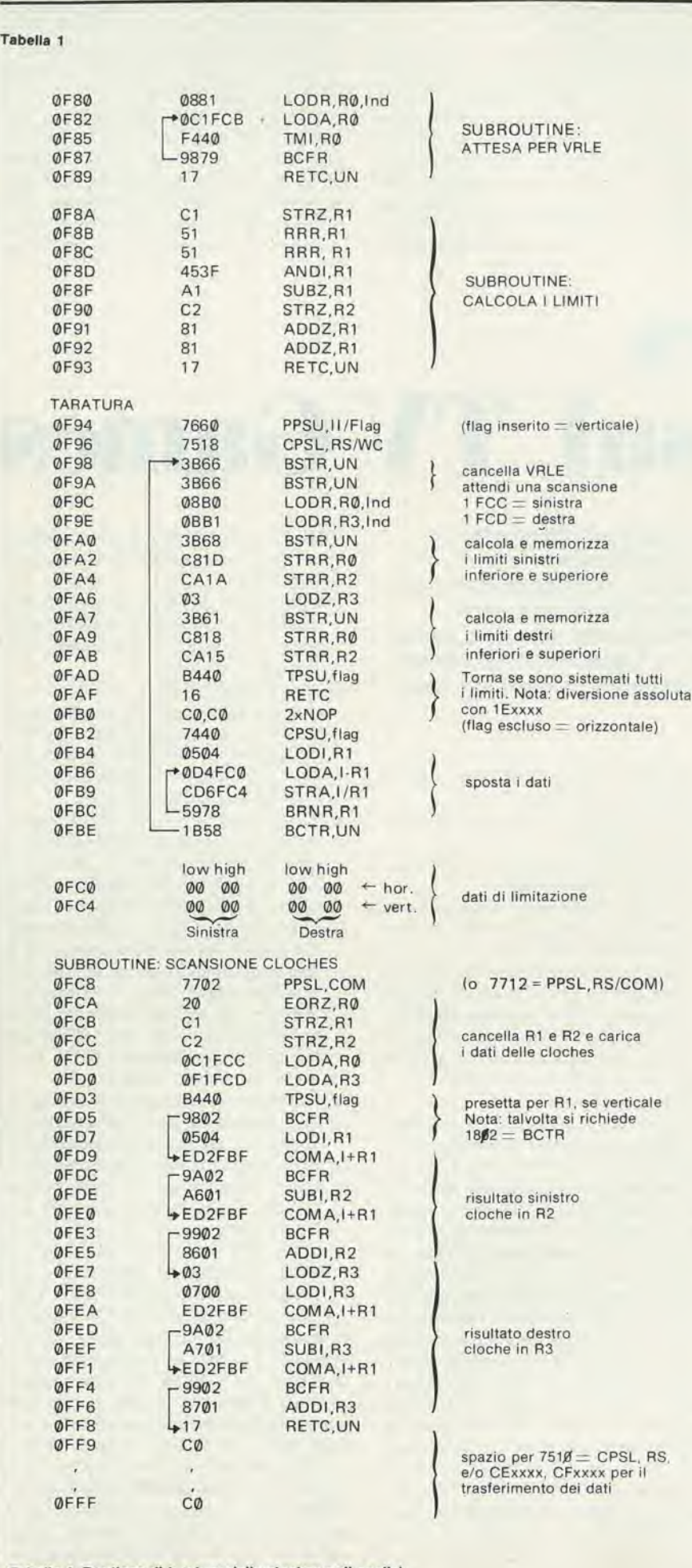

cienti a quei letlorichestannosviluppando <sup>i</sup> loro personali programmi. Per quanio riguarda tutti gli altri, la sola cosa importante è che tutti i programmi che saranno presentati dal "software di Elektor" e che dovranno essere caricati sui loro computer, saranno previsti per il collegamenlo delle cloches indicate in preccdenza.

#### Interruzione!

E tempo di fare la conoscenza con la richiesta di interruzione ... ed è veramente la benvenuta. Come detto in precedenza, abbiamo ricevuto parecchie segnalazioni dai lettori. Uno dei soggetti richiamati più spesso è stata la possibilità di "interruzione" (interrupt). Un lettore, ci ha inviato una lunga lettera nella quale offre i seguenti consigli: "usando l'interruzione, voi dimostrate il metodo che consiste nel far girare in continuità il programma principale lasciando fare tutto alle routines di interruzione. Questo è un tantino "dispersivo" per quanto riguarda il tempo di processo, ed io ho ritenuto preferibile suddividere il "carico di lavoro": ossia per esempio il movimento degli oggetti ed il rilievo delle collisioni potrebbe essere demandato alle routines, mentre l'aggiornamento del punteggio, le uscite dello schermo, la selezione dei tasti eccetera, polrebbero restare compito del programma principale".

"Per avviare sia il programma principale che le interruzioni è essenziale che i registri ed <sup>i</sup> codici di condizione non "contrastino", e voi non descrivete le tecniche adatte neppure a grandi linee".

"Se la routine di interruzione usa, diciamo. il banco di registri superiore, mentre il programma principale usa il banco inferiore, una tipica routine di interruzione pud iniziare come segue:

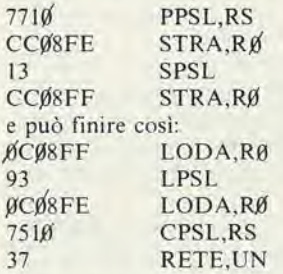

"E assolutamente necessario che venga conservalo il PSL, altrimenti il programma principale potrebbe prendere decision! condizionate da un codice stabilito dal programma di interruzione!" Verissimo. Però, come puntualizzato da un allro lettore. la routine precedente non è del tutto esatta: dopo il recupero del dato PSL, RØ viene ricaricato, modificando così il codice della condizione!

Quella che segue è una routine che sembra soddisfare a tutte le condizioni:

Iniziare la routine di interruzione con:

RS,

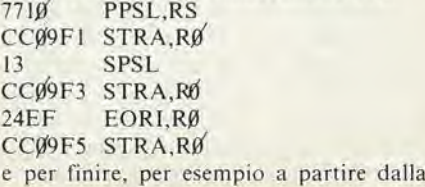

Tabella 1. Routines dl taralura delle cloches e dl anallsl.

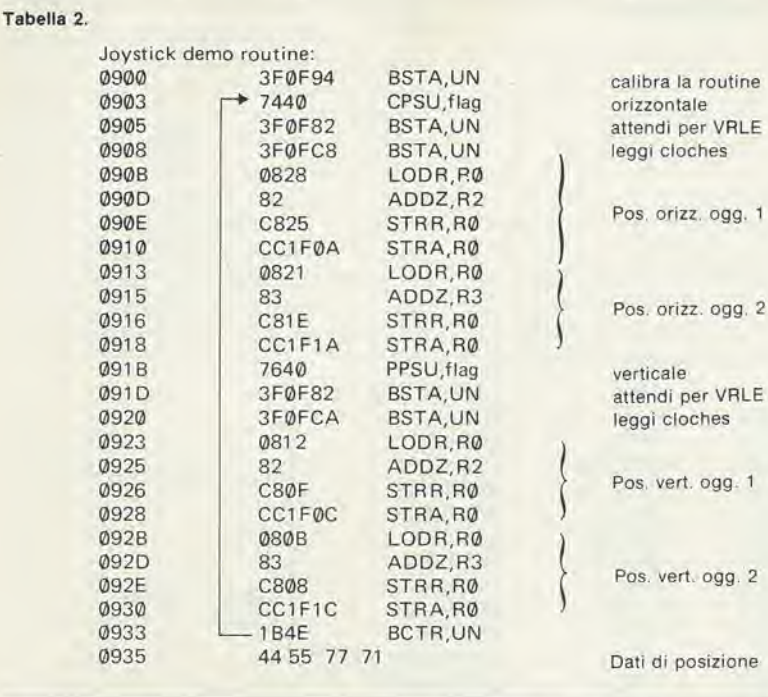

 $\overline{1}$ 

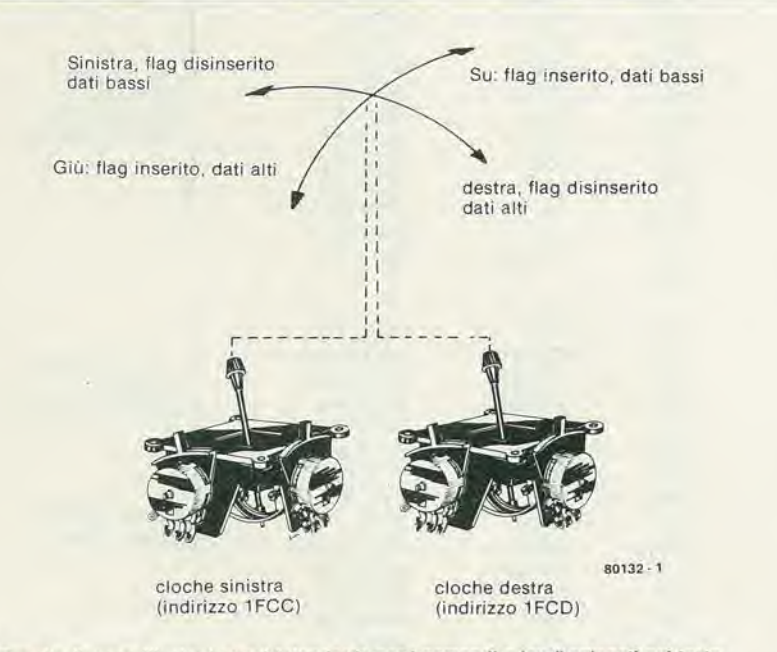

Figura 1. Questo disegno illustra i nuovi "standards per i comandi a leva" splegati nel testo.

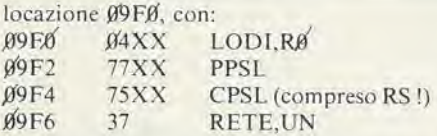

Naturalmente i tre indirizzi assoluti nella routine di "conservazione" dipenderanno dalla posizione dei byte cancellabili (scratch) del ripristino".

#### Altre notizie sul PVI

Un altro argomento che ha evocato parecchi commenti è il PVI. Due punti, in particolare, sono stati cvidenziati moltospesso.

Come si può ricavare dalla documentazione allegata al circuito stampato, parecchi indirizzi nella PVI sono disponibili per lo "scratch". Finora noi non ne abbiamo fatto un effettivo uso, ma

molti lettori hanno messo l'accento sul fatto che essi possano effettivamente essere usati allo stesso modo di una "normale" RAM.

- Dalla documentazione si ricava pure che il campo "I/O e controllo" è in realtà ripetuto quattro volte:  $IFC\emptyset$  ...  $IFCD$ ,  $IFD\emptyset$  ...  $IFDD$ ,  $IFE\emptyset$
- ... IFED, e IFFØ ... IFFD.

Questo si rivela di particolare intcresse per <sup>i</sup> dati memorizzati agli indirizzi IFCA ed IFCB (collisioni, VRLE, eccetera). Entrambi questi byte sono cancellati dopo la lettura. e questo pub costituire una seccatura. Un lettore ha però puntualizzato il fatto che la lettura di IFCA, per esempio, cancella solo questo byte, mentre non cancella 1FDA. IFEA. oppurc IFFA! Ciosignifica che si possono usare diversi indirizzi per recuperate il dato di ogni oggetto, come si voleva, senza danneggiare l'informazione

...ancora sul TV Gamep elektor gennalo 1981 — 1-77

che potra servire successivamente per uno degli altri oggetti. Molto brillante!

#### Domande ed error!

Ci è stato spesso domandato perchè molti programmi memorizzano  $64$  all'indirizzo 1E80. Questa per noi era una novità, ma solo fino a quando ne abbiamo scoperto il motive. Esiste a quanto pare una versione commerciale del computer pergiochi televisivi che usa la stessa CPU e la stessa PVI. C'è però una differenza: se si memorizza 04 in IE80. gli effettisonori sono riprodotti dal televisore! Non sappiamo come tutto questo funzioni, e di certo non si può ottenere Peffetto con la nostra versione, ma potrebbe qualcuno darci dei lumi? Un'altra domanda che si presentacon regolarita riguarda R58. Nello schema questa resistenza è collegata all'uscita video, e questo è corretto. Però dei lettori dotati di spirito di osservazione hanno notato che questa resistenza è collegata al conduttore di alimentazione positiva sul circuito stampato. LIna volta scoperta la svista abbiamo immediatamente soltoposto a prova parecchi dei nostri prototipi per vedere qual'èra l'effetto, con nostra grande sorpresa e sollievo, non e'era un briciolo di differenza! Questa è la ragione per cui non ne abbiamo parlato prima.

Alcuni lettori hanno affrontato un problema "minore", che riguarda lo "sfasamento verticale" dei duplicati. Non è stato forse chiarito a sufficienza che uno spostamento verticale "FF" è usato in senso di "—1" la separazione tra <sup>i</sup> duplicati si azzera. Per eliminare completamente <sup>i</sup> duplicati deve essere memorizzato uno spostamento "FE".

Infine, nell'articolo originale si e stabilito che non era permesso registrare numeri superiori al 9. Questa è una limitazione non necessaria: si può usare qualsiasi numero ad una cifra (1 ... F).

Interruzione! Lo stesso lettore di prima: "Nel numero 7 di Elektor a pagina 26, figura 2a le connessioni di IC6 non sono esatte. II filo A7 dovrebbe essere collegato al piedino <sup>13</sup> ed A6 al piedino 14. Inoltre, le indicazioni delle destinazioni dei piedini 13 e 15 sono scambiate tra loro: il piedino 15 e I'ingresso "2c" e viceversa.

#### Un'informazione molto utlle

Avete mai provato a sviluppare un programma? Ed avete scoperto dopo il primo avviamento di prova che vi siete dimenticati di alcuni passaggi essenziali? Benvenuti nel club!

L'inserzione dei passaggi occorrenti si può fare riposizionando tre bytes dell'istruzione originale in uno spazio di memoria non occupalo mediante un salto incondizionato, ripristinando l'istruzione (o le istruzioni) cancellate, ed aggiungendo i passaggi mancanti prima di tornare al programma principale. Il sistema funziona, ma è tutt'altro che elegante. Quei letlori che hanno "decodificato" il programma della battaglia spaziale sul secondo disco ESS 006 per il computer dei giochi televisivi hanno visto a cosa assomiglia il risultato: ad un pasticcio.

L'unica alternativa è di spostare il resto del programma per fare posto alle istruzioni mancanti. Sfortunatamente questo può comportare la modifica di parecchie pagine di ottimo programma già scritto, inserendolo faticosamenlc nei nuovi indirizzi. Qucsia e, a dir poco. Una scccatura. Risalta più facile usare una cosiddetta "routine di spostamento in blocco". che lrasterisce al computer la massa del lavoro.

Il principio fondamentale è molto semplice. Supponiamo di dover introdurre un'istruzionc supplementare di "indirizzamcnto assoluto" (3 bytes) alia locazione  $\beta$ A $\beta$  $\beta$ . Il resto del programma, cioè a dire da  $\beta$ A $\beta$  $\beta$  a  $\beta$ AFE dovrà essere spostato di ire locazioni nella memoria. Questo puo essere ottemilo come segue:

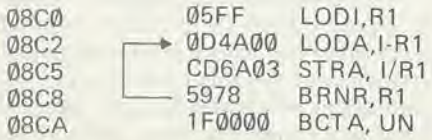

Se questo programma vienc fatto partire dall'indirizzo Ø8CØ, tutti i bytes di istruzione sono spostati in avanti di tre locazioni, una alla volta, a partire da quello più alto. In pratica il computer esegue il lavoro con tale rapidita che il display sullo schermo lampeggia appena. Le sole modifiche che devono essere introdolte a mano riguardano tutte le posizioni contenenti istruzioni di indirizzamcnto assoluto che si riferiscono alia sezione di programma da spostarc, e tutti quegli indirizzamenti relativi che devono operare "oltre l'intervallo".

#### Che ci riserva il future?

Spccialmentc dei nuovi programmi. Abbiamo gia pronta una nuova versionedella "battaglia spaziale" che comprendc la taratura delle cloches ed alcuni "trucchi", un programma "mastermind" ed un gioco "dellc amazzoni" (uomo contro macchina!). Stiamo lavorando su un generatore di numeri casuali per il Bingo e su un labirin-10 per elicottero. Ncl prossimo futuro speriamo di mettere in commercio su un nuovo disco ESS (che potrebbc essere un nastro) con questi programmi. Abbiamo ancora un mucchio di altre idee di panenza. ma per sviluppare <sup>i</sup> programmi ci vuole tempo. Avanti lettori, avrete certamente qualche nuova ideal? Siamo pronti ad aiutarvi se iniziate ad affrontare il problema. Sempre più programmi e sempre più divertenti!

Abbiamo anche qualche idea che riguarda I'hardware. Eslensioni della memoria? Finora non ne abbiamo avuto bisogno, ma abbiamo pronto e collaudato un circuito integrato di estensione della memoria. Se un numoro sufficiente dilettori dimostrera di volerlo, potremo progettare un circuito stampato. Un generatore di numeri casuali? Nessun problema. con qualche circuilo integrate si raggiunge lo scopo. In linea di Un lettore ci ha mandate un piccolo programma per poter controllare automaticamente un software gia esistente, Dopo alcuni drastici tagli, ecco il programma. Il primo indirizzo del programma che dovrà essere visualizzato vienc locato all'indirizzo 08CØ, dopodichè si avvia la routine a partire dall'indirizzo Ø8C2. Gli indirizzi e le istruzioni passeranno automaticamente sullo schermo. La visualizzazione può essere fermata e riavviata lenendo premuto il pulsante "start" per un istante. Se il tasto è

premuto in permanenza il passaggio delle righc avviene a velocita dimezzata. La velocita vienc determinata dal dato contenuto nell'indirizzo 1F9C. Per scrivere tabulati lunghi può essere utile modificare le istruzioni in Ø8FØ, ... Ø6Ø4, Ø6Ø8 oppure 060C. Si osservi che le prime istruzioni che seguono una serie di valori di dati possono essere mal interpretate. Si ritorna al programma monitor mediante il tasto "reset"; non azionare il tasto "start" quando si esegue questa operazione, oppure il programma verrà cancellato a partire dalla locazione IF8H!

08C0 0000 2 scratch bytes per indirizzo

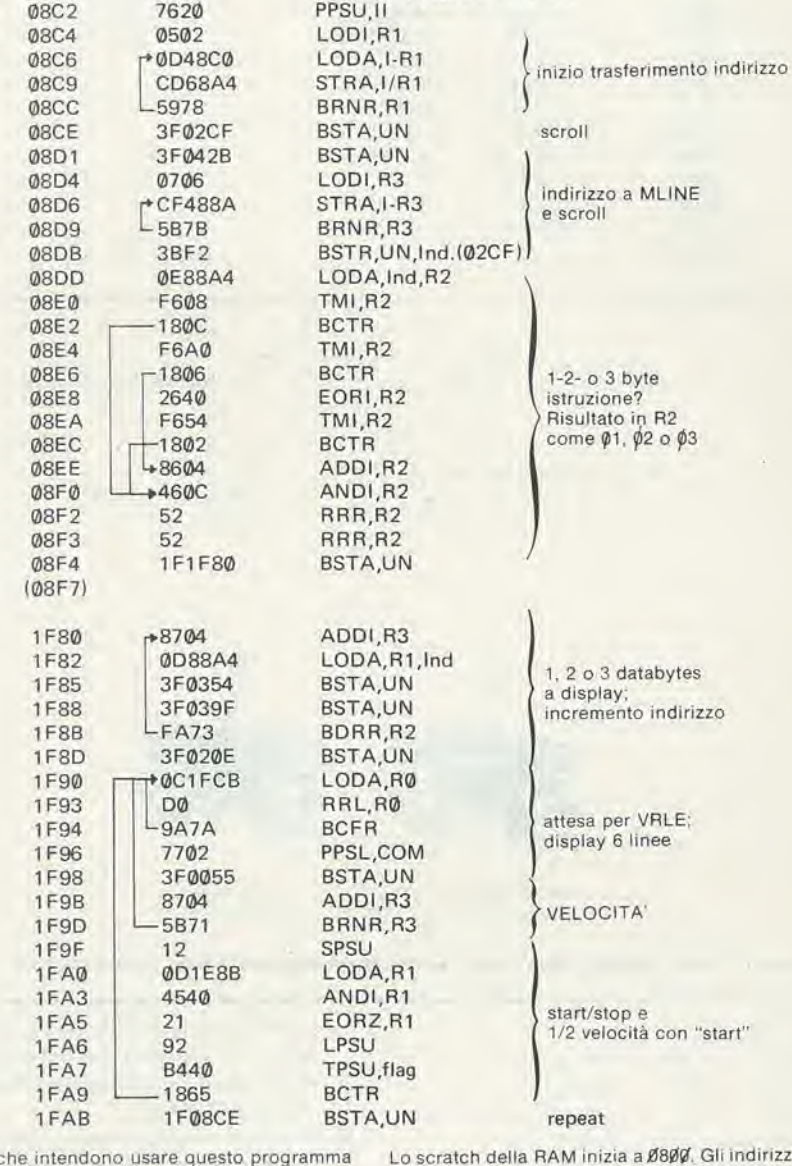

<sup>I</sup> lettori che inlendono usare questo programma per leggere il monitor devono lener presente che contiene dati ai seguenti indirizzi

0006 , . .0009 00AD ..00BC 0122 ... 013D 0177 ... 0180 027B . . 02CE 02F5 ... 031C 0537 ... 053F

principio, per quanto ci riguarda, dite cosa volete e noi ve lo potremo fornire. Naturalmente non ci riferiamo a progetti che potrebbero interessare uno o due lettori, e che non servirebhero ad altro che a sprecare preziose paginc della rivista. Per questo moliLo scratch della RAM inizia a Ø8ØØ. Gli indirizzi<br>di partenza per le routines principali sono:

• Initiate : 0023 • 'Reg' : 03B0<br>• 'Mem' : 040C • 'Mem'<br>• 'BK' 'BK' : 04A9 and 0594/05B2<br>'PC' : 050E

- 'PC' : 050E<br>• 'Wcas' : 05E8
- Wcas' :<br>'Reas' :  $0758$

vo gradiamo molto le reazioni dei lettori inleressali. Se sono molti i lettori che richiedono un determinato ampliamento, questo ci fornisce un buon motivo di prenderlo in considerazione. A voi!

generatore stereo FM

## Generatore stereo FM

Usando sistemi relativamente modesti è possibile costruire un generatore stereo FM semplice ma estremamente pratlco che puo essere impiegato per verlficare II funzionamento dl decodificatori stereo e di ricevitori FM. Un'interessante particolarità del progetto è l'uso di un diffusissimo decodificatore integrate stereo, I'MC 1310 P, per generare la sottoportante a 38 kHz e la nota pilota a 19 kHz.

Per semplificare sempre di più il controllo e per allineare in maniera sempre piu precisa una decodifica stereo oppure un ricevitore FM, è praticamente indispensabile disporre di un segnale FM stereo codificato in multiplex. Per quanto il codificatore stereo multiplex, progettato tempo fa abbia dato prova, di funzionare in modo soddisfacente, il fatto che non comprendesse un generatore di prova FM faceva si che non potesse essere usato per controllare I'intero ricevitore FM ma solo la decodifica stereo. Si era inoltre trascurato di inserire il filtro passabasso necessario nel caso che I'uscita stereo multiplex dovesse essere impiegata per modulare una portante FM. Per questi motivi si è deciso di attuare il progetto qui presentato, che comprende un complelo fillraggio del segnale di uscita dal codificatore, non richiede praticamente taratura, ha un'ottima separazione dei canali ed una distorsione molto bassa. La cosa più importante è che il circuito comprende anche un oscillatore FM e quindi rappresenta un completo trasmettitore di prova FM stereo.

#### Codlflca stereo multiplex

Per quanto la teoria della trasmissione FM stereo sia stata trattata in precedenti numeri di Elektor, è opportuno rinfrescarci la memoria sulle nozioni principali.

Per poter trasmettere in stereo sulla banda FM. la portante deve avere una frequenza compresa tra 87.5 e I08 MHz e deve essere modulata con il cosiddetto segnale stereo multiplex (MPX). Lo spettro di questo segnale MPX è mostrato in figura 1, dalla quale risulta evidente che è formato da tre segnali base:

- Un segnale somma  $(L + R)$ 

- Un segnale differenza (L — R) modulate su una sottoportante a 38 kHz.

- Una nota pilota a 19 kHz.

Il segnale somma  $(L + R)$  si ottiene sommando tra loro i segnali audio del canale sinistro e del canale destro. La larghezza di banda di questi segnali si estende all'incirca da 15 Hz a 30 kHz. I ricevitori FM mono ricevono solo questo segnale in quanto gli altri segnali di Figura <sup>1</sup> stanno al di fuori del passabanda impiegato in questi apparecchi.

L'informazione stereo viene aggiunta al segnale trasmesso modulando in ampiezza una portante a 38 kHz con il segnale differenza tra canale sinistro e destro. L'informazione  $L - R e$  quindi contenuta in due bande laterali, precisamente a 23 ... 39,97 kHz e 38,03 ... 53 kHz. La sottoportante a 38 kHz non viene effettivamente trasmessa; essa viene soppressa per migliorare il rendimento del trasmettitore, per essere poi rigenerata nel ricevitore con I'aiulo della nota pilota a basso livello di 19 kHz, alla quale viene agganciata in fase. L'aumento della risposta in frequenza del segnale audio al di sopra dei 3 kHz circa è conseguenza della preenfasi introdotta nel trasmettitore. Questa ha 1'effetto di esaltare le frequenze maggiori allo scopo di migliorare il rapporto segnale/rumore. Un circuito di deenfasi con caratteristiche inverse montato nel ricevitore rende di nuovo pialta la risposta complessiva in frequenza del sistema.

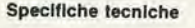

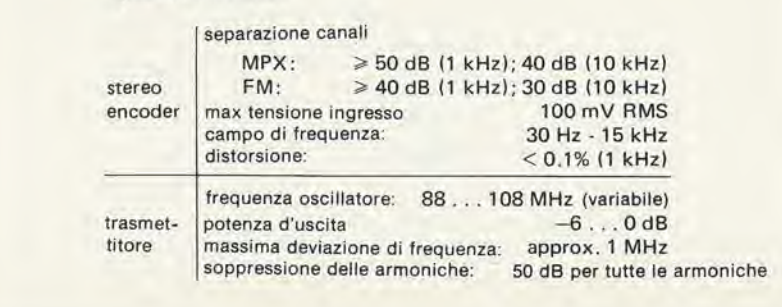

Figura 1. Spettro di frequenza di un segnale stereo codificato multiplex.

Flgura 2. Schema a blocchl del generatore stereo complete.

Figura 3. Schema della codifica multiplex. I segnali a 38 ed a 19 kHz sono derivati dai decodificatore stereo Integrato MC 1310P.

#### II progetto

E prevedibile che potranno esserci molti modi di produrre un segnale MPX come quello che si vede in figura 1. Il segnale  $L +$ R e la preenfasi si possono realizzare in maniera abbastanza semplice, mentre la L - R modulata presenta qualche problema in più. Inoltre c'è l'altro problema di sopprimere la sottoportante a 38 kHz e tutte le componenti di segnale con frequenza maggiore di 53 kHz.

In molti codificatori stereo il segnale L —R si ottiene semplicemente inveriendo il segnale R e sommandolo quindi con il segnale L, prima di modulare con la risultanle la sottoportante a 38 kHz.

Il circuito descritto in questo articolo fun-

ziona però secondo un principio diverso che unisce alia maggior semplicita una migliore soppressione della sottoportante. In figura 2 si vede lo schema a blocchi del circuito.

<sup>I</sup> segnali audio del canale sinistro e destro sono dapprima preenfatizzati e poi immessi in un circuito chopper pilotato dal segnale a 38 kHz. Quest'ultimo è ottenuto dividendo per due I'uscita di un osciilatore a 76 kHz. I segnali L ed Rsono campionati dai semiperiodi opposti del segnale di clock a 38 kHz. Sommando <sup>i</sup> campionamenti L ed R si produce un segnale MPX che non deve essere separate dalla sottoportante a 38 kHz. dal momento che questa non e realmente presente, e tutto quanto ne rimane sono le bande laterali. La nota pilota

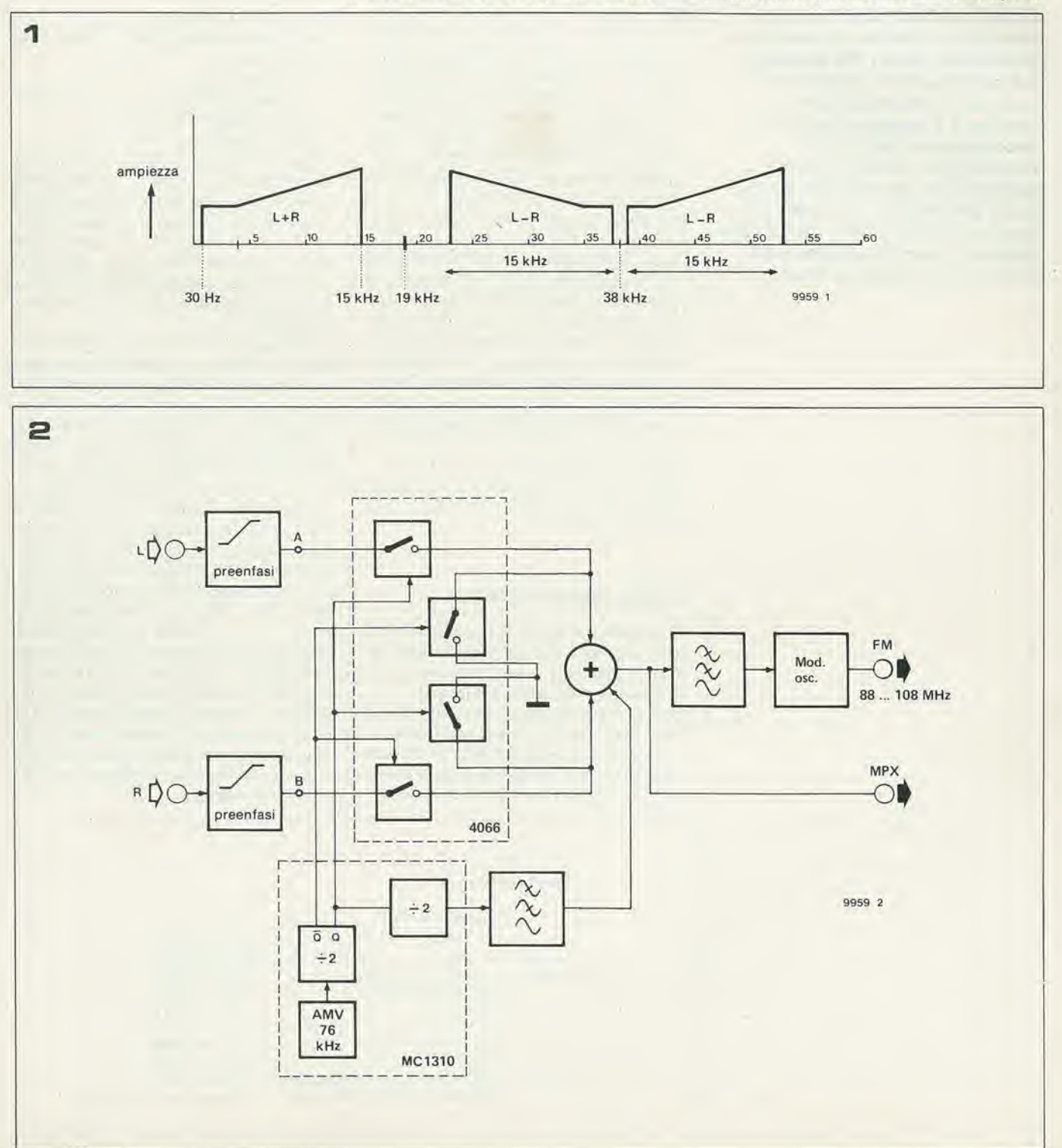

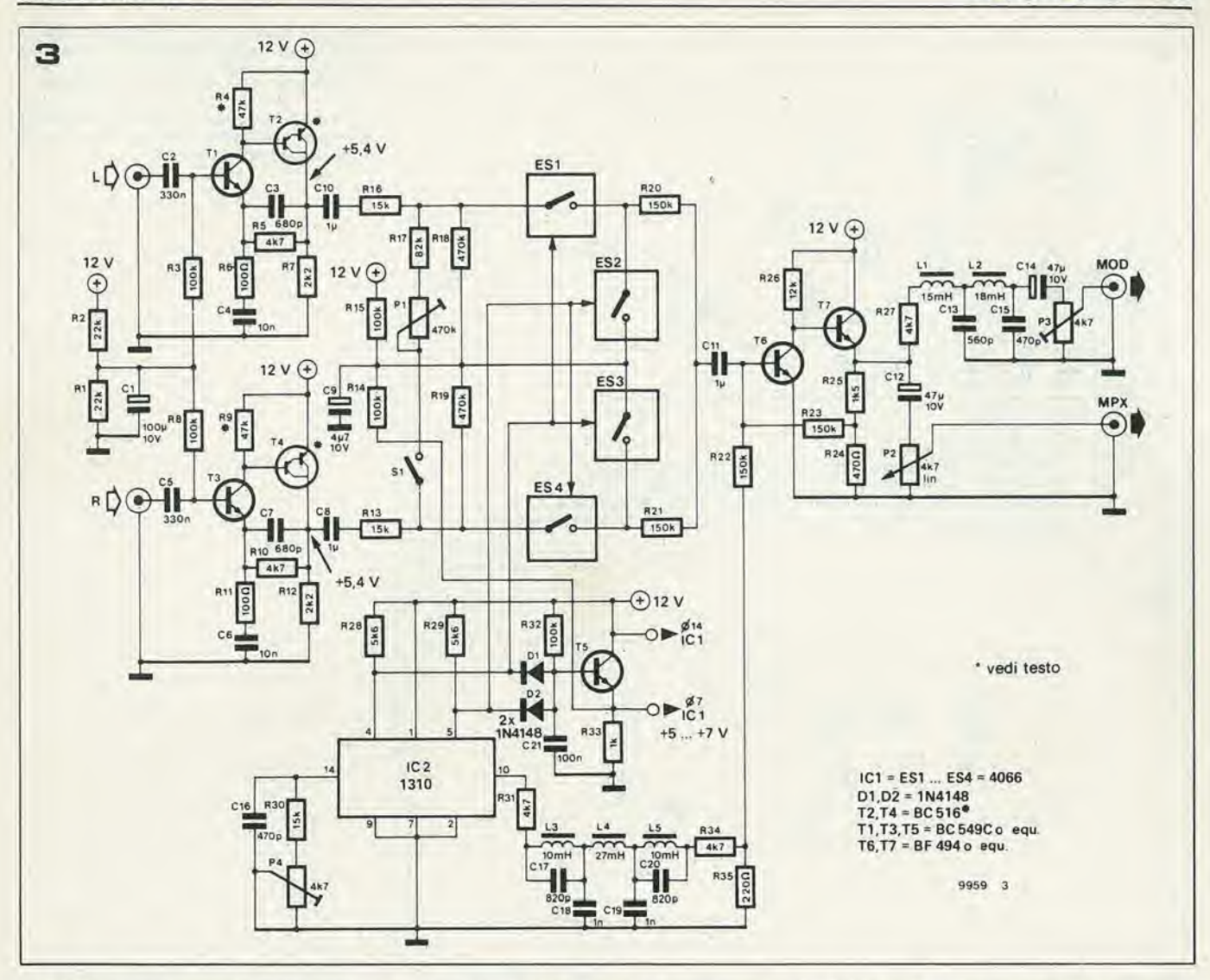

a 19 kHz-viene ricavata in modo analogo per divisione di frequenza (e filiraggio passabasso), dalla sottoparte a 38 kHz, e viene introdotta mediante l'amplificatore sommatore.

Prima di alimentare con il segnale MPX il circuito modulatore è necessario farlo passare attraverso un filtro passabasso per eliminare tutte le sue componenti con frequenza maggiore di 53 kHz, II generatore FM è un semplice oscillatore con frequenza di uscita variabile tra 88 e I08 MHz. II segnale stereo MPX modula in frequenza I'oscillatore per produrre il segnale di prova FM stereo che può essere inviato al ricevitore da controllare tramite un cavo coassiale od una piattina a 300  $\Omega$ . Se si deve controllare soltanto il decodificatore stereo del ricevitore in prova, non occorreranno più il modulatore ed il filtro passabasso che lo precede, ed il segnale MPX potrà essere direttamente collegato al decoder.

#### Lo schema

Come appare chiaro dallo schema a blocchi, la realizzazione pratica del circuito è una questione piuttosto semplice, in quanto la maggior pane dei blocchi funzionali e contenuta in un unico circuito integrato. <sup>1</sup> quattro interruttori elettronici usati nel circuito di chopper, per esempio, sono contenuti in un 4066, mentre I'oscillatore a 76 kHze glistadidivisori per2perisegnali a 38 ed a 19 kHz sono disponibili nel ben noto decodificatore integrato stereo MC 13I0P.

Lo schema del codificatore stereo multiplex si vedc in figura 3, mentre la figura 4 rappresenta il circuito dell'oscillatore FM. Nello schema di figura 3 si possono facilmente identificare le varie sezioni dello schema a blocchi. La preenfasi del segnale audio è generata da T1/T2 per il canale sinistro e da T3/T4 per il canale destro. I circuiti di retroazione R5/C4 (canale L) ed RI0/C6 (canale R) fanno in modo che il guadagno di questo amplificatore aumenti per frequenze superiori a 3 kHz circa, mentre al di sotto di questa frequenza il guadagno è approssimativamente unitario. Il guadagno massimo è determinato dal rapporto tra R5 ed R6 e tra R10 ed Rll. C3/R5 e C7/RI0 limitano la larghezza di banda del segnale audio a circa 30 kHz, diminuendo drasticamente il guadagno alle frequenze superiori.

IC2 (MC13I0P) contiene I'oscillatore a 76 kHz ed <sup>i</sup> divisori per isegnali a 38 e 19 kHz. Il segnale a 38 kHz, che è disponibile ai piedini 4 e 5 (le uscite Q e  $\overline{Q}$ ) dell'integrato, controlla gli interruttori elettronici ES1 ... ES4 che servono al campionamento dei segnali audio L ed R.

Poichè nel 4066 sono contenuti quattro di questi interruttori, se ne usano due per ogni funzione per migliorare I'efficacia della commutazione. Quando ES1 è chiuso. in modo da lasciar passare il segnale del canale sinistro, anche ES3 è chiuso in modo da mettere a massa il segnale del canale destro; nello stesso modo, quando ES4 chiude, permettendo il passaggio del segnale R, ES2 e parimenti chiuso mettendo a massa il segnale L. I segnali L ed R campionati sono applicati, tramite R20 ed R21, all'amplificatore sommatore composto da T6 e T7. Dopo un filtraggio passabasso di tipo estensivo (R31, L3, L4, L5, CI7 ... C20. R34), la nota pilota a 19 kHz ricavata dal piedino 10 di 1C2 viene applicata alla base di T6. Il segnale MPX può essere prelevato (tramite C12 e P2) direttamente dall'uscita dello stadio sommatore. Però, se esso deve essere adoperato per modularc una portante FM, occorre prima filtrarlo per togliere le componenti a frequenza maggiore di 53 kHz. Questo filtro. formato da L1, L2, C13 e C15 è assolutamente necessario, in quanto <sup>i</sup> ricevitori FM dimostrano di non gradire il segnale non filtrato e possono reagjre in maniera piuttosto allarmante.

Resta ora solo da parlare della sezione T5. Il suo compito è di prevenire qualsiasi problema che possa sorgere tra 1'MC 1310Ped il 4066. Dal momento che il livello di uscita

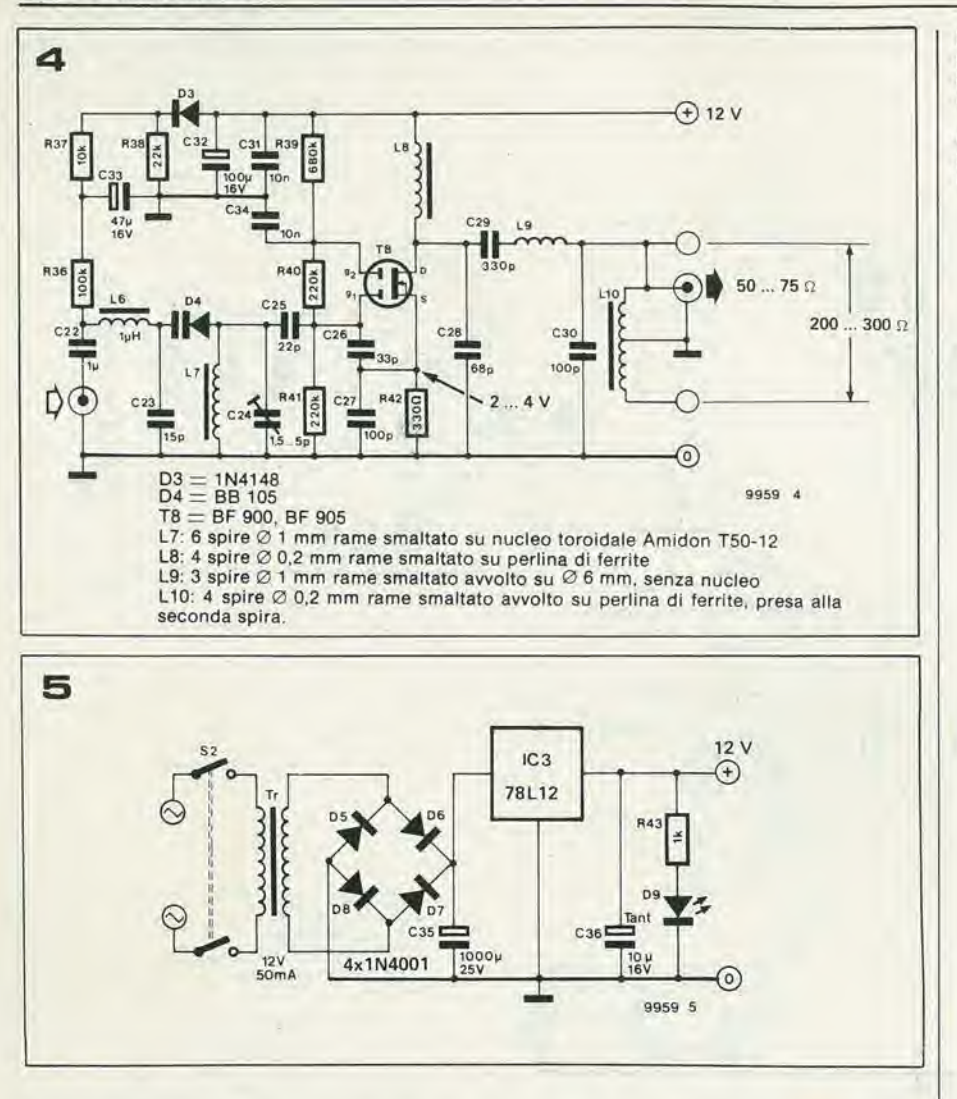

dell'MC 1310P non è fisso (può variare tra 4 e 6 V), occorre una specie di stadio buffer. Questo fatto potrebbe però distruggere la simmetria del circuito, e per questo motivo è stato previsto T5 il quale fornisce la tensione di alimentazione per il 4066, usando come riferimento la tensione di uscita dell'MC 1310P.

#### Generatore di prova FM

La figura 4 mostra lo schema dell'oscillatore che, se modulato in frequenza dal segnale MPX, fornirà un segnale FM codificato stereo che può essere direttamente collegato alla presa di antenna del ricevitore da controllare.

Nonostante sia formato da un solo MO-SFET a doppio gate, l'oscillatore è estremamente stabile anche a carico variabile e possiede una deriva termica molto bassa. Il filtro di uscita (C28, C29, C30, L9) assicura una buona soppressione delle armoniche ed ha anche il vantaggio di non richiedere taratura. Il trasformatore di uscita (L10) a perlina di ferrite permette il collegamento al ricevitore sia per mezzo di cavo coassiale (50 o 75  $\Omega$ ) che per mezzo di piattina a 300  $\Omega$ .

Un nucleo toroidale viene usato per la bobina dell'oscillatore (L7) per ottenere un alto Q, e si ha inoltre il vantaggio di ridurre sia l'emissione che la captazione di segnali R.F. La frequenza dell'oscillatore può essere variata tra circa 88 e 108 MHz per mezzo del trimmer C24.

#### Costruzione e taratura

La maggior parte dei componenti può essere trovata senza difficoltà. Si possono però avere dei problemi con i transistor Darlington T2 e T4. Se ci si trova in questa situazione, si possono sostituire con dei convenzionali BC 559C, riducendo il valore di R4 e di R9 a 22k. Le bobine L1 ... L6 dovrebbero essere facili da procurare, mentre se si seguono le indicazioni di figura 4, l'avvolgimento di L7 ... L10 dovrebbe essere una cosa abbastanza semplice. Il circuito nel suo complesso non è molto critico, ed applicando le note precauzioni, non ci saranno difficoltà nella costruzione. I cablaggi devono essere naturalmente più corti possibile, specie in corrispondenza di ES1 ... ES4, dell'ingresso dell'amplificatore sommatore (T6/T7) e dell'oscillatore FM. Grazie al basso assorbimento di corrente (circa 40 mA), l'alimentatore può essere semplice e compatto. La soluzione più ovvia è di usare uno dei tanti regolatori integrati, come nello schema di figura 5. Alcune osservazioni circa la taratura: i punti di regolazione più evidenti sono P2, P3 e C24. I potenziometri controllano il livello del segnale MPX prima e dopo il filtraggio, mentre il trimmer varia la frequenza dell'oscillatore FM.

Figura 4. Il generatore FM consiste fondamentalmente in un oscillatore estremamente stabile formato da un solo MOSFET a doppio gate, l'uscita del quale può essere modulata in frequenza.

Figura 5. Un alimentatore semplice ma perfettamente adatto. R43 ed il LED D9 servono ad indicare che l'apparecchio è acceso.

La regolazione di P1 influenza la separazione dei canali. Per quanto questa risulti comunque di almeno 40 dB, si può usare P1 per compensare l'intermodulazione negativa provocata dal filtro di uscita  $L1/L2/C13$ 

Si deve chiudere S1 e regolare P1 per la massima separazione. Usando il segnale MPX non filtrato, S1 può essere lasciato aperto, e P1 non avrà naturalmente alcun effetto.

La regolazione di P4 permette di aggiustare con precisione la frequenza dell'oscillatore contenuto nell'integrato decodificatore stereo MC 1310P. Si proceda come segue:

Per fornire i segnali d'ingresso L ed R si usa l'uscita di un ricevitore FM sintonizzato su un'emittente stereo, mentre l'uscita MPX della codifica stereo viene mandata ad un amplificatore. Si regola P4 fino ad udire una chiara nota di battimento che risulta dalla nota pilota a 19 kHz contenuta nel segnale  $L + R$  e dalla nota a 19 kHz generata dall'MC 1310P.

Infine non ci stancheremo di raccomandare che mai si deve collegare l'uscita dell'oscillatore ad un'antenna. Per quanto la potenza del segnale non superi 1 mW circa, tuttavia è sufficiente ad assicurare una portata di un centinaio di metri. Oltre a non incorrere nelle ire dei vicini che possiedono ricevitori FM, si eviterà di infrangere la legge! **Id** 

### mercato r lo Ge

#### Pinza amperometrica digitale

La novila della pinza amperomelrica Digital 1000 della National Matsushita e il display a LCD che consente una facile e chiara lettura del valorc con grande precisione. L'unita del circuito a LSI assicura costante affidabilità di valori nel tempo. Altre caratteristiche di questo strumento professionale sono I'azzeramento ed il cambio delle portate automatiche, il blocca indice sui valori di lettura e I'indicazione dello stato di carica delle batterie. Adatta per operare sui cavi fino a 53 mm di diametro, questa pinza è completamente ed accuratamente isolata per una maggiore sicurezza.

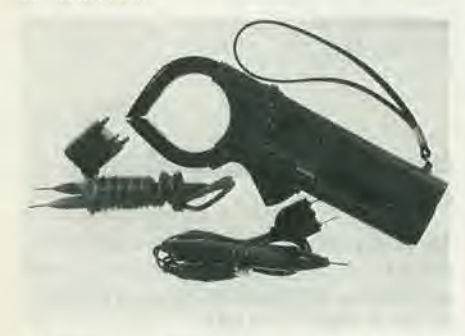

Robusta e leggera, questa PELICAN CLAMP permette di misurare con estrema facilità la corrente, la tensione e, con l'apposilo puntale, la resistenza.

Le principali caratleristiche sono: misura di correnie da 0 a I000A in AC (50/60 Hz) con errore del ±2% del valore indicato  $+0.5$ A; misura di tensione da 0 a 600 V in  $AC$  (50/60 Hz) con errore del  $\pm 1\%$  del valore indicato  $+0.4\Omega$ . Misura di resistenza da 0 a 1999 $\Omega$  con errore del  $\pm 2\%$  del valore indicato +0.40. La resistenza di isolamento è 4000V ca per 1 minuto e il tempo di risposta è 0,01s.

Elcontrol Via dei Cardatori 40050 Centergross Tel: 051/861254

#### Tiristori da 4,2 kV

II tirislore B St T 68 della Siemens ha un diametro di 120 mm mentre la pastiglia al silicio, nell'interno della custodia, misura 75 mm, II semiconduttore di potenza, conccpito essenzialmente per la trasmissione di corrente continua ad alta tensione periodiche (HGU), è dimensionato per tensioni inverse di punta di 4200 V mentre la corrente limite permanente è di 1400A. Supporta altresi correnti brevi di punta che raggiungono persino 26000 A. In considerazione di carichi cosi elevati. la distribuzione della corrente sulla pastiglia di

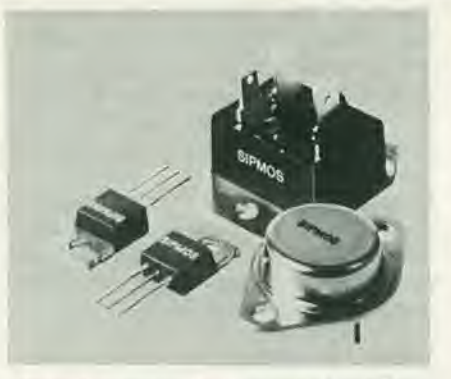

silicio deve essere il più possibile uniforme al fine di escludere accumuli locali di calore che in breve tempo potrebbero provocare la distruzione del componente. Per questo motive il silieio viene dapprima "corretto" con arsenio, boro, gallio o fosforo. Viene quindi irradiato con neutroni in modo che il dosaggio effettualo risulti uniformemenle distribuito su tutto il materiale.

Siemens Elettra Via F. Filzi 29 20100 Milano Tel: 02/6992

#### Hockey-Puk di potenza

Con I'introduzione di un nuovo Hocheypuk. la International Rectifier ha ampliato la sua gamma di rettificatori di potenza. II diodo, denominato 470PDA, è stato progettato per applicazioni a bassa lensione quali carica batterie. chopper per autovetture elettriche, alimentatori per impianti di galvanica ecc. La corrente nominale è di 470 A alia temperatura di base di 90 "C. La tensione è prevista da 100 a 1000 V. Il contenitore è del tipo DO-200AA.

Inoltre. per il suddetto diodo la International Rectifier dispone di un nuovo scatolino di fissaggio (box clamp). Il contenitore è disponibile in due forme base: una con connessione filettata M10 sistemata sui centro, l'altra con una connessione a piastrina di rame.

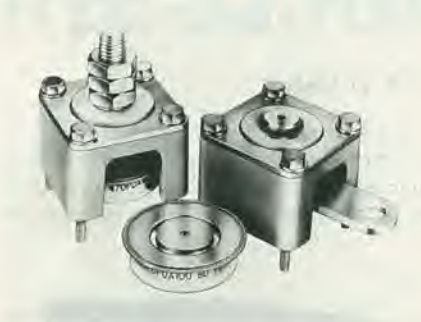

II box pub essere usato a 130° di temperatura ed offre agli utilizzatori un versatile mezzo di fissaggio, che ha anche il vantaggio di orientare a piacimento la polarità.

**International Rectifier** Via Liguria 49 10071 Borgaro Torinese Tel: 011/4701484

#### Modulo per la funzione valore assoiuto

II modulo della Optical Electronics Incorporated, denominato 9934 è incapsulato in un package dual-in-line a 24 pin. L'unita e caratterizzata da uno slew rate di 50V/us su un carico resistivo e può essere abbinata ad un amplificatore operazionale FET 9932 quando si vogliono ottencre uno slew rate che può arrivare a 200V/us e una

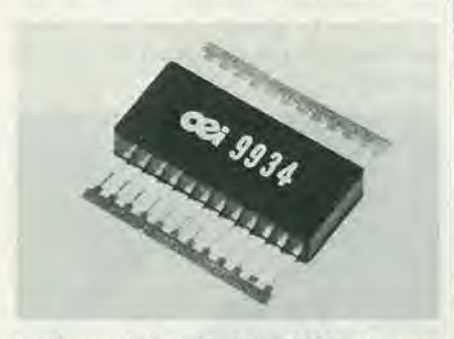

larghezza di banda di 10 MHz. II range dinamico è garantito come range dinamico a 3 dB. Le applicazioni tipiche del dispositive, che pub funzionare nel campo ditemperatura da —55 a +100 "C. vanno dai raddrizzatori ad onda piena al testing di rumore nella rivelazione logaritmico lineare, dalia conversione RMS alia misura del valore assoiuto nei rivelatori di picco.

Syscom Elettronica Via G. Sasso 35 20092 Cinisello B. Tel: 02/6189251

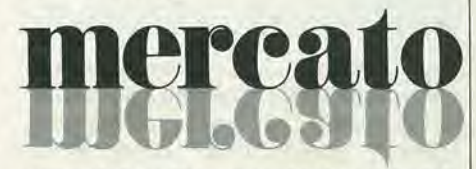

#### Transistor di commutazione da 9A

La General Semiconductor ha ampliato la sua linea di transistor di commutazione ad alta tensione e alta velocità. I primi di questi dispositivi sono i modelli GSTU-6040, 6035 e 6030, Essi hanno rispettivamente tensioni di colleltore-emettitore di 400, 350. 300 V esono indicati percommutazioni ad alta velocità con correnti fino a 6A.

II guadagno, le tensioni di salurazione e le velocità di commutazione sono garantite fino a questo livello di corrente.

Questi transistor NPN garantiscono una vasta zona di funzionamento "off".

Cib significa che sono in grado di commutare carichi induttivi a 6A alle relative tensioni senza snubbing. Per uso fino a 4A sono disponibili i modelli GSTU-4040, 4035 e 4030. Dotati di contenitore metallico TO-3, tutti i modelli usano il processo C<sup>2</sup>R della General Semiconductor. La capacita dissipativa e di 125 W.

Questi dispositivi possono rimpiazzare i 2N6671, 2 e 3 come il 2N6579-84.

Meiroeleitonica V.le Cirene 18 20135 Milano Tel: 02/5462641

#### Transistor! di potenza SIPMOS

La Siemens può fornire transistori di potenza in tecnologia SIPMOS(Siemens Power MOS) compatibili con MC e VLSI, che non necessitano praticamente di potenza di pilotaggio.

I transistori SIPMOS possono commutare carichi fino a 5kW senza ulteriori componenti di comando, cioe possono venire impiegati direttamente come stadi finali di microcomputer o circuiti VLSI. Si può aumentare la potenza a piacere e senza problemi con più transistori SIPMOS in parallelo.

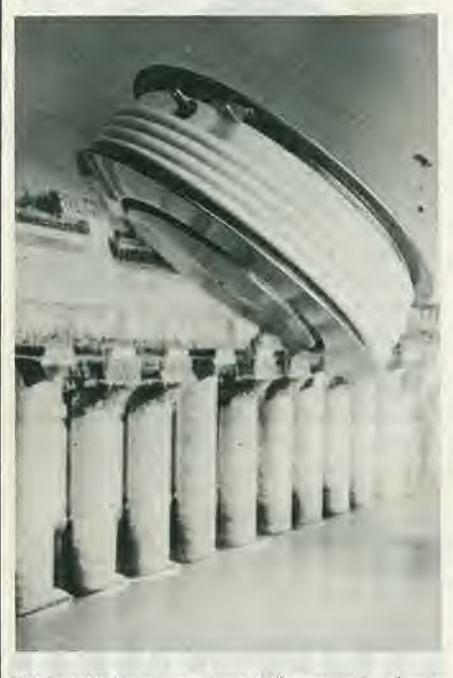

Oltre all'elevata potenza di commutazione <sup>i</sup> transistori SIPMOS offrono altri vaniaggi: elevatissima impedenza di ingresso; tempi di commutazione estremamente brevi, elevatissima frequenza di lavoro; elevatissima resislenza al sovraccarico (assenza di second break-down); elevata tensione di alimentazione; elevata stabilita termica.

Siemens Elettra Via F. Filzi 29 20100 Milano Tel: 02/6992

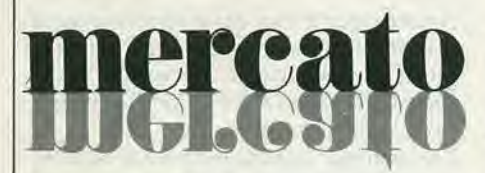

#### Ampllficatore booster di corrente

L'amplificatore 9690A della Optical Elctronics può controllare in uscita una corrente di 3A e richiede una corrente di polarizzazione d'ingresso massima di <sup>I</sup> pA. Il circuito è stato progettato per eliminare la distorsione di crossover in modo tale che il 9590 A possa essere utilizzato con amplificatori operazionali con basso guadagno ad anello aperto. Inoltre questo dispositivo può essere utilizzato come inseguitore di tensione a guadagno unitario.

Due punti del circuito inlerno sono stati portati fuori del modulo per eliminare le alterazioni delle caratteristichedella risposta in frequenza e del guadagno in corrente, specialmente quando il dispositivo viene fatto lavorare con basse tensioni di alimentazioni.

Il modello 9690A si presenta in un contenitore in fibra di vetro legata in diallyphthalato e sigillato in epoxy. I piedini sono placcati in oro perrispeitarelenormeMIL G-45204 lipo 2, Classe 2.

Syscom Electronics Via Gran Sasso 35 20092 Cinisello B. Tel: 02/6189251

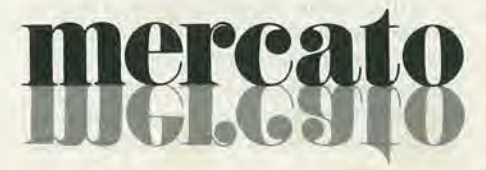

#### DMM da tavolo con una precisione di 0,1% in c.c.

II multimetro digitale MC535 a 3 1/2 digit della Simwood consente misure di resistenze alte/basse e offre in totale 5 funzioni di misura e 30 range di misura per correnti e tensioni continue, alternate e resistenze. Lo strumento da banco è dotato di un display a LED con caratteri alti 10,9 mm, ed è completamente protetto contro i sovraccarichi su qualsiasi range. Le caratteristiche funzionali comprendono tra I'altro una frequenza di campionamento di 2,5 letture al secondo. Il DMM può funzionare con quattro batterie del tipo C, o come alternativa con batterie ricaricabili. L'MC535 misura 180x64x200 mm, pesa 1.2 Kg.

Simwood Ltd. Garretts Hall, Shalford Green. Essex, England.

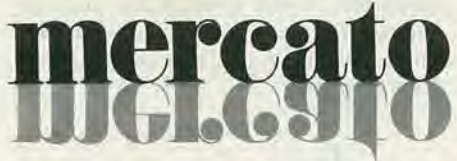

#### V-A-W Meter

Il modello 620 della RFL Industries è uno strumento ad alte prestazioni per la misura di tensioni, correnti e potenze. La precisione garantita da questa unita ne consente

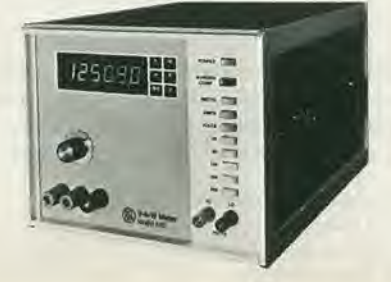

I'impiego nella calibrazione di trasduttori di potenza e wattmelri, come riferimento clcltrico per la calibrazione di contatori, e per la misura delle perdite nel nucleo dei materiali magnetici.

Cinque range di fondo scala, con un abbondante overrange, consentono di effetluare misure emf da 3V a 750V.

La precisione è  $\pm 0.25\%$  nel range da 45 a 440 Hz.

II campo di misura delle correnti va da 10 mA a 25 A coperto in 8 ranges, sempre con una precisione di  $\pm 0.25\%$  da 45 a 440 Hz. La potenza misurabile con il modello 620 è in funzione dei suoi range di tensione e corrente. Il campo di misura va da 100 mW a 18 kW, con una precisione di  $\pm 0.15\%$  nel range da 45 a 440 Hz. con un fattore di potenza unitario.

La lettura delle varie misure è facilitata da un chiaro display a LED a 5 1/2 digit.

#### Vidnello Via T, da Cazzaniga 9/b 20100 Milano Tel: 02/3452071

#### Generatore sweep da 10 MHz a 2 GHz

Un nuovo plug-in RE con lo Sweep Generator 6I0 D della Wiltron consente di avere un'uscita di 20 mW nel range di frequenza da 10 MHz a 2 GHz.

Grazie ad un circuito di livellazione a loop chiuso incorporate, il modello 6109 D mantiene le variazioni della potenza di uscita entro  $\pm 0.3$  dB in tutta la banda. Un controllo della pendenza sul pannello frontale serve a compensare le perdite nei cavi dei circuiti in prova e quindi a mantenere l'uscita piatta al punto di prova.

Il circuito eterodina, spazzola con continuita I'intera banda a frequenze variabili da 10 ms a 100 ms per spazzolata. Per applicazioni ATE, il 610D/6109D con l'Opzione 16 può essere programmato per I'impiego sul bus IEEE-488 con una risoluzione di 10.000 punti.

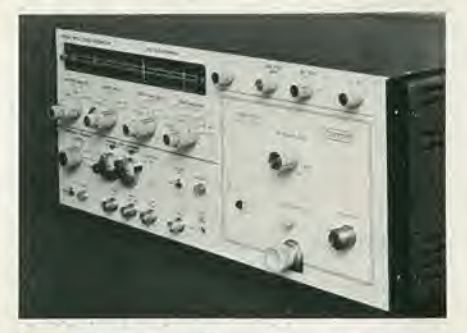

Altre caratteristiche comprendono uno sweep a larga banda da F<sub>1</sub> a F<sub>2</sub>, uno sweep a banda stretta AF, 3 frequenze CW, un marker variabile e come opzioni altri marker variabili più marker di armonica controllati al quarzo.

Eletironucleonica P.zza De Angeli 7 20100 Milano Tel: 02/4982451

#### mercalo elektor gennalo 1981 — 1-85

#### Gioco didattico Speak Spell

La Texas Instruments annuncia la disponibilità per il mercato OEM della sua tecnologia di sintesi vocale allo stato solido, con il gioco didattico Speak Spell.

Il cuore di questo sistema è costituito da un chip di sintesi vocaleche modella elettronicamente le caratteristiche della voce umana.

La TI ha sul mercato, oltre allo Speak & Spell, un Traduttore Elettronico Parlante, una periferica "parlante" per il computer TI-99/4 ed una scheda di sintesi vocale TM990/306, che è un componente della famiglia di schede del microcomputer TM990.

<sup>I</sup> prodotti da usare per lo sviluppo del vocabolari del clienie saranno la scheda "vocale" TI TM990/306, i componenti della nuova serie TMS5000 per il processamento della voce e la scric di dispositivi di memoria compatibili TMS6000.

Nonostante la scheda Tl TM990/306 venga offerta con un vocabolario standard, essa è progettata per accettare EPROM con il vocabolario del clienie.

Poichè la tecnologia consente di sintetizzare frasi complete, espressioni o suoni singoli, la TI ha identificato come unità sintetica di linguaggio (synthetic speeck word) una emissione sonora di un secondo. Nella nuova serie TMS/5000/6000 sono inizialmente offerti il sintetizzatore a chip singolo TMS5100 e la ROM c PMOS da

Texas Inrrumenis Italia SpA Div. Semiconduttori 02015 Cittaducale (Rieti) Tel: 0746/69034

128k TMS6I00,

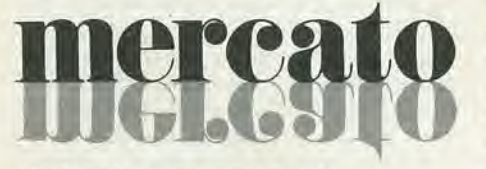

#### Pulsante di input ad azione bistabile

La Rudolf Schadow del Gruppo Componenti ITT ha sviluppato un pulsante professionale ad azione meccanica bistabile per l'immissione dei dati:

il DIG1TAST SE-EE.

Con questo tipo di tasto si possono risparmiare quei componenti attivi normalmente impiegati per il mantenimento di uno stato logico.

II DIGITAST SE-EE puo lavorare con una tensione d'interruzione massima di 24V nella versione standard con contatti dorati, e fino a 60V con contatti argentati. La corrente d'interruzione è rispettivamente di 10 mA max e 100 mA max.

II Digitast e provvisto di un sistema di commutazione miniaturizzato con punto di interruzione nettamente avvertibile. La piedinatura è disposta in griglia dual-inline con 2 perni di centraggio sfasati diagonalmente che assicurano la corretta disposizione del componente.

Grazie al contenitore saldato ad ultrasuoni ed ai piedini ermetizzati ai flussanti di

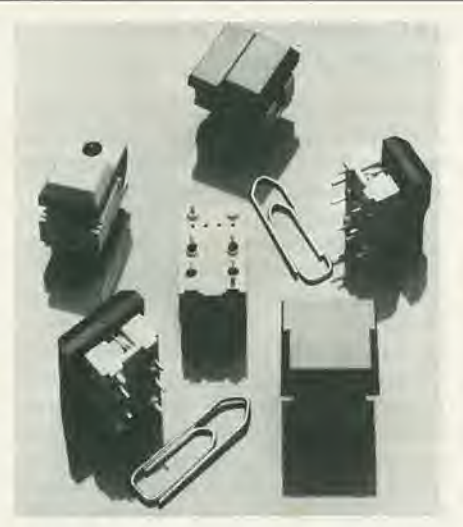

saldatura, il Digitast può essere saldato a bagno d'onda sulle piastre a circuitostampato.

L'ampia gamma di attuatori disponibili con possihilita di adottare <sup>I</sup> o 2 LED e di poter eseguire più di 10<sup>6</sup> manovre alla massima potenza di interruzione, consentono I'utilizzazione del Digitast nei setlori professionali deU'elettronica.

Jeanrenaud Italia Via XXV Aprile 20097 San Donato Milanese

#### Rivelatore di vibrazioni

Strumento leggero e maneggevole con custodia in pelle; piccolo e robusto captatore, il rivelatore di vibrazioni VIBROME-TER 3 della Schenck è uno strumento che soddisfa in tutti i punti le prescrizioni delle norme DIN 45666 e ISO. Esso è adatto pertanto alla misura del livello di vibrazione di macchine elettriche rotanti e può venire impiegato per comrolli finali e di qualita di motori e generatori. Inoltre il VIBROMETER 3 corrisponde alle norme VDI 2056. Con questo strumento possono quindi venire determinate e giudicate anche le vibrazioni meccaniche di macchine utcnsili. pompe, turbine, ventilatori etc. Per effetluare la misura si accosta con la mano il captatore alia macchina da provare. Lo strumento indica direttamente la velocita effettiva della vibrazione sia in mm/s che in in/s. Può inoltre venire misurato e letto il "valore di picco della ampiezza della vibrazione" in  $\mu$  e in mils.

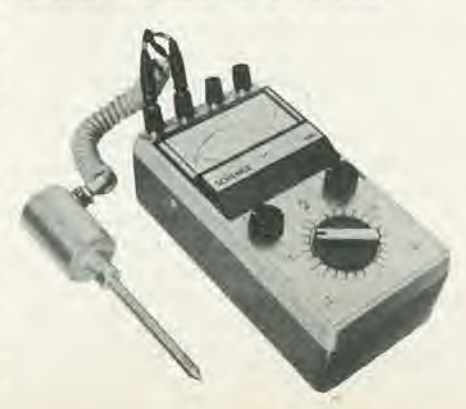

Non sono nccessari ulteriori calcoli. Per la regislrazione dei valori di misura e per la visualizzazione delle curve sono previste spine di allacciamento a un registratore od oscillografo. II V1BROMETER 3 lavora senza necessità di allacciamento alla rete cssendo equippaggiato con batterie a secco di tipo commerciale.

Schenk Italia Via Fortezza 2 20126 Milano Tel: 02/2550551

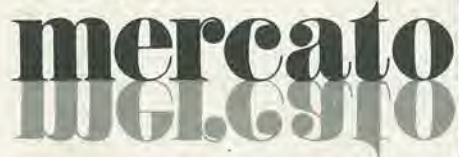

#### Cromatografo in fase liquida automatico

Dotato di un originale sistema per la formazione a bassa pressione di un gradiente ternario e per il successivo trasferimento alia colonna cromatografica tramite un'unica pompa ad alia pressione (fino a 10.000 psi), il mod. 985 Tracor permettedi condurre analisi accurate e ad alia ripetibilita secondo le esigenze sia della produzione (controllo qualita) che dei laboratori di ricerca.

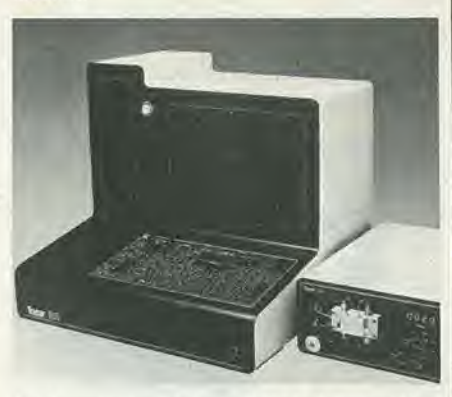

La formazione del gradiente, il flusso, l'attenuazione del rivelatore, la termoslatazione della colonna cromotografica e della fase mobile, la velocità di avanzamento della carta, la scansione sui picchi (qualora venga usato un rivelatore fotometrico a lunghezza d'onda variabile con possibilita di scansione) sono facilmente programmabili attraverso una tastiera touch-tone gestita da microprocessore, con elementi a LED per il controllo dei parametri impostati. Il sistema ha la possibilità di memorizzare da 5 a 15 metodi (dipendentemente dalla complessità) per un eventuale successivo reimpiego.

Può essere interfacciato con tutti i rivelatori della linea Tracor.

Elettronucleonica P.zza De Angeli 7 20146 Milano Tel: 02/493243!

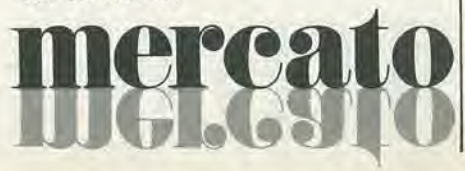

#### Tiristori in package TO-92

I tiristori BRX44÷BRX48 da 0.8A - 600V sono stati prodotti con la tecnologia planare, anulare Motorola che presenta eccellenti caratteristiche elettriche ed elevata affidabilità (alta stabilità nel bloccaggio delle correnti di perdita). Questi dispositivi vengono generalmente utilizzati in tutte le applicazioni di grandc volume, con alte prestazioni e costi economici, quali, ad esempio: pilotaggio di lampade. controllo di motori, circuiti scnsori e di rilevamento.

Motorola Via Ciro Menotti 11 20129 Milano Tel: 7382841

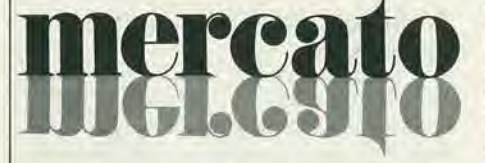

#### Convertitore D/A moltiplicatore a 16 bit

Non tutte le applicazioni che richiedono una risoluzione a I6 bit necessitano anche di una linearità completa a 16 bit. Per questo motivo la Hybrid Systems offre due nuove versioni del suo convertitore D/A moltiplicatore (MDAC) latched ibrido a 16 bit, naturalmente più economiche della precedente.

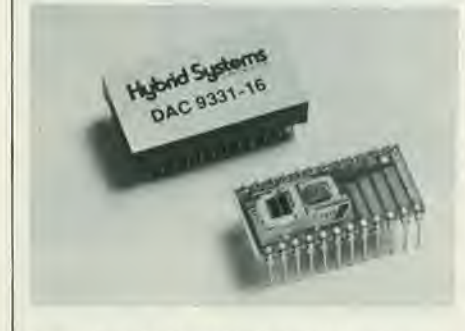

La serie di DAC9331-16 è dotata dei registri di memoria di ingresso in due segmenti ad 8 bit, e offre le linearita a 14 bit (±0.003%), a 15 bit (±0,0015%) e a 16 bit (±0,0008%), mentre tutti i modelli mantengono una risoluzione a 16 bit. Inoltre tutte le unità eseguono la moltiplicazione ncl secondo e quarto quadrante, sono caratterizzate da un settling time di 2 µs e da una deriva del guadagno di sole ±2 ppm/'C. Tutti i convertitori sono TTL/DTL e CMOS compatibili e sono realizzati utilizzando solo due chip contenuti in un package DIP a 24 pin.

Tekelec Airtroniuc Via G. Mameli 31 20100 Milano Tel: 02/7380641

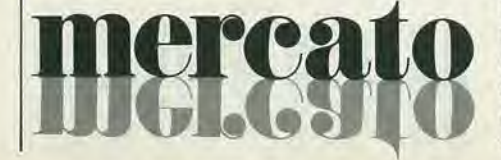

#### DAC monolitico a 14 bit con S/N di 85 dB

Denominalo TDA1540, il nuovo convertitore digitale/analogico della Philips è caratterizzato da uno switch design migliorato e da data latches on-board che eliminano la necessita di un circuito deglitcher all'uscita. Ne risulta un rapporto segnale /rumore tipico di 85 dB nella banda audio con una frequenza di campionamento di 44 kHz.

La linearità di 15 bit del TDA1540 è ottenuta usando un adattamento ad elementi dinamici. Cio consente di ottenere una non-linearita minore di 3 x 10"' o 1/2 LSB in tutto il range di temperatura da -20 a +70 °C. Una sorgcnte di corrente di riferimento on-board basata sul principio bandgap può essere regolata per avere un basso coefficiente di temperatura con resistori esterni.

Altre specifiche comprendono un settling time per la corrente di 1 µs a 1/2 LSB della corrente di uscila di fondo scala di 4 mA. un consumo di 300 mW e gli ingressi TTL compatibili,

L'ingresso accetta solo informazioni digitali seriali, che vengono trasferite ai data latches dallo shift register inlerno. II TDA1540 viene fornito in package dualin-line a 28 pin.

Philips V.le F. Tesii 327 20162 Milano Tel: 02/64451

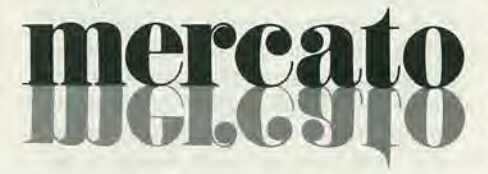

#### Sintetizzatore programmabile a 50 MHz

La Wavetek introduce un sintetizzatore da Ip Hz a 50 MHz. con versatilita di funzioni, segnali e vobulazione.

Progetlato per soddisfare sia le richieste del laboratorio che dei sistemi (ATE), il modello 178 offre una risoluzione in frequenza di 8 digit, con precisione sintetizzata dello 0,0005% in tutti i modi.

L'uscila viene programmata da <sup>I</sup> mV a 20 V p-p su  $50\Omega$ , per tutte le forme d'onda, con un controllo di ampiezza ad alta risoluzione a 3 1/2 digit.

La versatilità delle uscite comprende onde sinusoidali e quadre fino a 50 MHz, triangolari fino a 500 kHz, rampe fino a 20 kHz. più impulsi e haverwaves iniziabili sia dall'interno che dall'esterno. Si può programmare anche I'offset in continua sia da solo che in combinazione con qualsiasi altra forma d'onda. Si possono triggerare tutte le forme d'onda, ed è previsto il modo di funzionamento gate e persino burst (conta fino a 2<sup>16</sup>) a velocità di fino a 200 kHz, pur mantenendo del tutto inalterate le prestazioni sintetizzate.

Una vobulazione conveniente a fase costante comprende <sup>i</sup> modi lineari o logaritmici, vobulazione up or down, hold, resume, e dieci marcatori resettabili per soddisfare le necessità di applicazioni di vobulazione sia a banda stretta che a banda larga. Una risposta GPIB ad alia velocita riduce al minimo il tempo dei programmi di test necessario per alte velocita di produzione. II poter richiamare qualsiasi combinazione del pannello frontale entro millisecondi usando cinque registri di memoria (espandibili a 45) rende più veloci le prove ripetitive. Prestazioni aggiuntive comprendono la modulazione d'ampiezza fino al 200%, la modulazione di fase, e I'aggancio ad un riferimento esterno per operazioni a fase variabile.

Sisirel Via Timavo 66 20099 Sesio San Giovanni Tel: 02/2485233

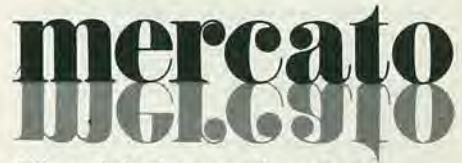

#### Alimentatori general purpose

La serie di alimentatori SR della Horizon Electronics impiega dei pre-regolatori SCR e dei regolatori serie lineari; la bassa dissipazione interna garantisce inoltre un'alta affidabilità. Gli alimentatori sono completamente protetti contro i cortocircuiti o le tensioni inverse ai morsetti di uscita. La tensione di uscita è flottante, consentendo cosi di avere tensioni positive o negative rispetto a terra.

Le altre caratteristiche comprendono: la protezione contro le sovratensioni. la regolazione della tensione con un potenziometro a dieci giri, la programmazione dclla resistenza a distanza, la programmazione della tensione a distanza. la misura della tensione a distanza e la preparazione interna del collegamcnto in parallelo.

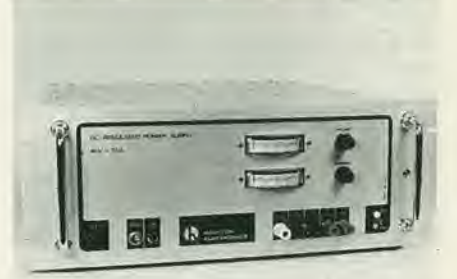

La serie SR comprende 4 modelli: 0-40V, 0-25A; 0-40V. 0-35A; 0-60V, 0-25A e 0,120V, 0- 10A. Basati su una sola scheda a circuito stampato, predisposti per opzioni aggiuntive, questi alimentatori offrono una costruzione semplice e robusta, sono schermati per minimizzare gli effetti RF1/EMI e sono adatti sia per I'impiego su banco che per il montaggio in rack.

Horizon Electronics P. O. Box 915 Bene Beraq. Israel Tel: 03/791105 - 7

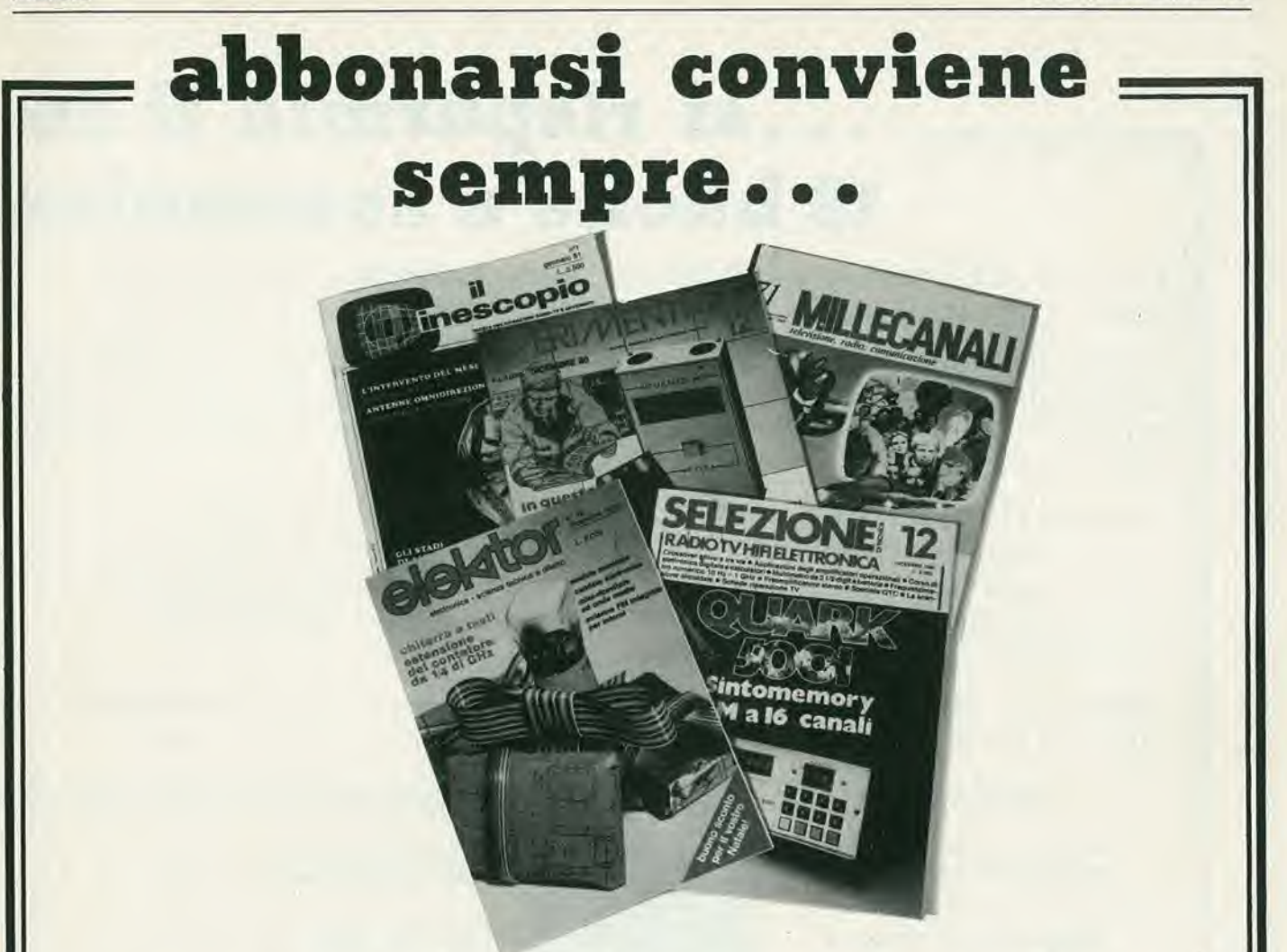

## anche da febbraio

Si riceve la rivista preferita, fresca di stampa, a casa propria almeno una settimana prima che appaia in edicola.

Si ha la certezza di non perdere alcun numero (c'e sempre qualcosa di interessante nei numeri che si perdono).

II nostro servizio abbonamenti rispedisce lempeslivamente cventuali copic non recapitatc. dietro semplice segnalazione anche telefonica. Si risparmia fino al 40% e ci si pone al riparo da eventuali aumenti di prezzo.

Si riceve la Carta GBC 1981 un privilegio riservato agli abbonati alle riviste JCE, che da diritto a moltissime facilitazioni, sconti su prodotti, offerte speciali e cosi via.

Si usufruisce dello sconto 10% (e per eerie forme di abbonamento addirittura il 30%) su tutti i libri editi e distribuiti dalla JCE per tutto l'anno.

#### Si acquisiscono inoltre preziosissimi vantaggi...

Qualche esempio TTI./IC Cross Reference Guide un manuale che risolve ogni problema di sostituzione dei circuiti integrati TTL riportando le equivalenze fra le produzioni Mitsubishi, Texas Instruments. Motorola. Siemens. Fairchild. National, AEG-Telefunken, RCA. Hitachi, Westinghouse. General Electric, Philips Toshiba, La Guida del Riparatore TV Color 1981 un lihro aggiornatissimo e unico nel suo genere. indispensabile per gli addetti al servizio riparazione TV. La Guida Radio TV 1981 con

I'elencazione completa di tutte le emittenti radio televisive italiane ed il loro indirizzo.

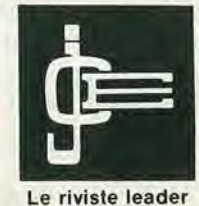

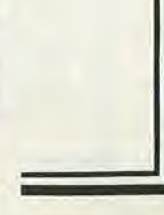

in elettronica

## ...si risparmia il 20-3 18 buone e convenienti

Le riviste JCE costituiscono ognuna un "leader" indiscusso nel loro settore specifico, grazie alla ormai venticinquennale tradizione di serietà editoriale.

Sperimentare, ad esempio. e riconosciuta come la piu fantasiosa rivista italiana per appassionati di autocostruzioni elettroniche. Una vera e propria miniera di "idee per chi ama far da sé". Non a caso i suoi articoli sono spesso ripresi da autorevoli riviste straniere.

Selezione di Tecnica, è da oltre un ventennio la più apprezzata e diffusa rivista italiana per tecnici radio TV e HI-FI, progettisti e studenti. E considerata un testo sempre aggiornato. La rivista rivolge il suo interesse oltre che ai problemi tecnici, anche a quelli commerciali del settore. Crescente spazio è dedicato alla strumentazione. musica elettronica. microcomputer.

Elektor, la rivista edita in tutta Europa che interessa tanto lo sperimentatore quanto il professionista di elettronica. <sup>I</sup> montaggi che la rivista propone.

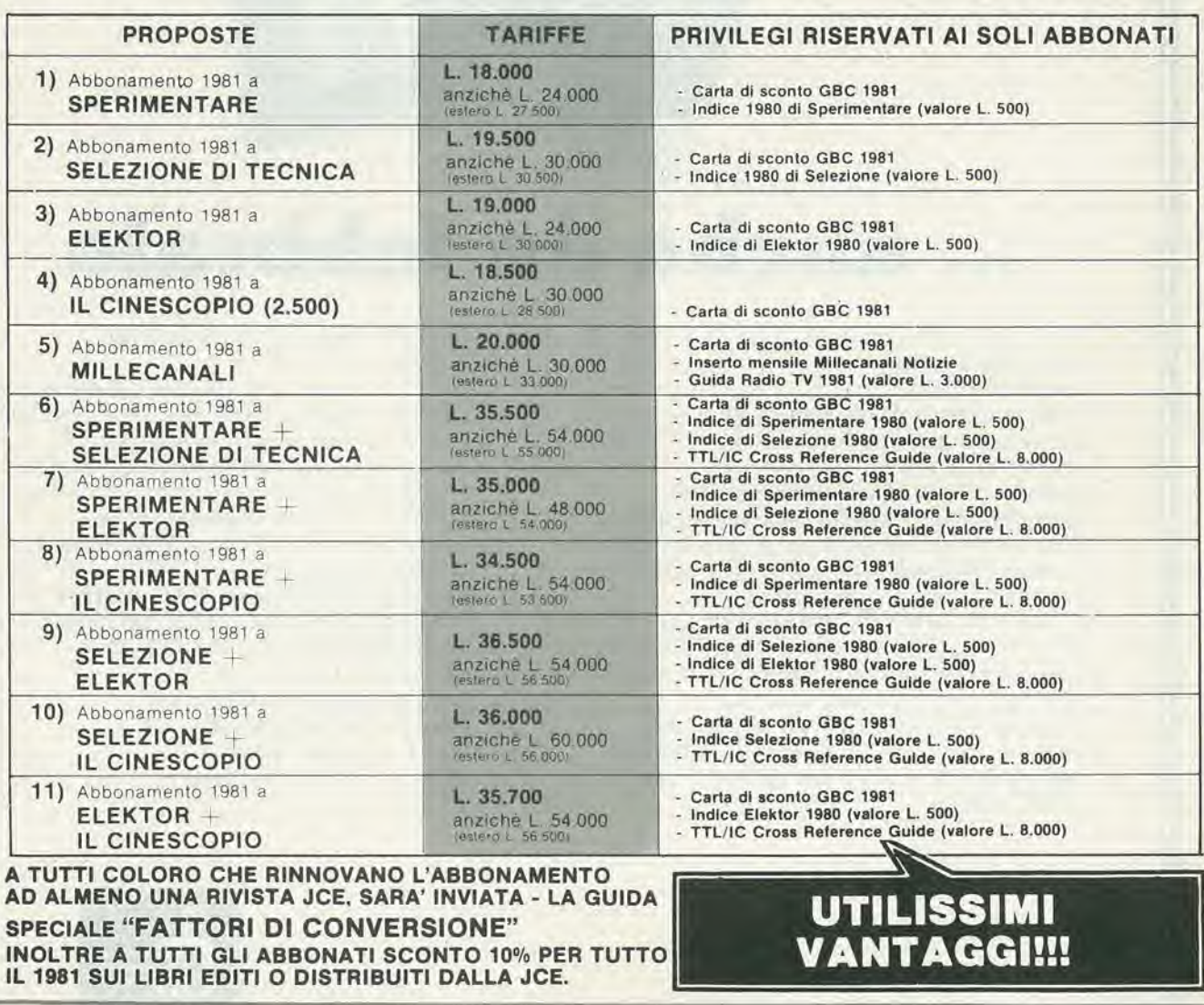

 $\mathcal{L}^{\mathcal{L}}$ 

## 0-40% scegliendo tra idee abbonamento.

impiegano componenti moderni facilmente reperibili con speciale inclinazione per gli IC, lineari e digitali più economici. Elektor stimola i lettori a seguire da vicino ogni progresso in elettronica, fornisce <sup>i</sup> circuiti stampati dei montaggi descritti.

Millecanali, la prima rivista italiana di broadcast, creò fin dal primo numero scalpore ed interesse. Oggi, grazie alla sua indiscussa professionalità è la rivista che "fa opinione" nell'affascinante mondo delle radio e televisioni locali.

A partire da gennaio 1981 e stata ulteriormente arricchita con I'inserto MN (Millecanali Notizie) che costituisce il completamento ideale di Millecanali, fornendo oltre ad una completa rassegna stampa relativa a TV locali, Rai, ecc. segnalazioni relative a conferenze, materiali, programmi, ecc.

II Cinescopio, I'ultima nata delle riviste JCE, e in edicola col 1° numero. La rivista tratta mensilmente tutti i problemi dell'assistenza radio TV e dell'antennistica.

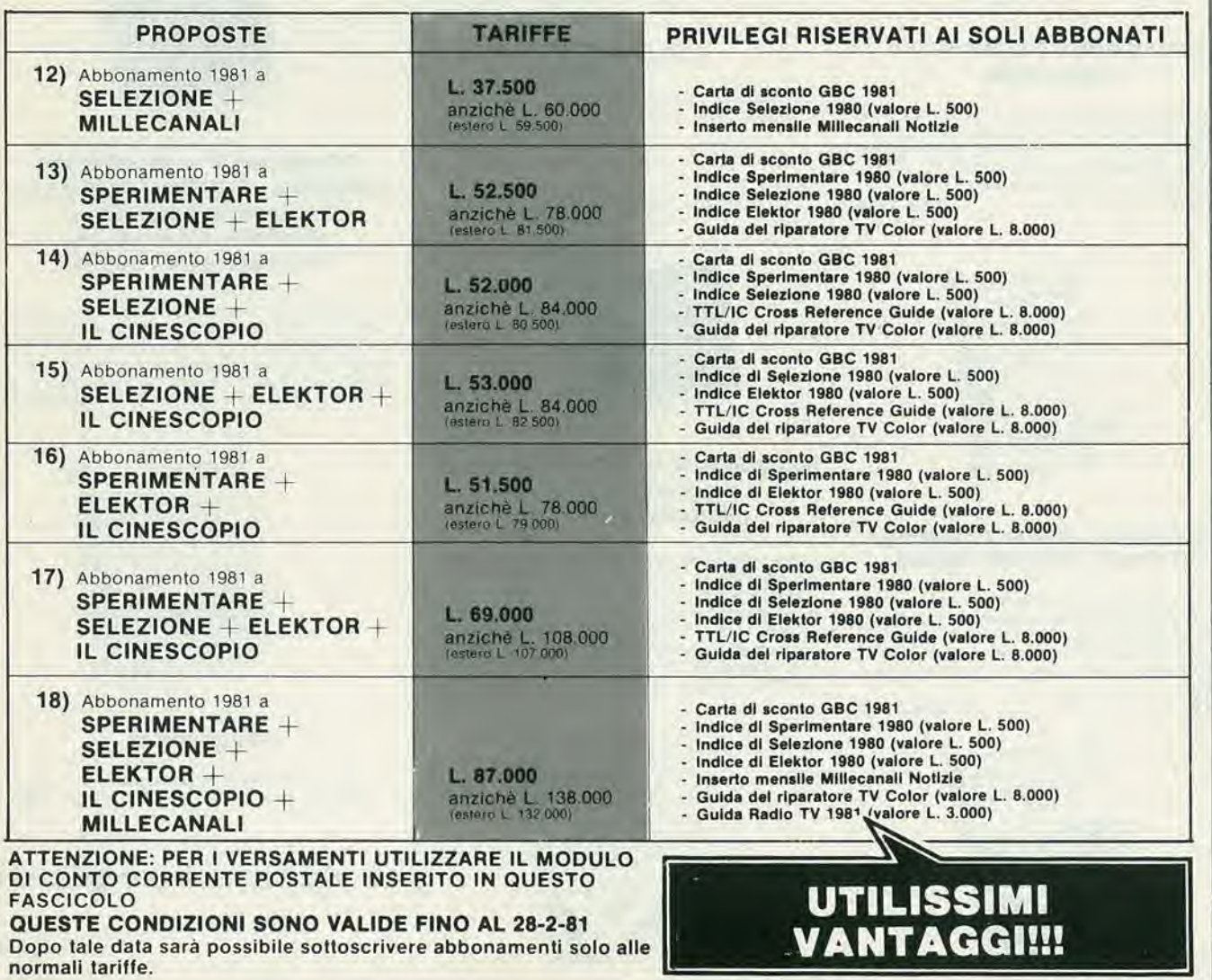

## .... e per chi si abbona sconto 30% s

#### Corso dl elettronica fondamentale con espeiimenti

Testo ormai adottato nelle scuole per l'alto valore didattico, dà "finalmente" capire l'elettronica dalla teoria atomica ai circuiti integrati. Si configura anche come vero e propio "corso di elettronica" per I'autodidafto, L. 15.000 (Abb. L. 10.500) Cod. 201A

#### II Bugbook <sup>I</sup> — Esperimenti su circuiti logici e di memoria utilizzanti circuiti integrati TTL

Dai semplici concetti prellminori di segnali digltali, strobe, gate, ai più complessi argomenti relativi<br>al tri-state, il bus e la memoria a semiconduttori L 18.000 (Abb, L 12.600) Cod. 001A

> an ca<sub>n i</sub>fe

II Boogbook II

Completa la trattazione del Bugbook I<br>L 18.000 (Abb. L 12.600) **Cod. 002A** 

**BUGBOOK** 

BB

II Bugbook ll/a — Esperimenti di interfacciamento e trasmlssione dati utilizzanti il ricevitore/trasmettitore universale asincrono (UART) ed II loop di corrente a 20 mA

II testo sviluppa circuiti di comunicazione utilizzabili per frasterire informazioni digitali da uncircuito a qualche sistema d'ingresso/uscita. come ad esempio una teletype, usando un circuito integrato LSI denominoto UART L 4.500 (Abb L 3.150) Cod. 021A

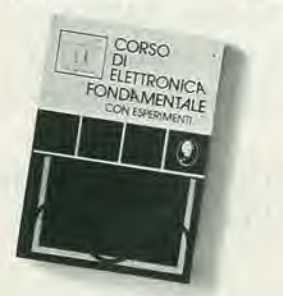

#### Comprendore I'elettronlca a state solldo

Corso autodidattico in 12 lezioni percomprendere tufti <sup>i</sup> semiconduftori e il loro funzionamento in sistemi elettronici. II corso spiega, partendo da zero e senza fare uso della matematica, ogni concetto man mono che si presenta L 14.000 (Abb L 9.800) Cod. 202A

 $L$  18.000 (Abb. L 12.600)

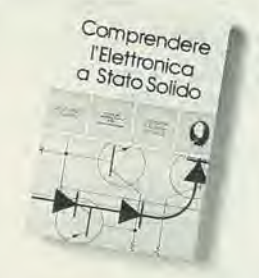

Introduzione pratica all'lmplego del circuiti integrati digitali Testo che tende a "demistificare" il circuito integrato permettendo di comprenderne il funzionamento al pari di qualsiasi altro circuito. Le definizioni di base esposte sono comprensibili a tutti e permettono la realizzazione di circuiti assai inte-

L 7.000 (Abb. L 4.900) Cod. 203D

CIRCUM INTEGRATI

**Digitime** 

ressanti

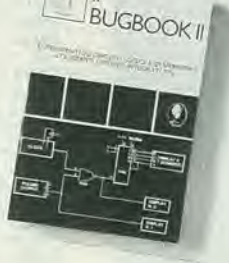

#### II Bugbook III — Interfacciamento e programmazione del microcomputer 8080

Conosciuto anche come il libro dell'8080, è il testo piu completo in questa specified materia. Rappresenta quindi, lo strumento per acquisire nozionl sul sistema base a mlcroprocessore e di tiflesso su tutti quei microprocessori "filosoficamente" equivalenti, cioè 8085, 8084 e derivati, 8086 e an-<br>cora la serie Z80, Z8, Z8000. L. 19.000 (Abb, L 13.300) Cod. 003A

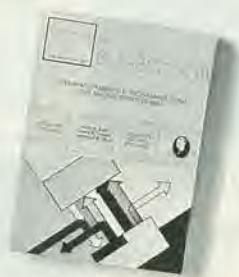

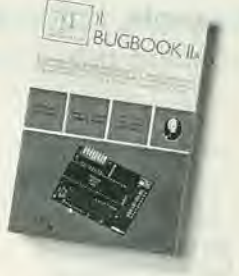

#### II Bugbook V — Esperimenti introduttivi all'elettronica digitale, alia programmazione e all'lnterfacclamento del microcomputer 8080A

Come tutti <sup>i</sup> libri della serie Bugbook. ha un notevole valore didattico incentrato sulla sperimenta-<br>zione. Costituisce una pietra miliare assieme al bugbook VI, per la divulgazione e l'insegnamento delle tecniche di utilizzo dei microprocessori.<br>L. 19.000 (Abb. L. 13.300) L 19.000 (Abb. L 13.300)

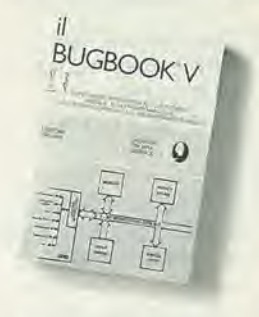

II Bugbook VI Completa la trattazione del Bugbook V<br>L. 19.000 (Abb. L. 13.300) **Cod. 006A** 

#### per risparmlare piu del

Offerta valida

## ad almeno due riviste u questi librl

#### II Bugbook VII -Interfacclamento tra microcomputer e convertitori<br>analogici. Esperimenti per Esperimenti per sisteml 8080, Z80, 8085

Utilizzando concetti ed esperimenti, nonchè il sistema espositivo e didattico, dei Bugbook V e VI, il libro permette di capire come un sistema a microprocessore si intertocci al mondoesterno, Vengo no presentati, inoltre, molti esempi di interfacciamento completo di schemi elettrici e listing dei

programmi.<br>L, 15,000 (Abb. L 10,500) **Cod. 007A** 

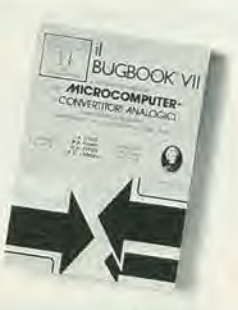

#### SC/MP — Applicazioni e programmi sul mlcroprocessore SC/MP

L'SC/MP è un microprocessore che si presta ottimamente olio sperimentozione e alia didattica, Le applicazioni presentate nel libro infatti, sono indlrizzate olio risoluzione dei "classici" problemi che si presentano normalmente nella progettazione con sistemi a microprocessore, L 9.500 (Abb. L 6.650) Cod. 301D

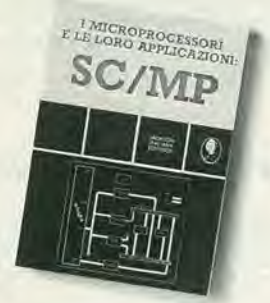

#### coslo dell'abbonamenlo

fino al 31/1/81

#### Lessico dei microprocessori

Pratico riferimento per tutti coloro che lavorano nei campo dei microelaboratori o che ad esso sono interessati, II lessico fomisce in sette sezioni: un dizionario inglese-italiano, una guida ai muneri, la definizione dei segnali nei tre standard princi-<br>pali, gli indirizzi dei principali fabbricanti di microelaboratori e gli eventuali rappresentanti.<br>L 3.500 (Abb. L 2.450) **Cod. 302P** 

L  $3.500$  (Abb, L  $2.450$ )

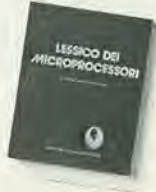

#### Introduzione al personal e business computing

Un'introduzione esauriente e semplice al mondo affascinante del microcomputer. Per II tipo di esposizione adottata e un libra di facile lettura che non richiede una specified preparazione tecnica. Ciò nonostante il libro parla di ROMe RAM, di come funziona il sistema, di comeprogrammarlo, di come scegliere e dimensionare il sistema di base, di come valutarlo, delle periferiche ecc.<br>| 14.000 (Abb. | 9.800) **Cod. 303D** L 14.000 (Abb. L 9.800)

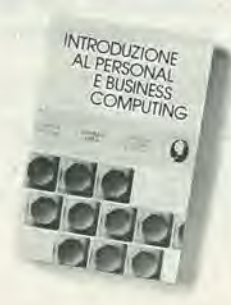

#### Introduzione al microcomputer Vol. 0 - II llbro del princlpianti

Corso scrilto per <sup>i</sup> neofiti, ha il pregio di dare, con una tecnica a "cartoni animati", una visione d'assieme su calcolatori ed elaboratori. Si illustrano le singole parti che costituiscono Il sistema con le possibilità di espansione e componenti accessori.<br>1. 14.000 (Abb. L. 9.800) **Cod. 304A**  $L$  14,000 (Abb. L 9,800)

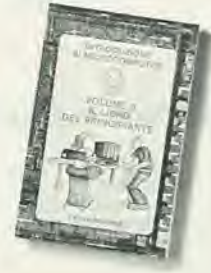

#### Introduzione al microcomputer Vol. 1 - il libro dei concetti fondamentall

Volume ormoi "sfotico", caposlipife della famisis-sima setie Osborne. Presenta <sup>i</sup> concetti fondamentall del microcomputer. daH'orchittetura del sistema alla sua programmazione, per creare, nel-I'ultimo capitolo, un set ipoteflco di istruzioni al fine di simulare tutte le possibili situazioni reali in cui ci vend a trovare con <sup>i</sup> van 8080. 6800, Z80, 6502, ed altrl 16,000 (Abb. L, 11,200) Cod. 305A

#### Practical Microprocessor - Hardware, sofware e ricerca guasti

Primo manuale essenziolmente pratico. in lingua italiana, che insegna tutto sui microprocessori. Articolato in 20 lezioni complete di introduzioni, riassunti ed esperimenti, il libro curato dalla Hewlett Packard, guida il lettore passo-passo. E' un libro davvero "unico".<br>L 35.000 (Abb, L 24.500) **Cod. 308B** 

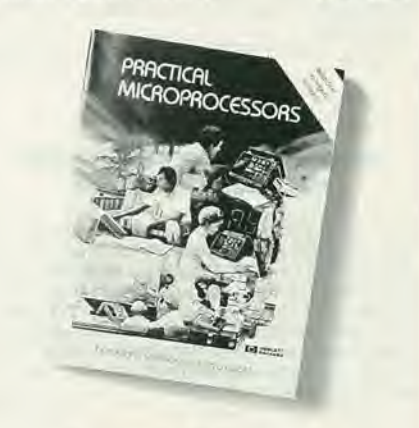

#### Princlpl e tecnlche dl elaborazlone dati

Trattazione chiara e concisa dei principi base del flusso e della gestione dei dati in un sistema di<br>elaborazione elettronica. Il volume è concepito per l'alto apprendimento degli argomenti presentati. Per la sua particolare struttura ogni capitolo è svincolabile dal contesto generale e consultabile singolarmente ad "una tantum".<br>L. 15.000 (Abb. L. 10.500) **Cod. 309A** 

**PRINCIPI**<br>E TECNICHE<br>DI ELABORAZIONE

DATI

#### 1-92 — elektor gennalo 1981 pubblicità a conservativo della conservativo della conservativo della conservativo della conservativo della conservativo della conservativo della conservativo della conservazione della conservaz

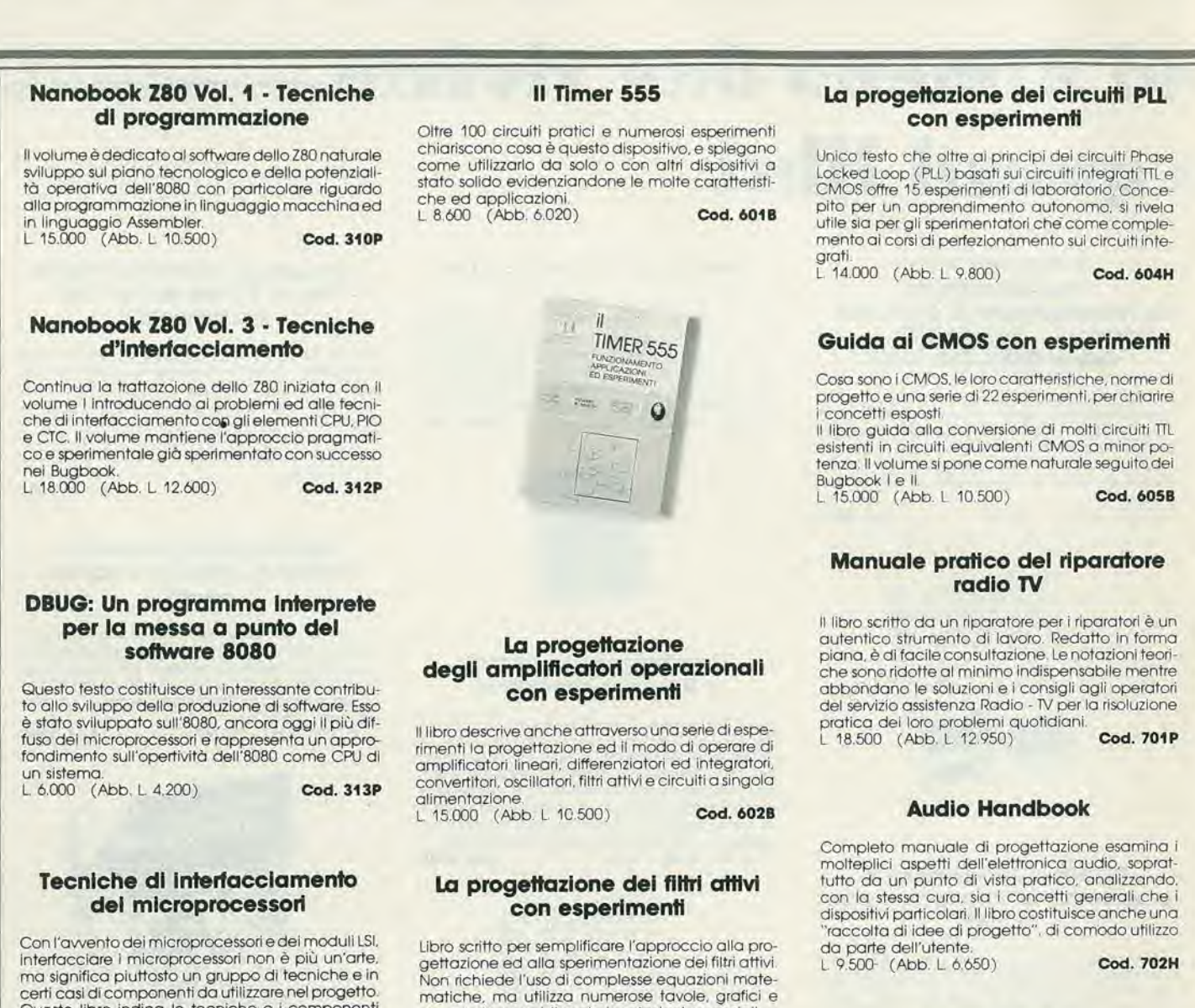

#### Audio & HI-FI

Una pteziosa guida perchi vuole conoscete tufto sull'HI-FI <sup>e</sup> percio necessita di criteri per la valutazione, il dimensionamento e la scelta di un impianto, ogid possedendone uno. lovuole utllizzare al meglio, provvedendone, nel contempo, la manutenzione L 6.000 (Abb. L 4.200) Cod. 703D

#### Le Radlocomunlcazloni

II libra esamina la prapagazione e la ricezione delle onde elettromagnetiche appartenenti allo spetfro radio, le interferenze. <sup>i</sup> radiodisturbi. L. 7,500 (Abb. L. 5.250) Cod. 7001

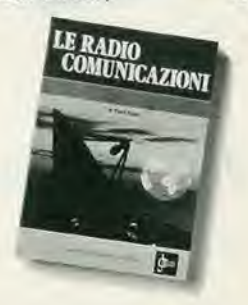

Questo libro indica le tecniche e i componenti necessari per assemblate un sislemo complete dalla fondamentale unità centrale di elaborazione ad un sisfema equipaggiafo con tutte le periferiche comunemente usate.<br>L. 22.000 (Abb. L 14,400) **Cod. 314P** 

#### Elementi di tramissione dati

Affronta in maniera facile e chiara gli argomenti reldtivl alia trasmisslone dei datl e del segnali In genere. Costituisce perciò, un valido ausilio alla comprensione delle tecniche di comunicazione, e si rivolge, oltre che agli studenti ed ai tecnici, agli<br>autodidatti che pur non possedendo molte conoscenze di ordine matematico, vogliono apprendere i concetti e le tecniche di base.<br>L 15.000 (Abb L 10.500) L 15.000 (Abb, L 10.500)

#### Esercltazlonl digital!

Un mezzo di insegnamento delle tecniche digitali mediante esercitazioni dettagliatamente descritte in tavole didattiche. Il libro partendo dalle misure dei parametri tondamentall dell'lmpulso e la stima dell'lnfluenza den'oscilloscopio sui risultati della misura arriva a spiegare la logica dei circuiti TTL e MOS.

L 4.000 (Abb. L 2.800) Cod. 8000

dove indispensabile solo le telazioni essenziali, insegna a costrulre unavariefddifiltri attivitaleda soddisfare la maggior parte delle necessità.<br>L. 15.000 (Abb. L 10.500) **Cod. 603B** 

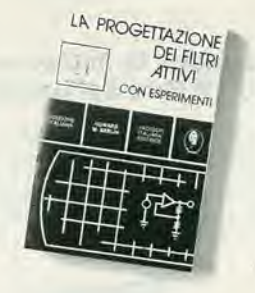

#### Selezlone dl progetti

Una selezione di interessanti progetti pubblicati<br>sulla rivista "Elektor", Ciò che costituisce il "trait<br>d'union" tra le varie reallzzazioni proposte e la<br>varietà d'applicazione, l'affidabilità di funzionamento, la facilità di realizzazione, nonchè l'elevato contenuto didaftico. L 9.000 (Abb. L 6.300) Cod. 6008

#### Manuale dl sosfltuzlone del transistor glapponesl

Manuale di Intercambiabilità fra transistori delle seguenti Case giapponesi: Sony. Sanio, Toshiba. Nec. Hitachi. Fujitsu. Matsushita, Mltshubishi, II libro ne raccoglie circa 3,000, L 5.000 (Abb. L 3.500) Cod. 6005

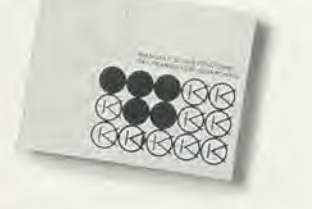

#### Alia ricerca del tesoii

Primo manuale edito in Italia che tratta la prospezione elettronica, non promette facili e sicuri tesori. dd peto un "metodo di lavoro". A coioto che si awicinano pet la prima volta ai

cercametalli, il manuale insegna a valutarne le<br>caratteristiche, aiutandoll nella scelta del più idoneo. Agli altri, insegna adesseredei "verl"prospetfori

L 6.000 (Abb. L 4.200) Cod. 8001

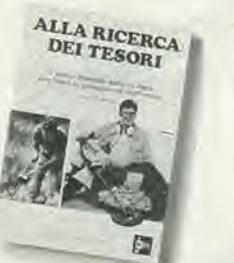

#### 300 Circum

Una raccolta di scheml e di idee per li tecnico di laboratorio e I'hobbista. presentati da Elektor <sup>I</sup> circuiti sono tutti molto semplici e tacili da realizzare. Ve n'è per tutti i gusti: per gli appassionati di una casa super accessoriata, come per I patiti dell'autovettura, per i fissati dell'audio, per i giocatori inveterati ecc L 12.500 (Abb. L 8.750) Cod, 6009

#### **Transistor** cross-reference guide

Circa 5000 diversi fipl di fransistori "Consumer" prodotti dalle principali Case europee ed americane sono raccolti e forniti di un eventuale equivalente giapponese dandone anche <sup>i</sup> principali

parametri elettrici e meccanici. L 8.000 (Abb, L 5.600) Cod, 6007

**CHARGISTOR**<br>GIAS REFERENCE

#### 100 Rlparazlonl TV Illustrate e commentate

II libro si compone di 100 schede ognuna delle quali riporta una descrizione sintetica delle prove sostenufe per eliminate il guasto verificatosi, oltre ad una illustrazione (fotografica oschema elettri-

co) della sezione in avaria. Due indici permeftono poi. una conclusione in porallelo: o pet modello dl televisore (89 tra le principali marche), o per difetti riscontrati.<br>L. 10.000 (Abb. L. 7.000) **Cod. 7000** 

#### Tabelle equlvalenze semiconduttori tubi elettronici professionali

II libro rlporta eguivalenze fra <sup>i</sup> transistor! europel nel confronti dl alfri europel, aslatici o americanl; ma onche. con la stessa affldabilitd, eguivalenze fra diodi general purpose e rettificatori.<br>L 5.000 (Abb. L 3.500)  $L 5.000 (Abb. L 3.500)$ 

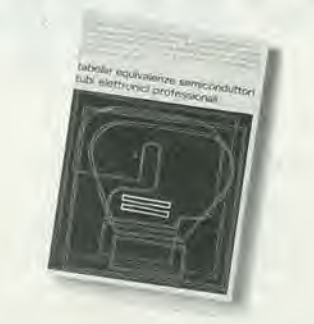

#### Costrulamo un vero microelaboratore elettronlco

Una trattazione completa. giustamente appro-fondlta ma soprattutto facileda coplre, divertente e, perche nò, awincente, anche perchè collegota alla costruzione di un vero e proprio microelaboratore sul qualeverificare in pratica le nozioni apprese

L 4,000 (Abb. L 2,800) Cod. 3000

#### Digit 1

Un'introduzione alla teoria e pratica della tecnica digitate con il metodo "pensare-formulare-commutare". Evitando fotmulazioni astratte, Poichè alla teoria segue la sperimentazione, ci si awale perimontaggi proposti diuncircuitostampato a richiesta.

7.000 (Abb. L 4.900) Cod. 2000

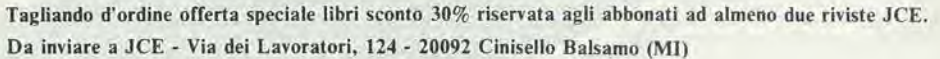

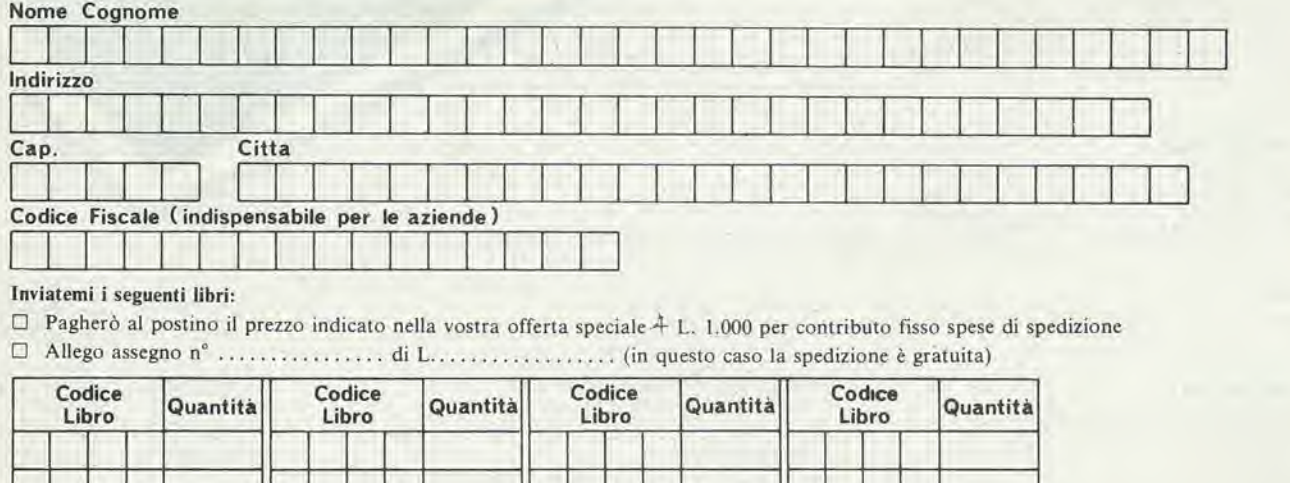

 $\Box$  Non abbonato  $\Box$  Abbonato a:  $\Box$  Selezione RTV  $\Box$  Millecanali  $\Box$  Sperimentare  $\Box$  Elektor  $\Box$  Il Cinescopio a mezzo:  $\Box$  c/c postale  $\Box$  assegno  $\Box$  presso il negozio  $\Box$ .

 $\overline{\phantom{a}}$ 

**THE REAL PROPERTY AND INCOME.** 

# A ciascuno il suo computer

#### Anche vol avete bisogno del computer personale

Tutti hanno sentito parlare di microelettronica e di microprocessori. Molti ne conoscono i vantaggi ma vorrebbero saperne di piu. Molti amerebbero sapere tutto. Qui si svela che ZX80 è l'apparecchio più importante del nostro tempo. Cio che molti anni fa era costosamente consentito solo ai grandi organismi, ora è alla portata di tutti; del professionista, della piccola azienda, del nucleo famlliare, persino della persona singola.

Lo 2X80 della Sinclair offre servizi di gran lunga superiori al suo prezzo. Pesa solo 350 grammi. £ applicabile a qualunque televisore. Può essere collegato a un registratore di cassette per la memorizzazione permanente di istruzioni e dati. È un piccolo apparecchio che può mettere ordine in tutte le vostre cose e

#### II primo computer personale veramente pratico

aiutarvi più di una schiera di segretari.

ZX80 anticipa i tempi. Le sue qualità colgono di sorpresa anche i tecnici, poichè il raggiungimento delle caratteristiche che lo distinguono sarebbero dovute apparire fra molto tempo. £ conveniente, facile da regolare, da far funzionare e da riporre dopo I'uso. Soddisfa I'utente piu preparato

#### Esemplo di microelettronica avanzata

La semplicità circuitale è il primo pregio dello ZX80, la potenza è il secondo pregio. Insieme, ne fanno I'apparecchio unico nel suo genere.

#### Alcune appllcazioni

A casa memorizza <sup>i</sup> compleanni, <sup>i</sup> numeri telefonici, le ricette di cucina, le spese e il bilancio familiare, e altre mille applicazioni di cui si pub presentare la necessila.

#### Per azlende

Piccole gestioni di magazzino, archivio clienti e fornitori eccetera

#### Per professlonisfi

Calcoli matematici e trigonometrici, elaborazione di formule, archivio.

#### Per il tempo libero

Lo 2X80 gioca alle carte, risolve le parole incrociale, fa qualsiasi gioco gli venga messo in memoria.

#### CARATTERISTICHE TECNICHE

MICRO LINGUAGGIO MEMORIA TASTIERA VISUALIZZAZIONE GRAFICA MEMORIA DI MASSA

**BUS** 

SISTEMA OPERATIVO ALIMENTAZIONE

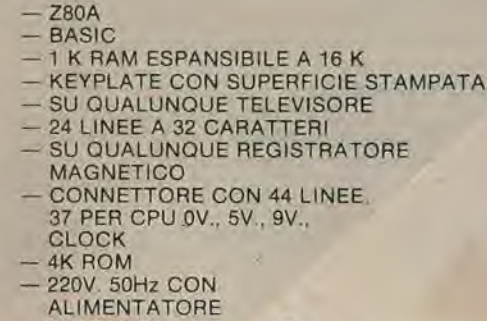

ESTERNO (OPZIONALE)

#### LISTINO PREZZI IVA INCLUSA

- COMPUTER ZX80
- **COMPUTER ZX80 Kit**
- MODULO PER ESPANSIONE DI **MEMORIA FINO A 3K RAM**
- COPPIE DI C1RCUITI INTEGRATI (2114/N3L) PER OGNI K DI MEMORIA **ALIMENTATORE**
- MANUALE PROGRAMMI, ORIGINALE IN INGLESE
- LIBRO "IMPARIAMO A PROGRAMMARE CON LO ZX/80"

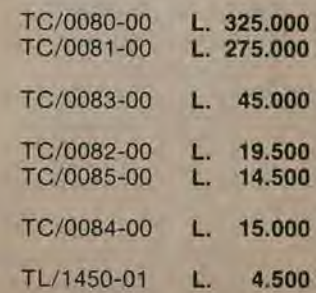

 $\circledcirc$ 

**CHANGE AND SURVEY OF THE ANGELER OF THE ABOVE THE ABOVE THE ABOVE THE ABOVE THE ABOVE THE ABOVE THE ABOVE THE ABOVE THE ABOVE THE ABOVE THE ABOVE THE ABOVE THE ABOVE THE ABOVE THE ABOVE THE ABOVE THE ABOVE THE ABOVE THE A** <u>g sua</u> 100 THEN RETURN a ac **RINT**<br>O SUB Gã IE RINGS PUZZLE-SRAM -THE -78 **ISS** 

Connettore a pettine:<br>CPU; 0V; 5V; 9V; segnale<br>clock; indicatore di memoria esterna in uso; due masse.

Modulatore TV UHF.

OR WAS ERECTED AT A REPORT **Discharge Controller Controller** 

 $\label{eq:2.1} \mathcal{L}^{-1} \cdot \overline{X}^{-1} \cdot \mathcal{L} = \overline{N} \cdot \overline{\mathcal{M}} \cdot \overline{N} = \overline{M} \cdot \overline{N} = \overline{N} = \overline{N} \cdot \overline{N}$ 

#### RAM chips.

ane.

Microprocessore Z80A. versione perfezionata del famoso microprocessore Z80

Tastiera sensitiva Sinclair.

Connettori per registratore a cassette, alimentazione.

SUPER ROM (4K bytes). contenente: interprete BASIC, caratteri, sistema operativo e monitor.

Clock

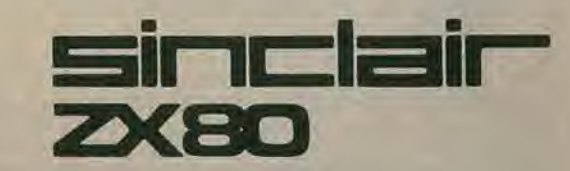

International Programming

ò4

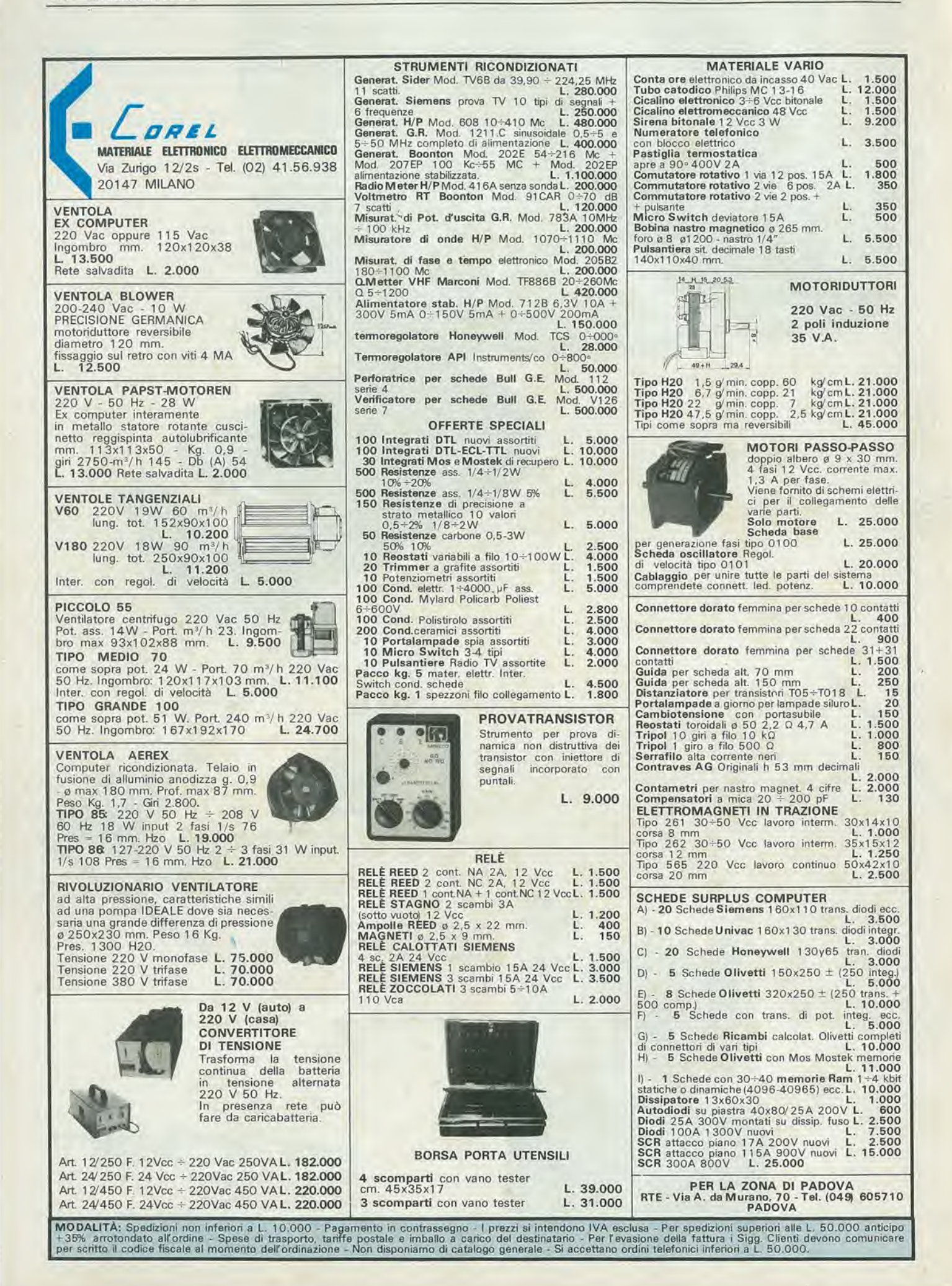

## HAMEG OSCILLOSCOPI DELL'ULTIMA GENERAZIONE

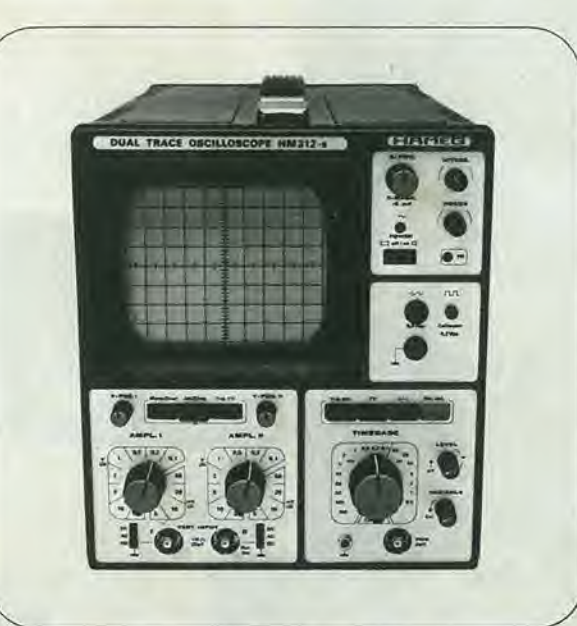

L. 492.000\* + IVA 15% e SONDE \*PER CAMBIO CON MARCO TEDESCO = L. 470  $\pm$  3%

#### HM 312-8 OSCILLOSCOPIO DOPPIA TRACCIA 5" - 20 MHz - 5 mV

ALTRI MODELL1 HAMEG

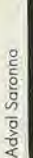

V.

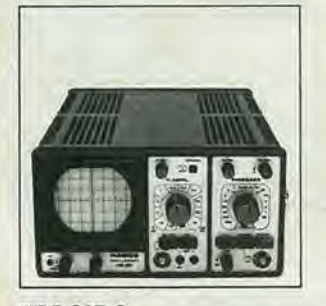

HM 307-3 3" -10 MHz - 5 raV Monotraccia, con prova componenti

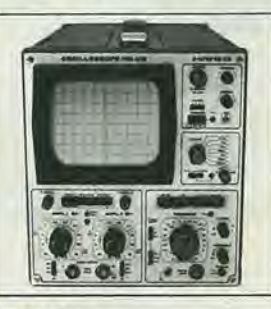

HM 412-4 5" - 20 MHz - 5 mV Doppia traccia Ritardo deflessione

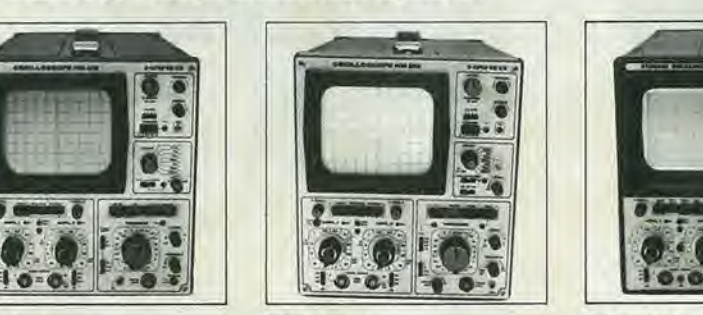

HM 512-8 5" - 50 MHz - 5 mV Doppia traccia Ritardo deflessione Linea di ritardo

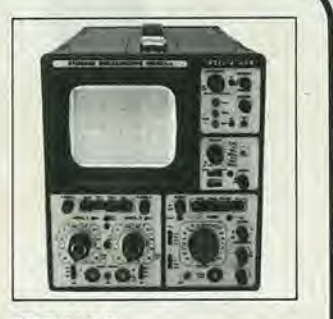

HM 812-2 5" - 50 MHz - 5 mV A memoria - Doppia traccia Ritardo deflessione Linea di ritardo

 $\approx$ 

Rappresentante in esclusiva per I'ltalia

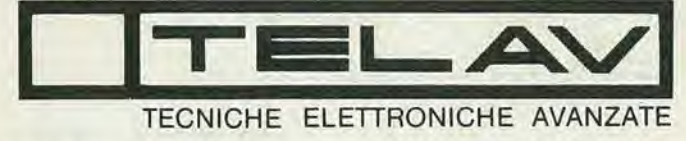

MILANO : TELAV - Via S. Anatalone, 15 - 20147 MILANO - Tel. (02) 4158746/7/8<br>ROMA : TELAV - Via Salaria, 1319 - 00138 ROMA - Tel. (06) 6917058/6919312<br>VENETO : ELPAV - Via Bragni, 17A - 35010 CADONEGHE (PD) - Tel. (049) 61 CAMPANIA: POLICHETTI - Corso A. Lucci, 102 - 80142 NAPOLI - Tel. (081) 266888<br>MARCHE : JOHNVOX - P le Cappuccini, 2 - 62019 RECANATI - Tel. (071) 980574<br>SARDEGNA; TEMOSA - Via Rockcfeller, 16 - 07100 SASSARI - Tel. (079) 2

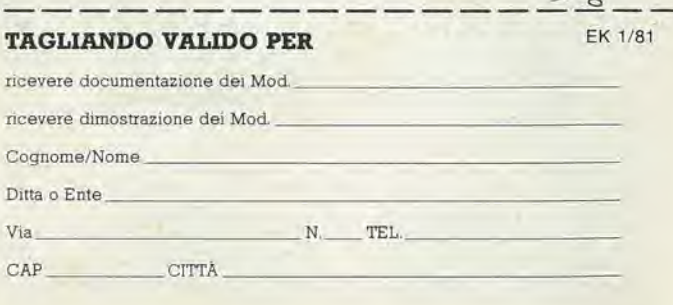

## Multimetro digitale automatico Hioki<br>funzioni e misure a vista d'occhio.

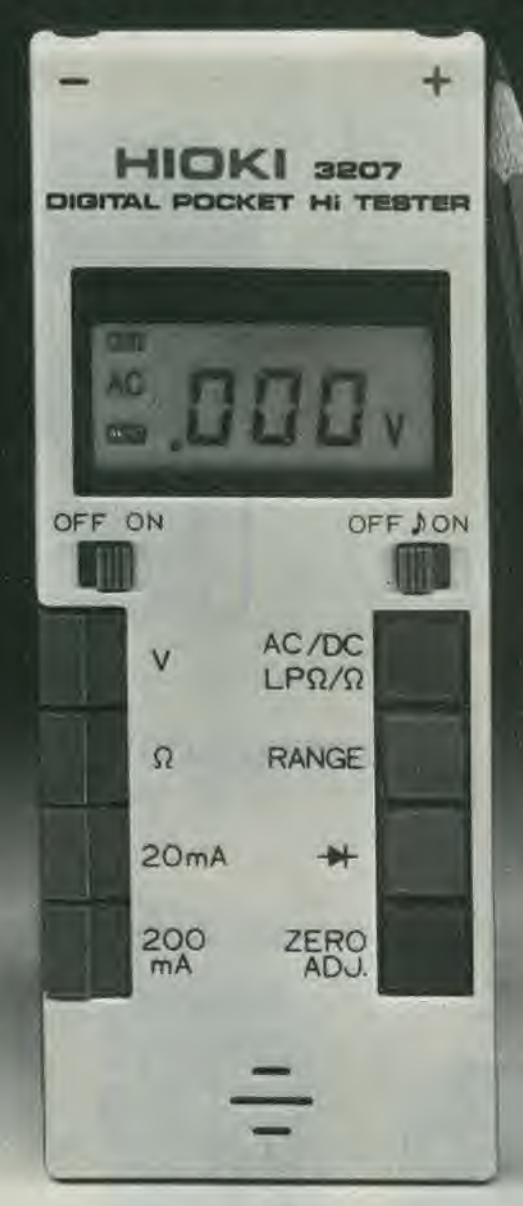

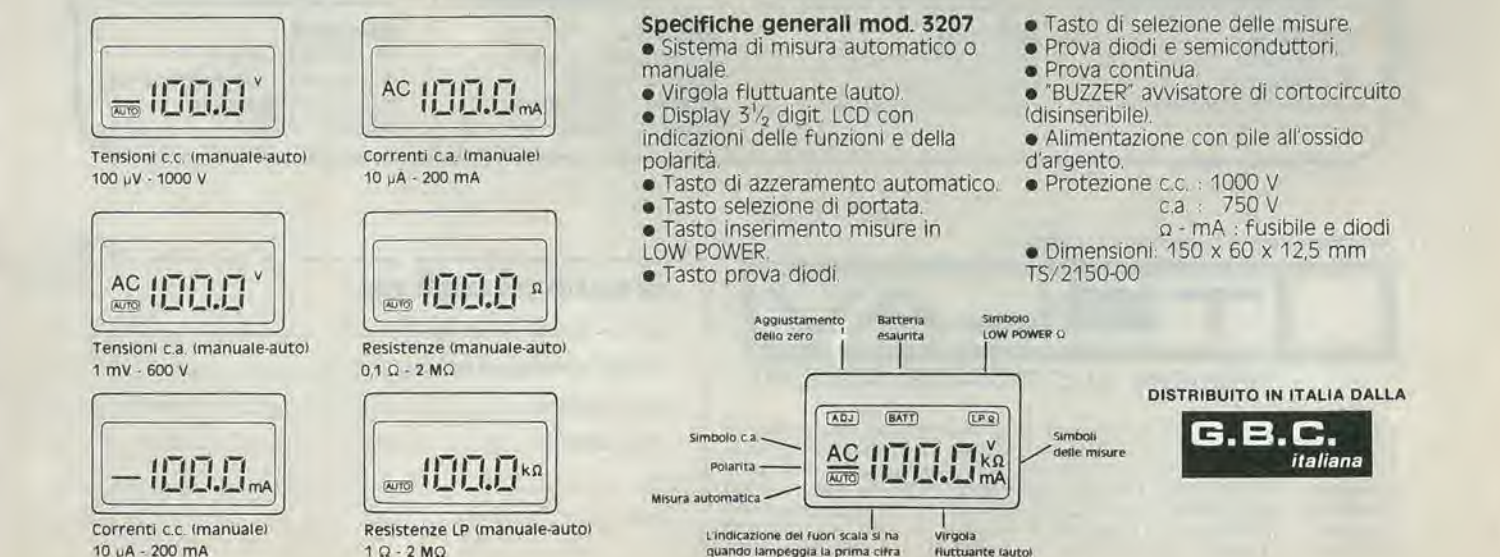

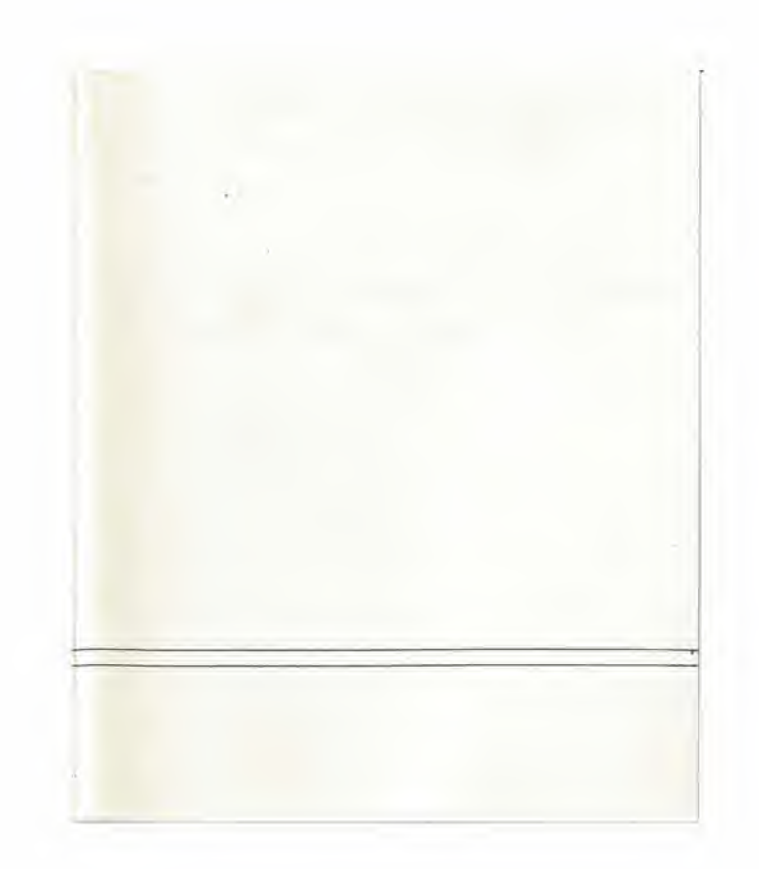

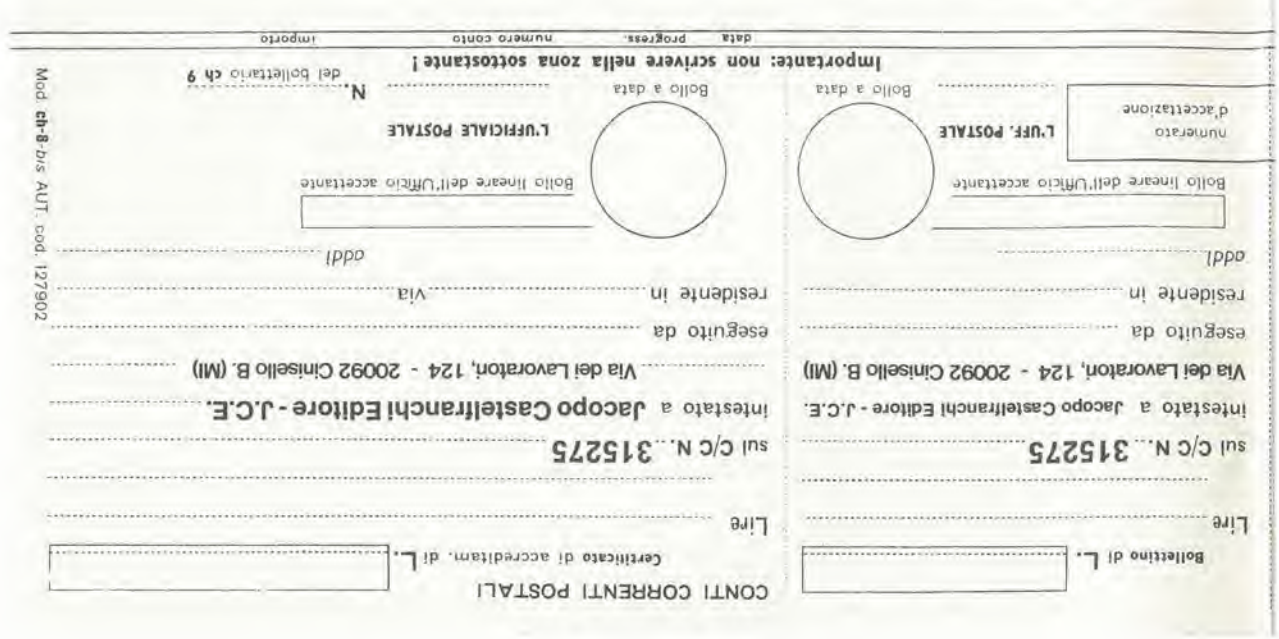

>952251200000000<

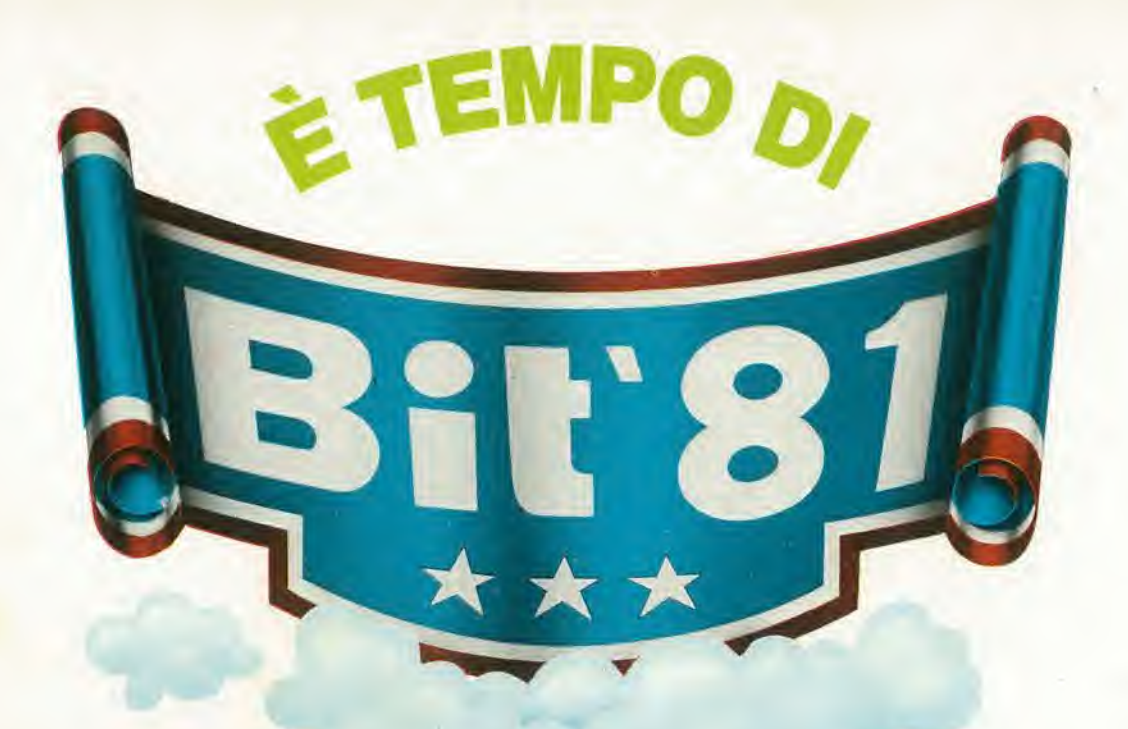

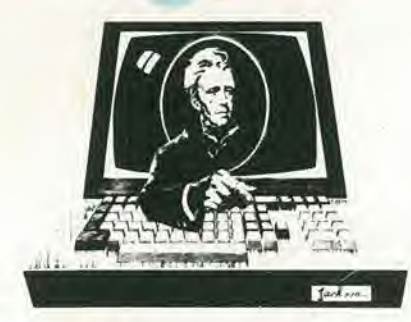

#### $\mathbf{3}^{\mathbf{a}}$  Rassegna del personal & home computer e microprocessore 18/21 FEBBRAIO 1981

U.S. International Marketing Center (Centre Commerciale Americano) Via Gattamelata, 5/Milano-Fiera Orario: 9,30/18 INGRESSO LIBERO

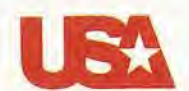

BIT '81 è organizzata dall'U.S. International Marketing Center e dal Gruppo Editorials Jackson

# E GIA IMIGLIORI.

 $(\widehat{R})$ 

## **Television Spares** ne

EAT, valvole, cinescopi e parti di ricambio per TV.